# **The Mutton Project**

Sheepshead Card Game Final Report

Group Members: Adam Gritt – Project Leader and GUI Mike Krautkramer – AI Greg Schreiner – Communications Nhat Nguyen – Help and MS Agent

# **Table of Contents**

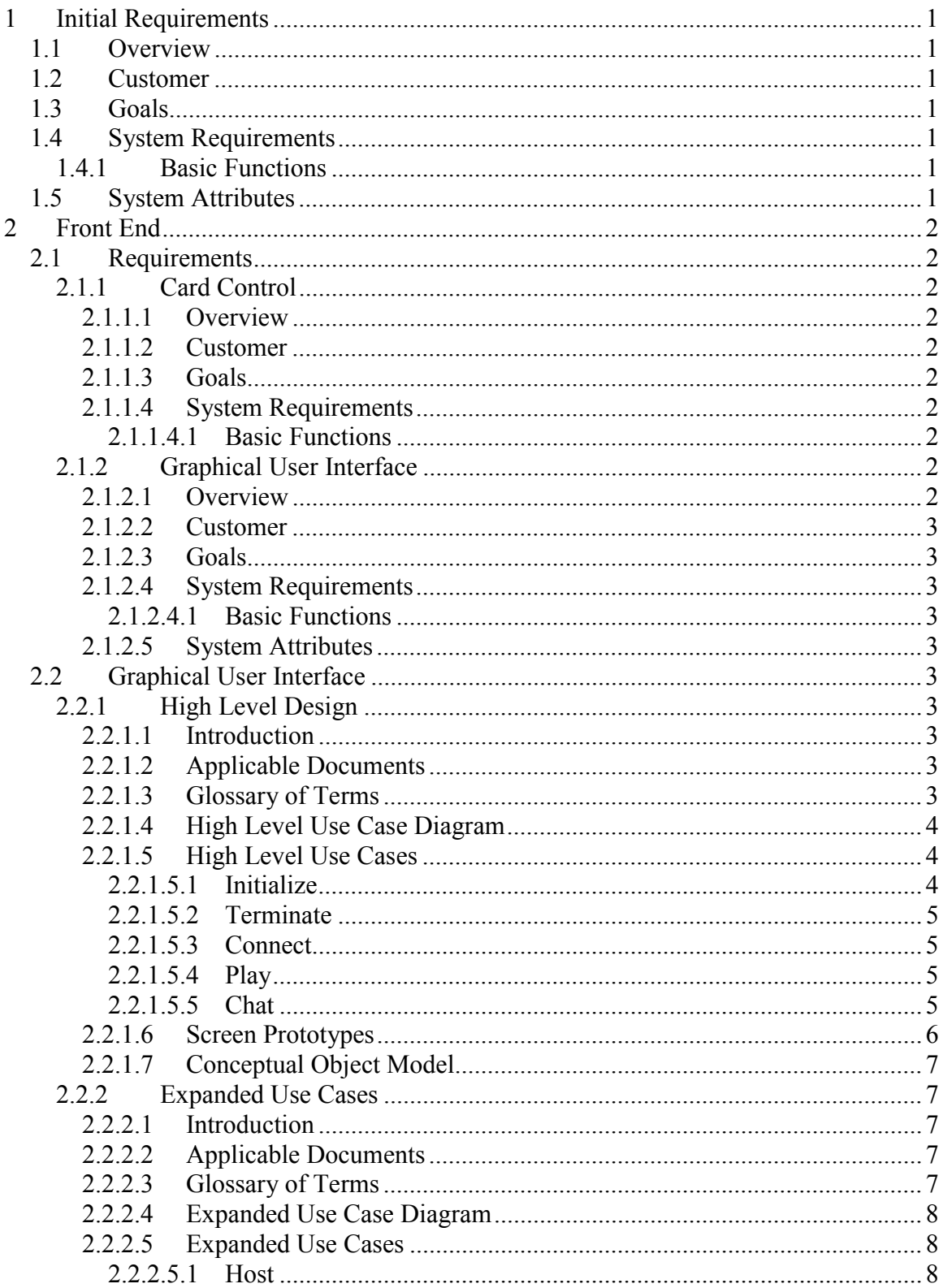

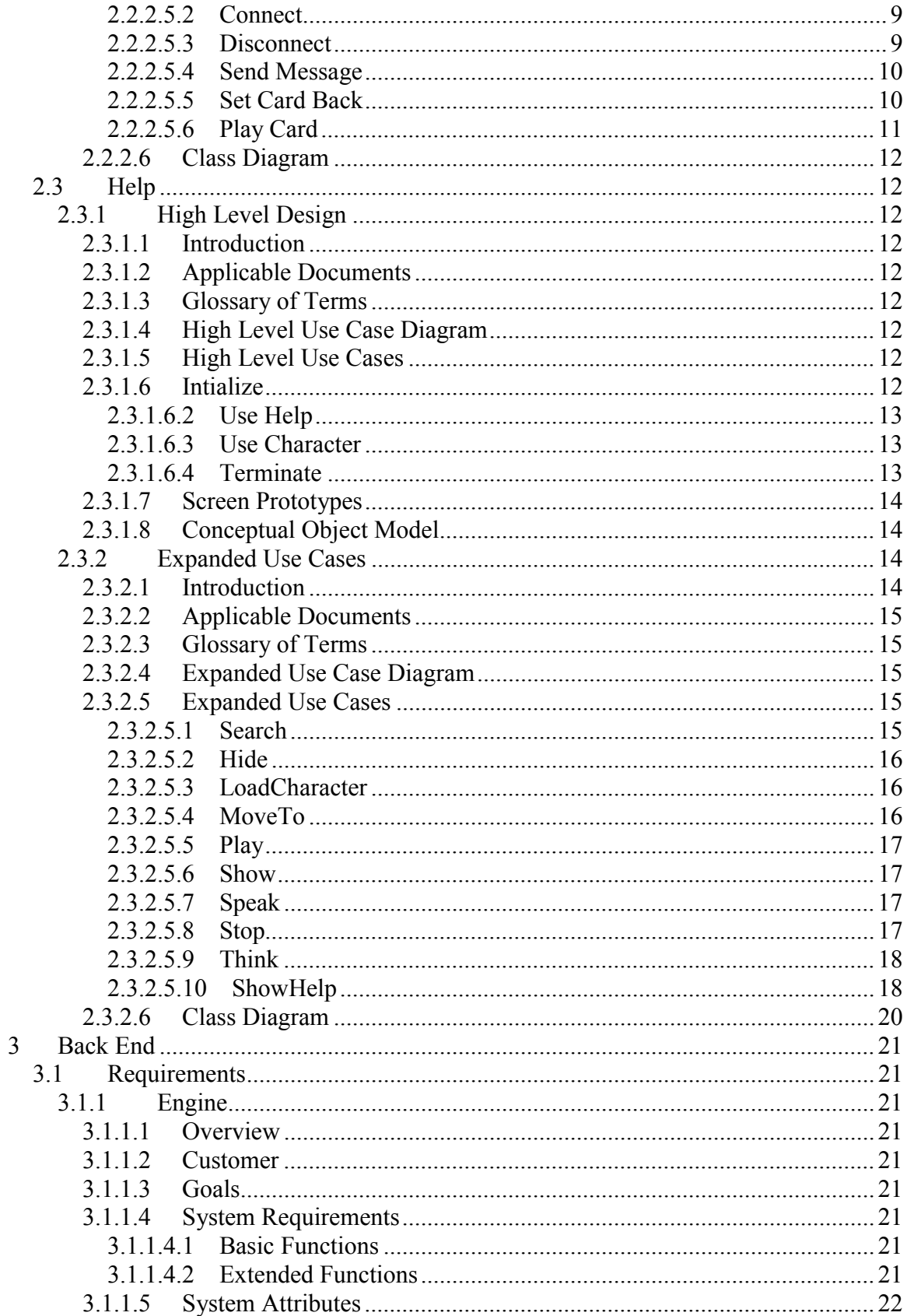

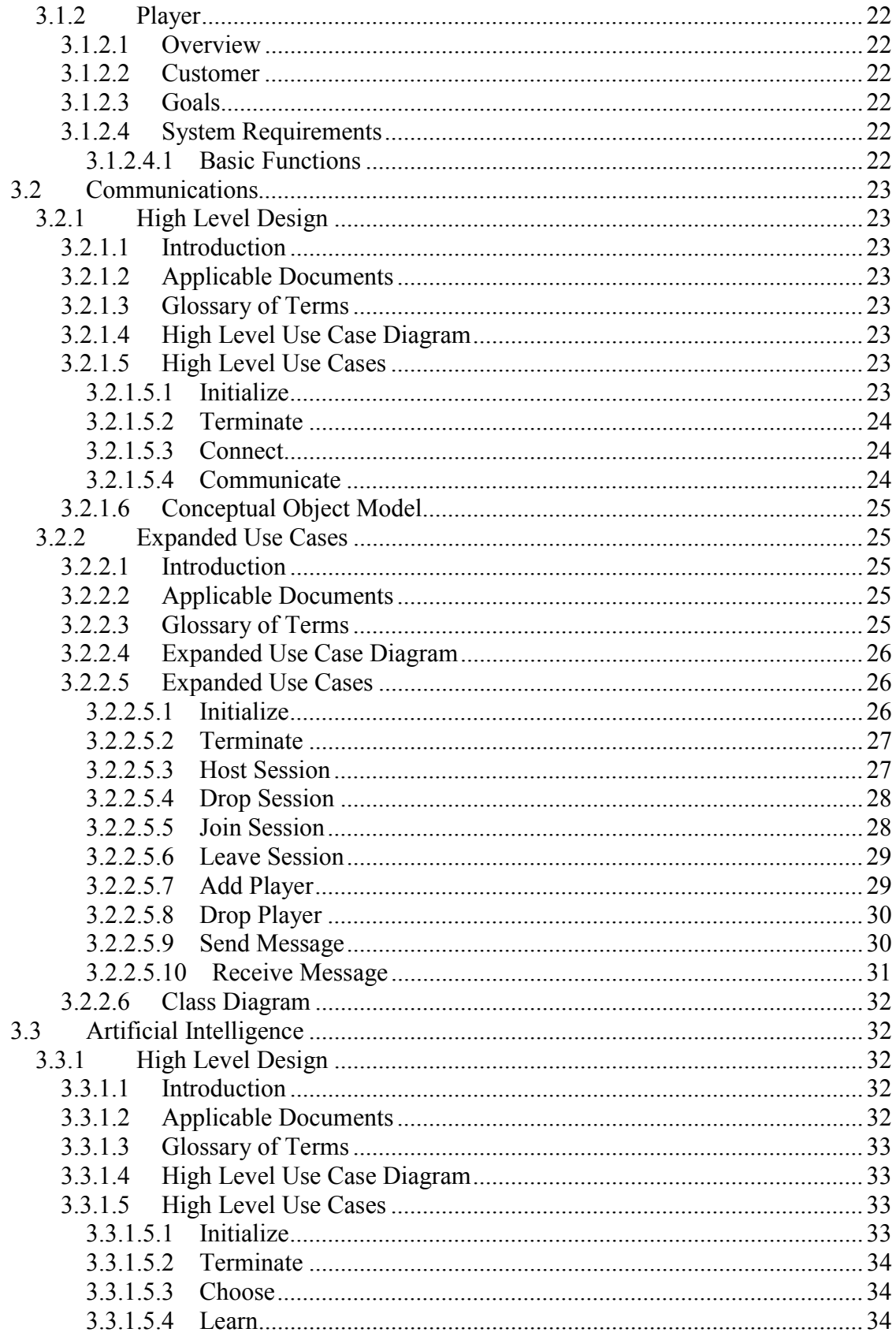

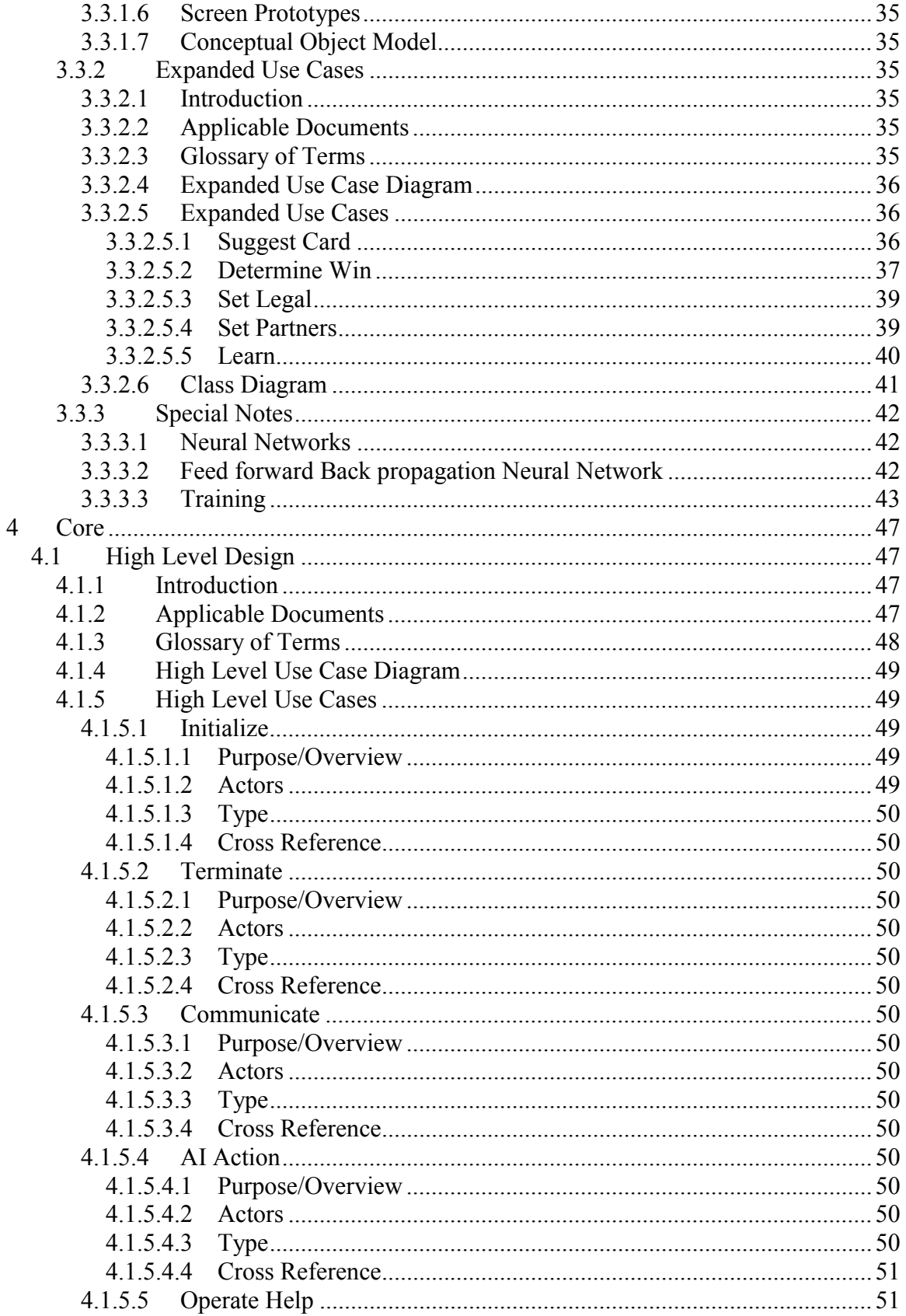

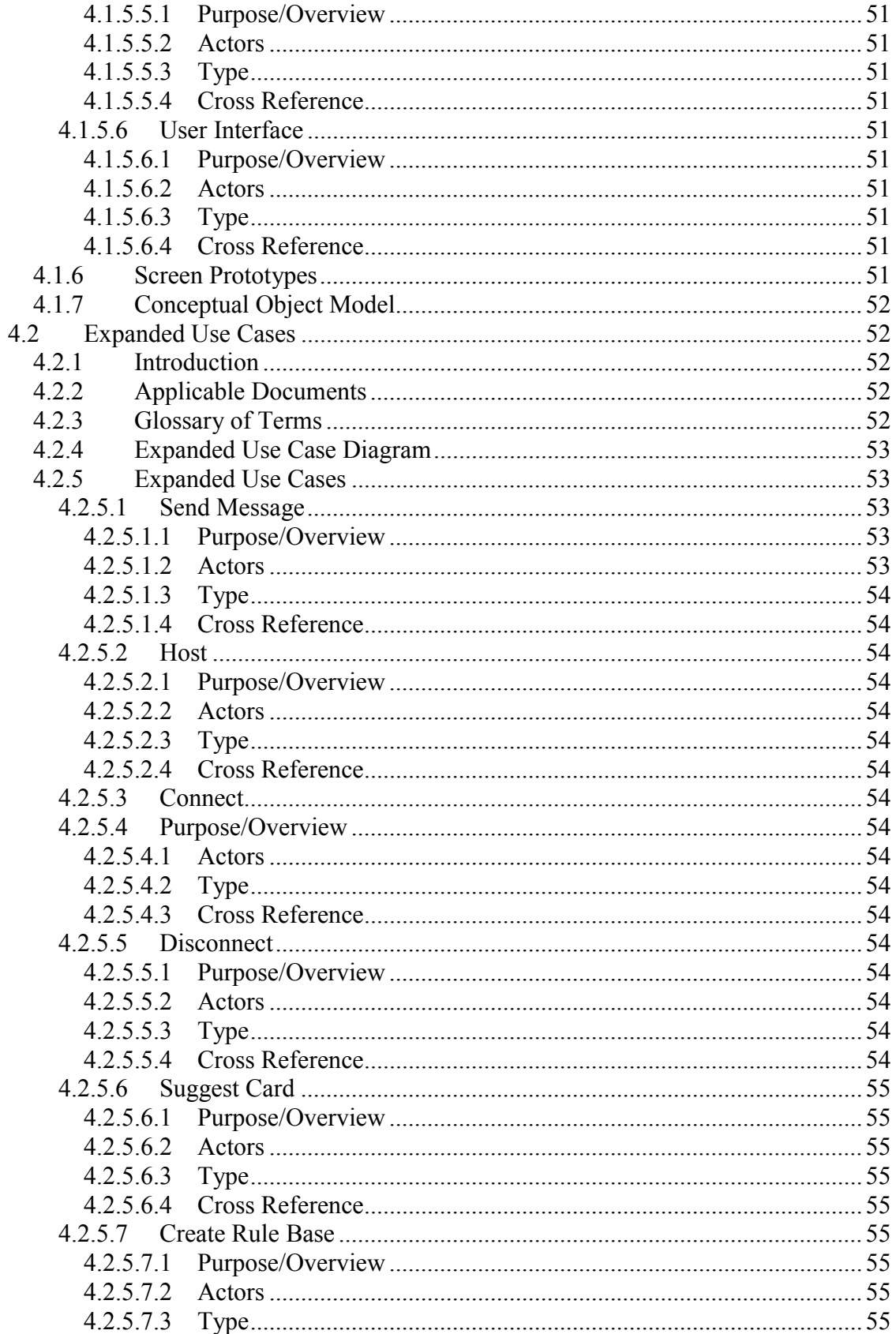

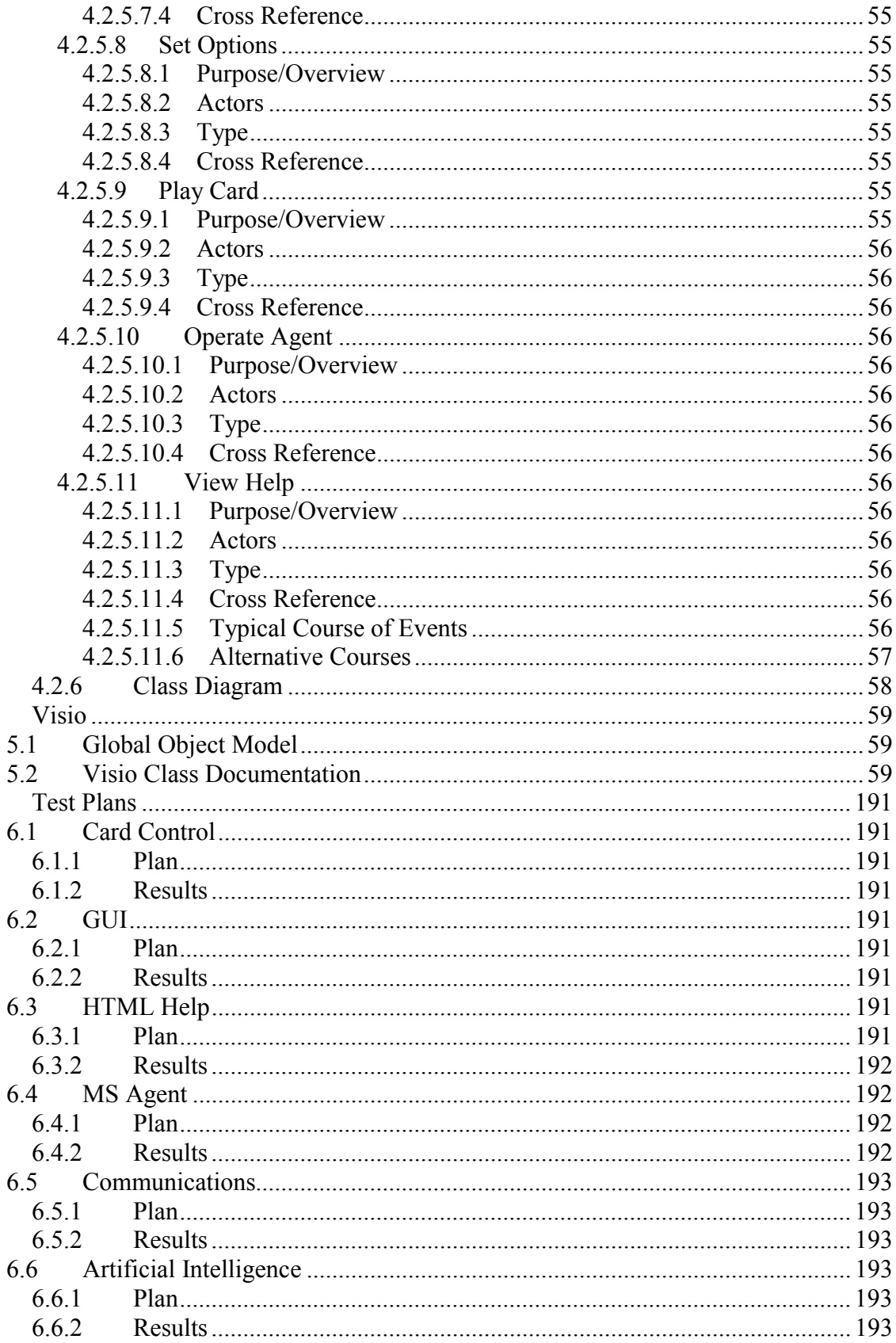

 $\overline{5}$ 

 $\overline{6}$ 

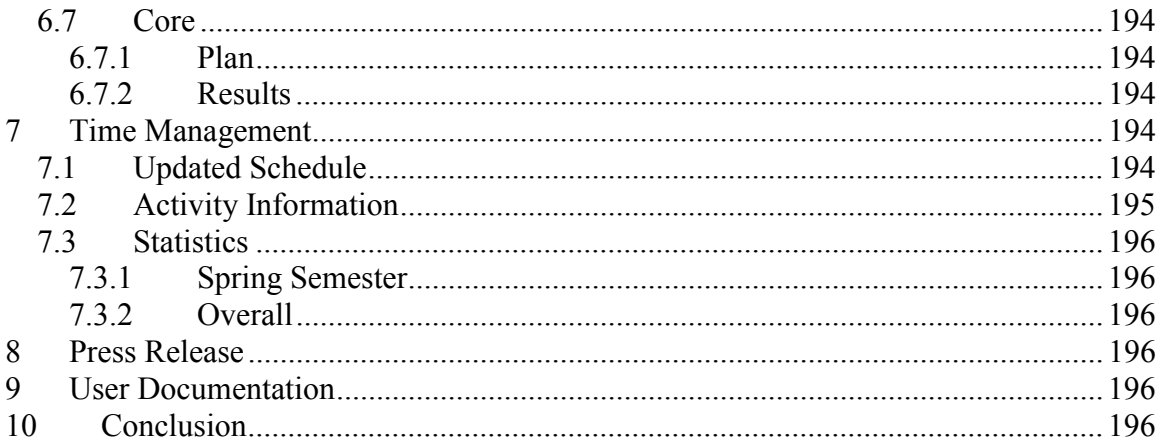

# <span id="page-8-0"></span>**1 Initial Requirements**

# **1.1 Overview**

The purpose of this project is to create a computerized version of the sheepshead card game. The game will support computerized and human players.

# **1.2 Customer**

Any person(s) who wish to learn or play a computerized version of the Sheepshead card game.

# **1.3 Goals**

The general goal of this application is to teach and entertain people who wish to play sheepshead on the computer. Some of the specific goals include:

- Supply and AI that provides multiple levels of play.
- Provides a large rule base for user customization.
- Supports multiple communication types.
- Offers a robust and easy to use graphical user interface.
- Supply easy to follow and understand online help.
- Provides an interactive teaching tutorial.

# **1.4 System Requirements**

### **1.4.1 Basic Functions**

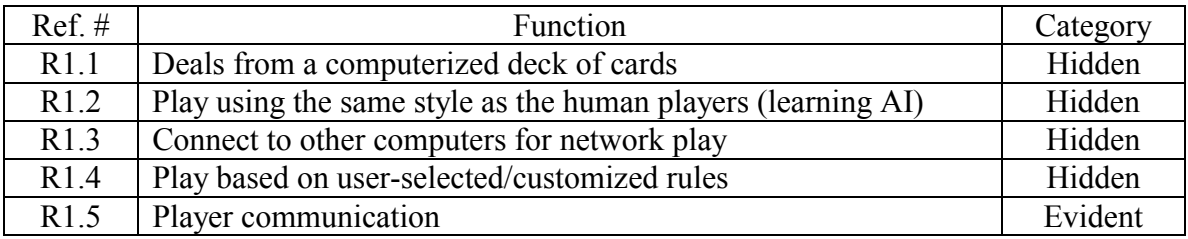

# **1.5 System Attributes**

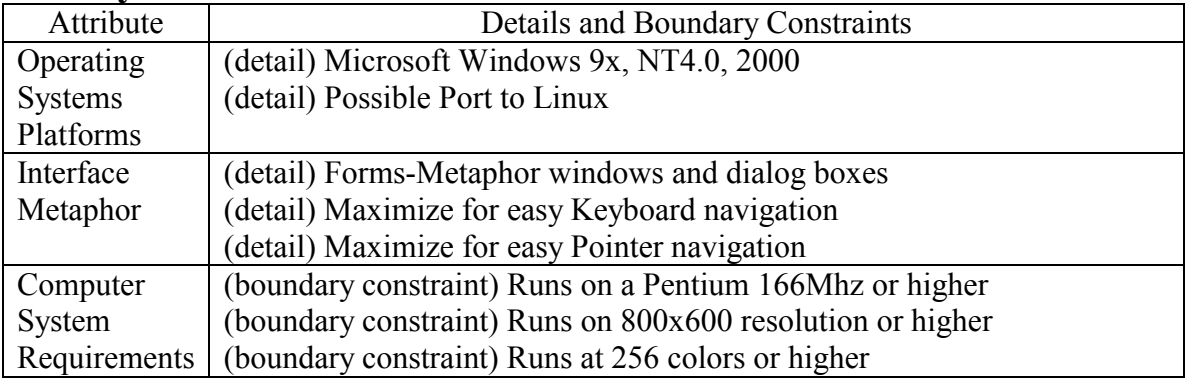

# <span id="page-9-0"></span>**2 Front End**

# **2.1 Requirements**

## **2.1.1 Card Control**

# **2.1.1.1 Overview**

A third party control is needed which will cover the object Deck, Hand, and Card.

# **2.1.1.2 Customer**

The Mutton Project – Senior Design Group

# **2.1.1.3 Goals**

The goal is to find a third party card control that will contain Deck, Hand, and Card objects. The objects should have the properties and functions as stated below.

# **2.1.1.4 System Requirements**

### *2.1.1.4.1 Basic Functions*

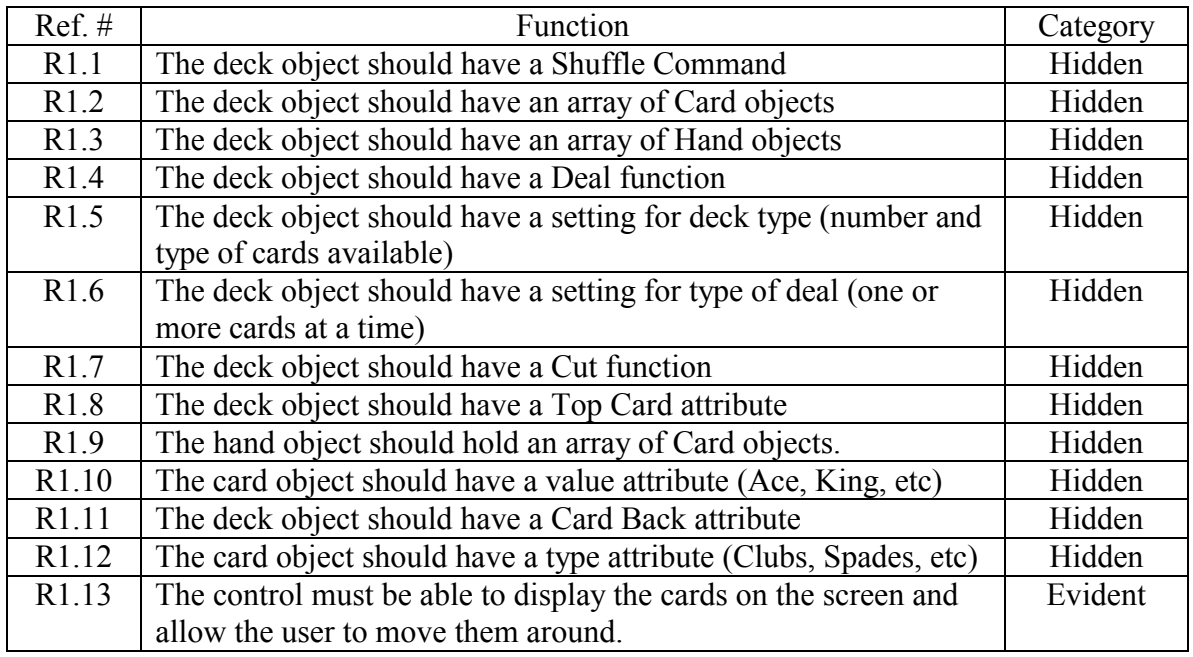

## **2.1.2 Graphical User Interface**

## **2.1.2.1 Overview**

These requirements are the basic requirements that the GUI for the Mutton Project should perform.

# <span id="page-10-0"></span>**2.1.2.2 Customer**

Any person(s) who wish to learn or play a computerized version of the Sheepshead card game.

# **2.1.2.3 Goals**

The general goal of the GUI is to provide a user interface that is easy to use and allows the user to customize to their liking. The GUI should also allow the user to access all main functionality of the Mutton Project.

# **2.1.2.4 System Requirements**

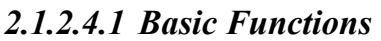

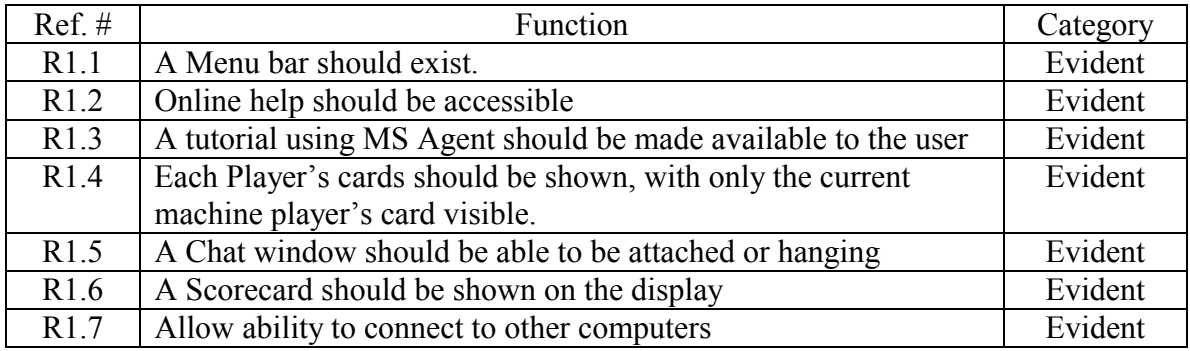

# **2.1.2.5 System Attributes**

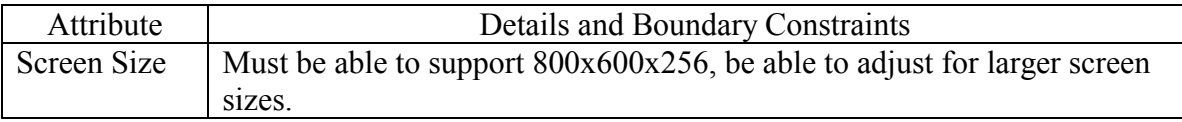

# **2.2 Graphical User Interface**

## **2.2.1 High Level Design**

## **2.2.1.1 Introduction**

The purpose of this document is to describe the design of the graphical user interface.

# **2.2.1.2 Applicable Documents**

GUI Requirments: SRD - Graphical User Interface

Technology Report

## **2.2.1.3 Glossary of Terms**

*User* – Any user who wishes to play the game. *Application* – The Sheepshead application.

# <span id="page-11-0"></span>**The Mutton Project Design Document**

# **2.2.1.4 High Level Use Case Diagram**

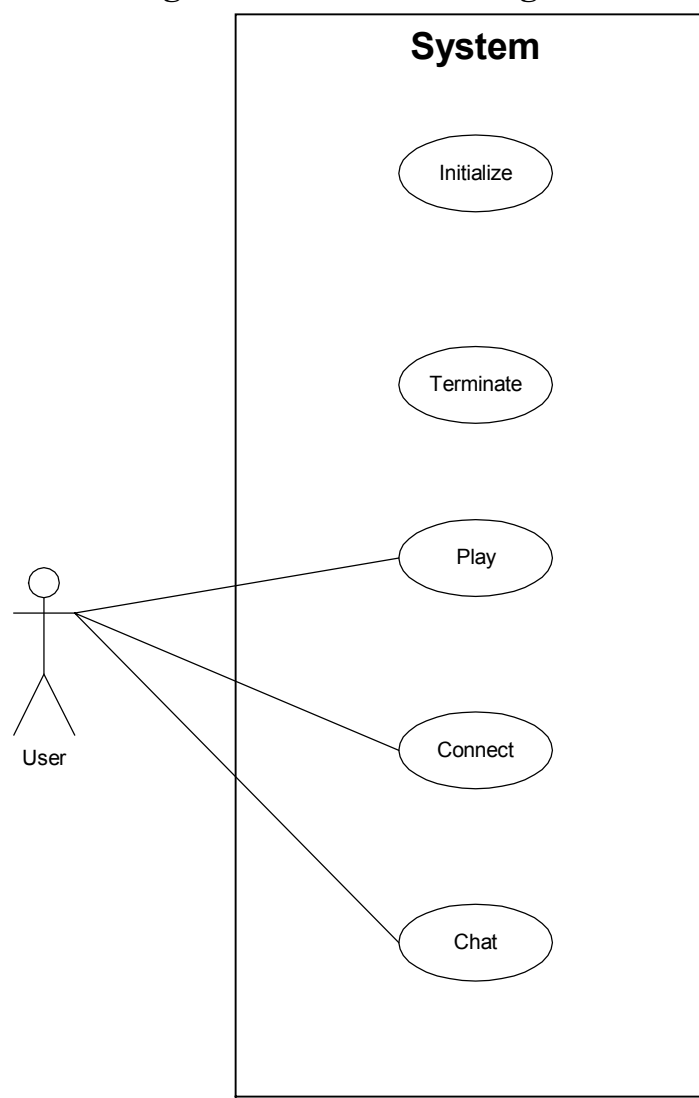

# **2.2.1.5 High Level Use Cases**

### *2.2.1.5.1 Initialize*

### **2.2.1.5.1.1 Purpose/Overview**

Initialize prepares the application window for display and sets all initial settings based on defaults or last used settings.

### **2.2.1.5.1.2 Actors**

Application

**2.2.1.5.1.3 Type**  Primary and essential

### **2.2.1.5.1.4 Cross Reference**

### <span id="page-12-0"></span>R1.1, R1.2, R1.3, R1.4, R1.5, R1.6, R1.7

### *2.2.1.5.2 Terminate*

#### **2.2.1.5.2.1 Purpose/Overview**

Terminate the application and save settings. Perform any object cleanup that is necessary.

**2.2.1.5.2.2 Actors**  Application

**2.2.1.5.2.3 Type**  Primary and essential

### **2.2.1.5.2.4 Cross Reference**

R1.1, R1.2, R1.3, R1.4, R1.5, R1.6, R1.7

### *2.2.1.5.3 Connect*

### **2.2.1.5.3.1 Purpose/Overview**

Allow user to connect to other Sheepshead games currently being played.

**2.2.1.5.3.2 Actors**  User

**2.2.1.5.3.3 Type**  Primary

**2.2.1.5.3.4 Cross Reference**  R1.7

*2.2.1.5.4 Play* 

### **2.2.1.5.4.1 Purpose/Overview**

The act of playing the sheepshead card game

**2.2.1.5.4.2 Actors**  User, Application

**2.2.1.5.4.3 Type**  Primary and essential

**2.2.1.5.4.4 Cross Reference**  R1.1, R1.2, R1.3, R1.4, R1.6

*2.2.1.5.5 Chat* 

### <span id="page-13-0"></span>**2.2.1.5.5.1 Purpose/Overview**

Allow users to communicate with each other.

### **2.2.1.5.5.2 Actors**

User, Application

# **2.2.1.5.5.3 Type**

Primary

# **2.2.1.5.5.4 Cross Reference**

R1.5

# **2.2.1.6 Screen Prototypes**

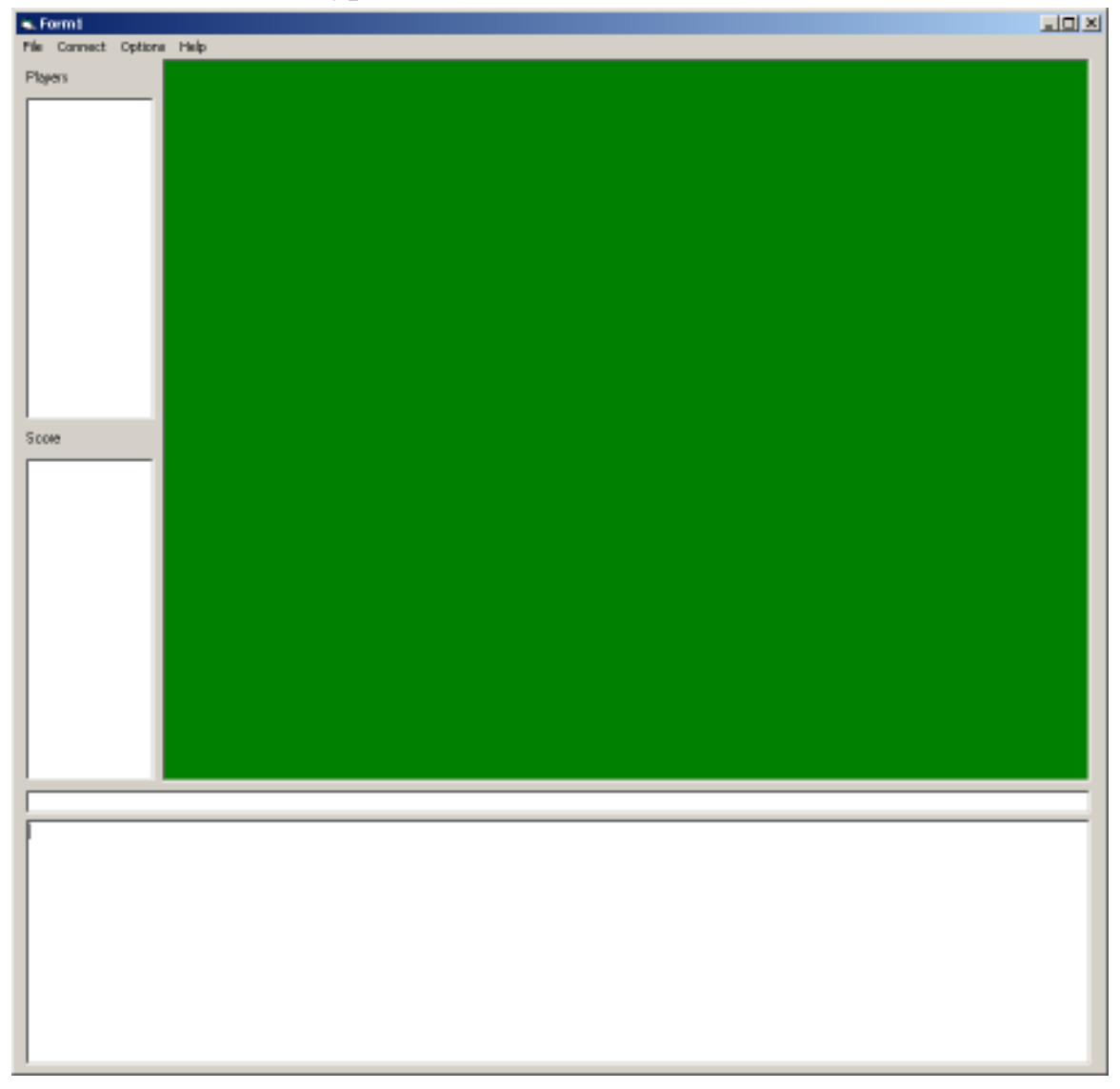

# <span id="page-14-0"></span>**2.2.1.7 Conceptual Object Model**

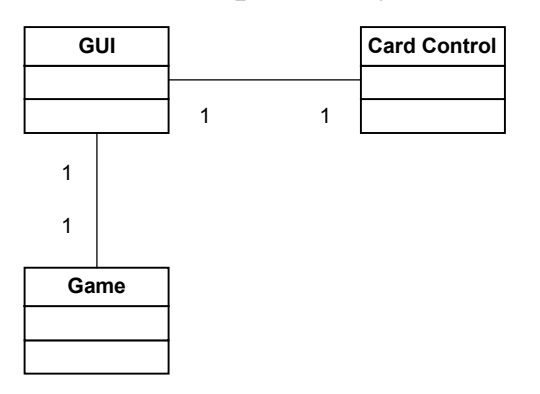

## **2.2.2 Expanded Use Cases**

# **2.2.2.1 Introduction**

The purpose of this document is to detail the design of the Graphical User Interface for the Mutton Project Sheepshead program.

# **2.2.2.2 Applicable Documents**

GUI Requirements SRD - GUI Requirements

Card Requirements SRD – Card Control

GUI HLD Document HLD – Graphical User Interface

## **2.2.2.3 Glossary of Terms**

*User* – Any person who plays the Sheepshead computer game.

# <span id="page-15-0"></span>**2.2.2.4 Expanded Use Case Diagram**

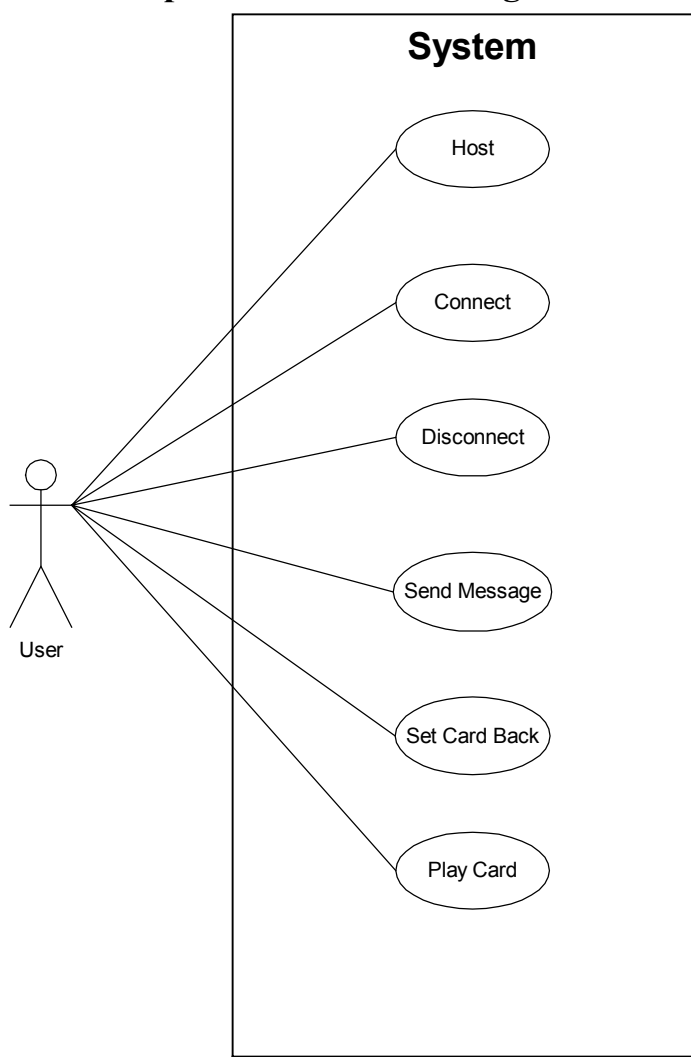

# **2.2.2.5 Expanded Use Cases**

## *2.2.2.5.1 Host*

### **2.2.2.5.1.1 Purpose/Overview**

Allows the user to set up the computer as a Host computer for the game. Also is required for single player vs. AI mode.

# **2.2.2.5.1.2 Actors**

User

**2.2.2.5.1.3 Type**  Primary and Essential

### **2.2.2.5.1.4 Cross Reference**  R1.7

#### <span id="page-16-0"></span>**2.2.2.5.1.5 Typical Course of Events**

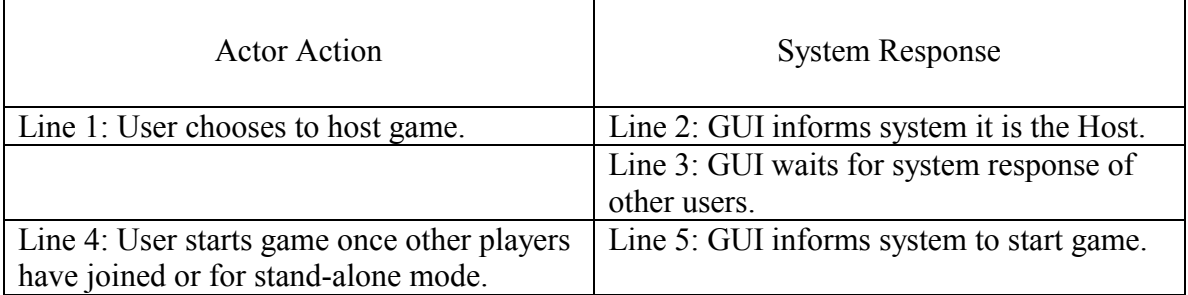

### **2.2.2.5.1.6 Alternative Courses**

None.

### *2.2.2.5.2 Connect*

### **2.2.2.5.2.1 Purpose/Overview**

Allows the user to set up the computer as a Client computer for the game and connect to a remote Host.

#### **2.2.2.5.2.2 Actors**

User

**2.2.2.5.2.3 Type**  Secondary and Essential

### **2.2.2.5.2.4 Cross Reference**  R1.7

### **2.2.2.5.2.5 Typical Course of Events**

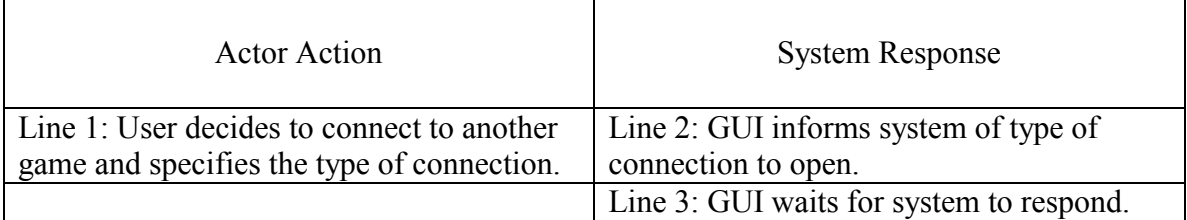

### **2.2.2.5.2.6 Alternative Courses**

Line 3: If connection timed out user is prompted on action to take.

### *2.2.2.5.3 Disconnect*

#### **2.2.2.5.3.1 Purpose/Overview**

Allows the user to disconnect from a remotely hosted game and play in stand-alone mode.

### **2.2.2.5.3.2 Actors**

<span id="page-17-0"></span>User

**2.2.2.5.3.3 Type**  Primary and Essential

**2.2.2.5.3.4 Cross Reference**  R1.7

### **2.2.2.5.3.5 Typical Course of Events**

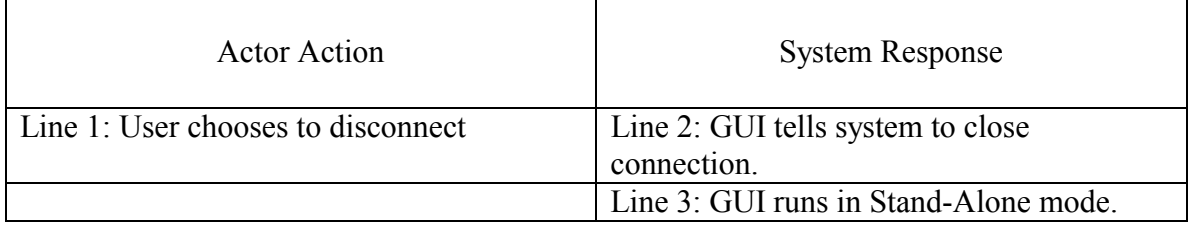

### **2.2.2.5.3.6 Alternative Courses**

None.

### *2.2.2.5.4 Send Message*

### **2.2.2.5.4.1 Purpose/Overview**

Allows the users to communicate to each other while playing the game remotely.

**2.2.2.5.4.2 Actors**  User

**2.2.2.5.4.3 Type**  Secondary

**2.2.2.5.4.4 Cross Reference** 

R1.5

#### **2.2.2.5.4.5 Typical Course of Events**

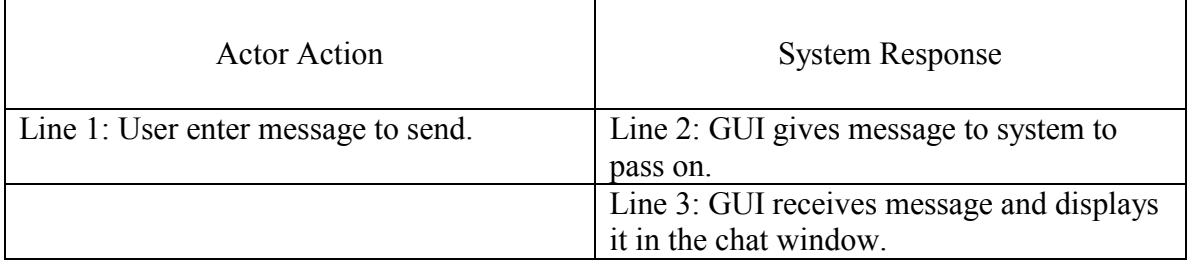

#### **2.2.2.5.4.6 Alternative Courses**

None

*2.2.2.5.5 Set Card Back* 

### <span id="page-18-0"></span>**2.2.2.5.5.1 Purpose/Overview**

Allows the user to customize the card backs.

### **2.2.2.5.5.2 Actors**

User

**2.2.2.5.5.3 Type**  Secondary

**2.2.2.5.5.4 Cross Reference**   $Cards - R1.11$ 

### **2.2.2.5.5.5 Typical Course of Events**

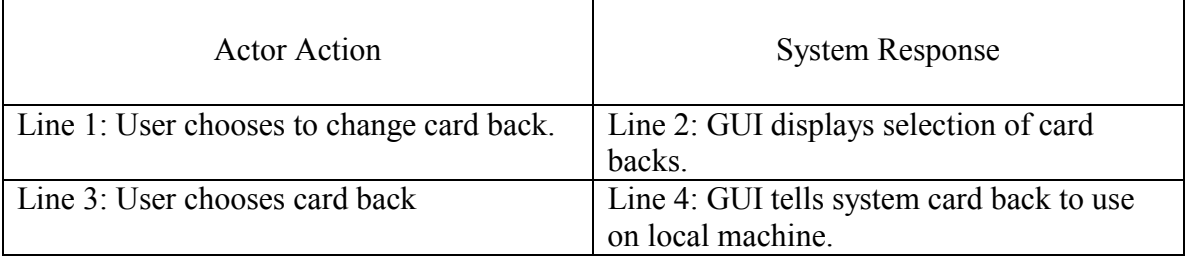

### **2.2.2.5.5.6 Alternative Courses**

None

### *2.2.2.5.6 Play Card*

### **2.2.2.5.6.1 Purpose/Overview**

Player plays the card they wish.

### **2.2.2.5.6.2 Actors**

User

**2.2.2.5.6.3 Type**  Primary and Essential

**2.2.2.5.6.4 Cross Reference**  R1.4, Cards – R1.13

### **2.2.2.5.6.5 Typical Course of Events**

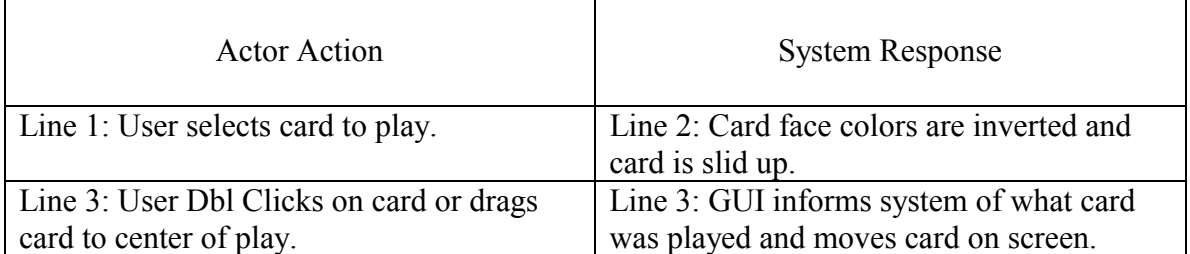

<span id="page-19-0"></span>**2.2.2.5.6.6 Alternative Courses**  None.

### **2.2.2.6 Class Diagram**

Not Applicable.

# **2.3 Help**

### **2.3.1 High Level Design**

### **2.3.1.1 Introduction**

The purpose of this document is to describe the design of the help system that will implement Microsoft Agent and HTML Help.

# **2.3.1.2 Applicable Documents**

Technology Report

## **2.3.1.3 Glossary of Terms**

*User* – The client of the help system consisting of the domain controller and the AI system.

*System* – The Sheepshead application.

## **2.3.1.4 High Level Use Case Diagram**

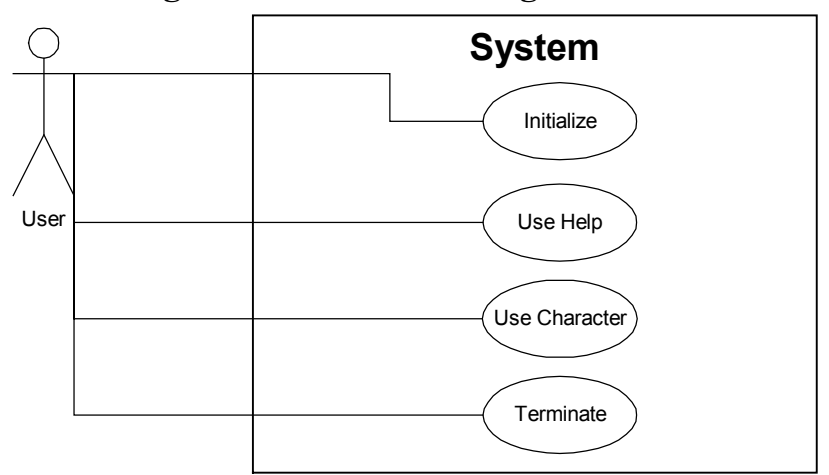

# **2.3.1.5 High Level Use Cases**

## **2.3.1.6 Intialize**

### **2.3.1.6.1.1 Purpose/Overview**

Instantiates the main Mutton Help object and its underlying Mutton Character and Mutton HTML Help objects.

<span id="page-20-0"></span>**2.3.1.6.1.2 Actors** 

User

**2.3.1.6.1.3 Type** 

Primary

**2.3.1.6.1.4 Cross Reference** 

*2.3.1.6.2 Use Help* 

### **2.3.1.6.2.1 Purpose/Overview**

Allows access to display and search the Mutton Help System (shown via the HTML Help Viewer).

**2.3.1.6.2.2 Actors** 

User

**2.3.1.6.2.3 Type**  Primary

**2.3.1.6.2.4 Cross Reference** 

*2.3.1.6.3 Use Character* 

### **2.3.1.6.3.1 Purpose/Overview**

Allows access to the various functionality offered by the Mutton Character object including hide, load character, move, play, show, speak, stop, and think.

### **2.3.1.6.3.2 Actors**

User

**2.3.1.6.3.3 Type**  Primary

**2.3.1.6.3.4 Cross Reference** 

## *2.3.1.6.4 Terminate*

### **2.3.1.6.4.1 Purpose/Overview**

Cleans up any necessary objects.

**2.3.1.6.4.2 Actors** 

User

**2.3.1.6.4.3 Type**  Primary

### <span id="page-21-0"></span>**2.3.1.6.4.4 Cross Reference**

# **2.3.1.7 Screen Prototypes**

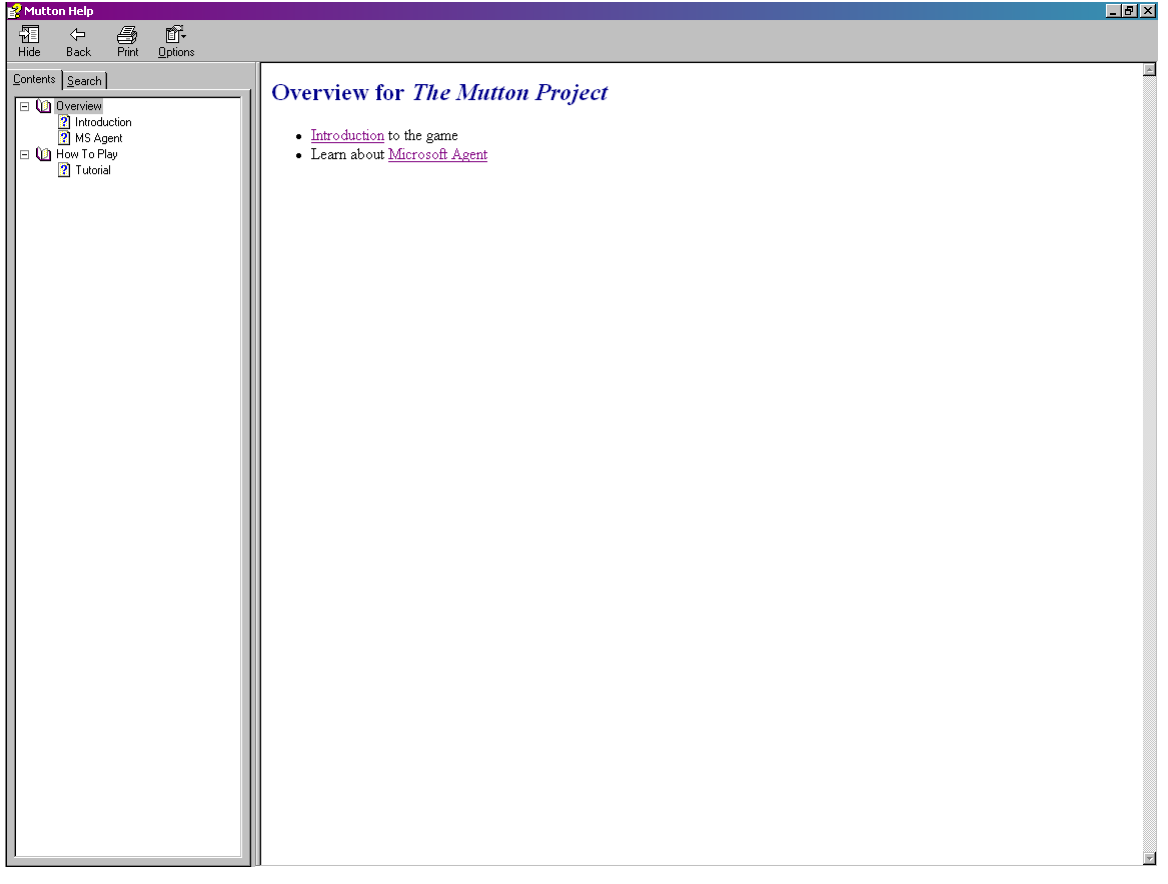

## **2.3.1.8 Conceptual Object Model**

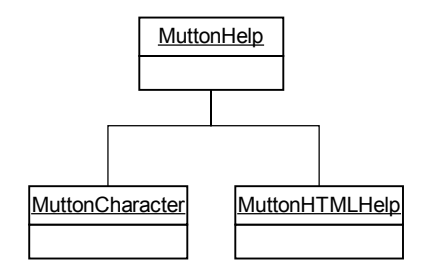

### **2.3.2 Expanded Use Cases**

## **2.3.2.1 Introduction**

The purpose of this document is to describe in detail the design of the help system for *The Mutton Project*. The Mutton Help System uses HTML Help for the actual help files and Microsoft Agent for the visual interface (via an Agent character) to search the help

<span id="page-22-0"></span>files. Microsoft Agent will also be the primary visual mechanism for interfacing with the user of the application.

# **2.3.2.2 Applicable Documents**

High Level Design for Help System: HLD - Help System

# **2.3.2.3 Glossary of Terms**

*User* – The client of the help system, primarily the game domain controller. *System* – The Sheepshead application.

## **2.3.2.4 Expanded Use Case Diagram**

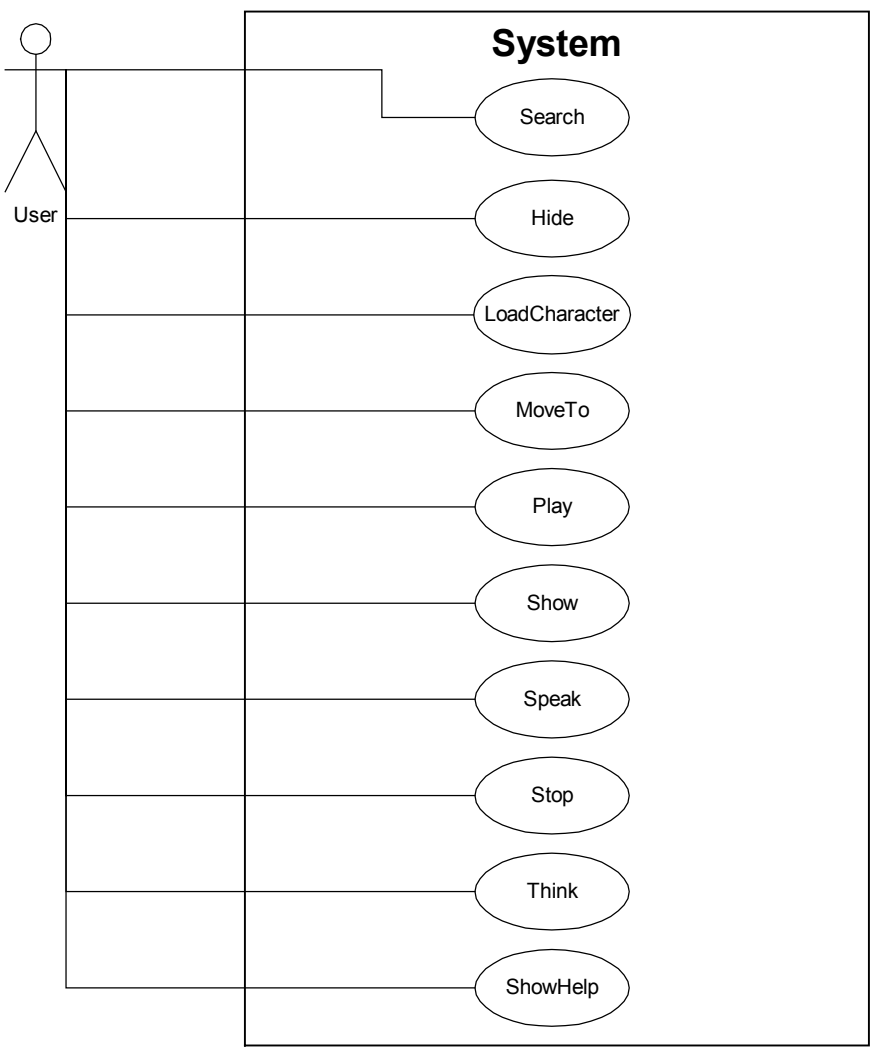

## **2.3.2.5 Expanded Use Cases**

## *2.3.2.5.1 Search*

**2.3.2.5.1.1 Purpose/Overview** 

## Adam Gritt Page 15 5/12/2000

<span id="page-23-0"></span>Allows user of the application to query the HTML Help files via the MS Agent character

**2.3.2.5.1.2 Actors**  User

**2.3.2.5.1.3 Type**  Primary

**2.3.2.5.1.4 Cross Reference** 

*2.3.2.5.2 Hide* 

**2.3.2.5.2.1 Purpose/Overview**  Hides the current Agent character from view.

**2.3.2.5.2.2 Actors**  User

**2.3.2.5.2.3 Type**  Primary

**2.3.2.5.2.4 Cross Reference** 

*2.3.2.5.3 LoadCharacter* 

**2.3.2.5.3.1 Purpose/Overview**  Loads a new Agent character.

**2.3.2.5.3.2 Actors**  User

**2.3.2.5.3.3 Type**  Primary

**2.3.2.5.3.4 Cross Reference** 

### *2.3.2.5.4 MoveTo*

### **2.3.2.5.4.1 Purpose/Overview**

Moves the Agent character to a specified Cartesian coordinate (origin is located at the top left corner of screen).

**2.3.2.5.4.2 Actors**  User

**2.3.2.5.4.3 Type**  Primary

<span id="page-24-0"></span>**2.3.2.5.4.4 Cross Reference** 

*2.3.2.5.5 Play* 

## **2.3.2.5.5.1 Purpose/Overview**

Plays a specified Agent animation.

# **2.3.2.5.5.2 Actors**

User

**2.3.2.5.5.3 Type**  Primary

**2.3.2.5.5.4 Cross Reference** 

### *2.3.2.5.6 Show*

### **2.3.2.5.6.1 Purpose/Overview**

Displays the Agent character on the screen.

**2.3.2.5.6.2 Actors**  User

**2.3.2.5.6.3 Type**  Primary

**2.3.2.5.6.4 Cross Reference** 

*2.3.2.5.7 Speak* 

# **2.3.2.5.7.1 Purpose/Overview**

Makes the Agent character speak the specified text.

**2.3.2.5.7.2 Actors**  User

**2.3.2.5.7.3 Type**  Primary

**2.3.2.5.7.4 Cross Reference** 

### *2.3.2.5.8 Stop*

### **2.3.2.5.8.1 Purpose/Overview**

Stops any Agent animation in progress.

**2.3.2.5.8.2 Actors** 

<span id="page-25-0"></span>User

**2.3.2.5.8.3 Type**  Primary

**2.3.2.5.8.4 Cross Reference** 

*2.3.2.5.9 Think* 

**2.3.2.5.9.1 Purpose/Overview** 

Displays an Agent "think" balloon containing the specified text.

**2.3.2.5.9.2 Actors**  User

**2.3.2.5.9.3 Type**  Primary

**2.3.2.5.9.4 Cross Reference** 

*2.3.2.5.10 ShowHelp* 

#### **2.3.2.5.10.1 Purpose/Overview**

Displays the Mutton Help System using the HTML Help Viewer.

**2.3.2.5.10.2 Actors**  User

**2.3.2.5.10.3 Type**  Primary

**2.3.2.5.10.4 Cross Reference** 

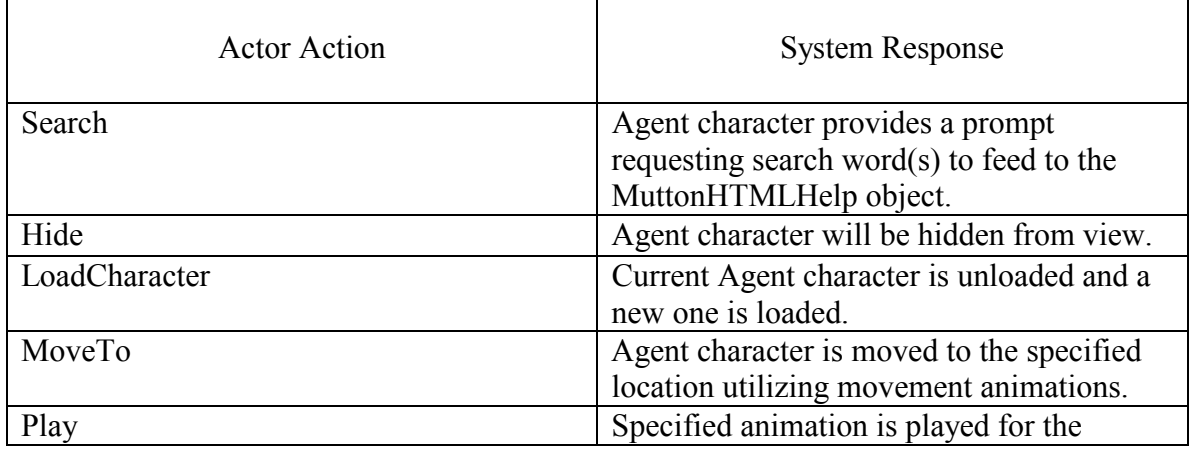

#### **2.3.2.5.10.5 Typical Course of Events**

Adam Gritt Page 18 5/12/2000

# **The Mutton Project Design Document**

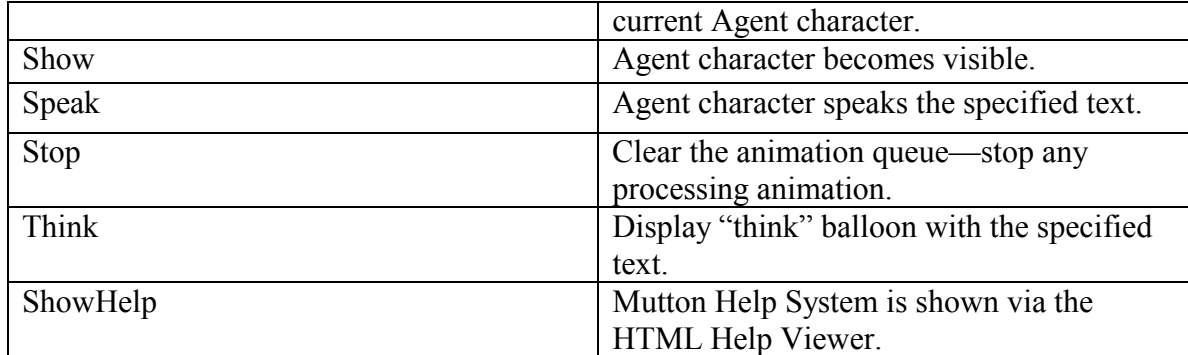

**2.3.2.5.10.6 Alternative Courses** 

# <span id="page-27-0"></span>**The Mutton Project Design Document**

### **2.3.2.6 Class Diagram**

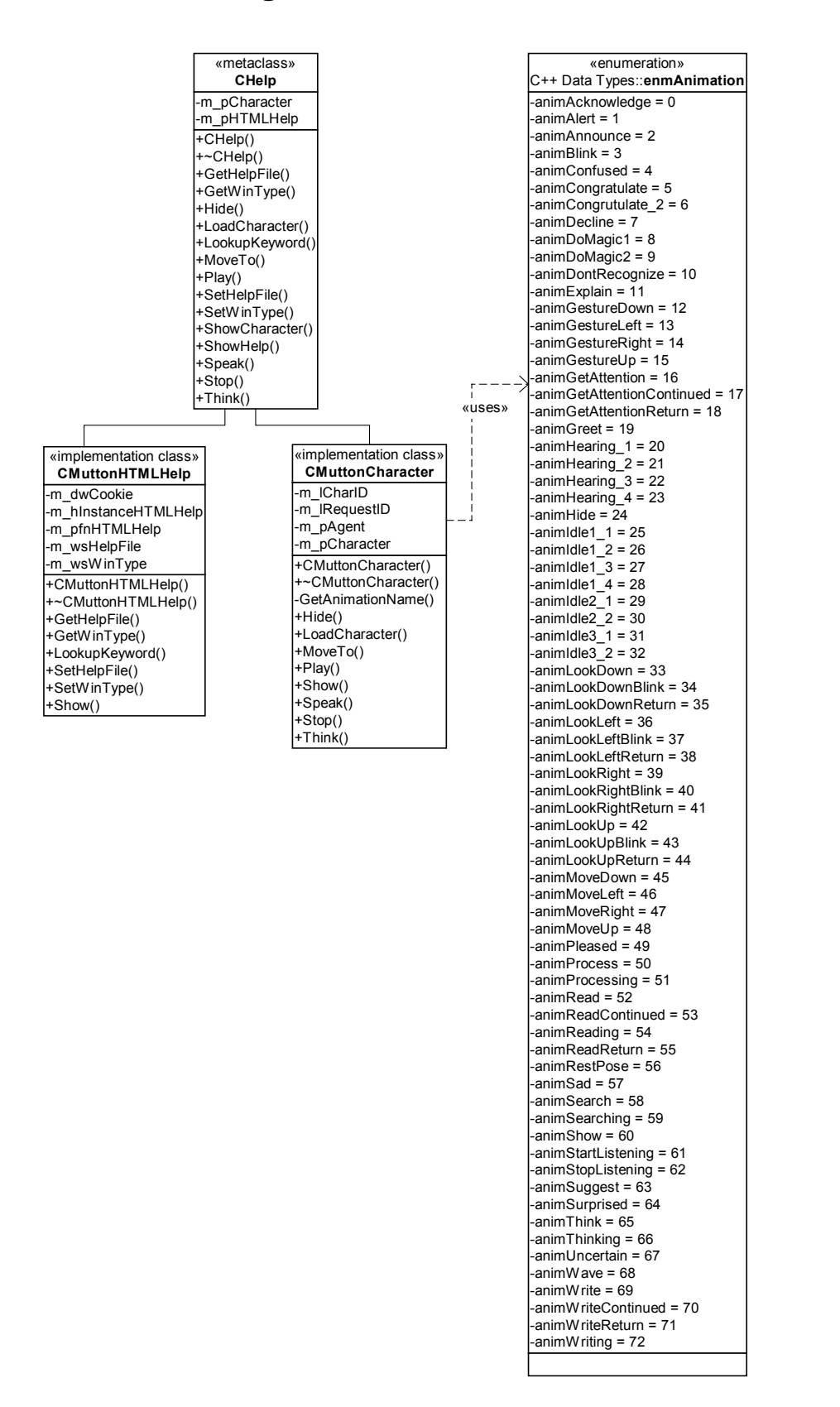

# <span id="page-28-0"></span>**3 Back End**

# **3.1 Requirements**

# **3.1.1 Engine**

# **3.1.1.1 Overview**

These requirements are the basic requirements that the Engine for the Mutton Project should perform.

# **3.1.1.2 Customer**

Any person(s) who wish to learn or play a computerized version of the Sheepshead card game.

# **3.1.1.3 Goals**

The general goal of the Engine is to power the AI and Communications of the Mutton Project.

# **3.1.1.4 System Requirements**

### *3.1.1.4.1 Basic Functions*

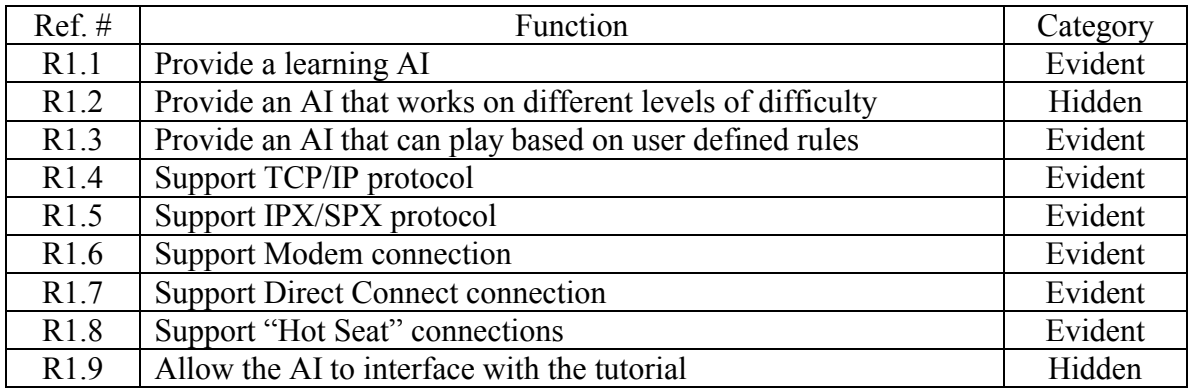

## *3.1.1.4.2 Extended Functions*

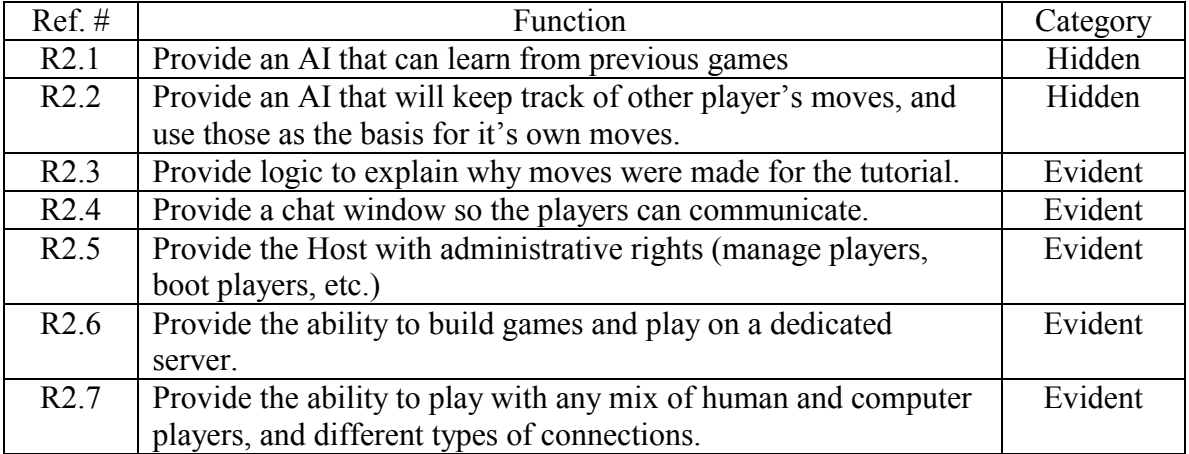

<span id="page-29-0"></span>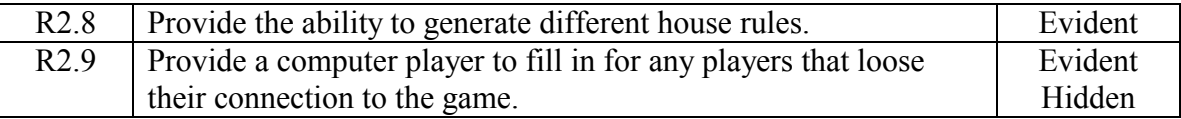

## **3.1.1.5 System Attributes**

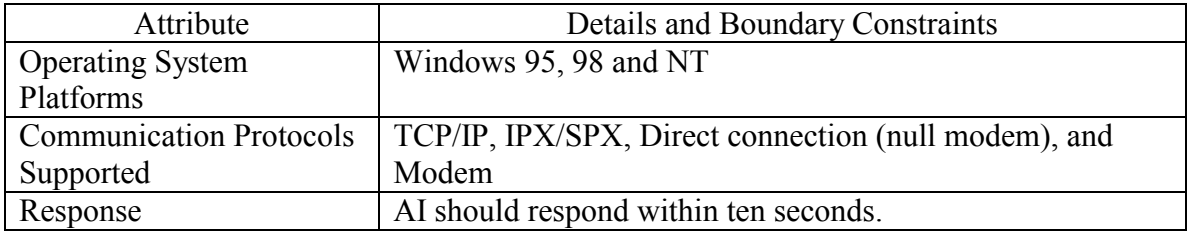

## **3.1.2 Player**

### **3.1.2.1 Overview**

This outlines the basic requirements for the player in a game

# **3.1.2.2 Customer**

Any person(s) who wish to learn or play a computerized version of the Sheepshead card game.

# **3.1.2.3 Goals**

The general goal of the player is to provide a placeholder for the Sheephead player within the game and allow the customer the ability to play the game.

# **3.1.2.4 System Requirements**

### *3.1.2.4.1 Basic Functions*

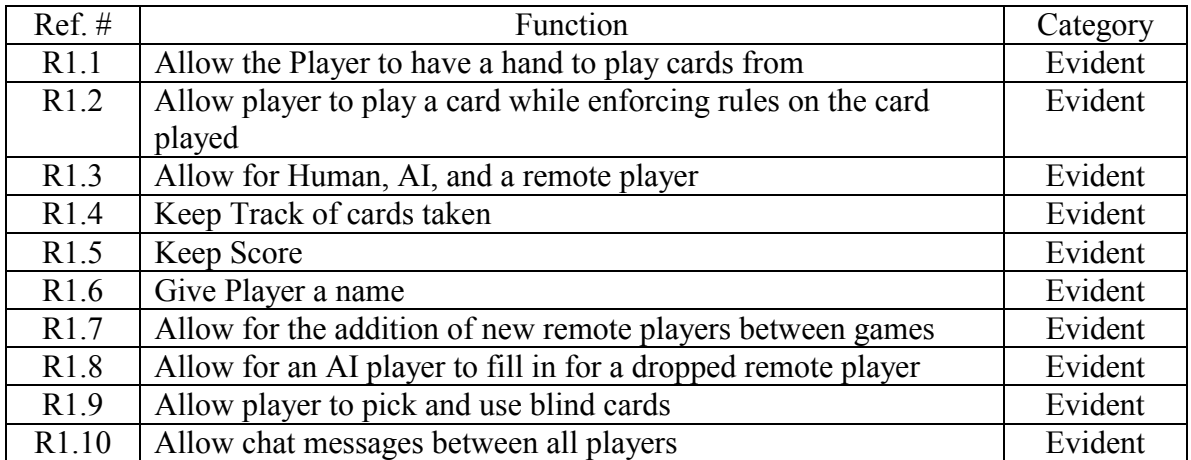

# <span id="page-30-0"></span>**3.2 Communications**

## **3.2.1 High Level Design**

# **3.2.1.1 Introduction**

The purpose of this document is to discuss the operation of the communications

# **3.2.1.2 Applicable Documents**

Requirements Document: SRD - Engine Requirements

# **3.2.1.3 Glossary of Terms**

*Host*: A player that allows other players to connect to it for the game.

- *Player:* One plays the game. In multiplayer play, referred to one who connects to the host's computer in order to play.
- *Session*: Allows other players to connect to the computer—i.e. act as a host.
- *Message*: Any data being sent between computers. Could be initialization data, internal game messages, or chat messages.

# **3.2.1.4 High Level Use Case Diagram**

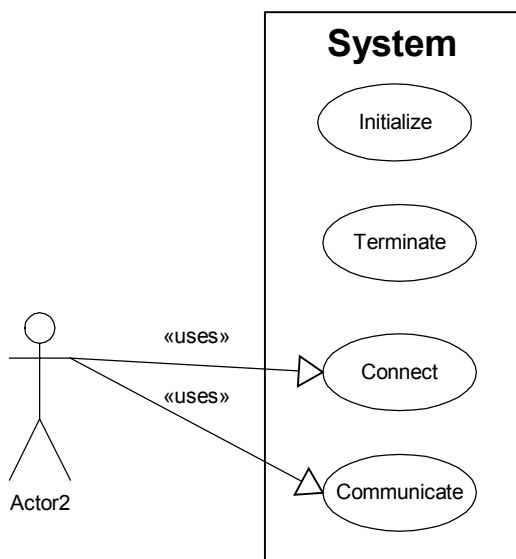

# **3.2.1.5 High Level Use Cases**

## *3.2.1.5.1 Initialize*

### **3.2.1.5.1.1 Purpose/Overview**

Initialize communication to allow for connections to other computers

### <span id="page-31-0"></span>**3.2.1.5.1.2 Actors**  Application

**3.2.1.5.1.3 Type**  Primary and essential

**3.2.1.5.1.4 Cross Reference**  R1.4, R1.5, R1.6, R1.7, R1.8, R2.4, R2.5, R2.6, R2.7, R2.9

### *3.2.1.5.2 Terminate*

### **3.2.1.5.2.1 Purpose/Overview**

Terminate any connections and perform cleanup

### **3.2.1.5.2.2 Actors**  Application

**3.2.1.5.2.3 Type**  Primary and essential

**3.2.1.5.2.4 Cross Reference**  R1.4, R1.5, R1.6, R1.7, R1.8, R2.4, R2.5, R2.6, R2.7, R2.9

### *3.2.1.5.3 Connect*

### **3.2.1.5.3.1 Purpose/Overview**

Set up a connection to another computer for multiplayer play

# **3.2.1.5.3.2 Actors**

Player

**3.2.1.5.3.3 Type**  Primary and essential

### **3.2.1.5.3.4 Cross Reference**

R1.4, R1.5, R1.6, R1.7, R1.8, R2.4, R2.5, R2.6, R2.7, R2.9

### *3.2.1.5.4 Communicate*

**3.2.1.5.4.1 Purpose/Overview**  Send messages for the game between computers

### **3.2.1.5.4.2 Actors**  Application, Player

**3.2.1.5.4.3 Type** 

<span id="page-32-0"></span>Primary and essential

### **3.2.1.5.4.4 Cross Reference**

R1.4, R1.5, R1.6, R1.7, R2.4, R2.5, R2.6, R2.7

# **3.2.1.6 Conceptual Object Model**

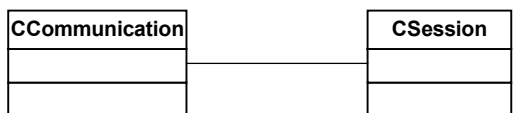

### **3.2.2 Expanded Use Cases**

### **3.2.2.1 Introduction**

The purpose of this document is to discuss the operation of the communications

### **3.2.2.2 Applicable Documents**

Requirements Document: SRD - Engine Requirements

High Level Design document HLD - Communications

### **3.2.2.3 Glossary of Terms**

*Host*: A player that allows other players to connect to it for the game.

- *Player:* One plays the game. In multiplayer play, referred to one who connects to the host's computer in order to play.
- *Session*: Allows other players to connect to the computer—i.e. act as a host.
- *Message*: Any data being sent between computers. Could be initialization data, internal game messages, or chat messages.

## <span id="page-33-0"></span>**3.2.2.4 Expanded Use Case Diagram**

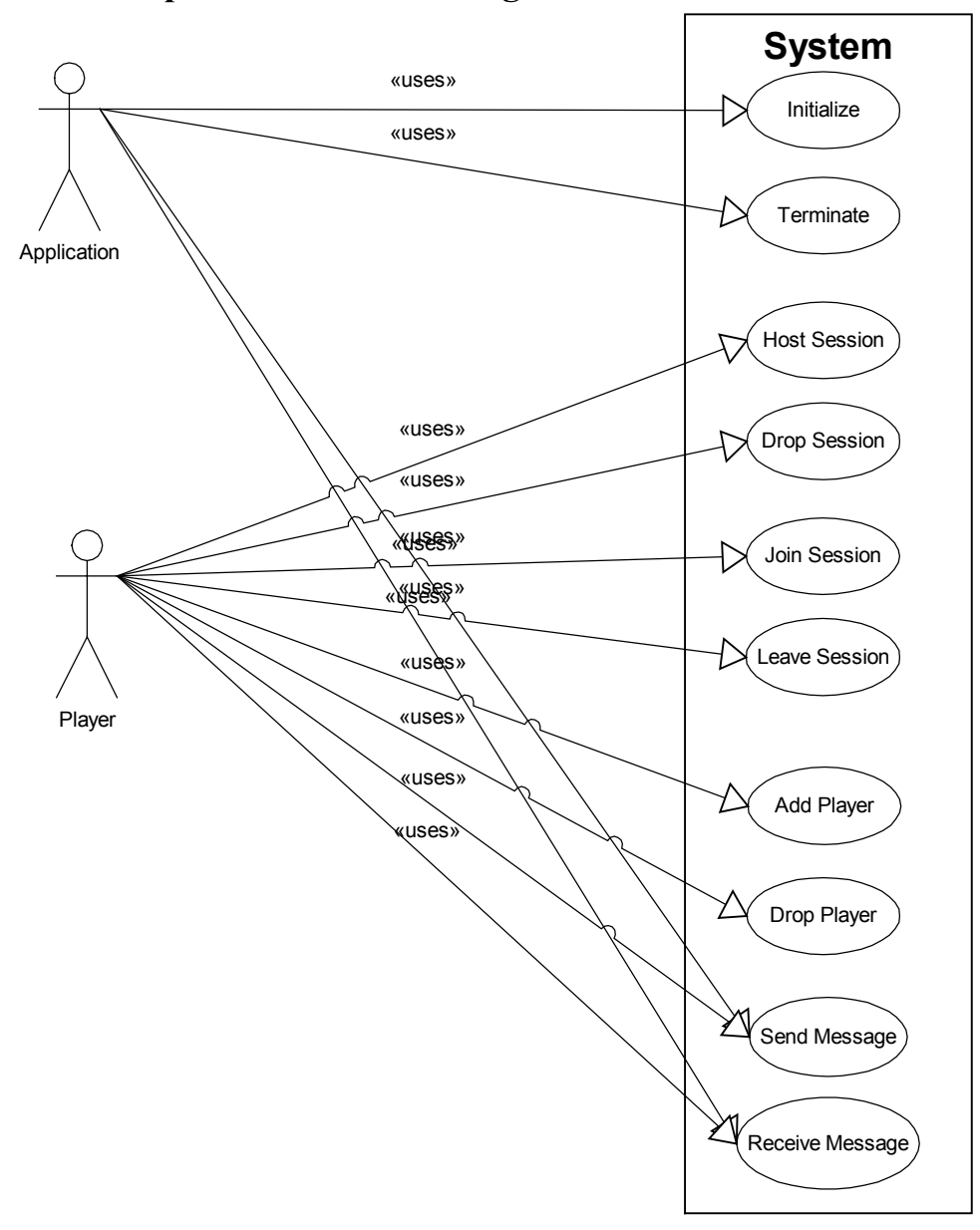

# **3.2.2.5 Expanded Use Cases**

### *3.2.2.5.1 Initialize*

### **3.2.2.5.1.1 Purpose/Overview**

Initialize communication to allow for connections to other computers. Enumerate connections available on computer to see if it is capable of multiplayer play.

## **3.2.2.5.1.2 Actors**

Application

<span id="page-34-0"></span>**3.2.2.5.1.3 Type** 

Primary and essential

#### **3.2.2.5.1.4 Cross Reference**

R1.4, R1.5, R1.6, R1.7, R1.8, R2.4, R2.5, R2.6, R2.7, R2.9

#### **3.2.2.5.1.5 Typical Course of Events**

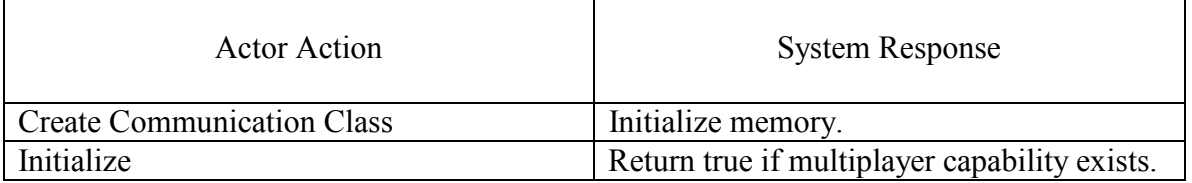

#### **3.2.2.5.1.6 Alternative Courses**

### *3.2.2.5.2 Terminate*

#### **3.2.2.5.2.1 Purpose/Overview**

Terminate any connections and perform cleanup

#### **3.2.2.5.2.2 Actors**

Application

# **3.2.2.5.2.3 Type**

Primary and essential

#### **3.2.2.5.2.4 Cross Reference**

R1.4, R1.5, R1.6, R1.7, R1.8, R2.4, R2.5, R2.6, R2.7, R2.9

#### **3.2.2.5.2.5 Typical Course of Events**

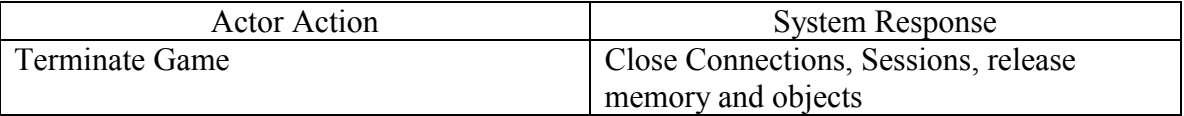

#### **3.2.2.5.2.6 Alternative Courses**

### *3.2.2.5.3 Host Session*

#### **3.2.2.5.3.1 Purpose/Overview**

Set up a host session to allow for other players to connect to the game.

### **3.2.2.5.3.2 Actors**  Player

**3.2.2.5.3.3 Type**  Primary and essential

#### <span id="page-35-0"></span>**3.2.2.5.3.4 Cross Reference**

R1.4, R1.5, R1.6, R1.7, R2.4, R2.5, R2.6, R2.7, R2.9

### **3.2.2.5.3.5 Typical Course of Events**

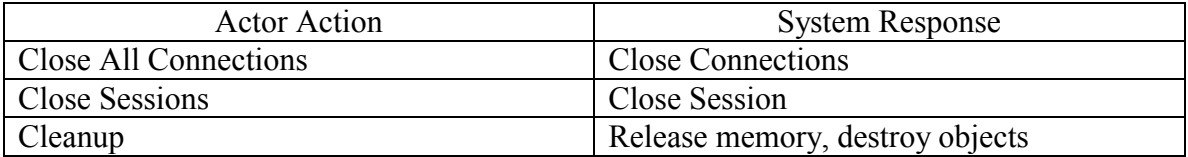

#### **3.2.2.5.3.6 Alternative Courses**

#### *3.2.2.5.4 Drop Session*

#### **3.2.2.5.4.1 Purpose/Overview**

Disconnect any connected players and destroy host session. Don't allow others to connect to the game.

**3.2.2.5.4.2 Actors** 

Player

#### **3.2.2.5.4.3 Type**

Primary and essential

#### **3.2.2.5.4.4 Cross Reference**

R1.4, R1.5, R1.6, R1.7, R2.5, R2.7

#### **3.2.2.5.4.5 Typical Course of Events**

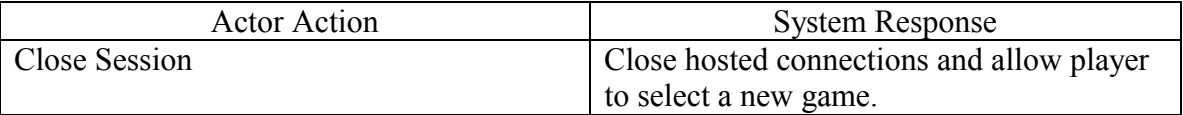

#### **3.2.2.5.4.6 Alternative Courses**

#### *3.2.2.5.5 Join Session*

#### **3.2.2.5.5.1 Purpose/Overview**

Allow the current computer to join a game on a different computer hosting a connection.

**3.2.2.5.5.2 Actors**  Player

**3.2.2.5.5.3 Type**  Primary and essential

#### **3.2.2.5.5.4 Cross Reference**

R1.4, R1.5, R1.6, R1.7, R2.4, R2.5, R2.6, R2.7, R2.9
### **3.2.2.5.5.5 Typical Course of Events**

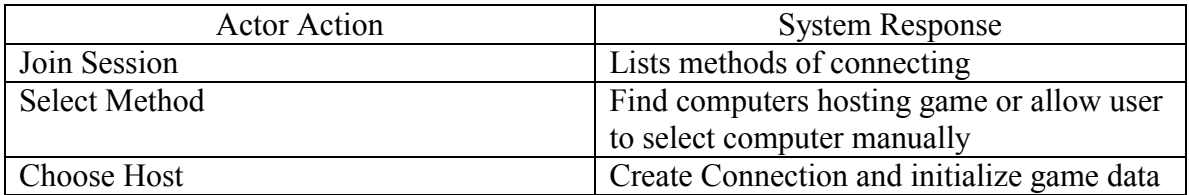

### **3.2.2.5.5.6 Alternative Courses**

### *3.2.2.5.6 Leave Session*

### **3.2.2.5.6.1 Purpose/Overview**

Disconnect current computer from the game. Break the current connection to the host.

### **3.2.2.5.6.2 Actors**

Player

**3.2.2.5.6.3 Type**  Primary and essential

### **3.2.2.5.6.4 Cross Reference**

R1.4, R1.5, R1.6, R1.7, R2.4, R2.5, R2.6, R2.7, R2.9

### **3.2.2.5.6.5 Typical Course of Events**

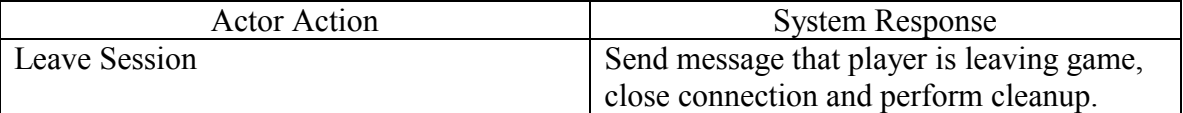

### **3.2.2.5.6.6 Alternative Courses**

### *3.2.2.5.7 Add Player*

### **3.2.2.5.7.1 Purpose/Overview**

Joins a new player to the current game from a different computer.

### **3.2.2.5.7.2 Actors**  Player

**3.2.2.5.7.3 Type**  Primary and essential

### **3.2.2.5.7.4 Cross Reference**

R1.4, R1.5, R1.6, R1.7, R2.4, R2.5, R2.6, R2.7

### **3.2.2.5.7.5 Typical Course of Events**

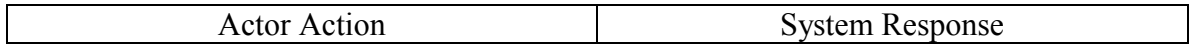

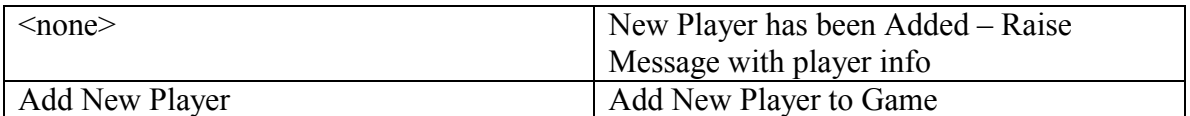

### **3.2.2.5.7.6 Alternative Courses**

### *3.2.2.5.8 Drop Player*

### **3.2.2.5.8.1 Purpose/Overview**

Destroy connection from the computer the player is on if needed and drop player from game or allow AI to fill in. Also used for cleanup if connection between computers is broken.

### **3.2.2.5.8.2 Actors**

Application, Player

**3.2.2.5.8.3 Type**  Primary and essential

### **3.2.2.5.8.4 Cross Reference**

R1.4, R1.5, R1.6, R1.7, R2.5, R2.8

### **3.2.2.5.8.5 Typical Course of Events**

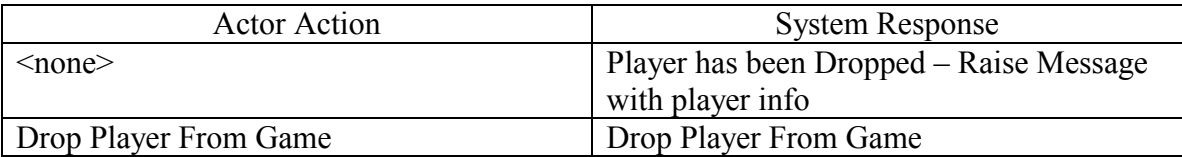

### **3.2.2.5.8.6 Alternative Courses**

If desired, after player is dropped, allow an AI player to fill in using the host computer.

### *3.2.2.5.9 Send Message*

### **3.2.2.5.9.1 Purpose/Overview**

Send a message to other players over the connection.

### **3.2.2.5.9.2 Actors**

Application, Player

**3.2.2.5.9.3 Type**  Primary and essential

### **3.2.2.5.9.4 Cross Reference**

R1.4, R1.5, R1.6, R1.7, R2.4, R2.5, R2.6, R2.7

### **3.2.2.5.9.5 Typical Course of Events**

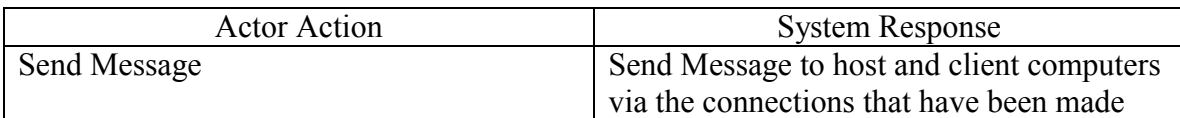

### **3.2.2.5.9.6 Alternative Courses**

### *3.2.2.5.10 Receive Message*

### **3.2.2.5.10.1 Purpose/Overview**

Send a message to other players over the connection.

### **3.2.2.5.10.2 Actors**

Application, Player

### **3.2.2.5.10.3 Type**

Primary and essential

### **3.2.2.5.10.4 Cross Reference**

R1.4, R1.5, R1.6, R1.7, R2.4, R2.5, R2.6, R2.7

### **3.2.2.5.10.5 Typical Course of Events**

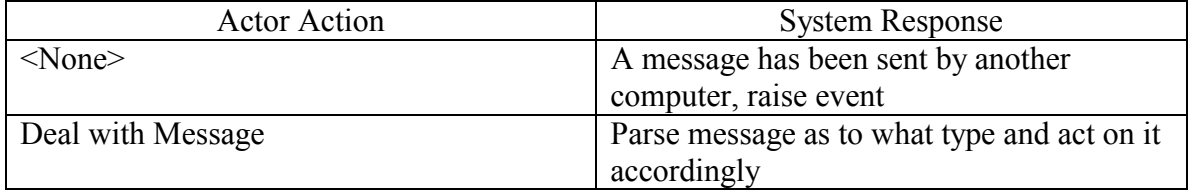

# **3.2.2.6 Class Diagram**

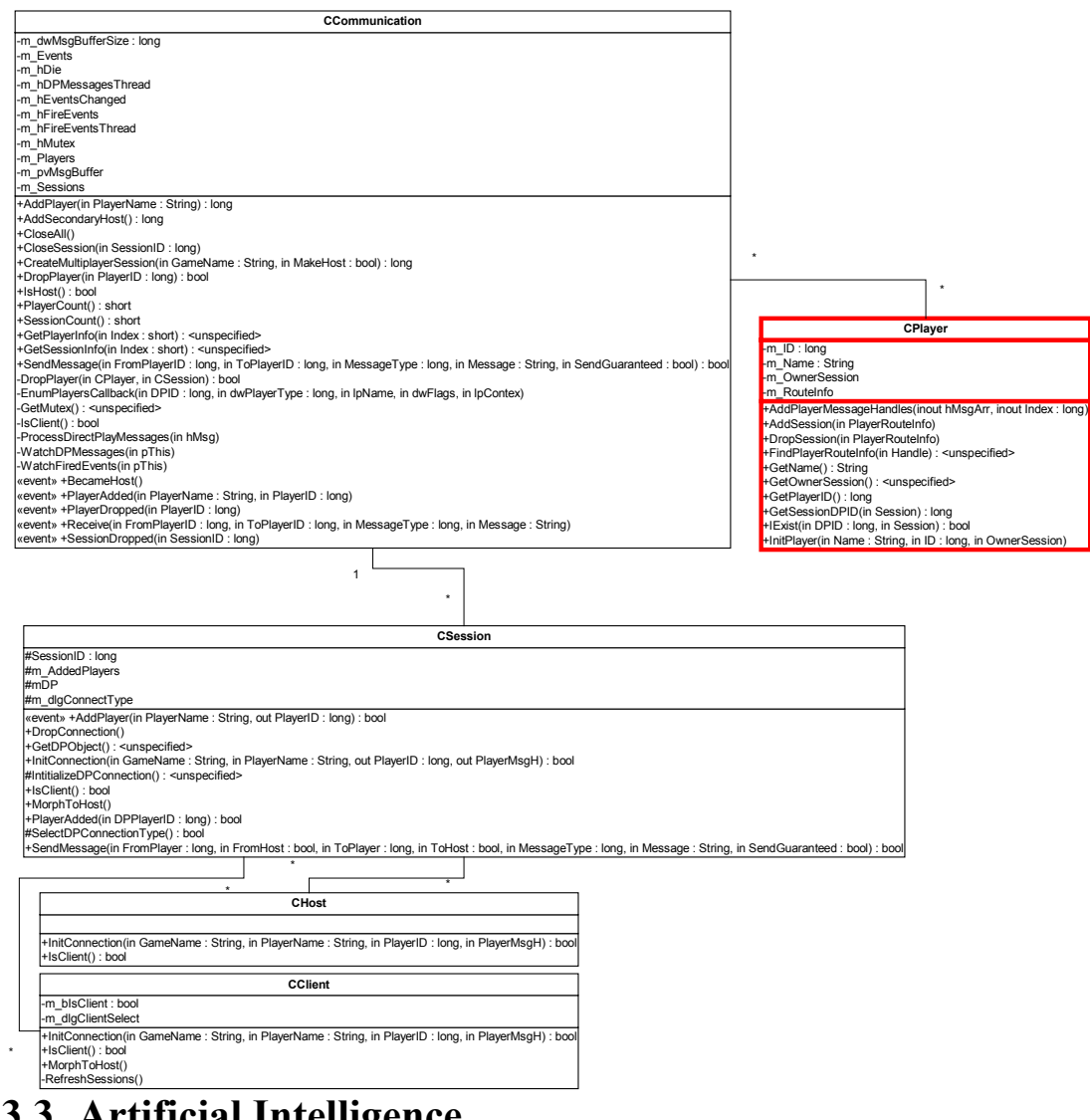

# **3.3 Artificial Intelligence**

## **3.3.1 High Level Design**

## **3.3.1.1 Introduction**

This document provides the basic design for the artificial intelligence engine that will be used in the sheepshead program. The AI will be responsible for determining computer player's moves, suggesting moves to human players, and enforcing the rules of the game.

### **3.3.1.2 Applicable Documents**

SRD – Engine Requirements SRD - Engine Requirements

AI Design.vsd (Visio 2000)

# **3.3.1.3 Glossary of Terms**

*AI player* – A player controlled by the computer.

*Host* – A human player that has set up a network/internet game.

*Neural Network* – A method of mimicking human brain functions on a computer. A neural network is made of multiple layers of neurons. Each neuron processes data, and ultimately contributes to the output of the neural net.

*Player* – Any player in the game. This includes AI players.

## **3.3.1.4 High Level Use Case Diagram**

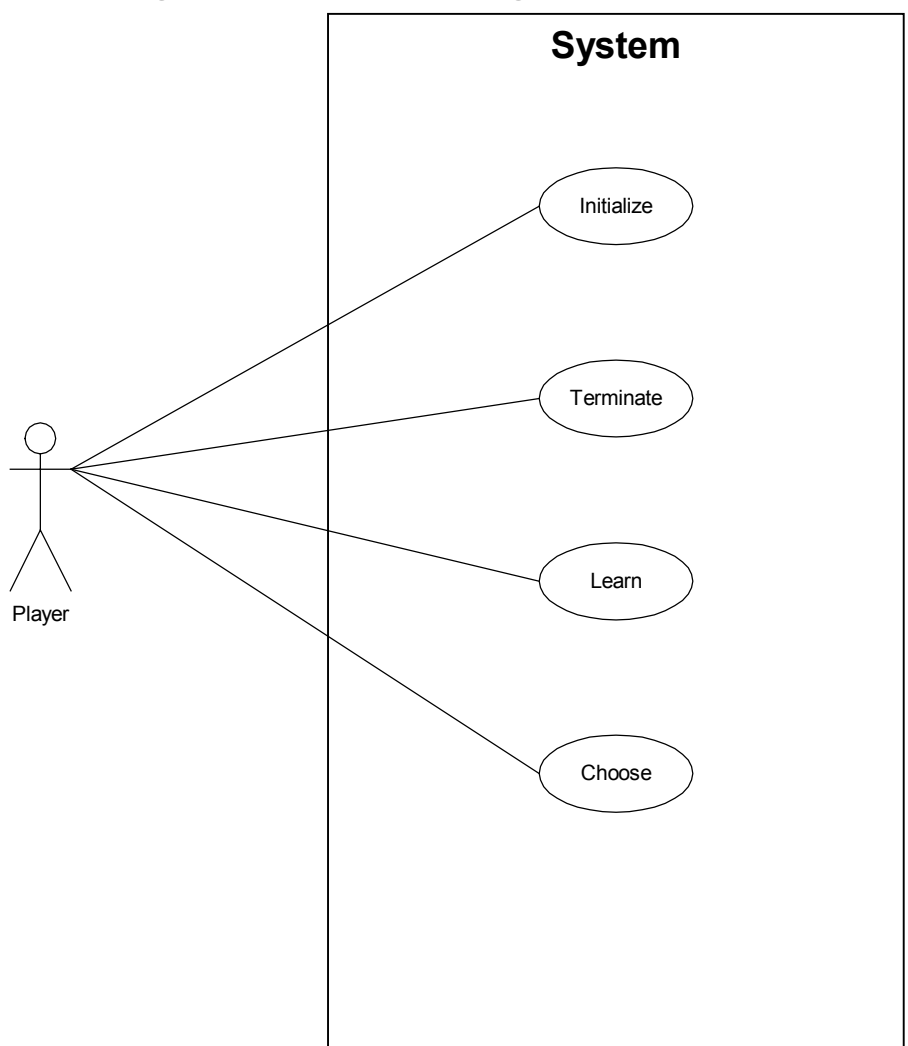

# **3.3.1.5 High Level Use Cases**

## *3.3.1.5.1 Initialize*

Adam Gritt Page 33 5/12/2000

### **3.3.1.5.1.1 Purpose/Overview**

Create the instance of the AI and initialize all of the variables.

# **3.3.1.5.1.2 Actors**

Player

**3.3.1.5.1.3 Type**  Primary and Essential

**3.3.1.5.1.4 Cross Reference**  All

### *3.3.1.5.2 Terminate*

### **3.3.1.5.2.1 Purpose/Overview**

When the application is shut down all instances of the AI are closed and object clean-up is preformed.

**3.3.1.5.2.2 Actors**  Player

**3.3.1.5.2.3 Type**  Primary and Essential

**3.3.1.5.2.4 Cross Reference**  All

### *3.3.1.5.3 Choose*

### **3.3.1.5.3.1 Purpose/Overview**

The AI's turn comes up and the AI has to determine what card to play and play it.

**3.3.1.5.3.2 Actors**  Player, AI

**3.3.1.5.3.3 Type**  Primary and Essential

**3.3.1.5.3.4 Cross Reference**  R1.3, R2.2, R2.3, R2.7

### *3.3.1.5.4 Learn*

### **3.3.1.5.4.1 Purpose/Overview**

The neural net will update it's strategy, based on whomever wins the game.

**3.3.1.5.4.2 Actors** 

## Adam Gritt Page 34 5/12/2000

Players

**3.3.1.5.4.3 Type**  Secondary

**3.3.1.5.4.4 Cross Reference**  R2.1

# **3.3.1.6 Screen Prototypes**

Not Applicable

# **3.3.1.7 Conceptual Object Model**

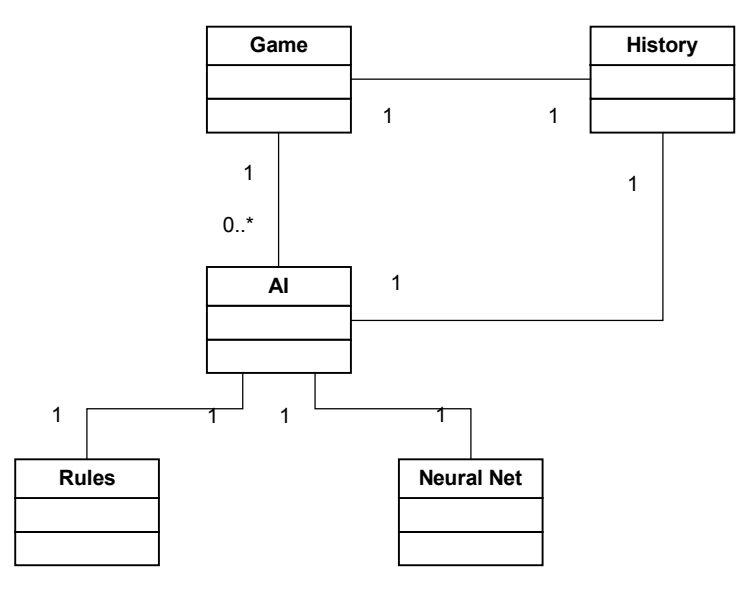

# **3.3.2 Expanded Use Cases**

# **3.3.2.1 Introduction**

This document provides the extended design for the artificial intelligence engine that will be used in the sheepshead program. The AI will be responsible for determining computer player's moves, suggesting moves to human players, and enforcing the rules of the game.

# **3.3.2.2 Applicable Documents**

AI High Level Design Document: HLD – Artificial Intelligence

AI Design.vsd (Visio 2000)

## **3.3.2.3 Glossary of Terms**

*AI player* – A player controlled by the computer.

*Host* – A human player that has set up a network/internet game.

*Neural Network* – A method of mimicking human brain functions on a computer. A neural network is made of multiple layers of neurons. Each neuron processes data, and ultimately contributes to the output of the neural net.

*Player* – Any player in the game. This includes AI players.

## **3.3.2.4 Expanded Use Case Diagram**

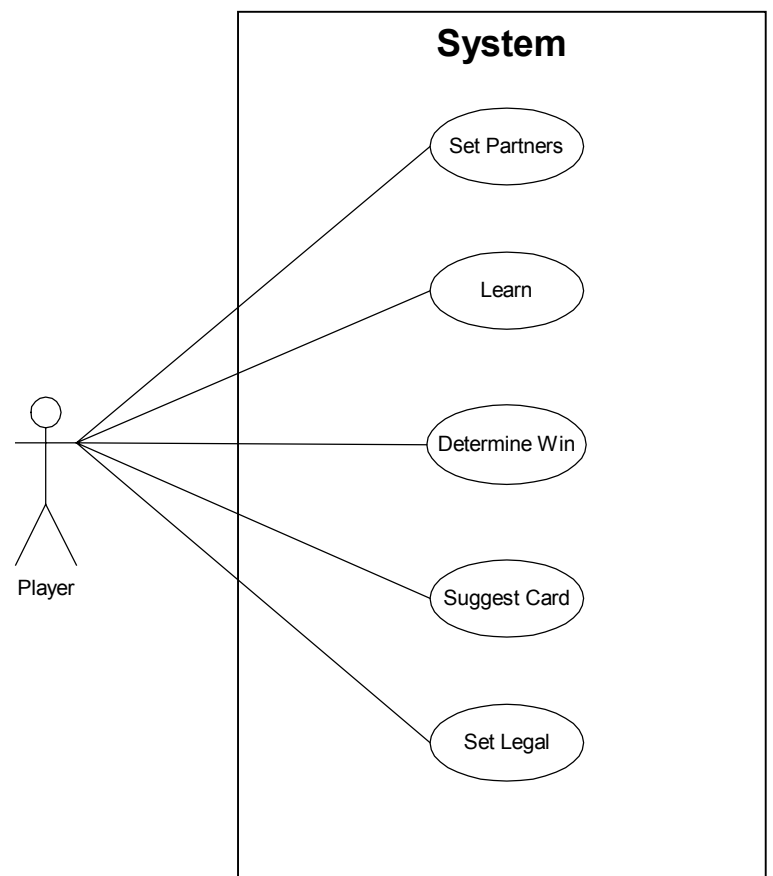

## **3.3.2.5 Expanded Use Cases**

### *3.3.2.5.1 Suggest Card*

### **3.3.2.5.1.1 Purpose/Overview**

Given the history of the game to date, the AI will determine the best card to play, either by applying a rule, or by using the neural network.

### **3.3.2.5.1.2 Actors**

Player – The player may request a sugession. AI – The AI players will use this to determine their moves.

**3.3.2.5.1.3 Type** 

Primary and Essential

### **3.3.2.5.1.4 Cross Reference**

SRD – Engine Requirements.doc: R2.2

### **3.3.2.5.1.5 Typical Course of Events**

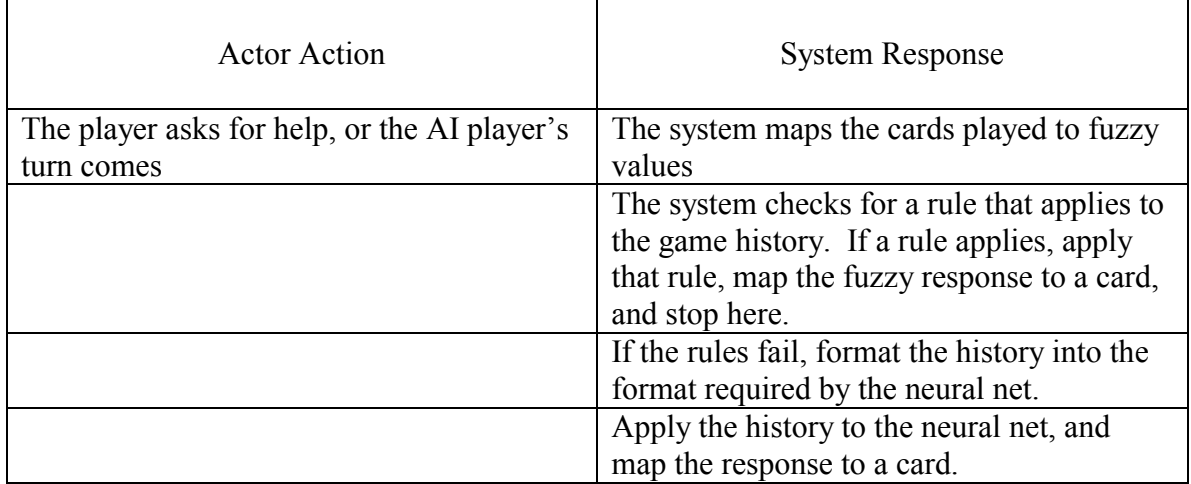

### **3.3.2.5.1.6 Alternative Courses**

None

### *3.3.2.5.2 Determine Win*

### **3.3.2.5.2.1 Purpose/Overview**

Given the cards played in a trick, the AI will determine which player has won the trick, and how many points are awarded to that player. The winner is also the leader of the next trick.

### **3.3.2.5.2.2 Actors**

Player: The use case begins after the last player in the trick has played their card.

### **3.3.2.5.2.3 Type**

Primary and Essential

### **3.3.2.5.2.4 Cross Reference**

### **3.3.2.5.2.5 Typical Course of Events**

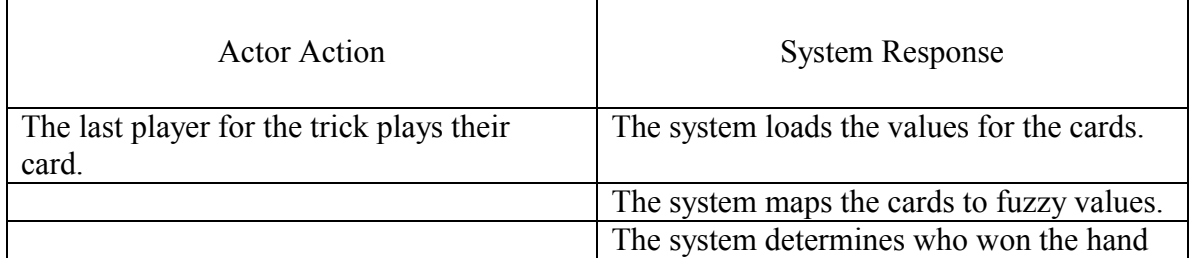

based on the highest ranked card played.

## **3.3.2.5.2.6 Alternative Courses**

None

## *3.3.2.5.3 Set Legal*

### **3.3.2.5.3.1 Purpose/Overview**

Given the card that led the trick, and the cards in the player's hand, the system will determine which ones are legal to play for this trick.

### **3.3.2.5.3.2 Actors**

Player: The player who's turn it is.

**3.3.2.5.3.3 Type**  Primary and Essential

### **3.3.2.5.3.4 Cross Reference**

SRD – Engine Requirements.doc: R2.2

### **3.3.2.5.3.5 Typical Course of Events**

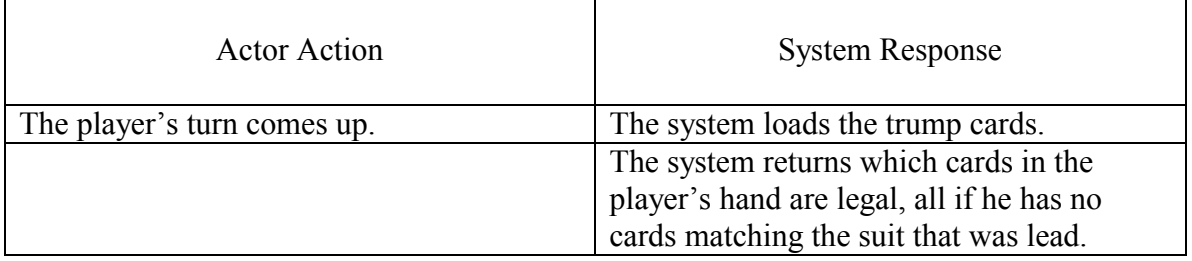

### **3.3.2.5.3.6 Alternative Courses**

None

### *3.3.2.5.4 Set Partners*

### **3.3.2.5.4.1 Purpose/Overview**

The system will determine which players are partnered based on the loaded rules.

### **3.3.2.5.4.2 Actors**

Players: Partners are based on all of the player's actions.

**3.3.2.5.4.3 Type**  Primary and Essential

### **3.3.2.5.4.4 Cross Reference**

SRD – Engine Requirements.doc: R1.3

### **3.3.2.5.4.5 Typical Course of Events**

Actor Action System Response

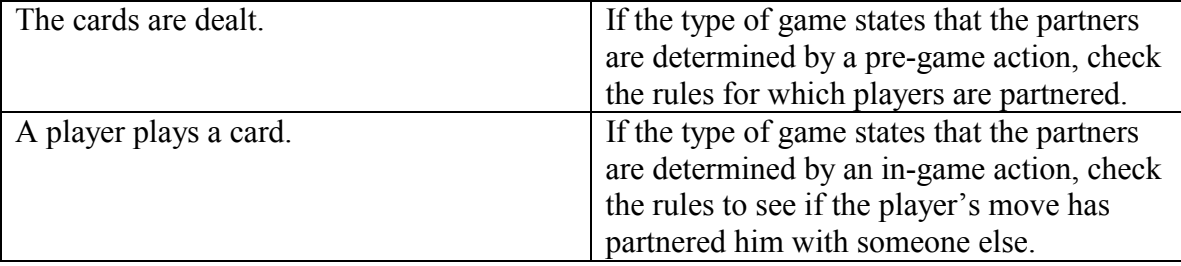

### **3.3.2.5.4.6 Alternative Courses**

None

### *3.3.2.5.5 Learn*

### **3.3.2.5.5.1 Purpose/Overview**

The neural net will update it's strategy, based on whomever wins the game.

### **3.3.2.5.5.2 Actors**

Players: The neural net can only update it's play based on a human player's move, not it's own.

**3.3.2.5.5.3 Type** 

### **3.3.2.5.5.4 Cross Reference**

SRD – Engine Requirements.doc: R2.1

### **3.3.2.5.5.5 Typical Course of Events**

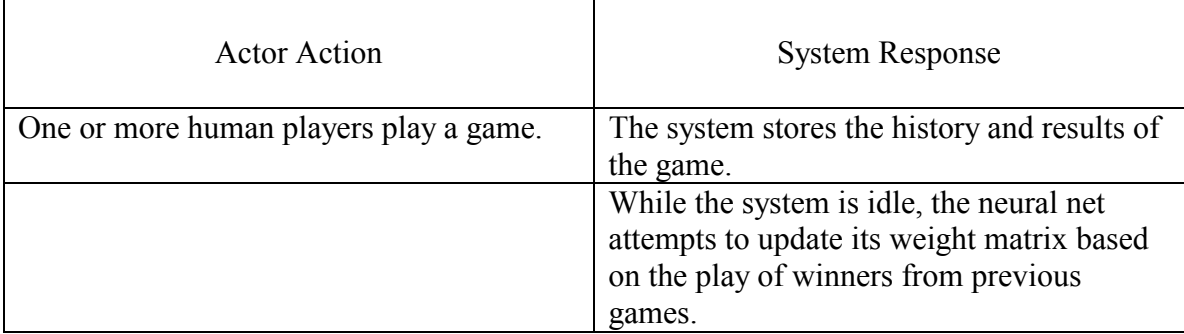

### **3.3.2.5.5.6 Alternative Courses**

The neural net may not be able to converge on the data gathered. The training data will be accumulated. If the network does not converge once a set number of data points have been gathered, the oldest ones will be deleted.

## **3.3.2.6 Class Diagram**

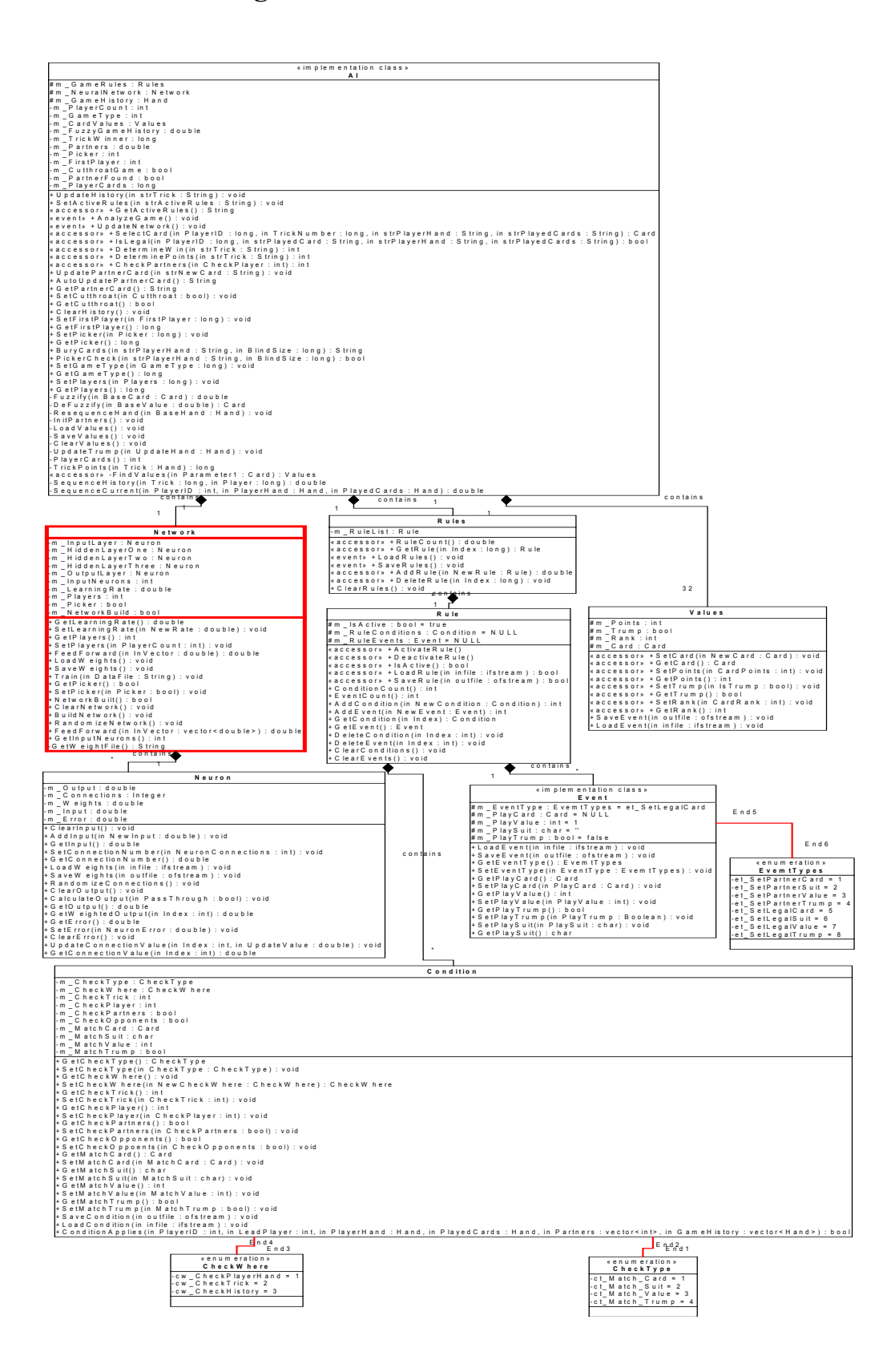

### **3.3.3 Special Notes**

### **3.3.3.1 Neural Networks**

As part of the artificial intelligence for this project, we will be implementing a neural network to take care of some of the decisions that are made during the game. A neural network is a computer simulation of how the human mind works. A neural network is made up of many neurons. Each of these neurons performs a small part of the calculations needed by the network. The calculations of each neuron can affect some or all of the other neurons by means of connections. The output from one neuron can be assigned as specific 'weight', and become part of the input for another neuron. The type of network we are using is a feed forward back propagation network,

## **3.3.3.2 Feed forward Back propagation Neural Network**

In this type of network, the neurons are ordered into different layers. The first layer, known as the input layer, is where the values to be processed by the network are entered. All of the neurons in this layer are connected each neuron in the next layer by means of a weighted connection. That is, the output of each neuron in the input layer contributes to each neuron in the next layer, but the amount each neuron contributes varies depending on the weight. However there are no connections between any neurons in a layer, and no connections going back to a previous layer. An example of this type of network is shown.

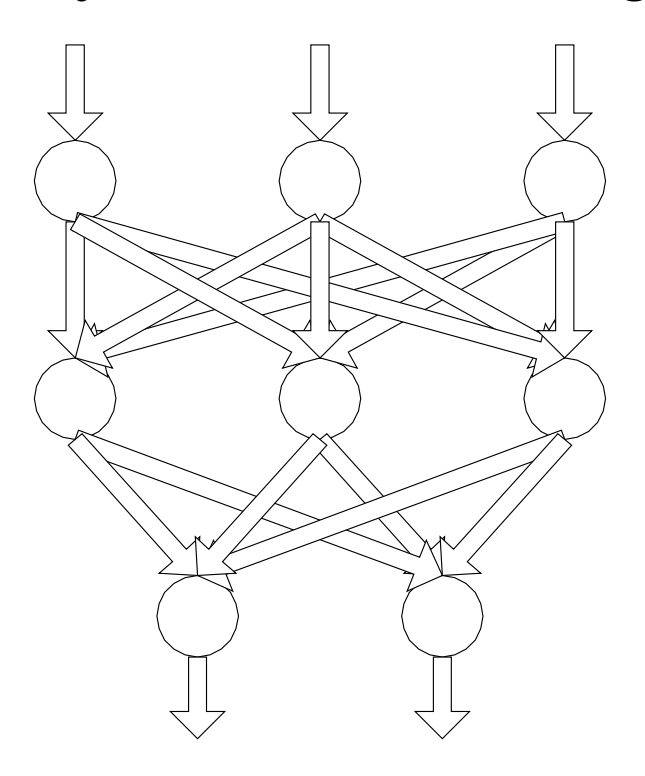

There may be any number of hidden, or processing, layers between the input layer and the final output layer. Once processing has reached the output layer, the network is done. Usually, given a certain input vector to the neural net, there is one specific output vector expected. It is doubtful that the network will produce the correct output on the first try. To adapt the network to produce the appropriate output vector for an input vector, the network is trained.

### **3.3.3.3 Training**

In the feed forward back propagation network, the network is set up to produce the appropriate output by means of supervised training, where the network is provided with values for the input layer of neurons, and the expected values from the output layer. The weights are adjusted until the actual output is within some tolerance of the expected output. The algorithm used to adjust the weight matrix will be discussed here.

To illustrate how the network will learn, a sample network with inputs and connection weights is shown. For simplicity, only one hidden layer with one neuron in it is shown, but the idea can be extended to any neuron in any layer.

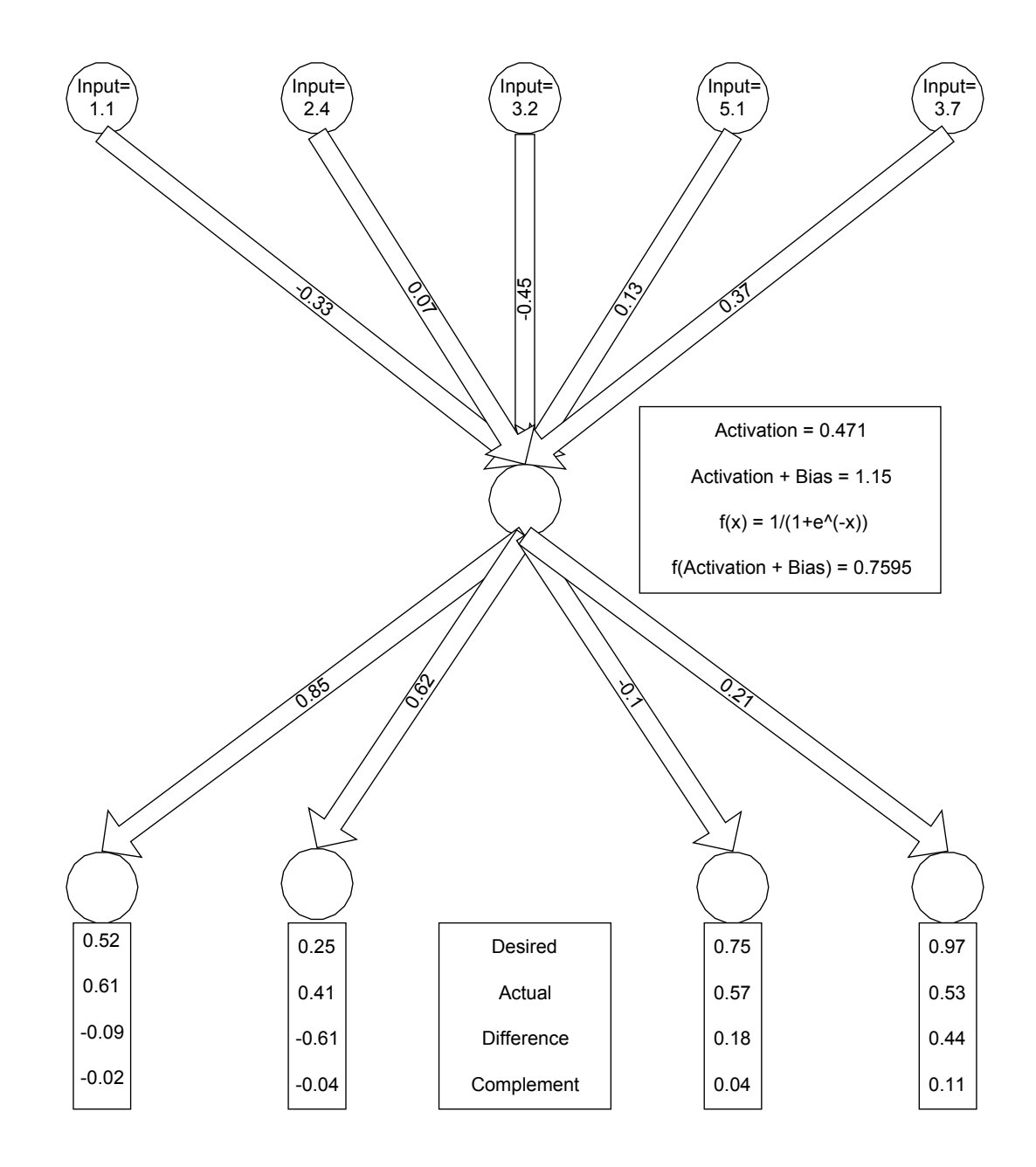

The input to the network is (1.1, 2.4, 3.2, 5.1, 3.7). The weights for the input neurons to the shown hidden layer neuron are  $(-0.33, 0.07, -0.45, 0.13, 0.37)$ . Multiplying the input

# Adam Gritt Page 44 5/12/2000

values by the weights and summing results in a value of  $(1.1*-0.33) + (2.4*0.07) + (3.2*-1.5*)$  $(0.45) + (5.1*0.13) + (3.7*0.37) = 0.471$ . This is the input value to the hidden layer neuron.

The hidden layer neuron may perform several operations on the input value to determine the output value. For example, a bias may be added to the input value. A bias is any number that is added to the input value. For the example, the bias will be 0.679. So, the activation plus the bias is:  $0.417 + 0.679 = 1.15$ .

The neuron may also process the value by applying a threshold function. In this case, the threshold function used is  $f(x) = 1/(1+e^{-x})$ . This function is recommended if the output is to be in the range of zero to one. So,  $f(1.15) = 0.7595$ . This is the output of the neuron. Again, the output value of the neuron is multiplied by each of the weights connecting it to the output neurons. The weights between the hidden neuron and the output neurons are (0.85, 0.62, -0.1, 0.21) for an output of (0.61, 0.41, 0.57, 0.53).

For this example, the expected output is (0.52, 0.25, 0.75, 0.97). Obviously, the actual output and the expected output do not match. To make the actual output of the network match the expected output of the network, the weights that connect the neurons must be adjusted. The method used to adjust the weights will be described next.

First, the difference between the desired and the actual output must be determined. Again, the desired output was (0.52, 0.25, 0.75, 0.97) and the actual was (0.61, 0.41, 0.57, 0.53). Taking the difference of these two vectors, we get the vector (-0.09, - 0.61, 0.18, 0.44).

Next, we can determine the amount of error each weight contributed to the total error by multiplying the desired-actual vector by the actual output. This vector is (-0.549, - 0.2501, 0.1026, 0.2332).

Finally, we must determine the amount of change that is needed. The current vector will also be scaled by the complement (1-value) of the actual output. This provides us with the first derivative, which indicates the amount of change. So, the complements of the actual output are (0.39, 0.59, 0.43, 0.47). Multiplying this times the previous vector results in (-0.02, -0.04, 0.04, 0.11).

Now, with one other piece of data, we can calculate how much to change the weights by. The other piece of data needed is the learning rate parameter. The learning rate parameter defines how much the changes we make are scaled by. The smaller it is, the more precise the final output will be, but the longer the network will take to train. In this example, the learning rate parameter is 0.2.

Given the output, the learning rate, and the complement vector, the amount of adjustment in each weight can be determined by multiplying these three values together. So, the adjustment to each weight between the hidden layer and the output layer would be:  $(0.2*0.7595*-0.02, 0.2*0.7595*-0.04, 0.2*0.7595*0.04, 0.2*0.7595*0.11) = (-0.003, -0.003)$ 0.006, 0.006, 0.067). When this vector is added to the weights, we get adjusted weights of (0.847, 0.614, -0.094, 0.227).

Now, we have the adjusted weights for the hidden layer to the output layer, but what about any other layers there may be? The same principal can be extended to higher layers, since the output for each neuron is known, and the learning rate parameter remains constant. The only other thing we need is the error in the neuron's output. The actual

output of the neuron, the output's complement, and the error in each weight multiplied by the complement vector, all multiplied together will determine the amount of error in the neuron. For example, the neuron's output was 0.7595, the complement vector was (- 0.02, -0.04, 0.04, 0.11), and the weights from the hidden neuron to the output neurons were (0.85, 0.62, -0.1, 0.21), resulting in the following calculation: (0.7595) \* (1-0.7595) \*  $(-0.02*0.85)$  \*  $(0.62*-0.04)$  \*  $(-0.1*0.04)*(0.21*0.11) = -0.0041$ . The error in the output of the neuron is –0.0041.

This value can be used to determine the error in the previous layer, whether it is another hidden layer or the input layer, in the same fashion as before. The only difference between a hidden layer and the input layer is that the hidden layer neurons may modify the input values they receive with threshold functions and biases. The input layer neurons just pass the values through, so their output is the same as their input.

# **4 Core 4.1 High Level Design**

### **4.1.1 Introduction**

This document is to describe the high level design of the overall project based on the components.

### **4.1.2 Applicable Documents**

Requirements: SRD – The Mutton Project SRD - Engine Requirements SRD - GUI Requirements

AI: HLD - AI EUC - AI

Communications: HLD - Communications EUC - Communications

GUI: SRD - Card Control HLD - GUI EUC - GUI

Help: HLD - Help System EUC - Help System

Player: SRD - Player HLD - Player EUC - Player

## **4.1.3 Glossary of Terms**

*User* – Any person who wishes to play the Sheepshead computer game.

*Player* – A human or AI entity within the game.

- *GUI* The Graphical User Interface presented to the user.
- *Comm* The communications object.
- *Help* The online help system.
- *System* The game object itself.

**4.1.4 High Level Use Case Diagram** 

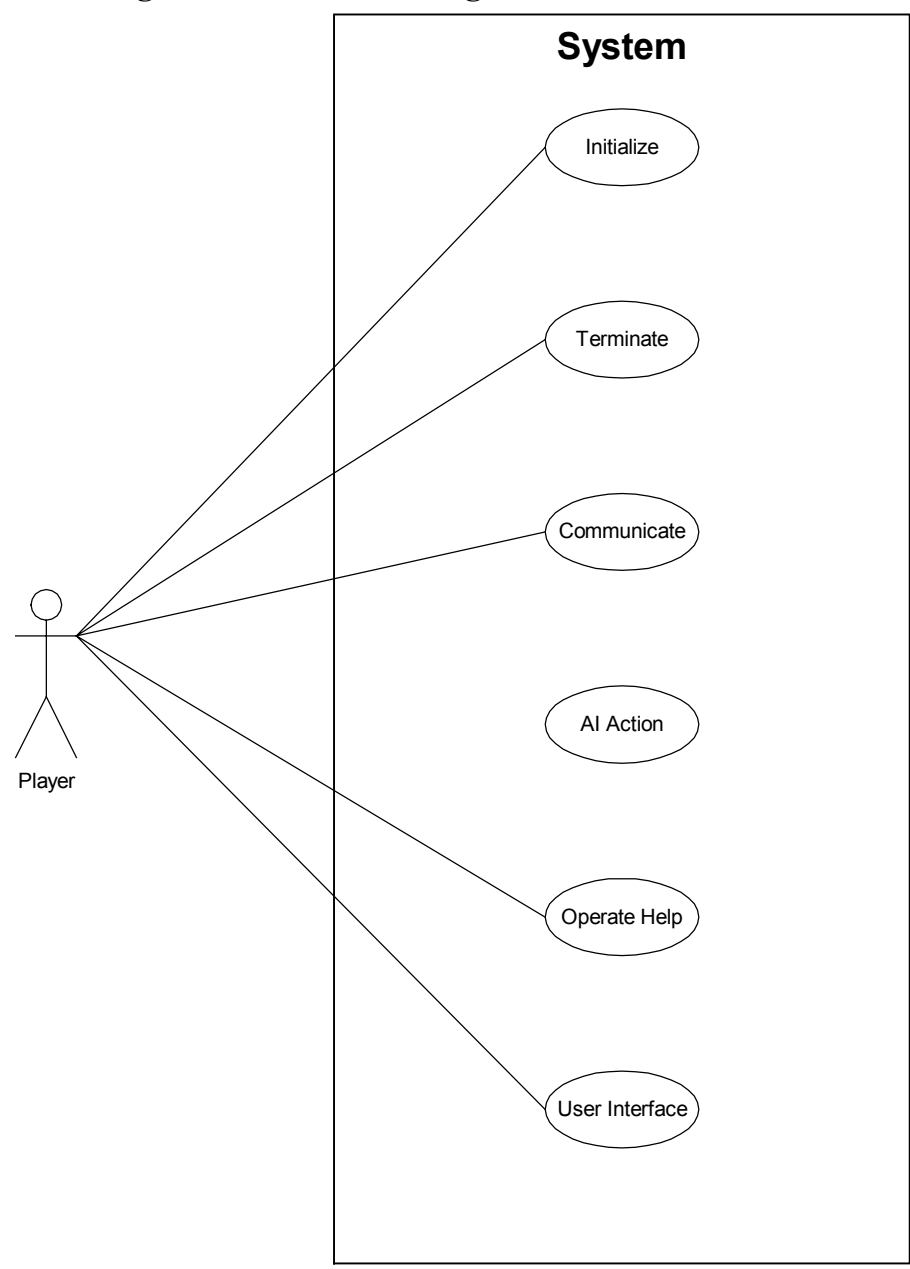

# **4.1.5 High Level Use Cases**

# **4.1.5.1 Initialize**

## *4.1.5.1.1 Purpose/Overview*

The game object is created and instances of the AI, Comm., GUI, and Player are created.

### *4.1.5.1.2 Actors*  User

*4.1.5.1.3 Type*  Primary and Essential

*4.1.5.1.4 Cross Reference*  All

## **4.1.5.2 Terminate**

## *4.1.5.2.1 Purpose/Overview*

Shutdown the application and close all instances of the GUI, AI, Comm, and Player.

*4.1.5.2.2 Actors*  User

*4.1.5.2.3 Type*  Primary and Essential

*4.1.5.2.4 Cross Reference*  All

# **4.1.5.3 Communicate**

## *4.1.5.3.1 Purpose/Overview*

Talk to another instance of the game on a different computer.

# *4.1.5.3.2 Actors*

User, System, Comm.

*4.1.5.3.3 Type*  Primary and Essential

### *4.1.5.3.4 Cross Reference*

GUI Req. R1.5; Engine Req. R1.4, R1.5, R1.6, R1.7, R1.8, R2.4

## **4.1.5.4 AI Action**

## *4.1.5.4.1 Purpose/Overview*

Any action the AI has to perform from acting as a tutorial to acting as a player and playing a card.

# *4.1.5.4.2 Actors*

System, Help, AI

*4.1.5.4.3 Type* 

Adam Gritt Page 50 5/12/2000

Primary and Essential

## *4.1.5.4.4 Cross Reference*

Engine Req. R1.1, R1.2, R1.3, R1.9, R2.1, R2.2, R2.3, R2.9

# **4.1.5.5 Operate Help**

## *4.1.5.5.1 Purpose/Overview*

Detail any actions that are performed upon the help by the user or by the system with the tutorial and agent.

## *4.1.5.5.2 Actors*

System, User, Help

*4.1.5.5.3 Type*  Primary and Essential

## *4.1.5.5.4 Cross Reference*

GUI Req. R1.2, R1.3; Engine Req. R2.3

## **4.1.5.6 User Interface**

## *4.1.5.6.1 Purpose/Overview*

Provide a way for the user to communicate to the system.

# *4.1.5.6.2 Actors*

User, System

## *4.1.5.6.3 Type*  Primary and Essential

*4.1.5.6.4 Cross Reference*  GUI Req. R1.1, R1.4, R1.5, R1.6, R1.7; Engine Req. R2.4, R2.5, R2.8

## **4.1.6 Screen Prototypes**  See HLD - GUI.doc

# **4.1.7 Conceptual Object Model**

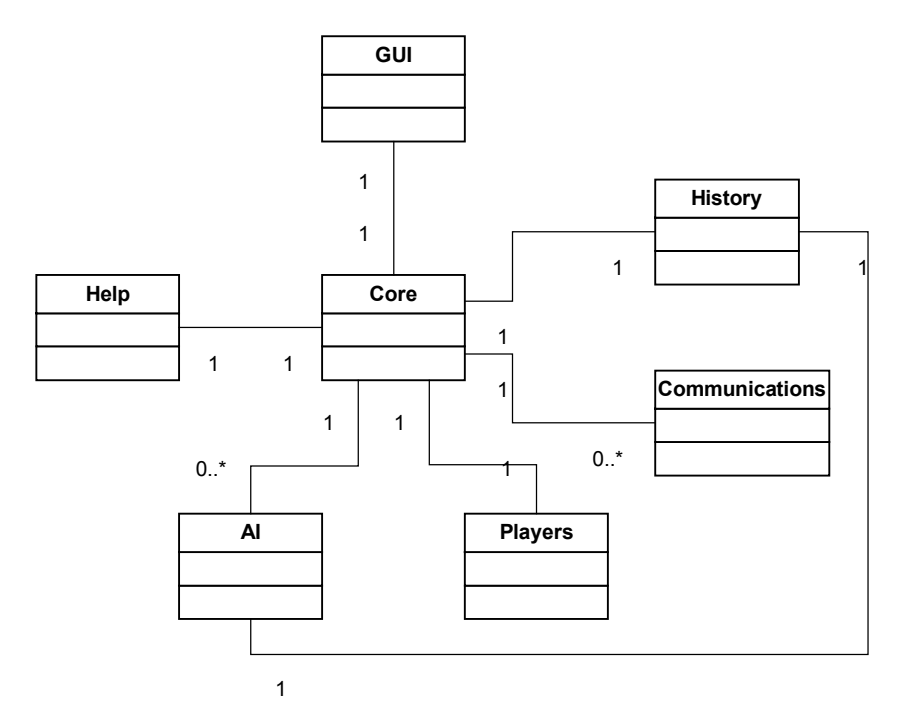

# **4.2 Expanded Use Cases**

### **4.2.1 Introduction**

The purpose of this document is to detail the design of the Game or System object of the Mutton Project.

### **4.2.2 Applicable Documents**

Core High Level Design HLD - Core

### **4.2.3 Glossary of Terms**

*User* – Any person who wishes to play the Sheepshead computer game.

*Player* – A human or AI entity within the game.

*GUI* – The Graphical User Interface presented to the user.

- *Comm* The communications object.
- *Help* The online help system.
- *System* The game object itself.

### **4.2.4 Expanded Use Case Diagram**

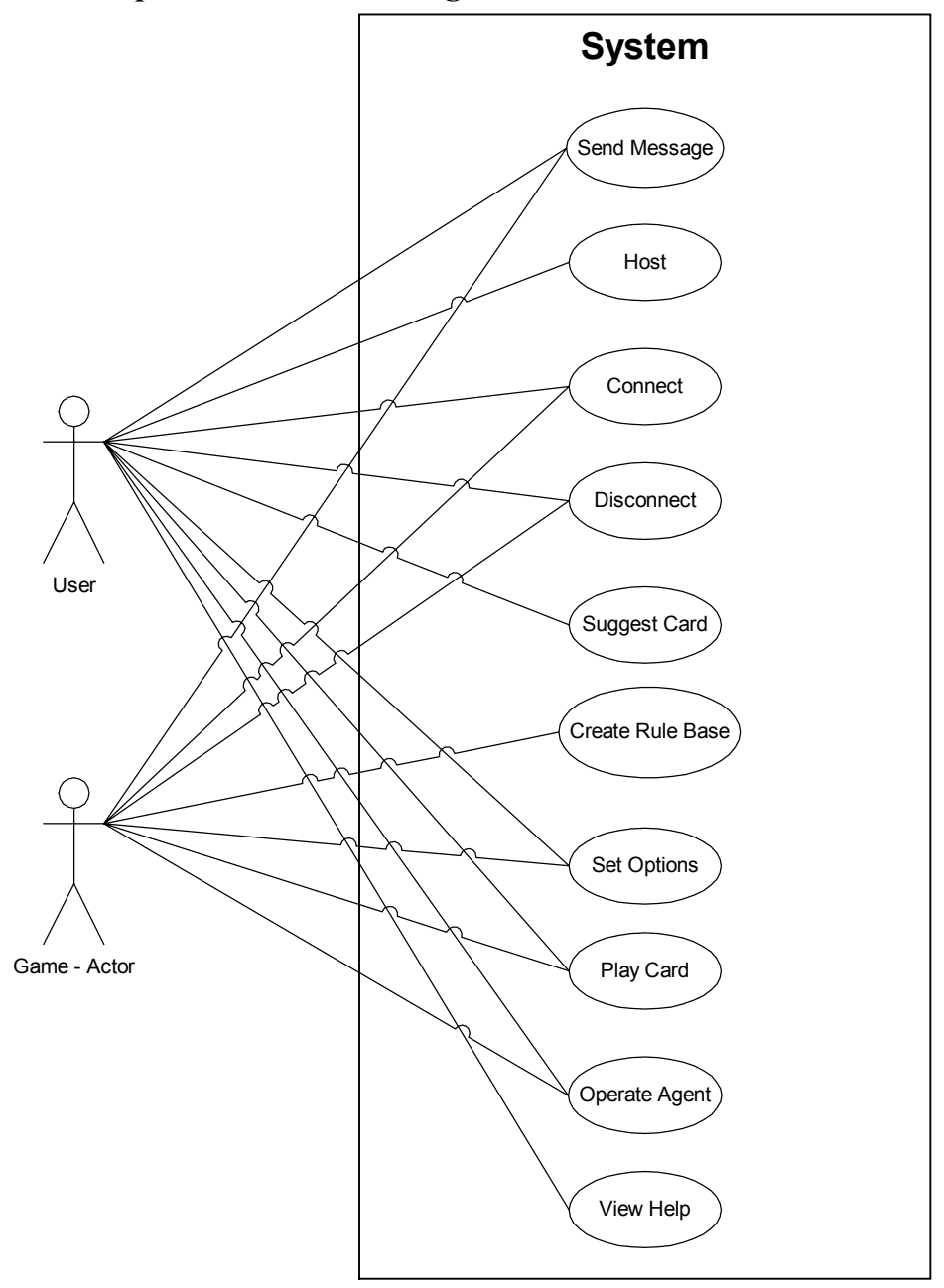

### **4.2.5 Expanded Use Cases**

## **4.2.5.1 Send Message**

### *4.2.5.1.1 Purpose/Overview*

Sends a message to the current user or users (during a network game).

## *4.2.5.1.2 Actors*

User and Game Actor

## Adam Gritt Page 53 5/12/2000

*4.2.5.1.3 Type*  Primary and Essential

*4.2.5.1.4 Cross Reference* 

## **4.2.5.2 Host**

*4.2.5.2.1 Purpose/Overview*  Current user and machine will be the host of the networked game.

*4.2.5.2.2 Actors* 

User

*4.2.5.2.3 Type*  Primary and Essential

## *4.2.5.2.4 Cross Reference*

**4.2.5.3 Connect** 

## **4.2.5.4 Purpose/Overview**

Connects the current user and machine to a networked game.

*4.2.5.4.1 Actors*  User and Game Actor

*4.2.5.4.2 Type*  Primary and Essential

### *4.2.5.4.3 Cross Reference*

### **4.2.5.5 Disconnect**

### *4.2.5.5.1 Purpose/Overview*

Disconnects the user from a pending network game.

*4.2.5.5.2 Actors*  User and Game Actor

*4.2.5.5.3 Type*  Primary and Essential

### *4.2.5.5.4 Cross Reference*

# **4.2.5.6 Suggest Card**

## *4.2.5.6.1 Purpose/Overview*

User or game can get a suggestion to what card should be played.

# *4.2.5.6.2 Actors*

User and Game Actor

*4.2.5.6.3 Type*  Primary

*4.2.5.6.4 Cross Reference* 

## **4.2.5.7 Create Rule Base**

### *4.2.5.7.1 Purpose/Overview*

Sets up the rules/parameters of an eminent game, given the user's selection of available rules.

*4.2.5.7.2 Actors*  Game Actor

*4.2.5.7.3 Type*  Primary

*4.2.5.7.4 Cross Reference* 

# **4.2.5.8 Set Options**

### *4.2.5.8.1 Purpose/Overview*

Sets any mutable options for the game application, given input from the user.

*4.2.5.8.2 Actors*  Game Actor

*4.2.5.8.3 Type*  Secondary

*4.2.5.8.4 Cross Reference* 

## **4.2.5.9 Play Card**

## *4.2.5.9.1 Purpose/Overview*

Delegates the necessary tasks (e.g. updating visible cards on table, notifying other users involved in network game of the played card) in response to a player playing a card.

*4.2.5.9.2 Actors*  Game Actor

*4.2.5.9.3 Type*  Primary and Essential

## *4.2.5.9.4 Cross Reference*

## **4.2.5.10 Operate Agent**

### *4.2.5.10.1 Purpose/Overview*

Operates the visual Agent character that interfaces with the user.

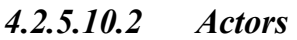

Game Actor

*4.2.5.10.3 Type*  Secondary

- *4.2.5.10.4 Cross Reference*
- **4.2.5.11 View Help**

### *4.2.5.11.1 Purpose/Overview*

Allows user to navigate the available help system (implemented using HTML Help).

*4.2.5.11.2 Actors* 

User

*4.2.5.11.3 Type* 

Secondary

### *4.2.5.11.4 Cross Reference*

# Actor Action System Response Send Message Message Message is cascaded to a single user or all pertinent users—depending on message source (user or game). Host Sets up current machine as the host machine to which all other machines communication. Connect Connect Connects current machine to an existing

## *4.2.5.11.5 Typical Course of Events*

Adam Gritt Page 56 5/12/2000

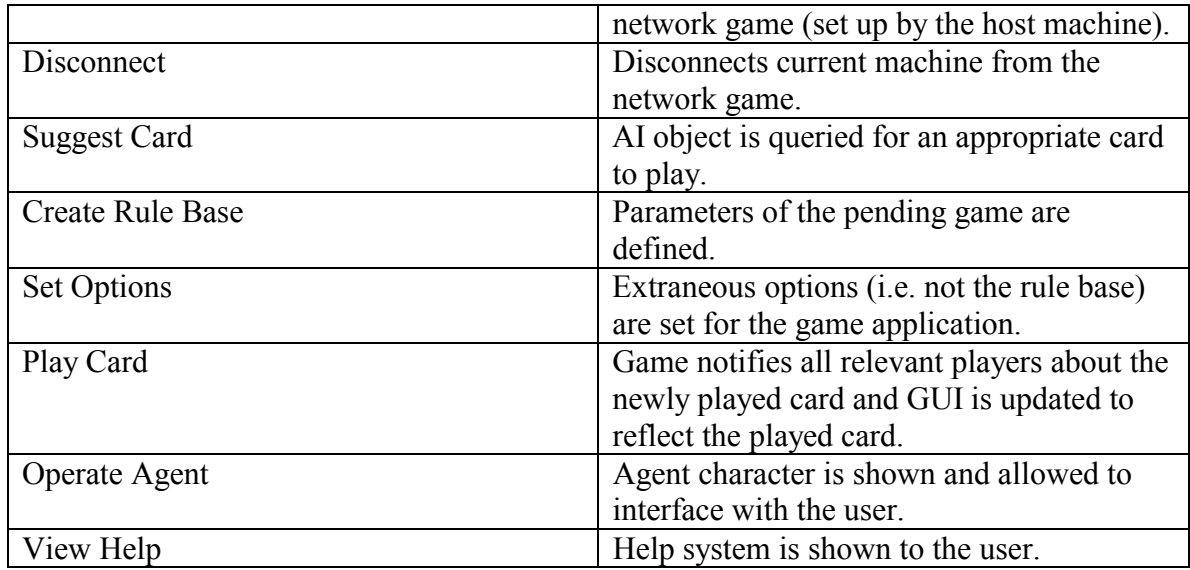

# *4.2.5.11.6 Alternative Courses*

### **4.2.6 Class Diagram**

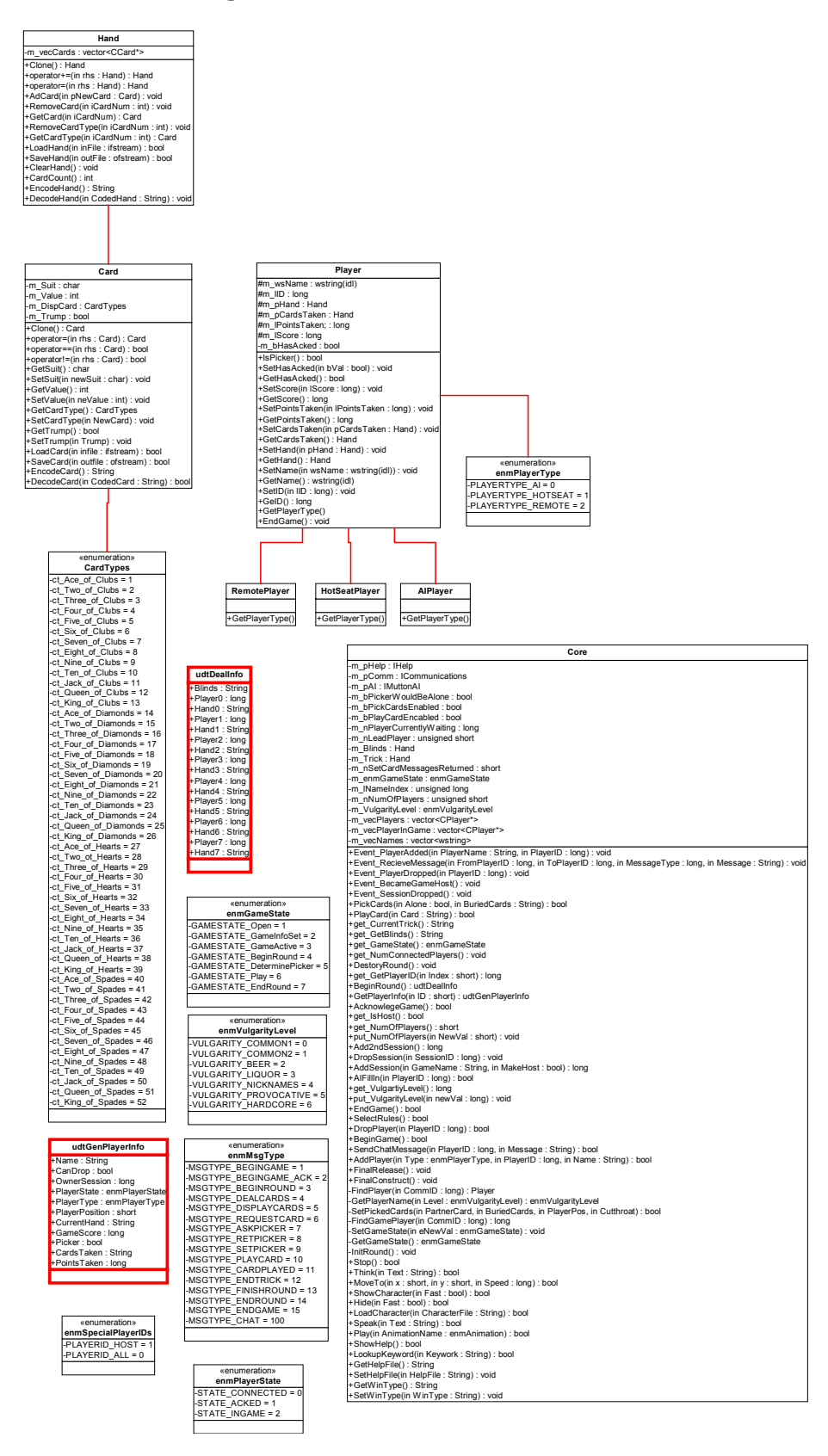

# **5 Visio**

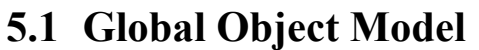

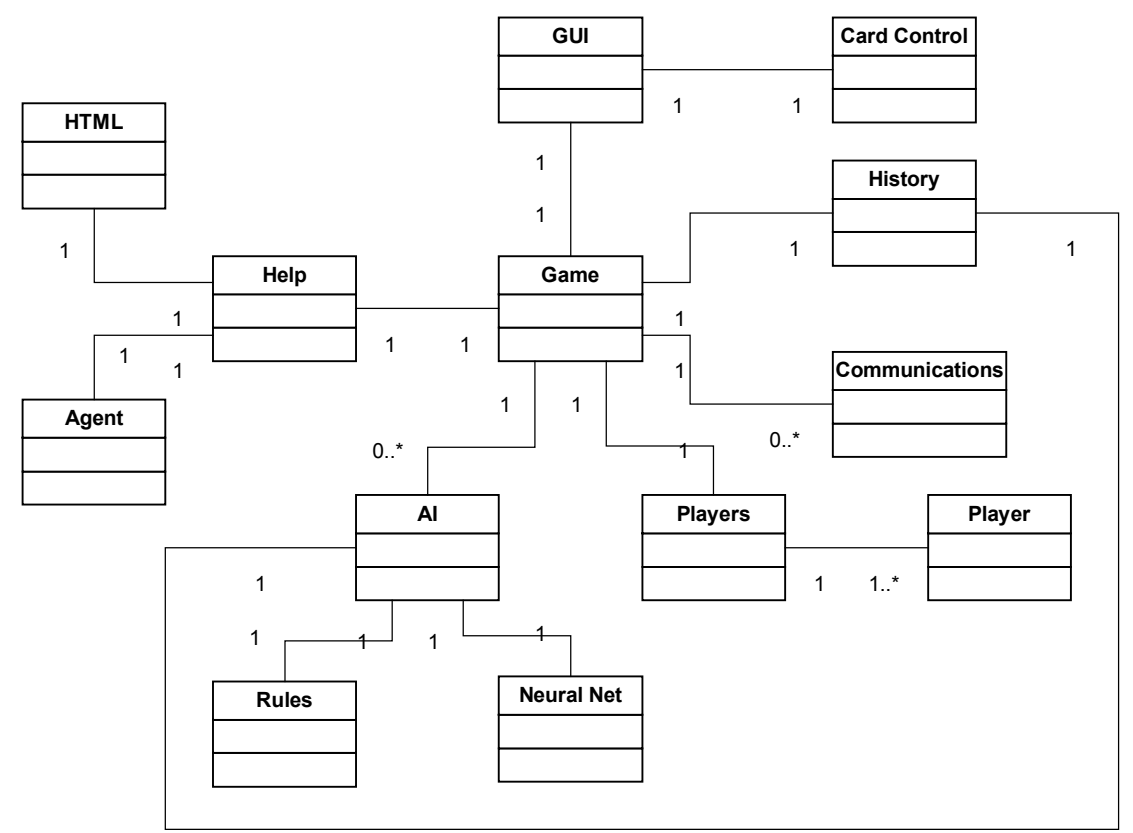

# **5.2 Visio Class Documentation**

# **UML Static Structure Report**

# *AIDesign*

# *Model: Static Model*

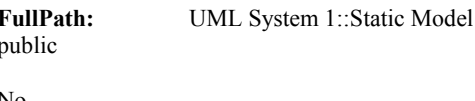

**Visibility:** public public public public public public public public public public public public public public public public public public public public public public public public public public public public public publi **Stereotype: IsRoot:** No<br> **IsLeaf:** No **IsLeaf: IsAbstract:** No

**Contains Package(s):** UML System 1::Static Model::Top Package

# *Model Element Statistic Summary*

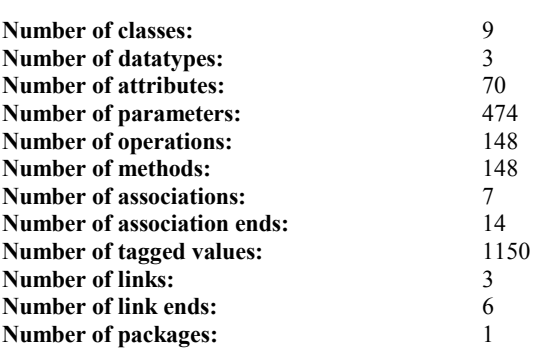

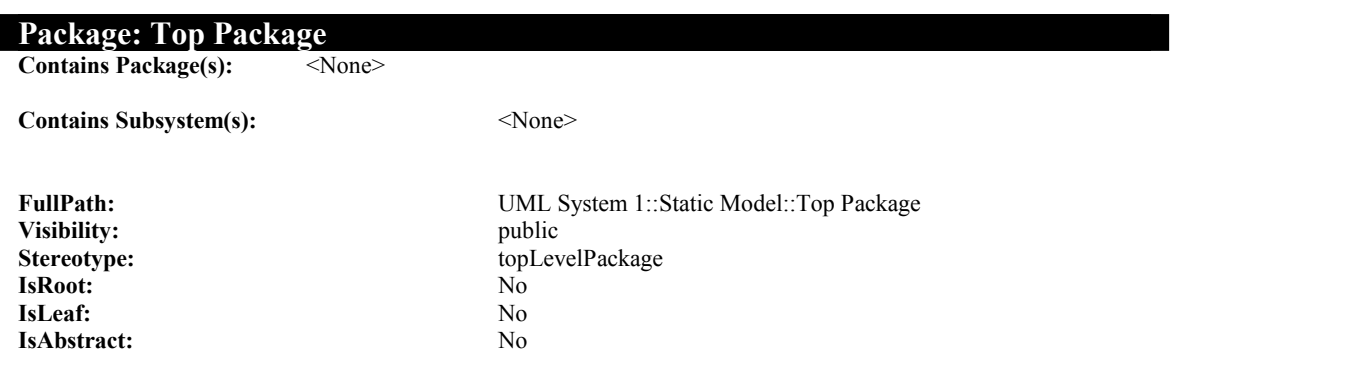

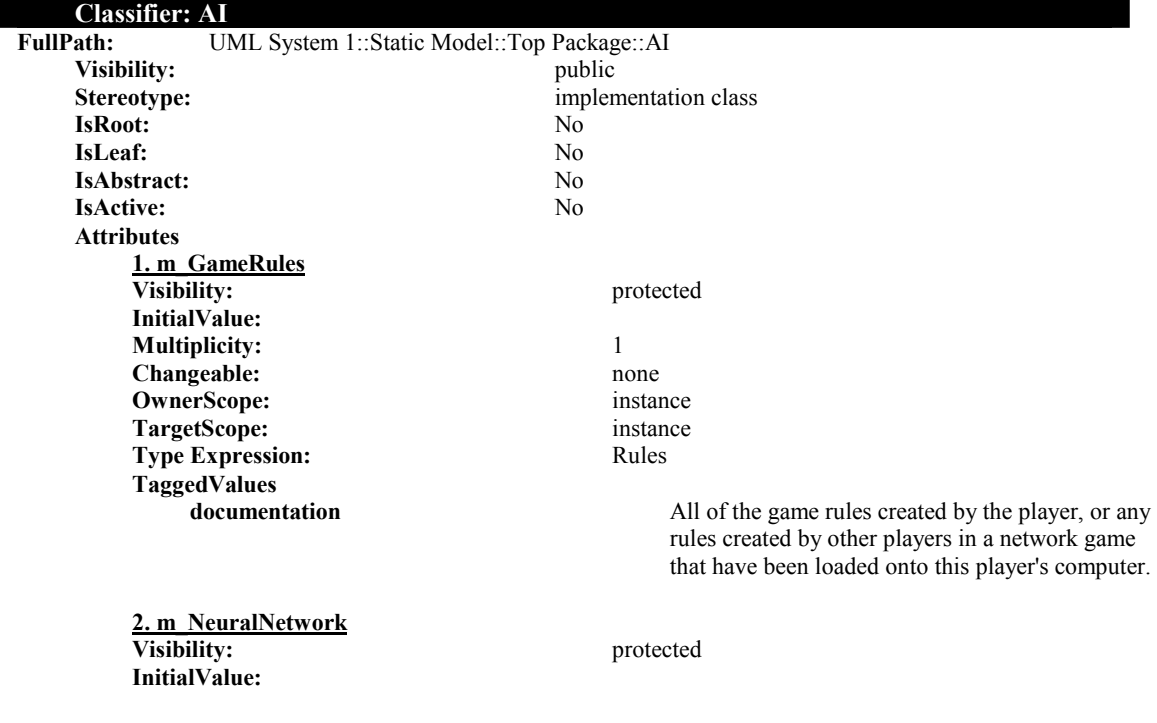

**Multiplicity:** 1 **Changeable:** none **OwnerScope:** instance **TargetScope:** instance **Type Expression:** Network **TaggedValues documentation** The neural network used if the rules are unable to provide a solution. **3. m\_GameHistory Visibility:** protected **InitialValue: Multiplicity:** \* Changeable: none **OwnerScope:** instance **TargetScope:** instance **Type Expression:** Hand **TaggedValues documentation** A vector containing Hand objects representing the history of the game. **4. m\_PlayerCount Visibility:** private **InitialValue: Multiplicity:** 1 **Changeable:** none **OwnerScope:** instance **TargetScope:** instance **Type Expression:** int **TaggedValues documentation** The number of players in the game. Used for determining partners and the architecture of the neural network. **5. m\_GameType Visibility:** private **InitialValue: Multiplicity:** 1 Changeable: none **OwnerScope:** instance **TargetScope:** instance **Type Expression:** int **TaggedValues documentation** The type of game being played (regular or lester) **6. m\_CardValues Visibility:** private **InitialValue: Multiplicity:** 32 **Changeable:** none **OwnerScope:** instance **TargetScope:** instance **Type Expression:** Values **TaggedValues documentation contains information contains information** on the point and rank value of each card. **7. m\_FuzzyGameHistory Visibility:** private **InitialValue: Multiplicity:** \*

**Changeable:** none **OwnerScope:** instance **TargetScope:** instance **Type Expression:** double **TaggedValues 8. m\_TrickWinner Visibility:** private **InitialValue: Multiplicity:** \* **Changeable:** none **OwnerScope:** instance **TargetScope:** instance **Type Expression:** long **TaggedValues 9. m\_Partners Visibility:** private **InitialValue: Multiplicity:** \* **Changeable:** none **OwnerScope:** instance **TargetScope:** instance **Type Expression:** double **TaggedValues 10. m\_Picker Visibility:** private **InitialValue: Multiplicity:** 1 Changeable: none **OwnerScope:** instance **TargetScope:** instance **Type Expression:** int **TaggedValues 11. m\_FirstPlayer Visibility:** private **InitialValue: Multiplicity:** 1 **Changeable:** none **OwnerScope:** instance **TargetScope:** instance **Type Expression:** int **TaggedValues 12. m\_CutthroatGame Visibility:** private **InitialValue: Multiplicity:** 1 **Changeable:** none **OwnerScope:** instance **TargetScope:** instance **Type Expression:** bool

**documentation** The history of the game, fuzzified. **documentation** A vector containing the ID number of the player that won each trick. **documentation** A vector of vectors containing parter information on a trick by trick basis. **documentation** The player ID of the picker. -1 if there was no blind. The ID number of the player that lead the first trick.

**TaggedValues** 

**13. m\_PartnerFound Visibility:** private **InitialValue: Multiplicity:** 1 **Changeable:** none **OwnerScope:** instance TargetScope: instance **Type Expression:** bool **TaggedValues 14. m\_PlayerCards Visibility:** private **InitialValue: Multiplicity:** 1 **Changeable:** none **OwnerScope:** instance **TargetScope:** instance **Type Expression:** long **TaggedValues Operations 1. UpdateHistory Visibility:** public **OwnerScope:** instance **IsPolymorphic:** No **IsQuery:** No **CallConcurrency:** sequential **Specification: Language: MethodBody: Return Type Expression:** void **Parameters 1.1. strTrick Type Expression:** String **Kind:** in **DefaultValue: TaggedValues TaggedValues 2. SetActiveRules Visibility:** public **OwnerScope:** instance **IsPolymorphic:** No **IsQuery:** No **CallConcurrency:** sequential **Specification: Language: MethodBody: Return Type Expression:** void

**documentation** True if this is a cutthroat game (picker stands alone)

**documentation** True if the rules have determined which players are partnered. **documentation** The number of cards each player has in their hand. **documentation** The trick, coded as a string. Given a trick, the AI will update the locally stored history, as well as check for any players that have become partners.

Adam Gritt Page 63 5/12/2000

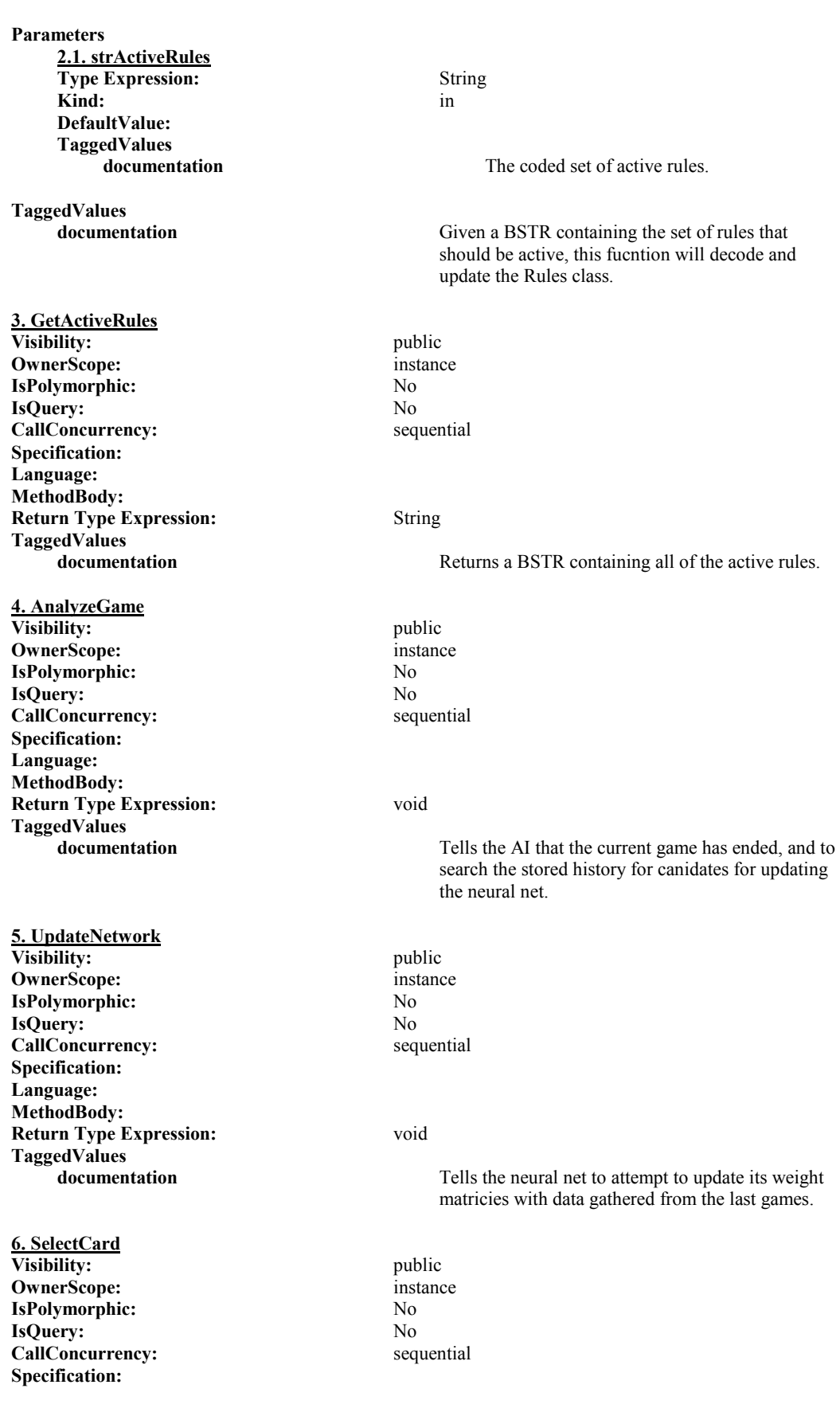

Adam Gritt Page 64 5/12/2000
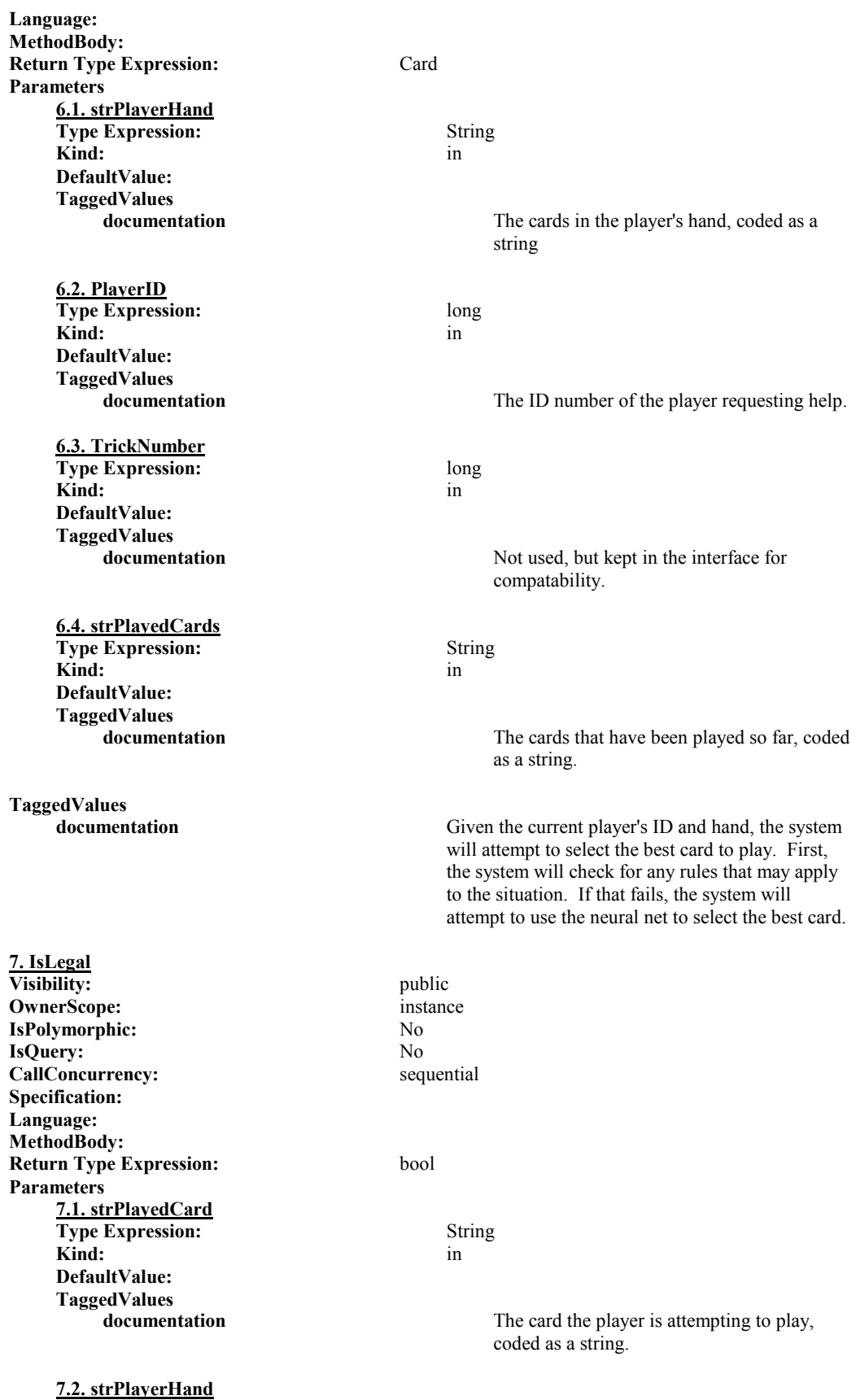

**Type Expression:** String **Kind:** in **DefaultValue: TaggedValues documentation** The cards in the player's hand, coded as a string. **7.3. strPlayedCards Type Expression:** String **Kind:** in **DefaultValue: TaggedValues**  The cards played in the trick so far, coded as a string. **7.4. PlayerID Type Expression:** long **Kind:** in **DefaultValue: TaggedValues documentation** The ID number of the player in question. **TaggedValues documentation** Given the card a player is attempting to play, the AI will check the game's history to see if that is a legal move. **8. DetermineWin Visibility:** public **OwnerScope:** instance **IsPolymorphic:** No **IsQuery:** No **CallConcurrency:** sequential **Specification: Language: MethodBody: Return Type Expression:** int **Parameters 8.1. strTrick Type Expression:** String Kind: in the set of  $\overline{\phantom{a}}$  in  $\overline{\phantom{a}}$  in  $\overline{\phantom{a}}$ **DefaultValue: TaggedValues**  The trick, coded as a string. **TaggedValues documentation** Based on the game history, returns the ID of the player that has won the hand. **9. DeterminePoints Visibility:** public **OwnerScope:** instance **IsPolymorphic:** No **IsQuery:** No **CallConcurrency:** sequential **Specification: Language: MethodBody: Return Type Expression:** int **Parameters 9.1. strTrick Type Expression:** String

Adam Gritt Page 66 5/12/2000

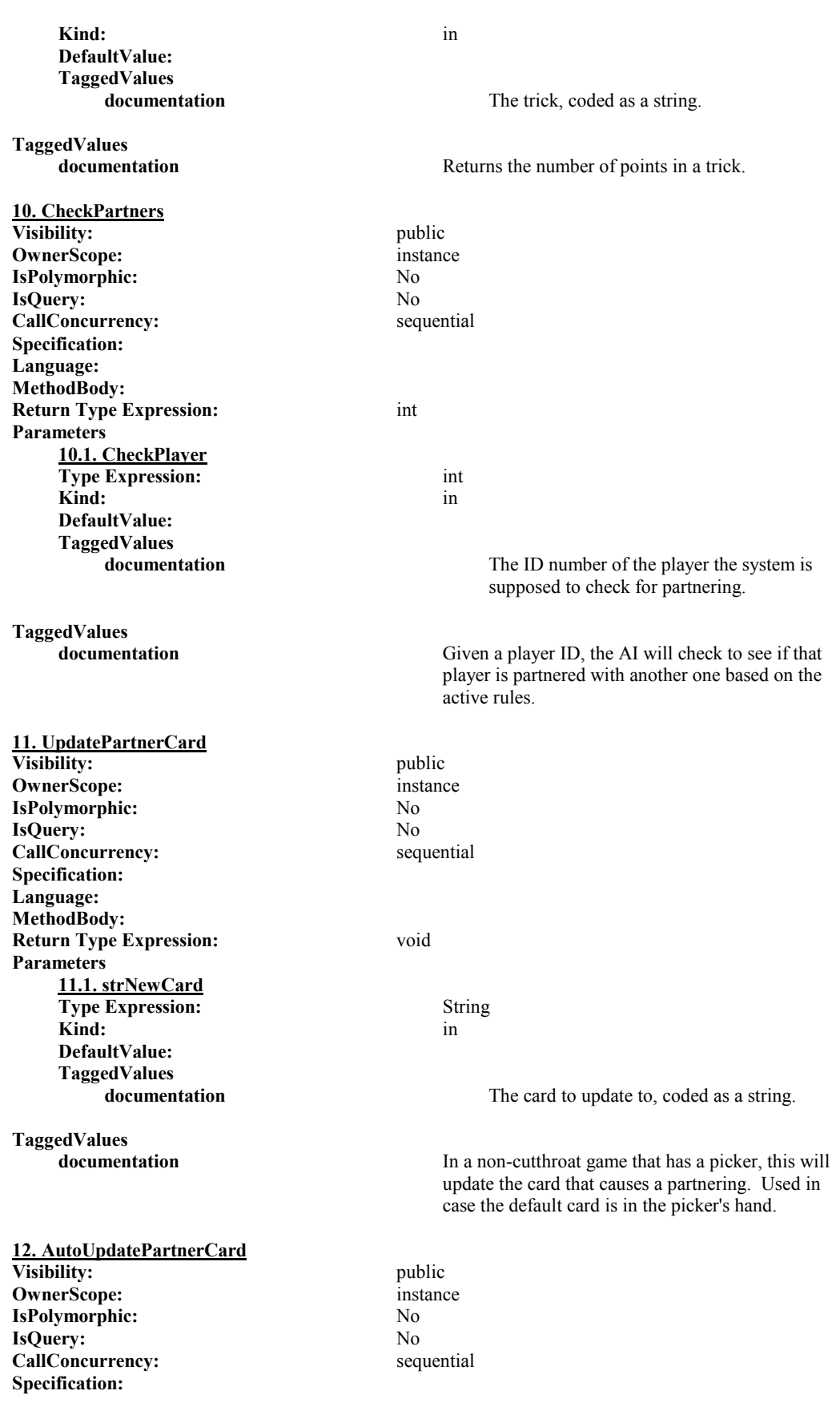

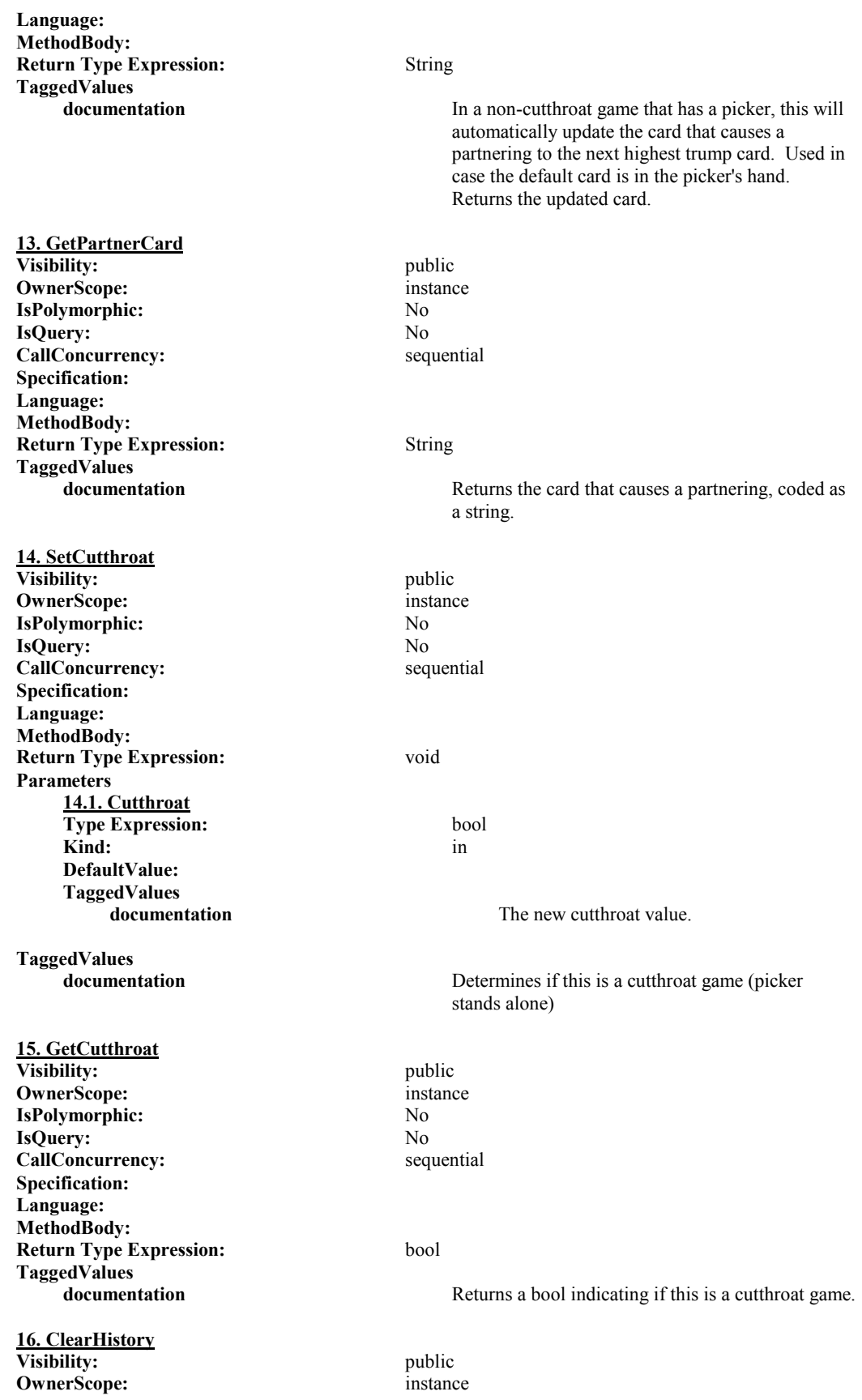

Adam Gritt Page 68 5/12/2000

**IsPolymorphic:** No **IsQuery:** No **CallConcurrency:** sequential **Specification: Language: MethodBody: Return Type Expression:** void **TaggedValues**  Clears all of the stored game data. **17. SetFirstPlayer Visibility:** public **OwnerScope:** instance **IsPolymorphic:** No **IsQuery:** No<br> **CallConcurrency:** No<br> **CallConcurrency:** No<br> **CallConcurrency: CallConcurrency: Specification: Language: MethodBody: Return Type Expression:** void **Parameters 17.1. FirstPlayer Type Expression:** long **Kind:** in **DefaultValue: TaggedValues documentation** The ID number of the first player in the game **TaggedValues documentation** Sets the ID number of the first player in the game. **18. GetFirstPlayer Visibility:** public **OwnerScope:** instance **IsPolymorphic:** No **IsQuery:** No **CallConcurrency:** sequential **Specification: Language: MethodBody: Return Type Expression:** long **TaggedValues documentation** Returns the ID number of the first player in the game. **19. SetPicker Visibility:** public **OwnerScope:** instance **IsPolymorphic:** No **IsQuery:** No **CallConcurrency:** sequential **Specification: Language: MethodBody: Return Type Expression:** void **Parameters 19.1. Picker Type Expression:** long **Kind:** in **DefaultValue: TaggedValues documentation** The ID number of the Picker.

Adam Gritt Page 69 5/12/2000

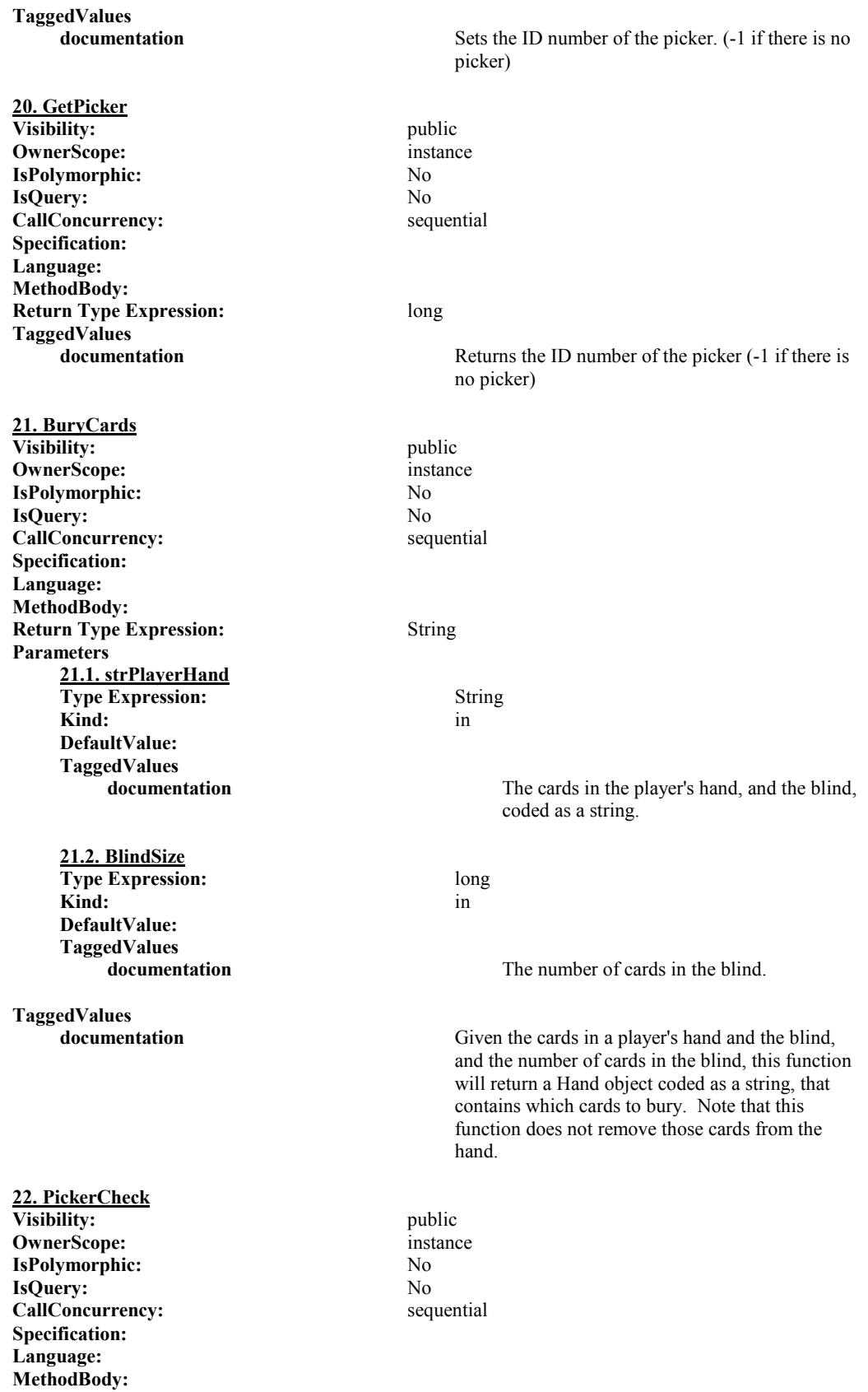

![](_page_78_Picture_257.jpeg)

![](_page_79_Picture_256.jpeg)

Adam Gritt Page 72 5/12/2000

![](_page_80_Picture_260.jpeg)

**32. SaveValues Visibility:** private **OwnerScope:** instance **IsPolymorphic:** No **IsQuery:** No **CallConcurrency:** sequential **Specification: Language: MethodBody: Return Type Expression:** void **TaggedValues**  Saves the data in m\_GameHistory to a file. **33. ClearValues Visibility:** private **OwnerScope:** instance **IsPolymorphic:** No **IsQuery:** No **CallConcurrency:** sequential **Specification: Language: MethodBody: Return Type Expression:** void **TaggedValues documentation** Frees all of the memory allocated in the m\_CardValues vector. **34. UpdateTrump Visibility:** private **OwnerScope:** instance **IsPolymorphic:** No **IsQuery:** No **CallConcurrency:** sequential **Specification: Language: MethodBody: Return Type Expression:** void **Parameters 34.1. UpdateHand Type Expression:** Hand Kind: in the set of the set of the set of the set of the set of the set of the set of the set of the set of the set of the set of the set of the set of the set of the set of the set of the set of the set of the set of the **DefaultValue: TaggedValues documentation** A reference to the Hand object that is to be updated, **TaggedValues**  Given a reference to a Hand object, this function will update the Trump data member in the Card class. The data member in the Card class is not valid until this function is called. **35. PlayerCards Visibility:** private **OwnerScope:** instance **IsPolymorphic:** No<br>**IsOuerv:** No **IsQuery: CallConcurrency:** sequential **Specification: Language: MethodBody:**

**Return Type Expression:** int **TaggedValues**  Returns the number of cards each player has in their hand, based on the m\_PlayerCount and m\_CutthroatGame parameters. **36. TrickPoints Visibility:** private **OwnerScope:** instance **IsPolymorphic:** No **IsQuery:** No **CallConcurrency:** sequential **Specification: Language: MethodBody: Return Type Expression:** long **Parameters 36.1. Trick Type Expression:** Hand Kind: in the set of  $\overline{\phantom{a}}$  in  $\overline{\phantom{a}}$  in  $\overline{\phantom{a}}$ **DefaultValue: TaggedValues**  The set of cards to determine points for. **TaggedValues documentation** Determines the number of points in a hand. **37. FindValues Visibility:** private **OwnerScope:** instance **IsPolymorphic:** No **IsQuery:** No<br> **CallConcurrency:** No<br> **CallConcurrency:** No<br> **CallConcurrency:** No **CallConcurrency: Specification: Language: MethodBody: Return Type Expression:** Values **Parameters 37.1. Parameter1 Type Expression:** Card **Kind:** in **DefaultValue: TaggedValues documentation** Given a card, this function finds that card's corresponding Value class. **38. SequenceHistory Visibility:** private **OwnerScope:** instance **IsPolymorphic:** No **IsQuery:** No **CallConcurrency:** sequential **Specification: Language: MethodBody: Return Type Expression:** double **Parameters 38.1. Player Type Expression:** long **Kind:** in **DefaultValue:**

Adam Gritt Page 75 5/12/2000

### **TaggedValues documentation** The player number to sequence. **38.2. Trick Type Expression:** long **Kind:** in **DefaultValue: TaggedValues**  The trick number to sequence **TaggedValues documentation** Given a trick and a player, this function will create the proper sequence for input to the neural net. Used to create training data files. **39. SequenceCurrent Visibility:** private **OwnerScope:** instance **IsPolymorphic:** No **IsQuery:** No **CallConcurrency:** sequential **Specification: Language: MethodBody: Return Type Expression:** double **Parameters 39.1. PlayedCards Type Expression:** Hand **Kind:** in **DefaultValue: TaggedValues documentation** The cards that have been played in the trick. **39.2. PlayerHand Type Expression:** Hand **Kind:** in **DefaultValue: TaggedValues**  The cards in the player's hand. **39.3. PlayerID Type Expression:** int **Kind:** in **DefaultValue: TaggedValues documentation** The ID of the player to sequence. **TaggedValues**  This function will create a sequence for the neural network based on a game in progress. Used to create the sequence for SelectCard. **Associations 1. contains FullPath:** UML System 1::Static Model::Top Package::contains **NameReadingDirection:** <none specified> **EndCount:** 2

![](_page_83_Picture_2.jpeg)

![](_page_84_Picture_157.jpeg)

![](_page_85_Picture_255.jpeg)

**3. contains NameReadingDirection:**  $\leq$   $\leq$   $\leq$   $\leq$   $\leq$   $\leq$   $\leq$   $\leq$   $\leq$   $\leq$   $\leq$   $\leq$   $\leq$   $\leq$   $\leq$   $\leq$   $\leq$   $\leq$   $\leq$   $\leq$   $\leq$   $\leq$   $\leq$   $\leq$   $\leq$   $\leq$   $\leq$   $\leq$   $\leq$   $\leq$   $\leq$   $\leq$   $\leq$  **EndCount:** 

**UML System 1::Static Model::Top Package::contains** 

![](_page_85_Picture_6.jpeg)

### **AssociationEnds**

![](_page_85_Picture_256.jpeg)

**TaggedValues** 

**documentation** The main AI class. This class will interface with the game engine.

![](_page_85_Picture_257.jpeg)

**IsActive:** No **Attributes 1. m\_CheckType Visibility:** private **InitialValue: Multiplicity:** 1 Changeable: none **OwnerScope:** instance **TargetScope:** instance **Type Expression:** CheckType **TaggedValues documentation** Defines what the condition is to check: a card, suit, **2. m\_CheckWhere Visibility:** private **InitialValue: Multiplicity:** 1 **Changeable:** none **OwnerScope:** instance **TargetScope:** instance **Type Expression:** CheckWhere **TaggedValues documentation** Defines where the condition is to check: the **3. m\_CheckTrick Visibility:** private **InitialValue: Multiplicity:** 1 Changeable: none **OwnerScope:** instance **TargetScope:** instance **Type Expression:** int **TaggedValues documentation** The trick to check. A positive number represents **4. m\_CheckPlayer Visibility:** private **InitialValue: Multiplicity:** 1 **Changeable:** none **OwnerScope:** instance **TargetScope:** instance **Type Expression:** int **TaggedValues documentation** The player to check. A positive number represents **Visibility:** private

value, or trump

player's hand, the current trick, or the game history.

an absolute trick (i.e.  $1 =$  the first trick in the game). A negative number represents relative tricks  $(i.e. -2 = the previous two tricks).$  Zero represents all tricks in the history Only used if m\_CheckWhere specifies the history.

an absolute player (i.e.  $1 =$  the first player in the trick). A negative number represents relative players (i.e.  $-2$  = the previous two players). Zero represents all players. Only used if m\_CheckWhere specifies the current trick.

**5. m\_CheckPartners InitialValue: Multiplicity:** 1

Adam Gritt Page 79 5/12/2000

![](_page_87_Picture_265.jpeg)

**Changeable:** none **OwnerScope:** instance **TargetScope:** instance **Type Expression:** bool **TaggedValues documentation** A specific trump value to match in the area defined by the other data members. **Operations 1. GetCheckType Visibility:** public **OwnerScope:** instance **IsPolymorphic:** No **IsQuery:** No **CallConcurrency:** sequential **Specification: Language: MethodBody: Return Type Expression:** CheckType **TaggedValues documentation** Returns the what is being searched for by the condition: a specific card, a card value, a card suit, or a trump type **2. SetCheckType Visibility:** public **OwnerScope:** instance **IsPolymorphic:** No **IsQuery:** No **CallConcurrency:** sequential **Specification: Language: MethodBody: Return Type Expression:** void **Parameters 2.1. CheckType Type Expression:** CheckType **Kind:** in **DefaultValue: TaggedValues documentation** The new check type value for the condition. **TaggedValues documentation** Sets what the condition searches for to determine if the condition applies. **3. GetCheckWhere Visibility:** public **OwnerScope:** instance **IsPolymorphic:** No **IsQuery:** No **CallConcurrency:** sequential **Specification: Language: MethodBody: Return Type Expression:** void **TaggedValues documentation** Returns where the condition checks: the player's hand, the cards in the trick, or the game history.

### **4. SetCheckWhere**

![](_page_89_Picture_268.jpeg)

![](_page_90_Picture_259.jpeg)

condition. **TaggedValues documentation** Sets if the condition only searches the player's partners. **11. GetCheckOpponents Visibility:** public **OwnerScope:** instance **IsPolymorphic:** No **IsQuery:** No **CallConcurrency:** sequential **Specification: Language: MethodBody: Return Type Expression:** bool **TaggedValues documentation** Returns truie if the condition is to check the player's opponents. **12. SetCheckOppoents Visibility:** public **OwnerScope:** instance **IsPolymorphic:** No **IsQuery:** No **CallConcurrency:** sequential **Specification: Language: MethodBody: Return Type Expression:** void **Parameters 12.1. CheckOpponents Type Expression:** bool **Kind:** in **DefaultValue: TaggedValues documentation** Sets whether the condtion should only check the player's opponents for fulfillment of the condition. **TaggedValues documentation** Sets if the condition checks only the player's opponents. **13. GetMatchCard Visibility:** public **OwnerScope:** instance **IsPolymorphic:** No **IsQuery:** No **CallConcurrency:** sequential **Specification: Language: MethodBody: Return Type Expression:** Card **TaggedValues documentation** Returns the card to match if CheckType specifies a card. **14. SetMatchCard Visibility:** public **OwnerScope:** instance **IsPolymorphic:** No

![](_page_92_Picture_259.jpeg)

![](_page_93_Picture_257.jpeg)

Adam Gritt Page 86 5/12/2000

for fulfillment of the Condition **TaggedValues documentation** Sets the trump type the condtion should search for if CheckType specifies trump. **21. SaveCondition Visibility:** public **OwnerScope:** instance **IsPolymorphic:** No **IsQuery:** No **CallConcurrency:** sequential **Specification: Language: MethodBody: Return Type Expression:** void **Parameters 21.1. outfile Type Expression:** ofstream Kind: in the set of  $\overline{\phantom{a}}$  in  $\overline{\phantom{a}}$  in  $\overline{\phantom{a}}$ **DefaultValue: TaggedValues**  The output stream to save the condition to. **TaggedValues documentation** Saves the condition to a file stream **22. LoadCondition Visibility:** public **OwnerScope:** instance **IsPolymorphic:** No **IsQuery:** No **CallConcurrency:** sequential **Specification: Language: MethodBody: Return Type Expression:** void **Parameters 22.1. infile Type Expression:** ifstream Kind: in the set of the set of the set of the set of the set of the set of the set of the set of the set of the set of the set of the set of the set of the set of the set of the set of the set of the set of the set of the **DefaultValue: TaggedValues documentation** The input stream to read the condition from. **TaggedValues**  Loads the conditions from a file stream **23. ConditionApplies Visibility:** public **OwnerScope:** instance **IsPolymorphic:** No **IsQuery:** No **CallConcurrency:** sequential **Specification: Language: MethodBody: Return Type Expression:** bool **Parameters 23.1. PlayerID**

Adam Gritt Page 87 5/12/2000

**Type Expression:** int **Kind:** in **DefaultValue: TaggedValues documentation** The ID number of the current player. **23.2. LeadPlayer Type Expression:** int **Kind:** in **DefaultValue: TaggedValues documentation** The ID number of the player that lead the trick. **23.3. PlayerHand Type Expression:** Hand Kind: in the set of the set of the set of the set of the set of the set of the set of the set of the set of the set of the set of the set of the set of the set of the set of the set of the set of the set of the set of the **DefaultValue: TaggedValues documentation** The cards in the hand of the current player. **23.4. PlayedCards Type Expression:** Hand **Kind:** in the set of  $\mathbf{r}$  in  $\mathbf{r}$  in  $\mathbf{r}$ **DefaultValue: TaggedValues documentation** The cards played so far in the trick. **23.5. Partners Type Expression:** vector<int> Kind: in the set of  $\overline{\phantom{a}}$  in  $\overline{\phantom{a}}$  in  $\overline{\phantom{a}}$ **DefaultValue: TaggedValues**  Contains the partner matches for the game (eg, all 0s are partners, all 1s are partners). **23.6. GameHistory Type Expression:** vector<Hand> **Kind:** in **DefaultValue: TaggedValues documentation** The history of the game so far. **TaggedValues documentation and Returns true if the condition has been satisfied by Returns true if the condition** has been satisfied by the current game conditions. **Associations 1. contains UML System 1::Static Model::Top Package::contains NameReadingDirection:**  $\leq$   $\leq$   $\leq$   $\leq$   $\leq$   $\leq$   $\leq$   $\leq$   $\leq$   $\leq$   $\leq$   $\leq$   $\leq$   $\leq$   $\leq$   $\leq$   $\leq$   $\leq$   $\leq$   $\leq$   $\leq$   $\leq$   $\leq$   $\leq$   $\leq$   $\leq$   $\leq$   $\leq$   $\leq$   $\leq$   $\leq$   $\leq$   $\leq$  **EndCount:** 

![](_page_95_Figure_3.jpeg)

![](_page_96_Picture_213.jpeg)

### **TaggedValues**

The conditions that must be met for a rule to be applied.

![](_page_96_Picture_214.jpeg)

![](_page_97_Picture_274.jpeg)

Adam Gritt Page 90 5/12/2000

CallConcurrency: sequential **Specification: Language: MethodBody: Return Type Expression:** void **Parameters 2.1. outfile Type Expression:** ofstream **Kind:** in **DefaultValue: TaggedValues documentation** The output file stream. **TaggedValues documentation** Saves the event to an output stream. **3. GetEventType Visibility:** public **OwnerScope:** instance **IsPolymorphic:** No **IsQuery:** No **CallConcurrency:** sequential **Specification: Language: MethodBody: Return Type Expression:** EvemtTypes **TaggedValues documentation** Returns what type of event this is. **4. SetEventType Visibility:** public **OwnerScope:** instance **IsPolymorphic:** No **IsQuery:** No **CallConcurrency:** sequential **Specification: Language: MethodBody: Return Type Expression:** void **Parameters 4.1. EventType Type Expression:** EvemtTypes **Kind:** in **DefaultValue: TaggedValues documentation** The new type for the event. **TaggedValues documentation** Sets what type of event this is. **5. GetPlayCard Visibility:** public **OwnerScope:** instance **IsPolymorphic:** No **IsQuery:** No **CallConcurrency:** sequential **Specification: Language: MethodBody: Return Type Expression:** Card **TaggedValues** 

Adam Gritt Page 91 5/12/2000

**documentation** Gets the card used for determining legality/partnering. **6. SetPlayCard Visibility:** public **OwnerScope:** instance **IsPolymorphic:** No **IsQuery:** No **CallConcurrency:** sequential **Specification: Language: MethodBody: Return Type Expression:** void **Parameters 6.1. PlayCard Type Expression:** Card Kind: in the set of the set of the set of the set of the set of the set of the set of the set of the set of the set of the set of the set of the set of the set of the set of the set of the set of the set of the set of the **DefaultValue: TaggedValues documentation** Sets the card used for determining legality/partnering. **7. GetPlayValue Visibility:** public **OwnerScope:** instance **IsPolymorphic:** No **IsQuery:** No **CallConcurrency:** sequential **Specification: Language: MethodBody: Return Type Expression:** int **TaggedValues documentation** Gets the value (A-K) used for determining legality/partnering. **8. SetPlayValue Visibility:** public **OwnerScope:** instance **IsPolymorphic:** No **IsQuery:** No **CallConcurrency:** sequential **Specification: Language: MethodBody: Return Type Expression:** void **Parameters 8.1. PlayValue Type Expression:** int **Kind:** in **DefaultValue: TaggedValues**  Sets the value of card to be played when the event is fired. **TaggedValues documentation** Sets the value (A-K) used for determining legality/partnering. **9. GetPlayTrump Visibility:** public

![](_page_100_Picture_249.jpeg)

**12. GetPlaySuit Visibility:** public

![](_page_101_Picture_181.jpeg)

**IsRoot:** No

**IsLeaf:** No<br> **IsAbstract:** No **IsAbstract: IsActive:** No **Attributes 1. LayerNeurons Visibility:** private **InitialValue: Multiplicity:** \* Changeable: none **OwnerScope:** instance **TargetScope:** instance **Type Expression:** Neuron **TaggedValues**  A list of all neurons in the layer. **2. NeuronCount Visibility:** private **InitialValue: Multiplicity:** 1 **Changeable:** none **OwnerScope:** instance **TargetScope:** instance **Type Expression:** int **TaggedValues documentation** The number of neurons in the layer. **3. Error Visibility:** private **InitialValue: Multiplicity:** 1 Changeable: none **OwnerScope:** instance **TargetScope:** instance **Type Expression:** double **TaggedValues**  The error in this layer of the network. **Operations 1. GetNeuronCount Visibility:** public **OwnerScope:** instance **IsPolymorphic:** No **IsQuery:** No **CallConcurrency:** sequential **Specification: Language: MethodBody: Return Type Expression:** int **TaggedValues documentation** Gets the number of neurons in this layer. **2. SetNeruonCount Visibility:** public **OwnerScope:** instance **IsPolymorphic:** No **IsQuery:** No **CallConcurrency:** sequential **Specification: Language: MethodBody: Return Type Expression:** int **Parameters** 

Adam Gritt Page 95 5/12/2000

![](_page_103_Picture_261.jpeg)

![](_page_104_Picture_262.jpeg)

![](_page_105_Picture_214.jpeg)

**InitialValue: Multiplicity:** 1 **Changeable:** none **OwnerScope:** instance **TargetScope:** instance **Type Expression:** Neuron **TaggedValues 6. m\_InputNeurons Visibility:** private **InitialValue: Multiplicity:** 1 Changeable: none **OwnerScope:** instance **TargetScope:** instance **Type Expression:** int **TaggedValues 7. m\_LearningRate Visibility:** private **InitialValue: Multiplicity:** 1 **Changeable:** none **OwnerScope:** instance **TargetScope:** instance **Type Expression:** double **TaggedValues 8. m\_Players Visibility:** private **InitialValue: Multiplicity:** 1 **Changeable:** none **OwnerScope:** instance **TargetScope:** instance **Type Expression:** int **TaggedValues 9. m\_Picker Visibility:** private **InitialValue: Multiplicity:** 1 **Changeable:** none **OwnerScope:** instance **TargetScope:** instance **Type Expression:** bool **TaggedValues 10. m\_NetworkBuild Visibility:** private **InitialValue: Multiplicity:** 1 **Changeable:** none

**documentation** The output layer of the network **documentation** The number of neurons in the input layer. **documentation** The learning rate of the network. The smaller this is, the better the network's learning, but the more time it will take. **documentation** The number of players in the game. Used to determine the architecture of the network. **documentation** True if there is a picker in the game. Used to determine the network's architecture.

![](_page_107_Picture_275.jpeg)
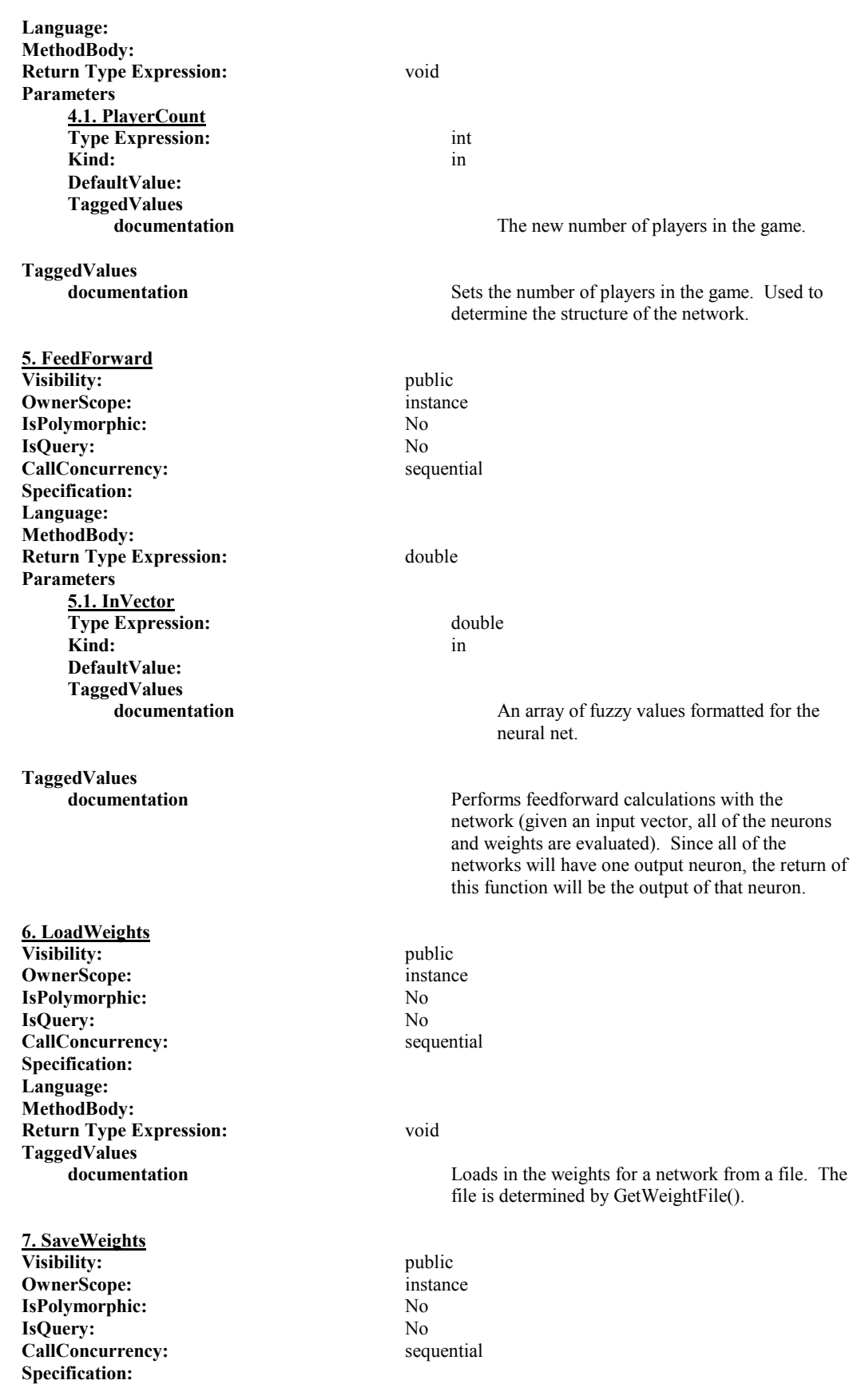

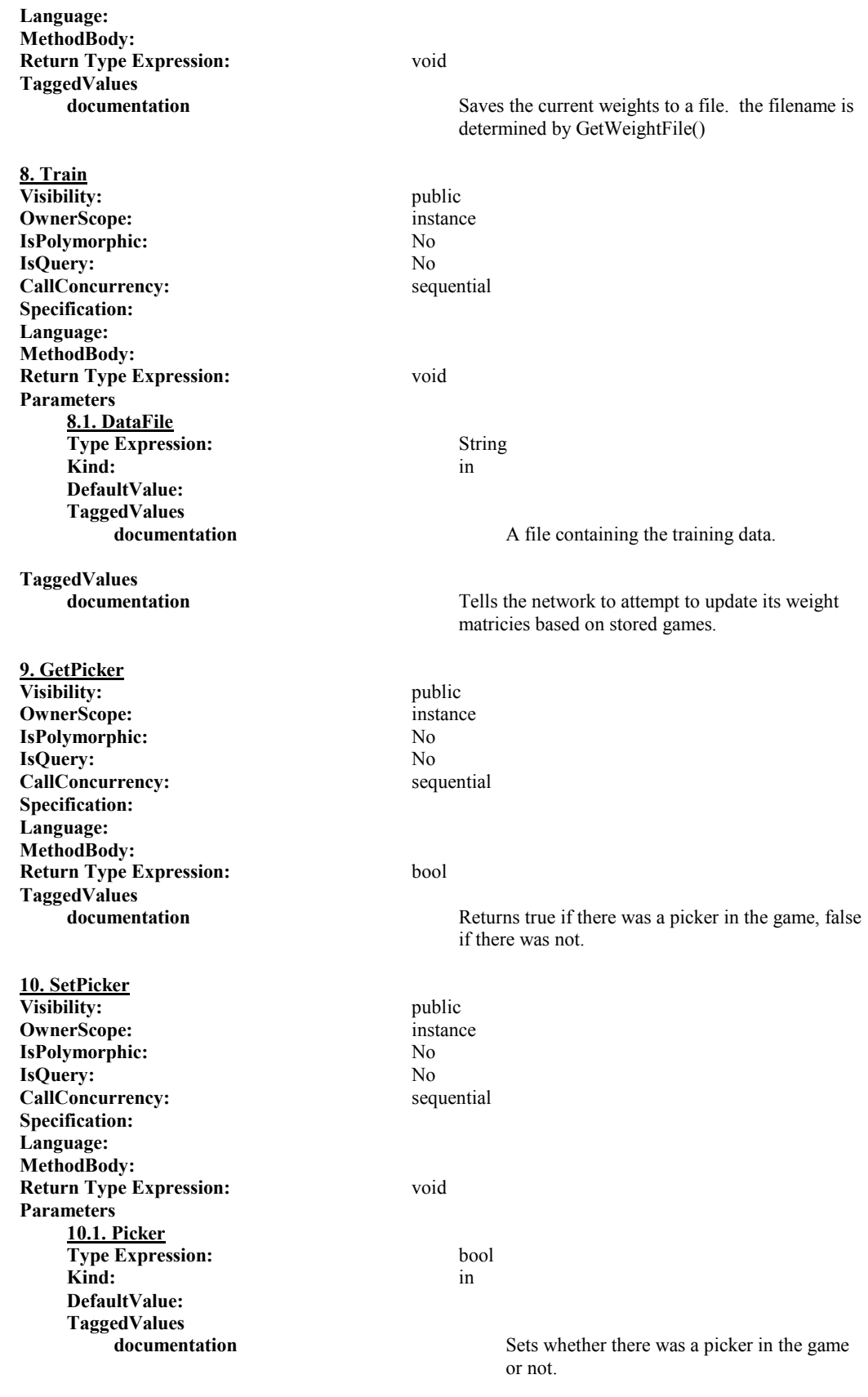

**TaggedValues 11. NetworkBuilt Visibility:** public **OwnerScope:** instance **IsPolymorphic:** No **IsQuery:** No **CallConcurrency:** sequential **Specification: Language: MethodBody: Return Type Expression:** bool **TaggedValues 12. ClearNetwork Visibility:** public **OwnerScope:** instance **IsPolymorphic:** No **IsQuery:** No **CallConcurrency:** sequential **Specification: Language: MethodBody: Return Type Expression:** void **TaggedValues 13. BuildNetwork Visibility:** public **OwnerScope:** instance **IsPolymorphic:** No **IsQuery:** No **CallConcurrency:** sequential **Specification: Language: MethodBody: Return Type Expression:** void **TaggedValues 14. RandomizeNetwork Visibility:** public **OwnerScope:** instance **IsPolymorphic:** No **IsQuery:** No **CallConcurrency:** sequential **Specification: Language: MethodBody: Return Type Expression:** void **TaggedValues 15. FeedForward Visibility:** public **OwnerScope:** instance **IsPolymorphic:** No

**documentation** Sets if there was a picker in the game.

**documentation** and **Returns** true/false if the network has been built or not. **documentation** Frees all memory associated with the neural network. **documentation builds** the neural network. Does not create or load any weights. **documentation** Randomizes the connections in the network.

Adam Gritt Page 103 5/12/2000

**IsQuery:** No **CallConcurrency:** sequential **Specification: Language: MethodBody: Return Type Expression:** double **Parameters 15.1. InVector Type Expression:** vector<double> **Kind:** in **DefaultValue: TaggedValues**  The input values to the network. **TaggedValues documentation** Given an input vector, performs the feedforward calculations. **16. GetInputNeurons Visibility:** public **OwnerScope:** instance **IsPolymorphic:** No **IsQuery:** No **CallConcurrency:** sequential **Specification: Language: MethodBody: Return Type Expression:** int **TaggedValues documentation** Returns the number of input neurons the network expects given the number of players and the presence of a picker. **17. GetWeightFile Visibility:** private **OwnerScope:** instance **IsPolymorphic:** No **IsQuery:** No CallConcurrency: sequential **Specification: Language: MethodBody: Return Type Expression:** String **TaggedValues documentation** Returns the file that contains the weights for this network architecture. **Associations 1. contains UML System 1::Static Model::Top Package::contains NameReadingDirection:**  $\leq$   $\leq$   $\leq$   $\leq$   $\leq$   $\leq$   $\leq$   $\leq$   $\leq$   $\leq$   $\leq$   $\leq$   $\leq$   $\leq$   $\leq$   $\leq$   $\leq$   $\leq$   $\leq$   $\leq$   $\leq$   $\leq$   $\leq$   $\leq$   $\leq$   $\leq$   $\leq$   $\leq$   $\leq$   $\leq$   $\leq$   $\leq$   $\leq$  **EndCount: Fr To Related Classifier** En En Neuron

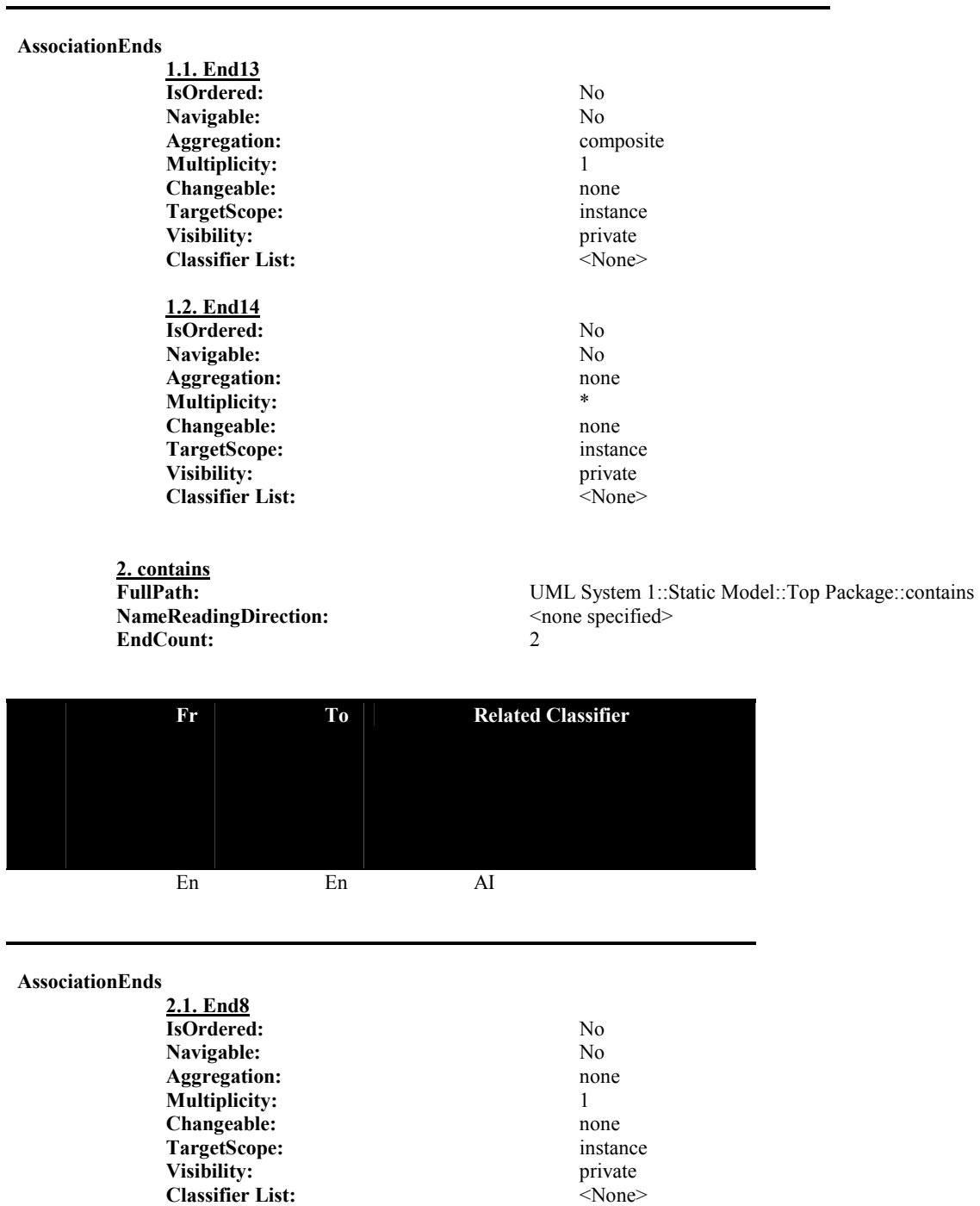

Adam Gritt Page 105 5/12/2000

**2.2. End7**

**Aggregation:** 

**IsOrdered:** No

**Multiplicity:** 1 **Changeable:** none **TargetScope:** instance Visibility: private

**Navigable:** No<br> **Aggregation:** No<br> **Composite** 

**Classifier List:** <None>

**TaggedValues** 

**documentation** Implementation of a neural network.

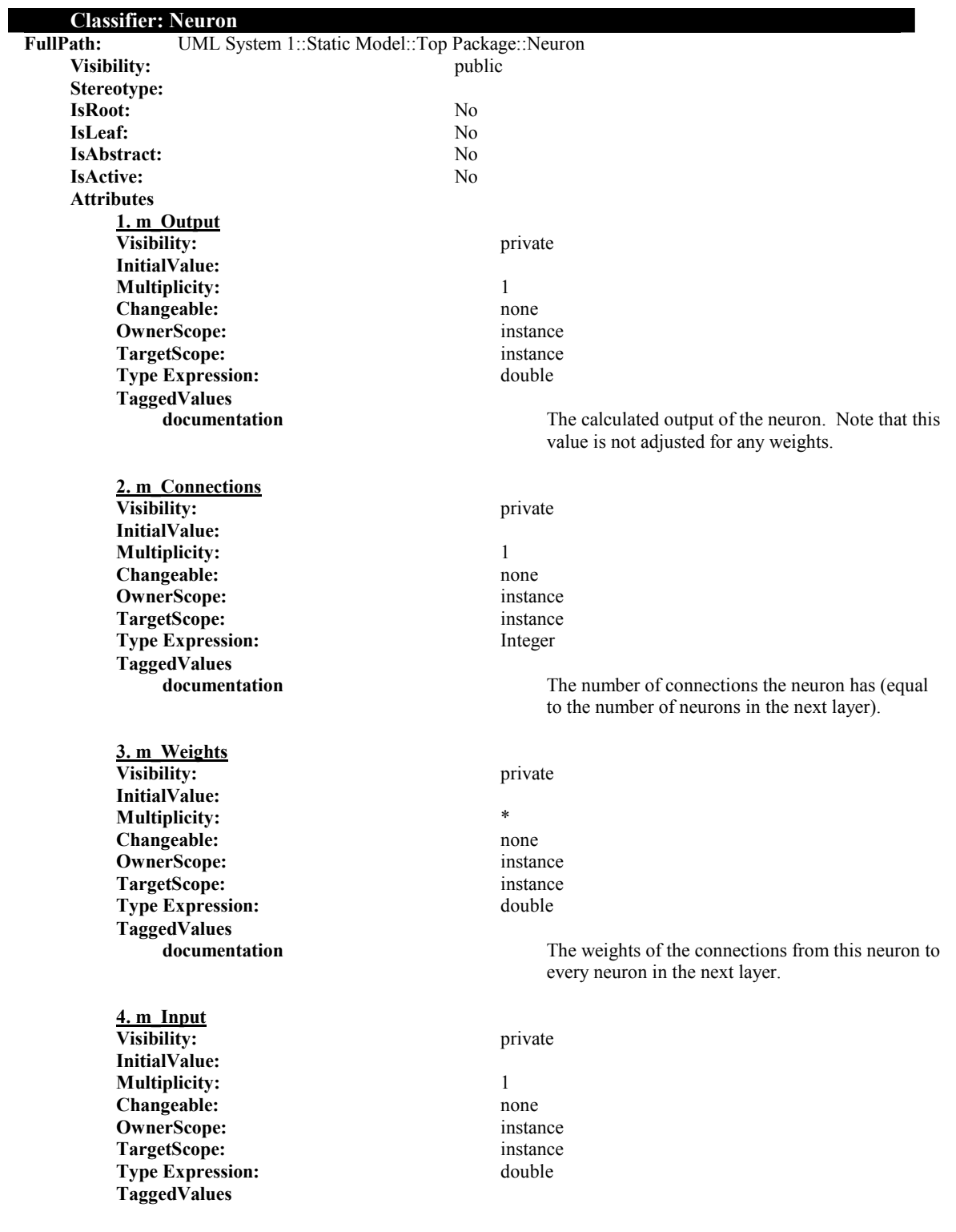

**documentation** The input into the neuron. **5. m\_Error Visibility:** private **InitialValue: Multiplicity:** 1 Changeable: none **OwnerScope:** instance **TargetScope:** instance **Type Expression:** double **TaggedValues documentation** The error in the neuron. **Operations 1. ClearInput Visibility:** public **OwnerScope:** instance **IsPolymorphic:** No **IsQuery:** No **CallConcurrency:** sequential **Specification: Language: MethodBody: Return Type Expression:** void **TaggedValues documentation** Clears the stored inputs of the neuron. **2. AddInput Visibility:** public **OwnerScope:** instance **IsPolymorphic:** No **IsQuery:** No<br> **CallConcurrency:** No<br> **CallConcurrency:** No<br> **CallConcurrency:** No **CallConcurrency: Specification: Language: MethodBody: Return Type Expression:** void **Parameters 2.1. NewInput Type Expression:** double **Kind:** in **DefaultValue: TaggedValues**  The input to add to the neuron. **TaggedValues documentation documentation Adds** a value to the input value stored by the neuron. **3. GetInput Visibility:** public **OwnerScope:** instance **IsPolymorphic:** No **IsQuery:** No **CallConcurrency:** sequential **Specification: Language: MethodBody: Return Type Expression:** double **TaggedValues documentation** Returns the current intput into the neuron.

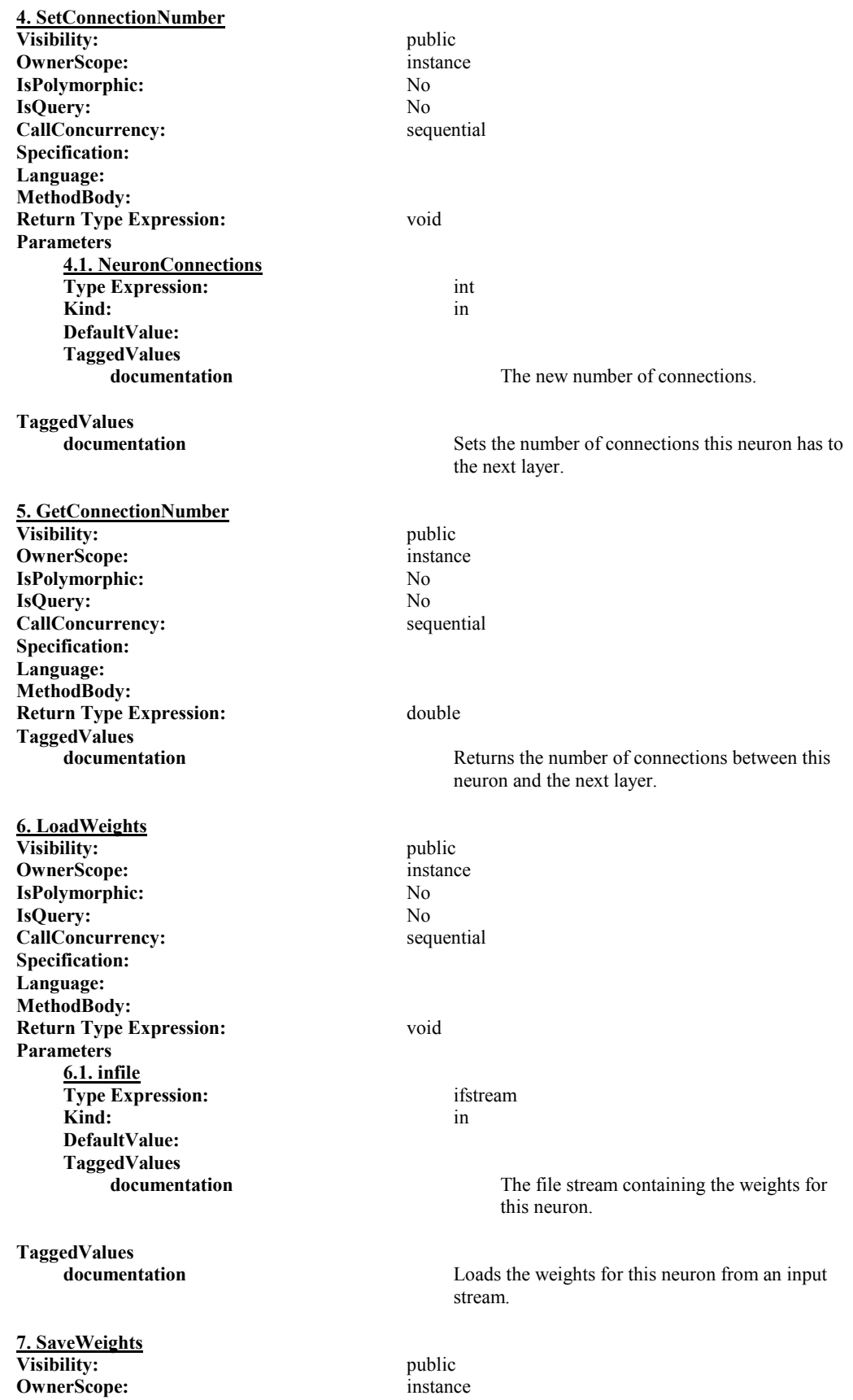

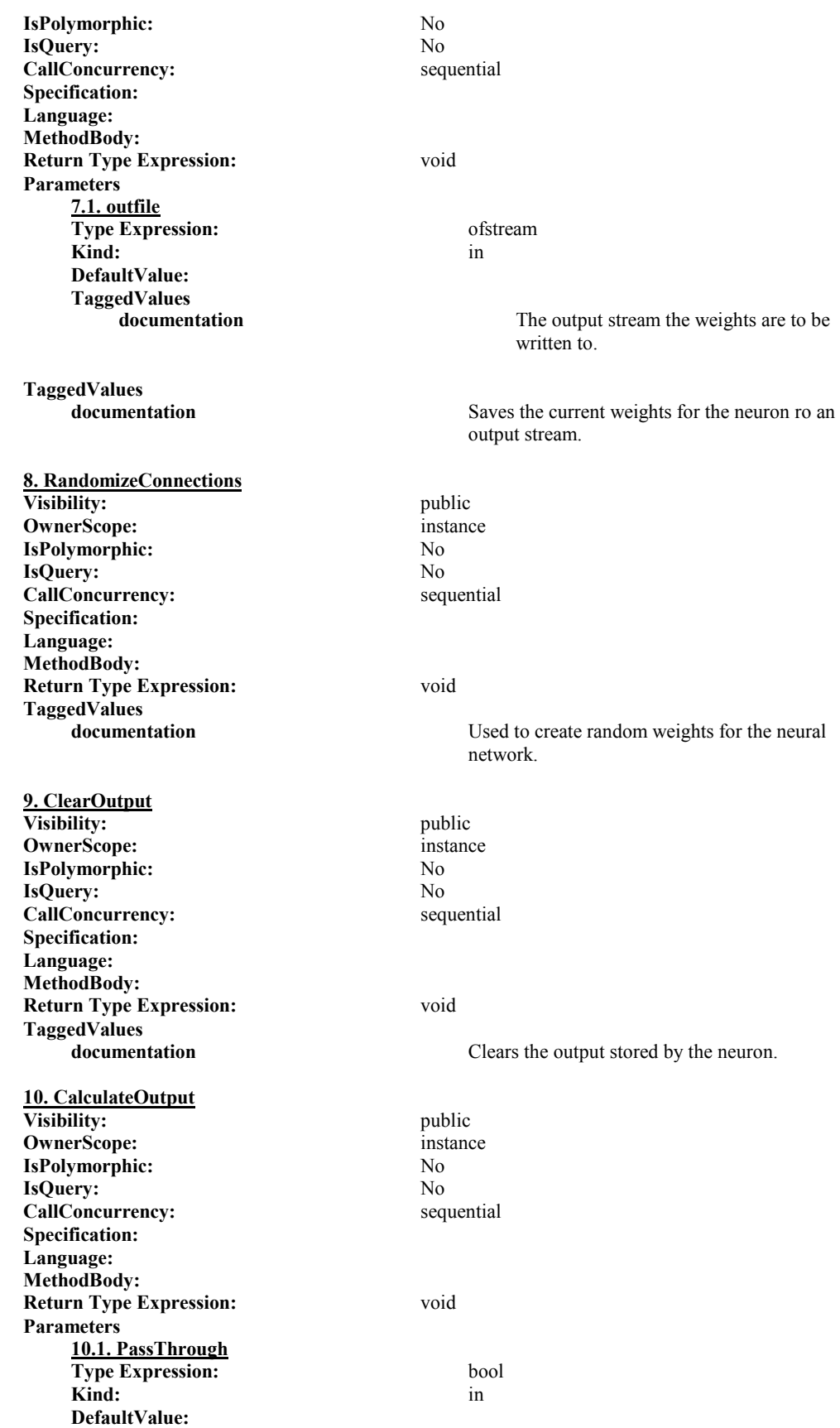

Adam Gritt Page 109 5/12/2000

**TaggedValues** 

**TaggedValues** 

### **11. GetOutput**

**Visibility:** public **OwnerScope:** instance **IsPolymorphic:** No **IsQuery:** No **CallConcurrency:** sequential **Specification: Language: MethodBody: Return Type Expression:** double **TaggedValues** 

### **12. GetWeightedOutput**

**Visibility:** public **OwnerScope:** instance **IsPolymorphic:** No **IsQuery:** No **CallConcurrency:** sequential **Specification: Language: MethodBody: Return Type Expression:** double **Parameters 12.1. Index Type Expression:** int Kind: in the set of the set of the set of the set of the set of the set of the set of the set of the set of the set of the set of the set of the set of the set of the set of the set of the set of the set of the set of the **DefaultValue: TaggedValues** 

**TaggedValues** 

### **13. GetError Visibility:** public **OwnerScope:** instance **IsPolymorphic:** No **IsQuery:** No **CallConcurrency:** sequential **Specification: Language: MethodBody: Return Type Expression:** double **TaggedValues**

**14. SetError Visibility:** public **OwnerScope:** instance **IsPolymorphic:** No

**documentation** Determines if the input of the neuron is pased through or if the sigmoid function is used to calculate the output.

**documentation Calculates the ouput of the neuron. Determines if** the sigmoid function is applied to the calculations.

**documentation** Gets the output of the neuron, without the application of the weights.

**documentation** The weight to use to calculate the output.

**documentation documentation** Returns the output of the neuron weighted with the appropriate connection.

**documentation** Returns the error in this neuron.

**IsQuery:** No CallConcurrency: sequential **Specification: Language: MethodBody: Return Type Expression:** void **Parameters 14.1. NeuronError Type Expression:** double **Kind:** in **DefaultValue: TaggedValues**  The error in the neuron. **TaggedValues documentation** Sets the error in this neuron. **15. ClearError Visibility:** public **OwnerScope:** instance **IsPolymorphic:** No **IsQuery:** No **CallConcurrency:** sequential **Specification: Language: MethodBody: Return Type Expression:** void **TaggedValues**  Clears the error stored by the neuron. **16. UpdateConnectionValue Visibility:** public public public public public public public public public public public public public public public public public public public public public public public public public public public public public publi **OwnerScope: IsPolymorphic:** No **IsQuery:** No **CallConcurrency:** sequential **Specification: Language: MethodBody: Return Type Expression:** void **Parameters 16.1. Index Type Expression:** int **Kind:** in **DefaultValue: TaggedValues documentation** The index number of the connection to update. **16.2. UpdateValue Type Expression:** double **Kind:** in **DefaultValue: TaggedValues documentation** The value to add to the specified connection. **TaggedValues documentation** Adds a given value to one of the connections of the neuron. **17. GetConnectionValue Visibility:** public

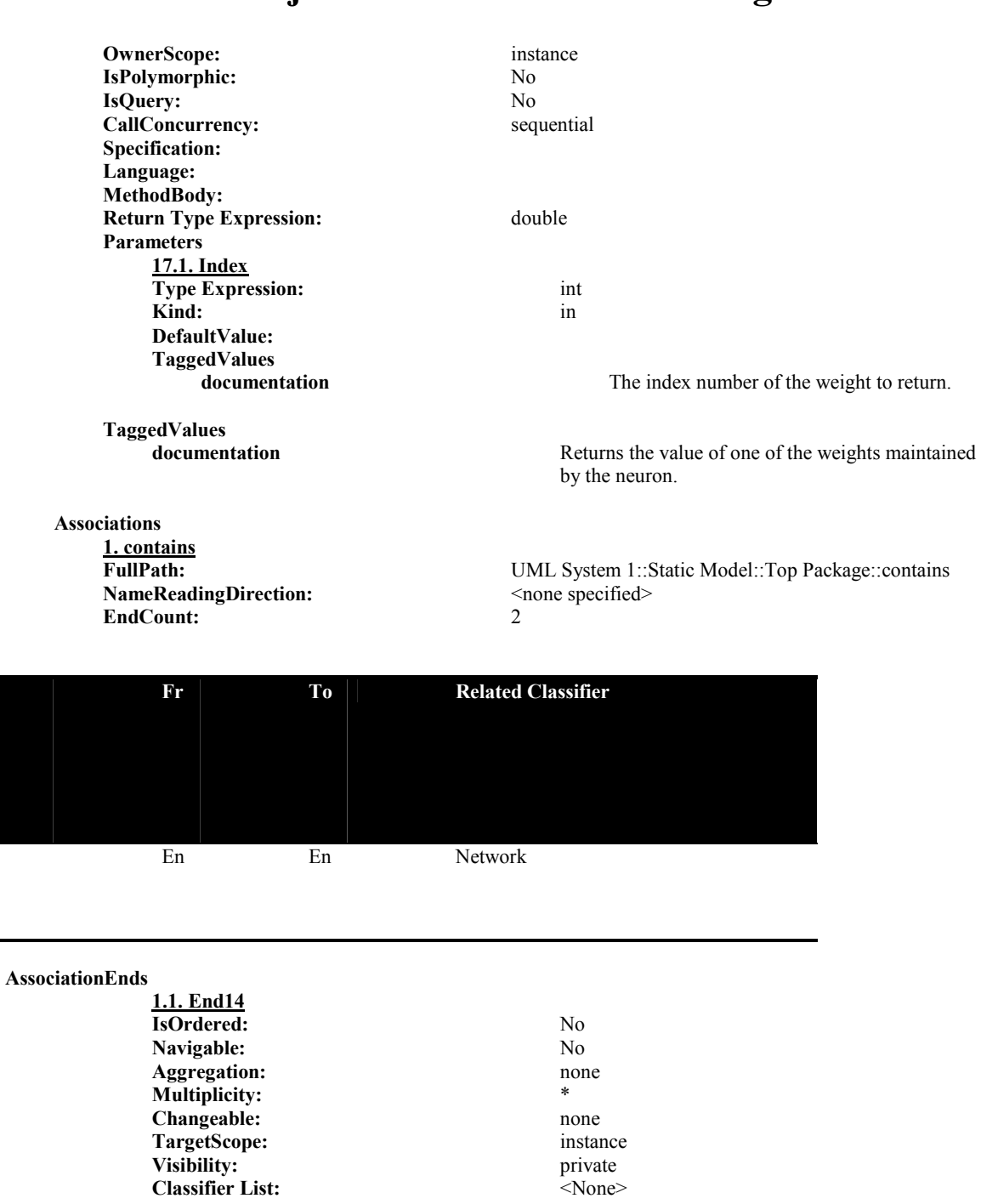

**Aggregation:** composite the composite of the composite  $\frac{1}{1}$ **Multiplicity: Changeable:** none none none instance instance **TargetScope:** Visibility: private **Classifier List:** <None> **TaggedValues** 

**IsOrdered:** No Navigable: No<br> **Aggregation:** No<br>
composite

**1.2. End13**

Adam Gritt Page 112 5/12/2000

**documentation** Definition of a neuron present in the AI's neural network.

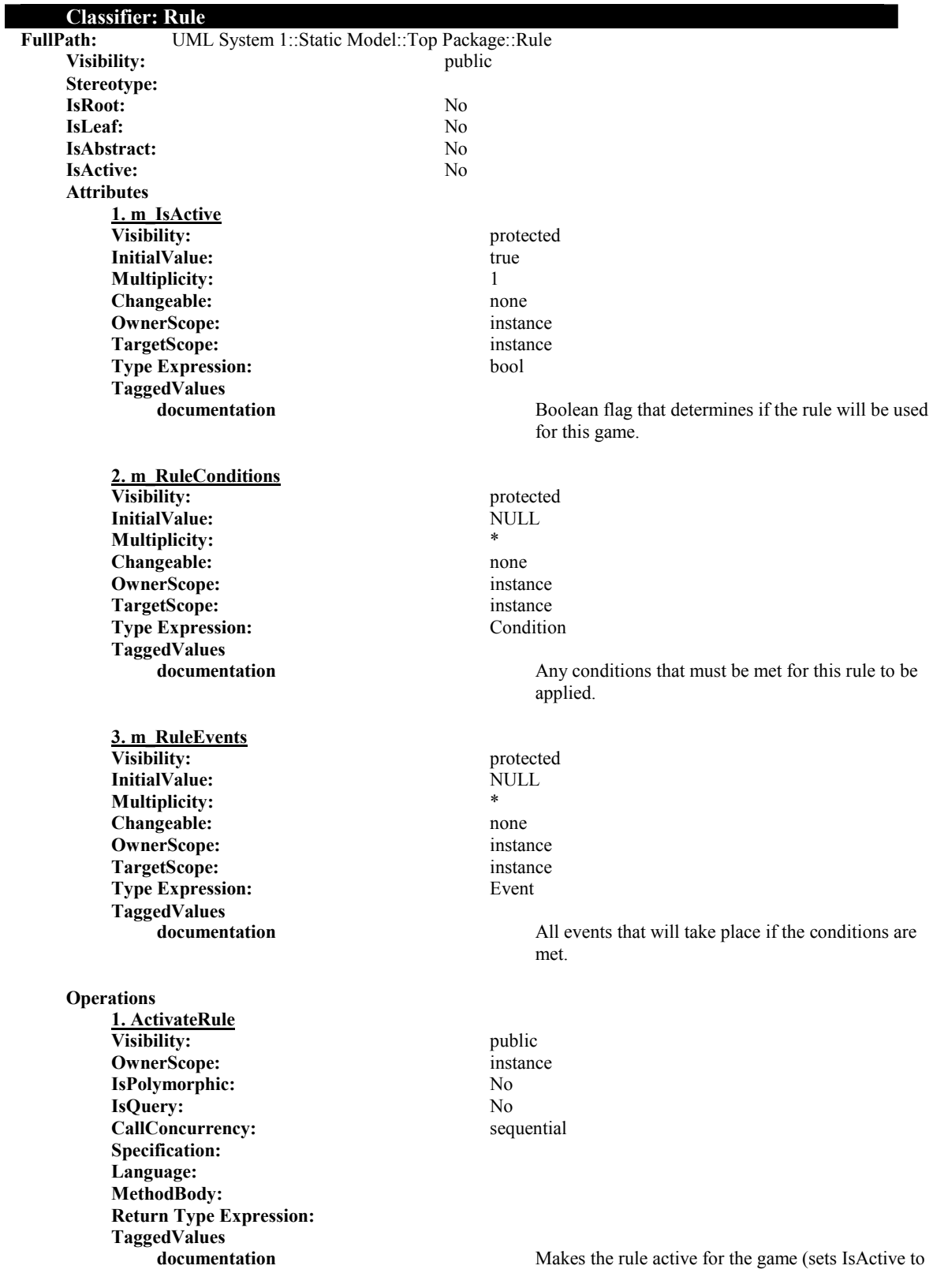

true).

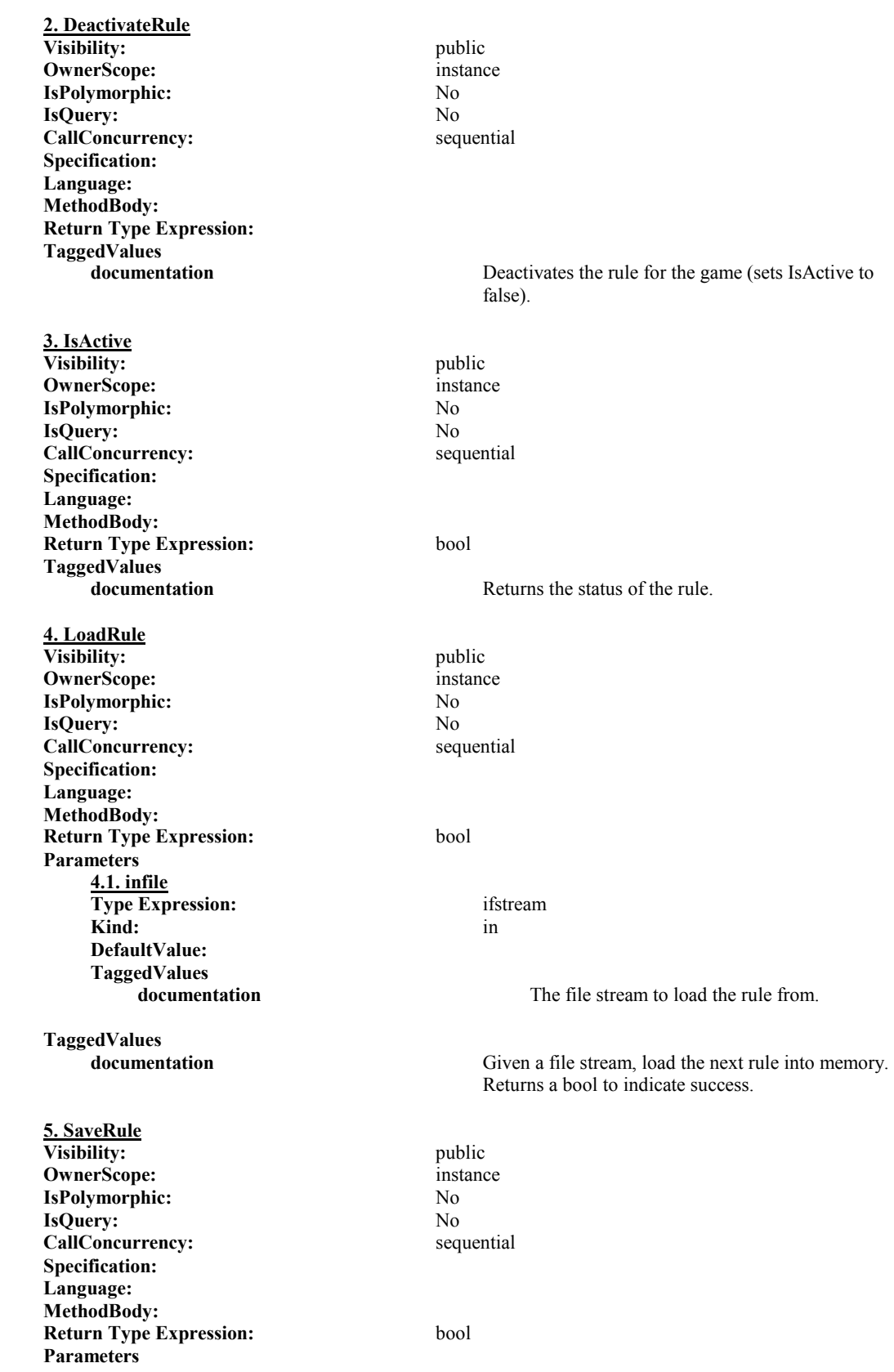

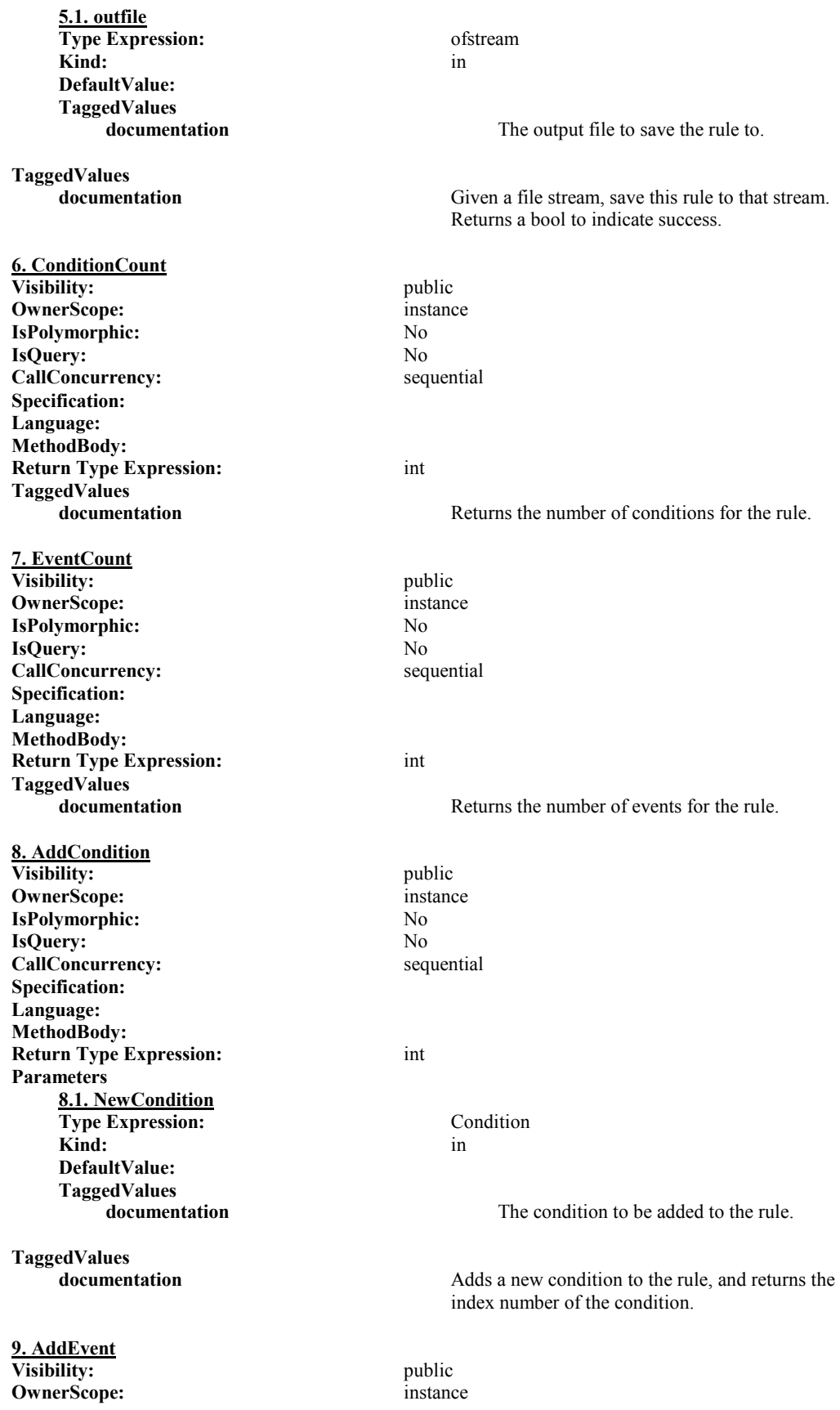

**IsPolymorphic:** No **IsQuery:** No **CallConcurrency:** sequential **Specification: Language: MethodBody: Return Type Expression:** int **Parameters 9.1. NewEvent Type Expression:** Event **Kind:** in **DefaultValue: TaggedValues**  The new event to add to the rule. **TaggedValues documentation** Adds a new event to the rule, and returns an index number to the event. **10. GetCondition Visibility:** public **OwnerScope:** instance **IsPolymorphic:** No **IsQuery:** No **CallConcurrency:** sequential **Specification: Language: MethodBody: Return Type Expression:** Condition **Parameters 10.1. Index Type Expression:**  $\langle$ unspecified> **Kind:** in **DefaultValue: TaggedValues**  The index number of the condition. **TaggedValues**  Returns a condition of the rule, given a zero based index number. **11. GetEvent Visibility:** public **OwnerScope:** instance **IsPolymorphic:** No **IsQuery:** No **CallConcurrency:** sequential **Specification: Language: MethodBody: Return Type Expression:** Event **TaggedValues**  Returns one of the events of the rule given an zero based index number **12. DeleteCondition Visibility:** public **OwnerScope:** instance **IsPolymorphic:** No **IsQuery:** No CallConcurrency: sequential **Specification:**

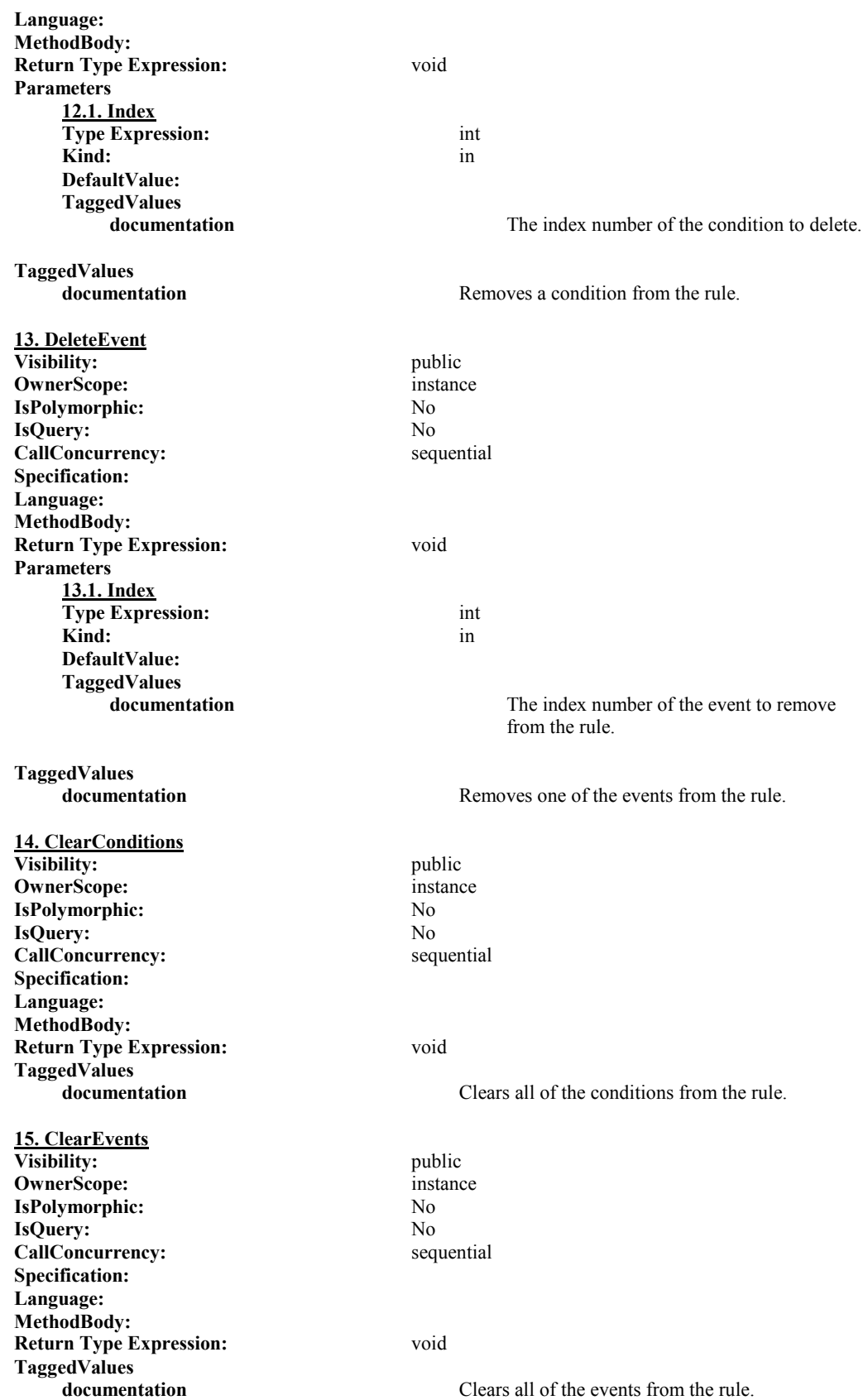

**Associations** 

**1. contains**

**UML System 1::Static Model::Top Package::contains NameReadingDirection:** <none specified> **EndCount:** 2

**Fr To To Related Classifier** En En Condition **AssociationEnds 1.1. End5 IsOrdered:** No Navigable: No **Aggregation:** composite **Multiplicity:** 1 **Changeable:** none **TargetScope:** instance **Visibility:** private private private private example of the private private example of the private example of the private example of the set of the set of the set of the set of the set of the set of the set of the set of **Classifier List: 1.2. End6 IsOrdered:** No **Navigable:** No No<br> **Aggregation:** none **Aggregation: Multiplicity:** \* Changeable: none **TargetScope:** instance **Visibility:** private **Classifier List:** <None>

**2. contains** UML System 1::Static Model::Top Package::contains **NameReadingDirection:** <none specified> **EndCount:** 2

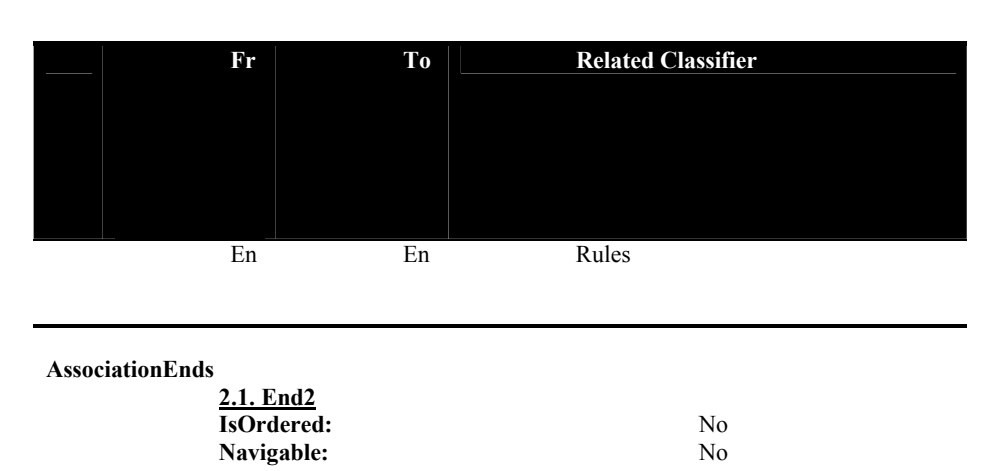

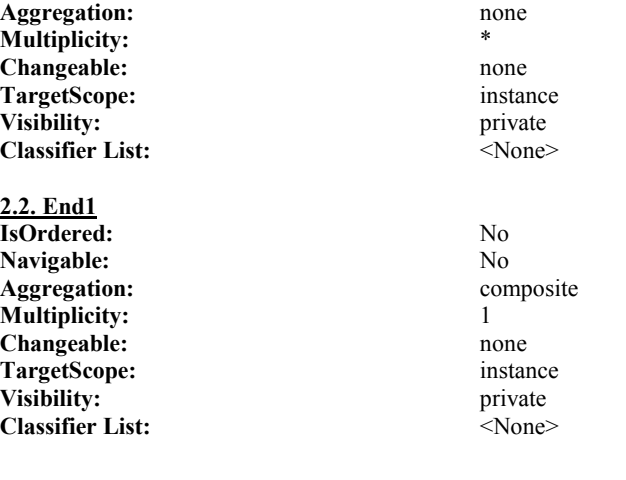

**3. contains NameReadingDirection:**  $\leq$   $\leq$   $\leq$   $\leq$   $\leq$   $\leq$   $\leq$   $\leq$   $\leq$   $\leq$   $\leq$   $\leq$   $\leq$   $\leq$   $\leq$   $\leq$   $\leq$   $\leq$   $\leq$   $\leq$   $\leq$   $\leq$   $\leq$   $\leq$   $\leq$   $\leq$   $\leq$   $\leq$   $\leq$   $\leq$   $\leq$   $\leq$   $\leq$  **EndCount:** 2

UML System 1::Static Model::Top Package::contains

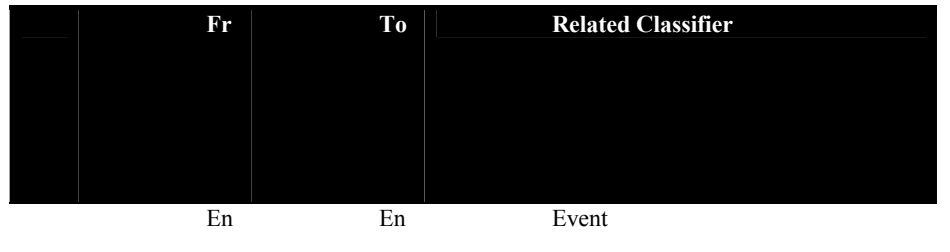

**AssociationEnds** 

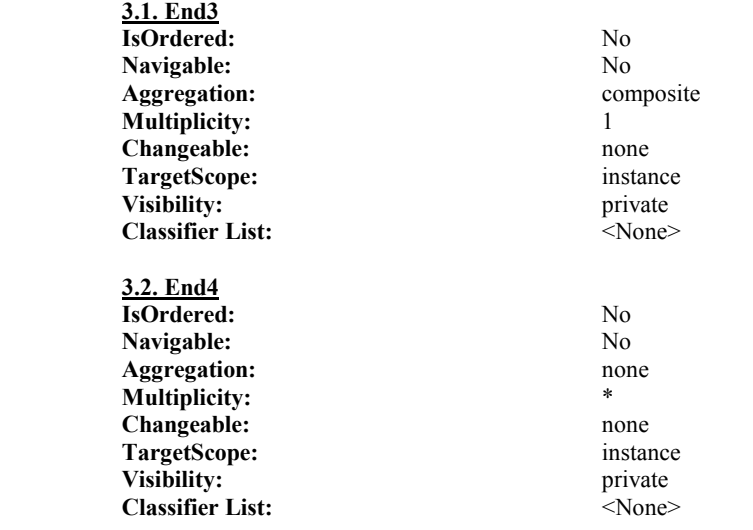

**TaggedValues** 

A rule used either to determine legal plays or determine which players are partners

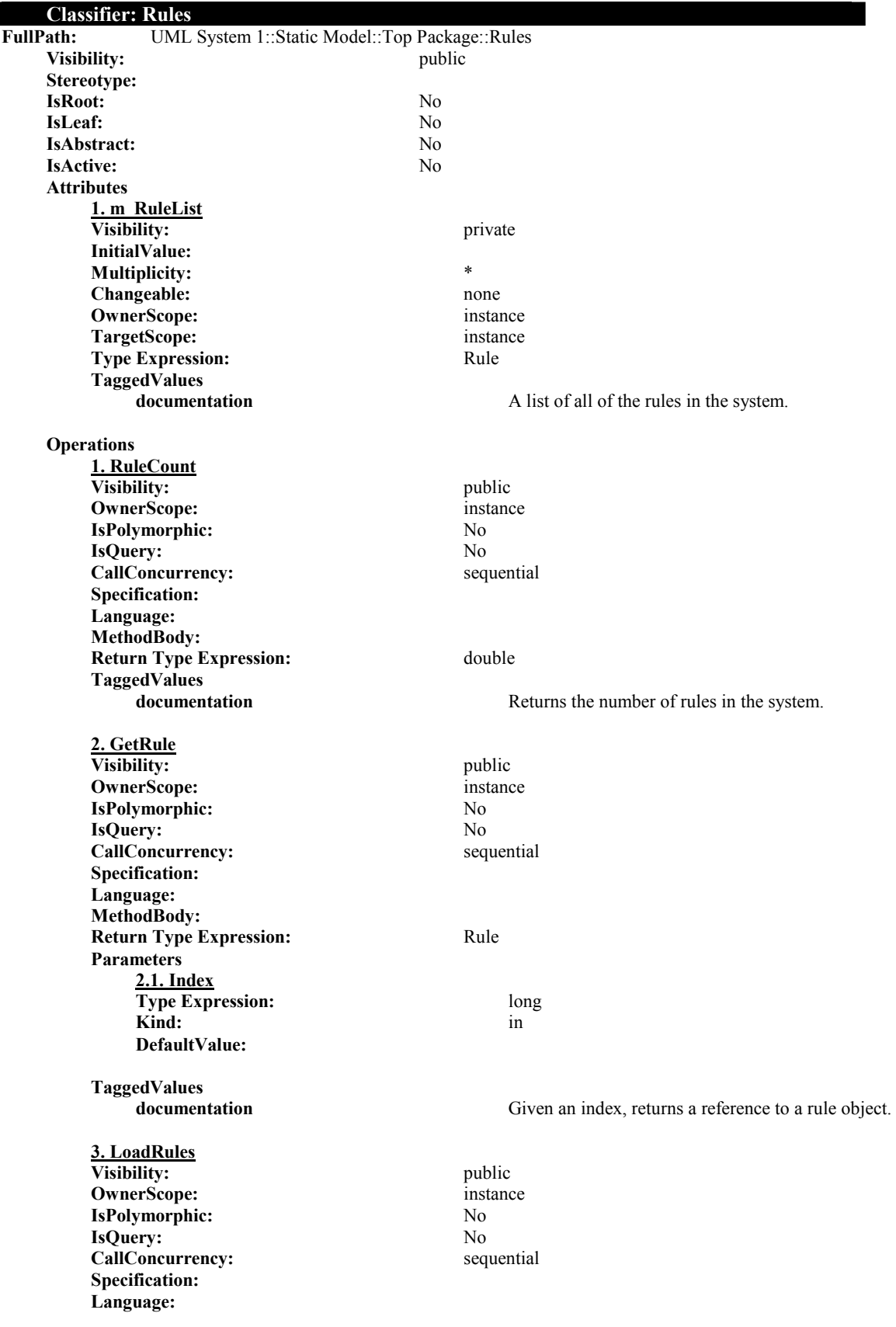

**MethodBody: Return Type Expression:** void **TaggedValues documentation** Loads the rules in from a data file. **4. SaveRules Visibility:** public **OwnerScope:** instance **IsPolymorphic:** No **IsQuery:** No **CallConcurrency:** sequential **Specification: Language: MethodBody: Return Type Expression:** void **TaggedValues documentation** Saves the rules to a data file. **5. AddRule Visibility:** public **OwnerScope:** instance **IsPolymorphic:** No **IsQuery:** No **CallConcurrency:** sequential **Specification: Language: MethodBody: Return Type Expression:** double **Parameters 5.1. NewRule Type Expression:** Rule **Kind:** in **DefaultValue: TaggedValues**  The rule to add to the system. **TaggedValues**  Adds a rule to the collection. **6. DeleteRule Visibility:** public **OwnerScope:** instance **IsPolymorphic:** No **IsQuery:** No **CallConcurrency:** sequential **Specification: Language: MethodBody: Return Type Expression:** void **Parameters 6.1. Index Type Expression:** long **Kind:** in **DefaultValue: TaggedValues documentation** The index number of the rule to remove. **TaggedValues documentation** Removes a rule from the collection. **7. ClearRules Visibility:** public

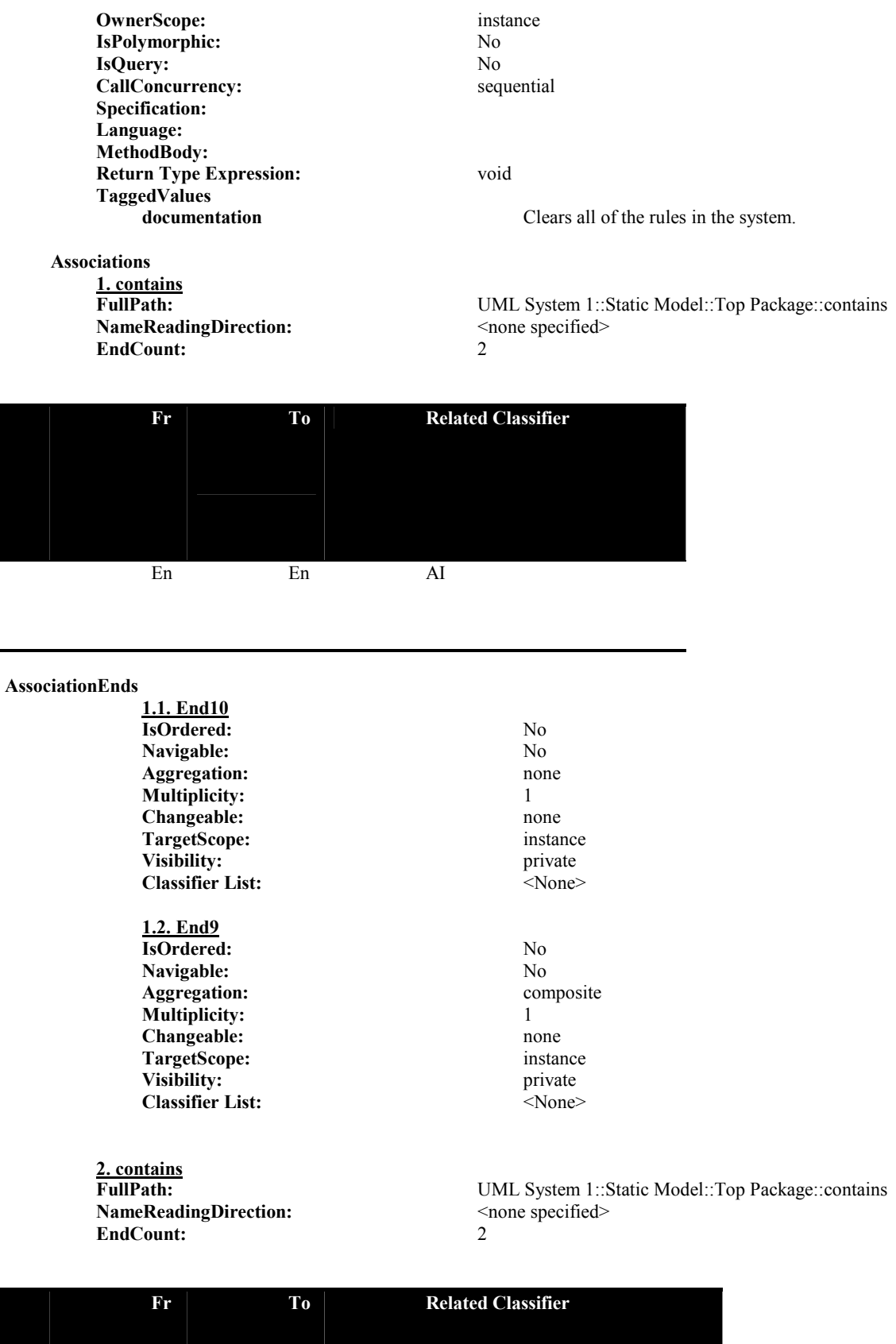

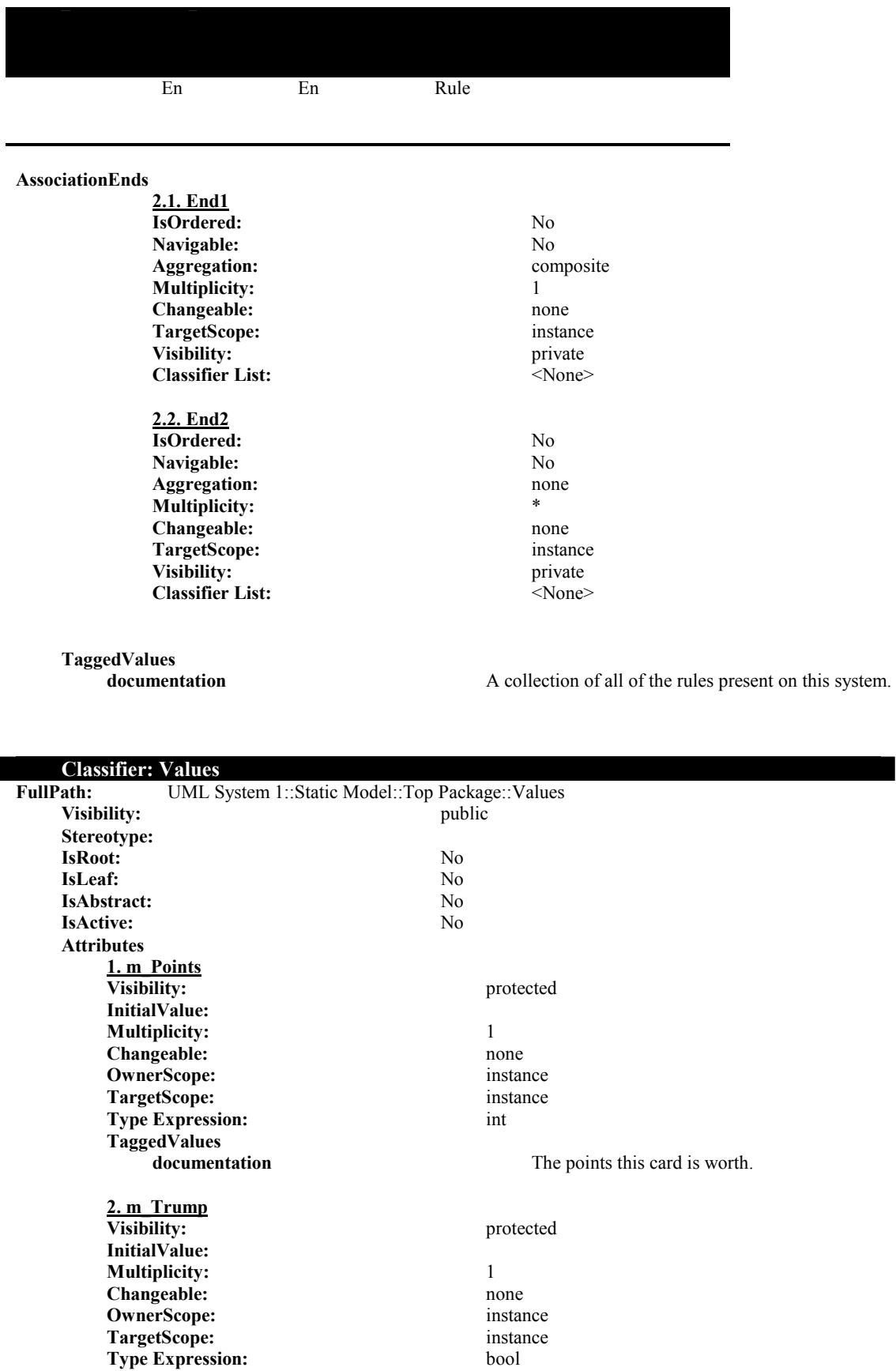

**TaggedValues documentation** Specifies if this is a trump card or not. **3. m\_Rank** Visibility: protected **InitialValue: Multiplicity:** 1 Changeable: none **OwnerScope:** instance **TargetScope:** instance **Type Expression:** int **TaggedValues**  Specifies the rank of this card. **4. m\_Card Visibility:** protected **InitialValue: Multiplicity:** 1 **Changeable:** none **OwnerScope:** instance **TargetScope:** instance **Type Expression:** Card **TaggedValues**  The card these values refer to. **Operations 1. SetCard Visibility:** public **OwnerScope:** instance **IsPolymorphic:** No **IsQuery:** No **CallConcurrency:** sequential **Specification: Language: MethodBody: Return Type Expression:** void **Parameters 1.1. NewCard Type Expression:** Card **Kind:** in **DefaultValue: TaggedValues**  The new card these values refer to. **TaggedValues documentation** Sets the card these values refer to. **2. GetCard Visibility:** public **OwnerScope:** instance **IsPolymorphic:** No **IsQuery:** No **CallConcurrency:** sequential **Specification: Language: MethodBody: Return Type Expression:** Card **TaggedValues**  Returns the card these values refer to. **3. SetPoints Visibility:** public

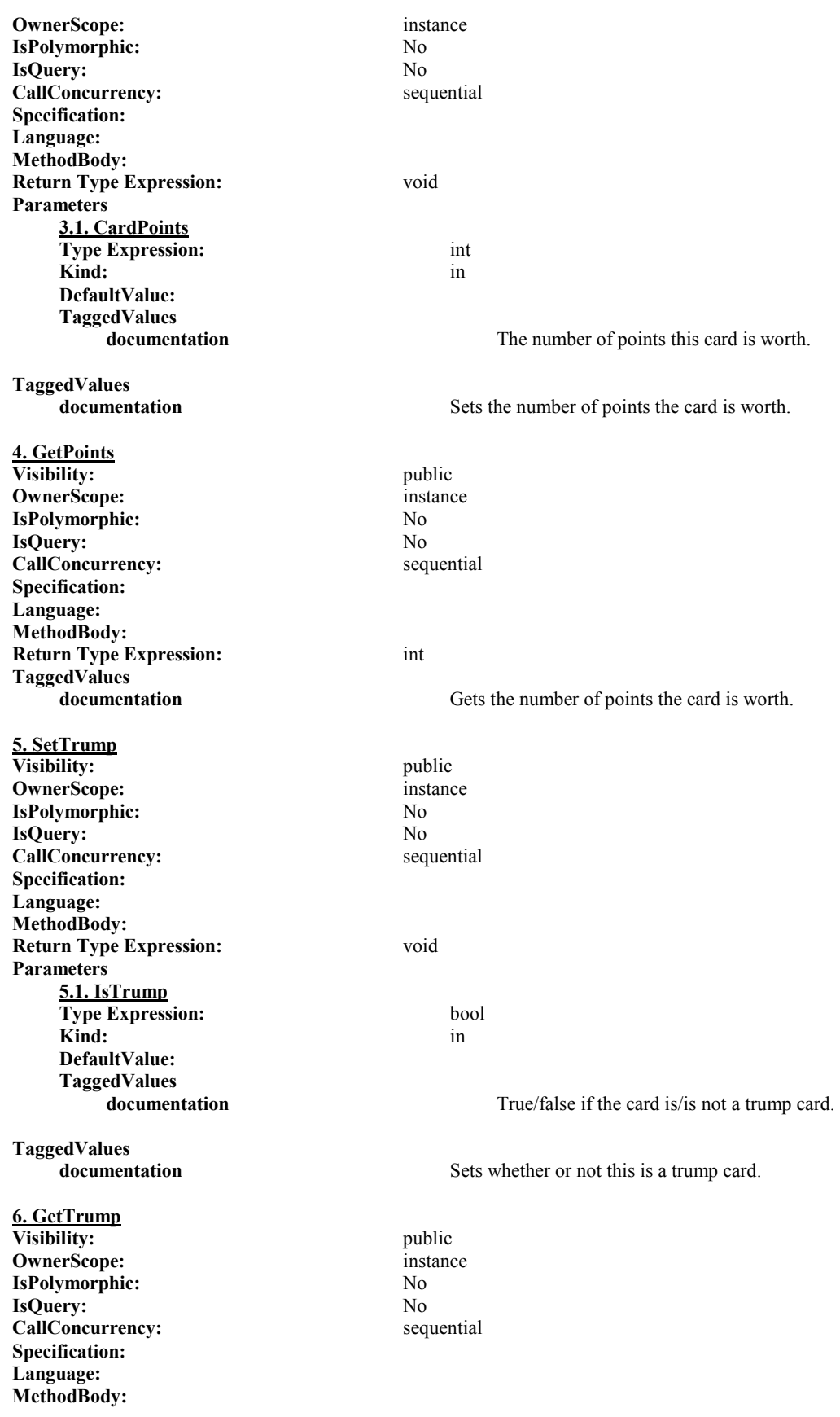

**Return Type Expression:** bool **TaggedValues**  Returns if the card is a trump card or not. **7. SetRank Visibility:** public **OwnerScope:** instance **IsPolymorphic:** No **IsQuery:** No CallConcurrency: sequential **Specification: Language: MethodBody: Return Type Expression:** void **Parameters 7.1. CardRank Type Expression:** int **Kind:** in **DefaultValue: TaggedValues documentation** The rank of the card. **TaggedValues**  Sets the rank (power) of the card. **8. GetRank Visibility:** public **OwnerScope:** instance **IsPolymorphic:** No **IsQuery:** No **CallConcurrency:** sequential **Specification: Language: MethodBody: Return Type Expression:** int **TaggedValues**  Returns the rank of the card. **9. SaveEvent Visibility:** public **OwnerScope:** instance **IsPolymorphic:** No **IsQuery:** No **CallConcurrency:** sequential **Specification: Language: MethodBody: Return Type Expression:** void **Parameters 9.1. outfile Type Expression:** of of stream **Kind:** in **DefaultValue: TaggedValues documentation** The output stream the value should be saved to.

**10. LoadEvent Visibility:** public **OwnerScope:** instance

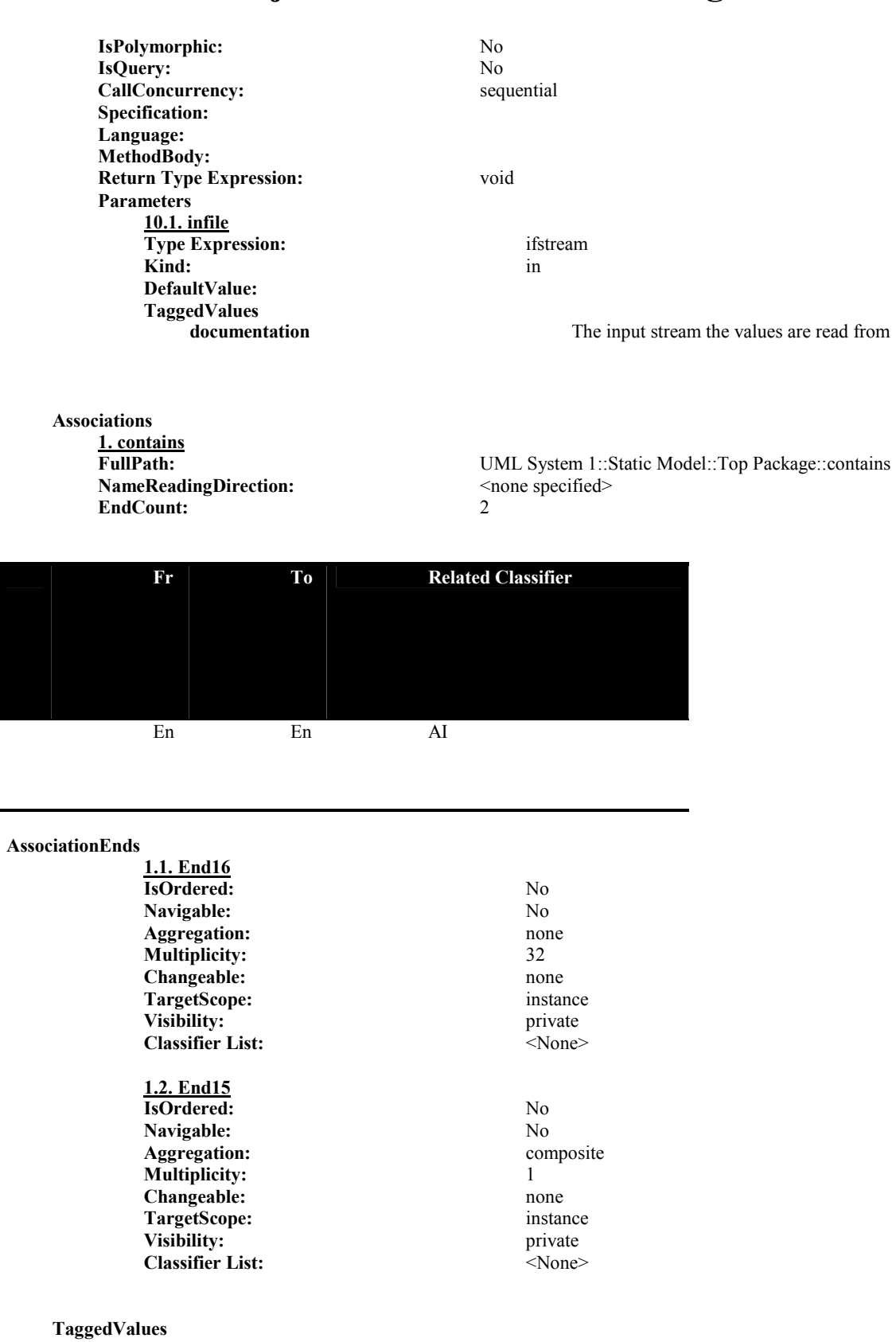

**documentation** A class that maintains information about the rank and value of a card.

**DataType: CheckType<br>FullPath:** UML System **FUML System 1::Static Model::Top Package::CheckType**<br>public **Visibility:** public public public public public public public public public public public public public public public public public public public public public public public public public public public public public publi **IsRoot: IsLeaf:** No **IsAbstract:** No **TaggedValues documentation** Defines what a condition is to check: a card, suit, value, or trump

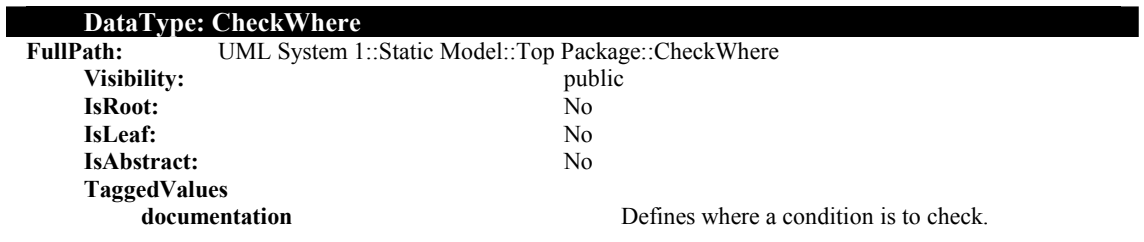

### **DataType: EvemtTypes**

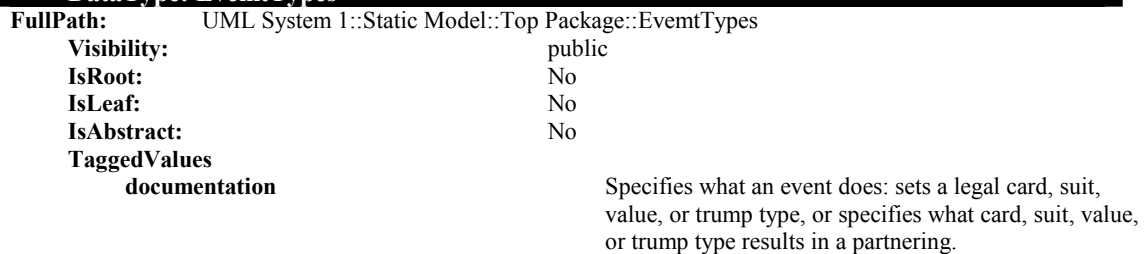

## **UML Static Structure Report**

### *MuttonHelp*

### *Model: Static Model*

FullPath: UML System 1::Static Model

**Visibility:** public **Stereotype:** IsRoot: No **IsLeaf:** No **IsAbstract:** No

Adam Gritt Page 128 5/12/2000

**Contains Package(s):** UML System 1::Static Model::Top Package

### *Model Element Statistic Summary*

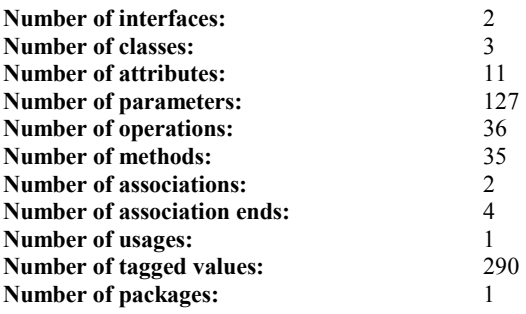

## **Package: Top Package<br>
Contains Package(s):** <None>

**Contains Package(s):** 

**Contains Subsystem(s):**  $\langle \text{None} \rangle$ **FullPath:** UML System 1::Static Model::Top Package Visibility: public stereotype: top Level and the set of the set of the set of the set of the set of the set of the set of the set of the set of the set of the set of the set of the set of the set of the set of the set of t **Stereotype:** topLevelPackage **IsRoot:** No<br> **IsLeaf:** No **IsLeaf:** No<br> **IsAbstract:** No **IsAbstract:** 

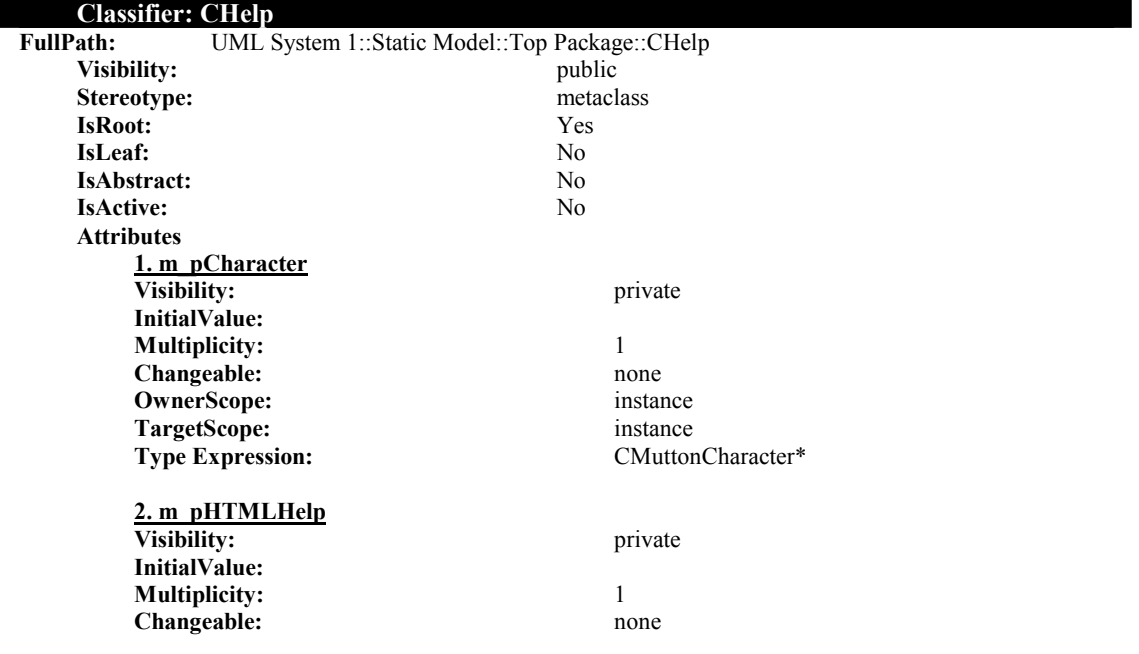

**OwnerScope:** instance **TargetScope:** instance **Type Expression:** CMuttonHTMLHelp\* **Operations 1. CHelp Visibility:** public **OwnerScope:** instance **IsPolymorphic:** No **IsQuery:** No **CallConcurrency:** sequential **Specification: Language: MethodBody: Return Type Expression: 2. ~CHelp Visibility:** public **OwnerScope:** instance **IsPolymorphic:** No **IsQuery:** No **CallConcurrency:** sequential **Specification: Language: MethodBody: Return Type Expression: 3. GetHelpFile Visibility:** public **OwnerScope:** instance **IsPolymorphic:** No **IsQuery:** No **CallConcurrency:** sequential **Specification: Language: MethodBody: Return Type Expression:** HRESULT **Parameters 3.1. pHelpFile Type Expression:** BSTR\* Kind: 000 out **DefaultValue: 4. GetWinType Visibility:** public **OwnerScope:** instance **IsPolymorphic:** No **IsQuery:** No **CallConcurrency:** sequential **Specification: Language: MethodBody: Return Type Expression:** HRESULT **Parameters 4.1. pWinType Type Expression:** BSTR\* Kind: 000 out 000 out 000 out 000 out 000 out 000 out 000 out 000 out 000 out 000 out 000 out 000 out 000 out 000 out 000 out 000 out 000 out 000 out 000 out 000 out 000 out 000 out 000 out 000 out 000 out 000 out 000 out **DefaultValue:**

### **5. Hide**

Adam Gritt Page 130 5/12/2000

**Visibility:** public public public public public public public public public public public public public public public public public public public public public public public public public public public public public publi **OwnerScope: IsPolymorphic:** No **IsQuery:** No **CallConcurrency:** sequential **Specification: Language: MethodBody: Return Type Expression:** HRESULT **Parameters 5.1. Fast Type Expression:** VARIANT\_BOOL **Kind:** in **DefaultValue: 5.2. pSuccess Type Expression:** VARIANT\_BOOL\* Kind: 000 out **DefaultValue: 6. LoadCharacter Visibility:** public **OwnerScope:** instance **IsPolymorphic:** No **IsQuery:** No CallConcurrency: sequential **Specification: Language: MethodBody: Return Type Expression:** HRESULT **Parameters 6.1. pSuccess** VARIANT\_BOOL\* **Kind:** in **DefaultValue: 6.2. CharacterFile Type Expression:** BSTR **Kind:** in **DefaultValue: 7. LookupKeyword Visibility:** public **OwnerScope:** instance **IsPolymorphic:** No **IsQuery:** No **CallConcurrency:** sequential **Specification: Language: MethodBody: Return Type Expression:** HRESULT **Parameters 7.1. pSuccess** VARIANT\_BOOL\* Kind: 000 out out on the set of the set of the set of the set of the set of the set of the set of the set of the set of the set of the set of the set of the set of the set of the set of the set of the set of the set of the **DefaultValue: 7.2. Keyword Type Expression:** BSTR **Kind:** in

Adam Gritt Page 131 5/12/2000

**DefaultValue:**

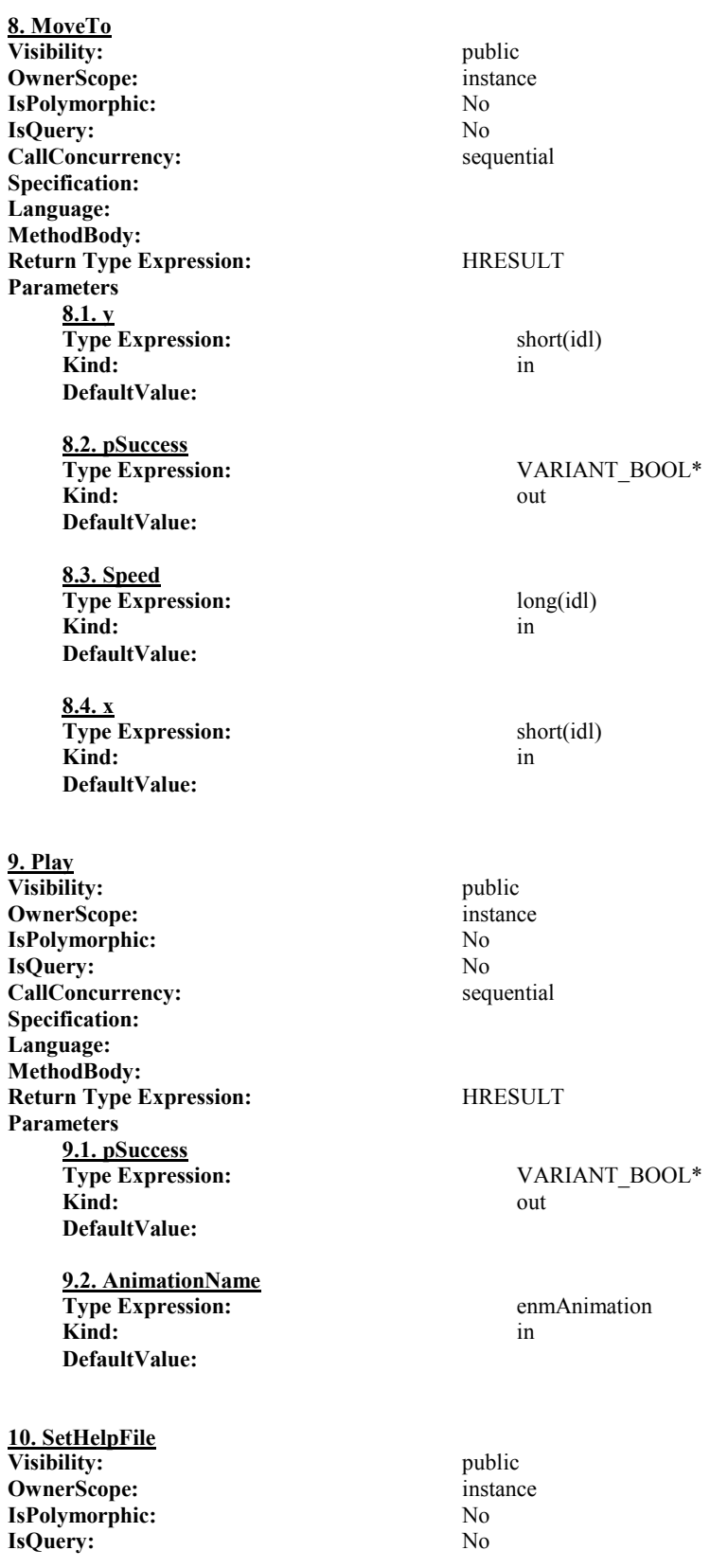

Adam Gritt Page 132 5/12/2000

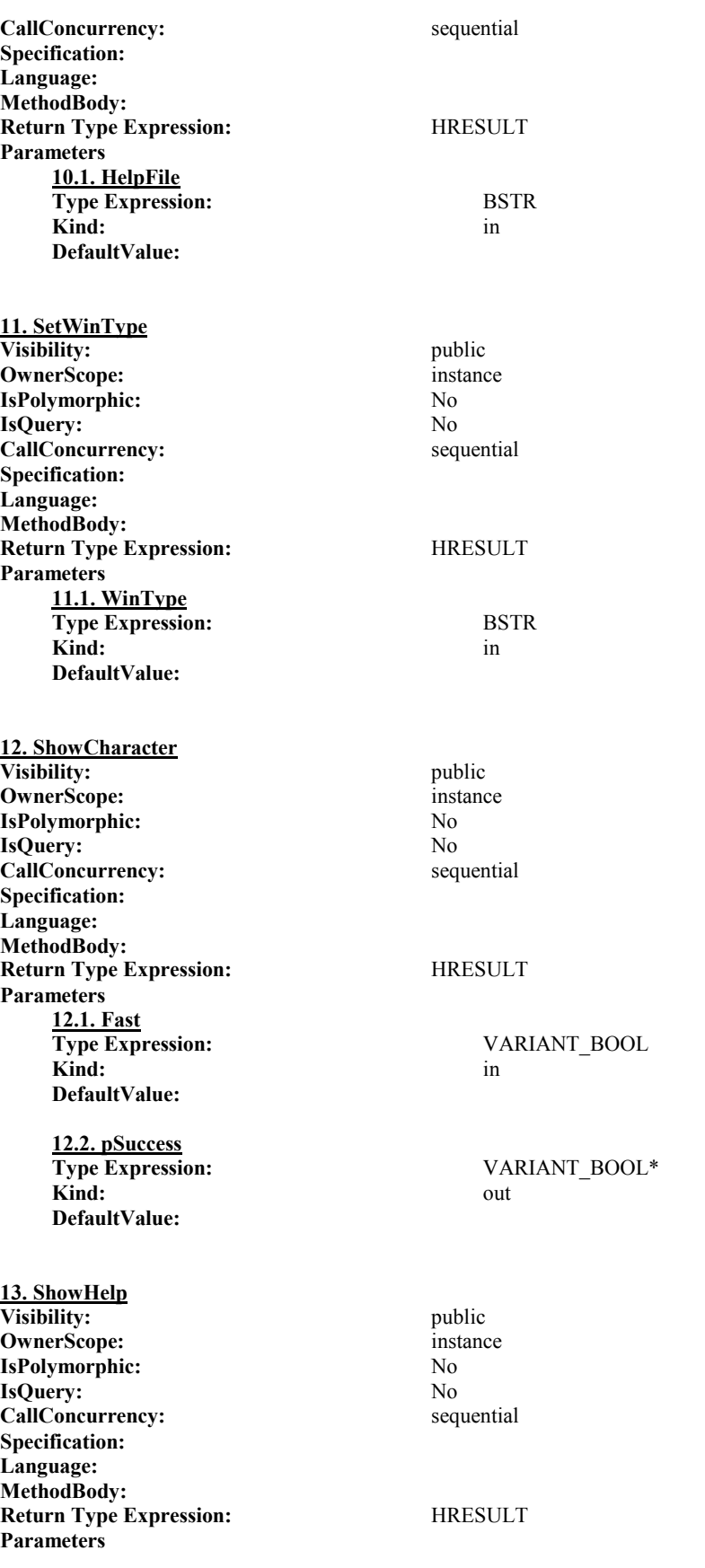

Adam Gritt Page 133 5/12/2000

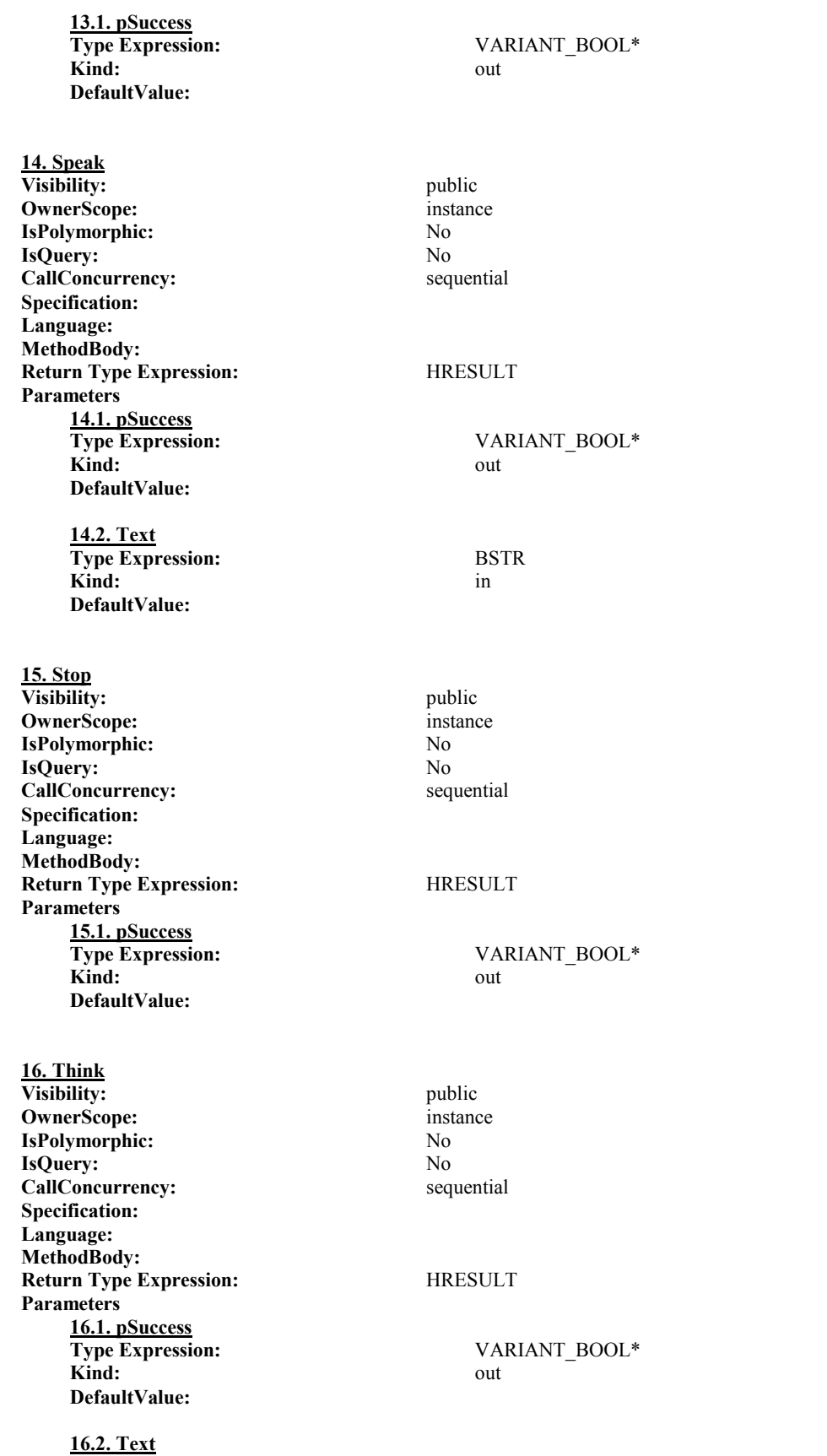

Adam Gritt Page 134 5/12/2000

### **Type Expression:** BSTR **Kind:** in **DefaultValue:**

**Associations 1. Association1**

> **NameReadingDirection:**  $\leq$ <br>**EndCount:** 2 **EndCount:**

UML System 1::Static Model::Top Package::Association1<br>
<none specified>

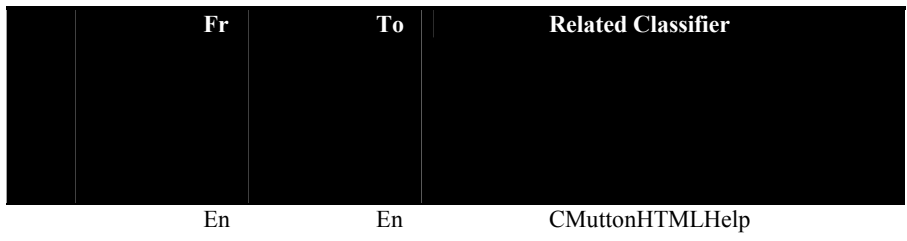

### **AssociationEnds**

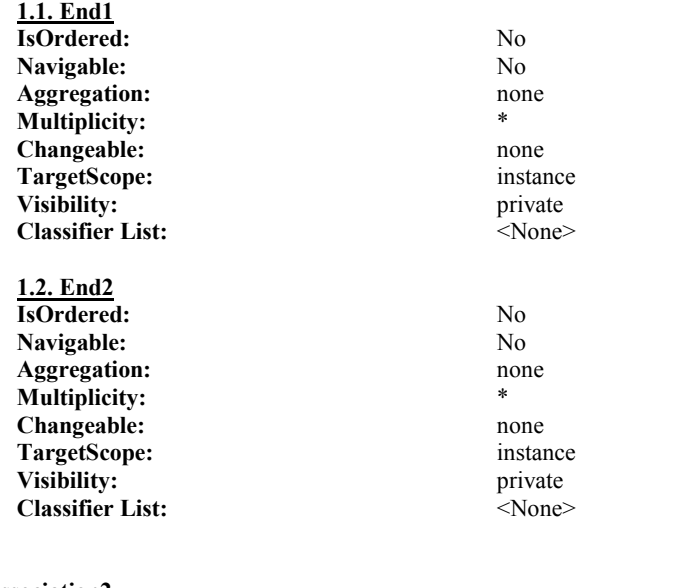

**2. Association2**

**NameReadingDirection:**  $\leq$   $\leq$   $\leq$   $\leq$   $\leq$   $\leq$   $\leq$   $\leq$   $\leq$   $\leq$   $\leq$   $\leq$   $\leq$   $\leq$   $\leq$   $\leq$   $\leq$   $\leq$   $\leq$   $\leq$   $\leq$   $\leq$   $\leq$   $\leq$   $\leq$   $\leq$   $\leq$   $\leq$   $\leq$   $\leq$   $\leq$   $\leq$   $\leq$  **EndCount:** 2

UML System 1::Static Model::Top Package::Association2

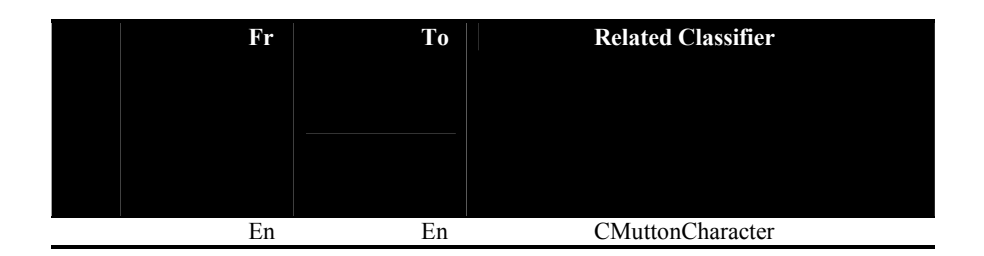

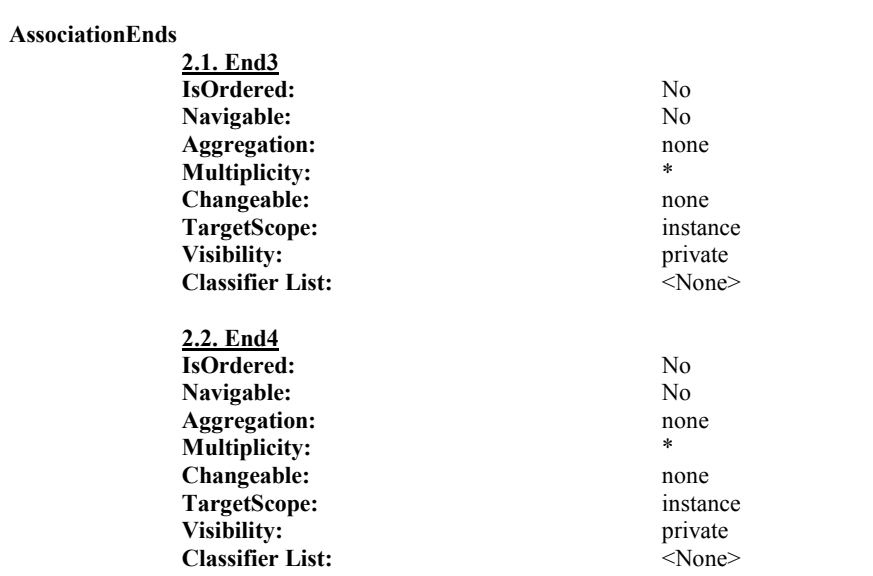

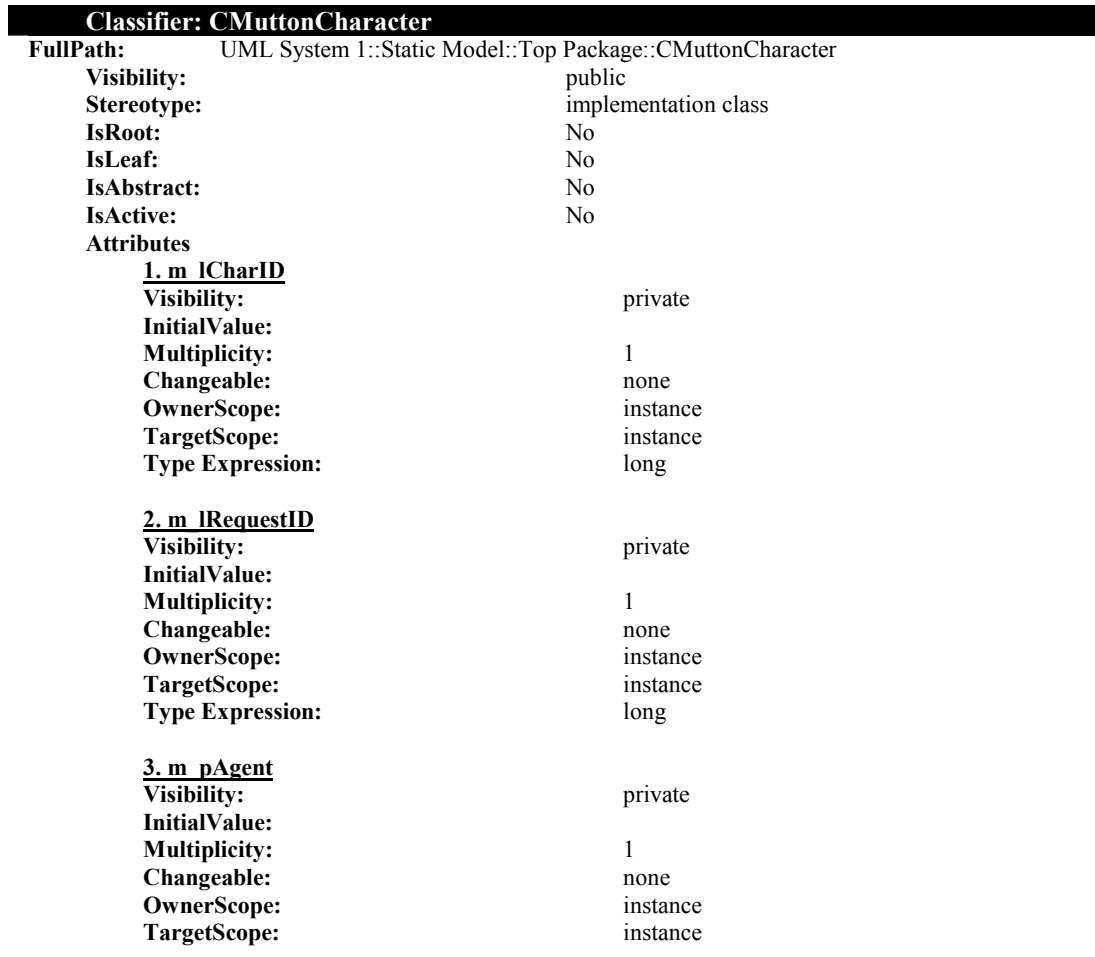

Adam Gritt Page 136 5/12/2000
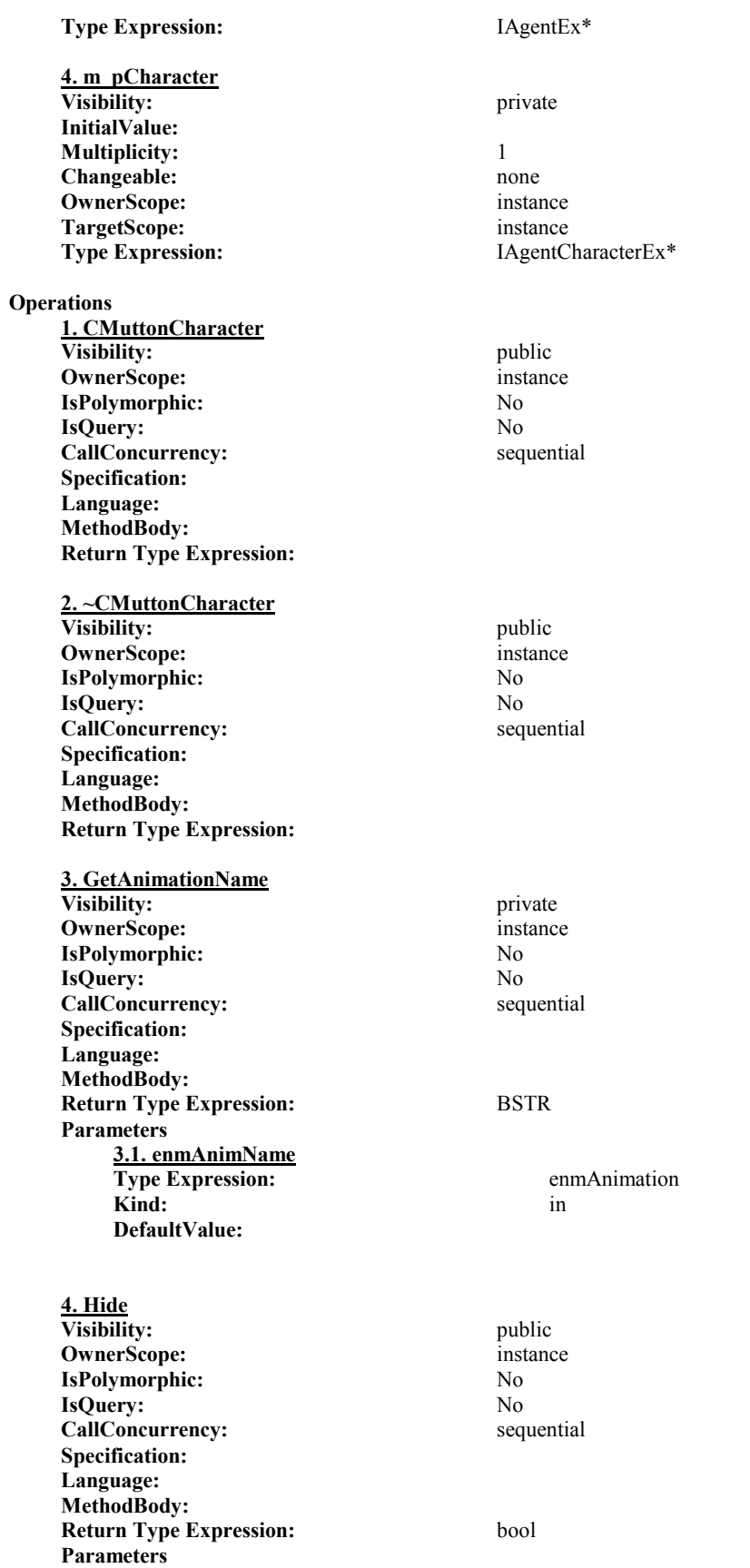

Adam Gritt Page 137 5/12/2000

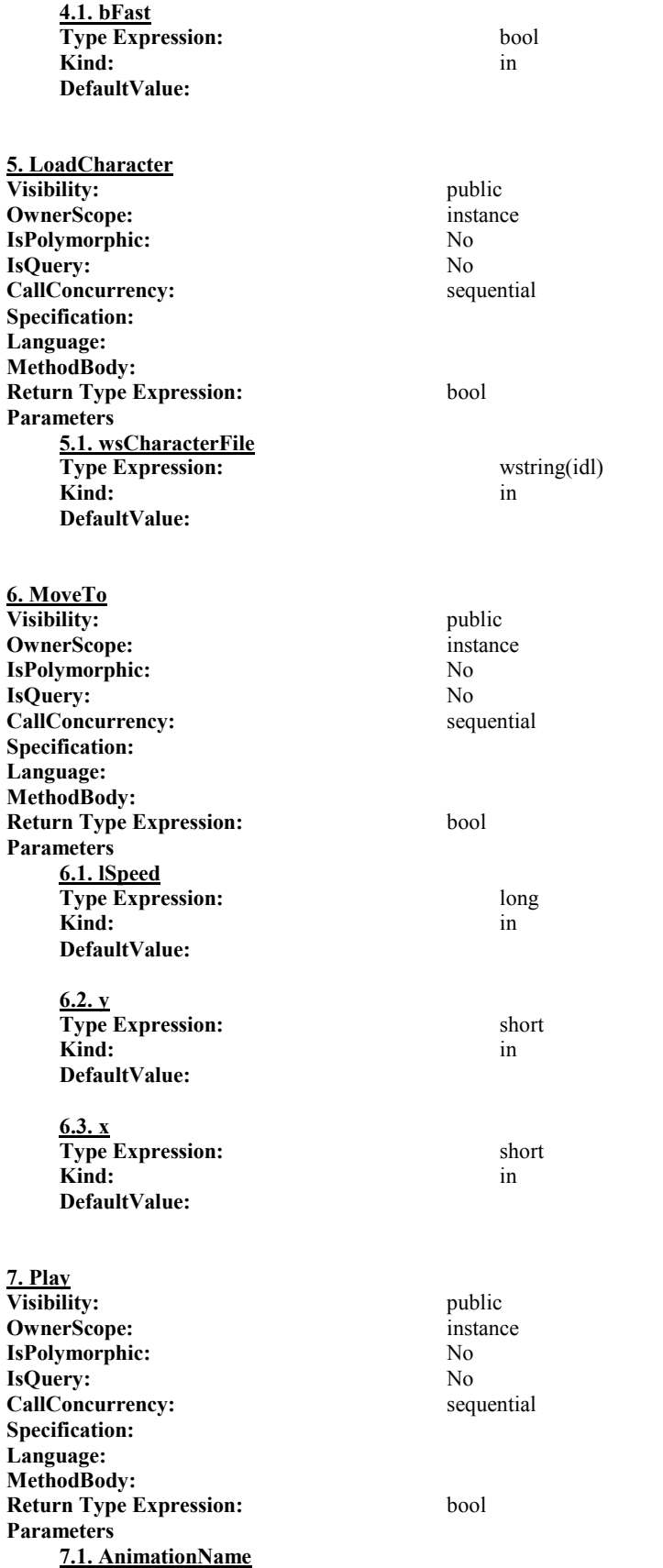

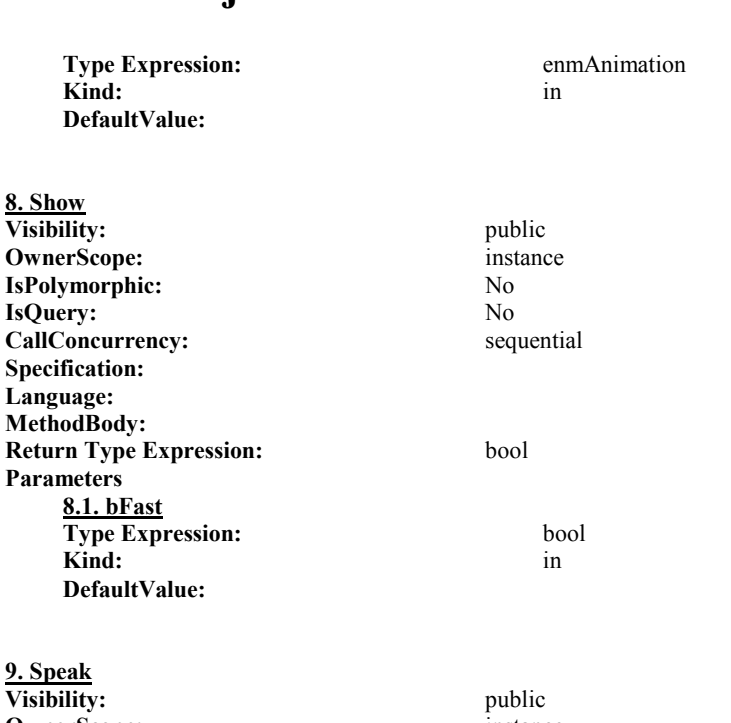

**OwnerScope:** instance **IsPolymorphic:** No<br> **IsQuery:** No **IsQuery:** CallConcurrency: sequential **Specification: Language: MethodBody: Return Type Expression:** bool **Parameters 9.1. wsText Type Expression:** wstring(idl) **Kind:** in **DefaultValue:**

**10. Stop**

**Specification: Language: MethodBody:**

**Visibility:** public **OwnerScope:** instance **IsPolymorphic:** No **IsQuery:** No **CallConcurrency:** sequential

**11. Think Visibility:** public **OwnerScope:** instance **IsPolymorphic:** No **IsQuery:** No **CallConcurrency:** sequential **Specification: Language: MethodBody: Return Type Expression:** bool **Parameters** 

**11.1. wsText**

**Return Type Expression:** bool

Adam Gritt Page 139 5/12/2000

**Type Expression:** wstring(idl) **Kind:** in **Kind: DefaultValue:**

### **Dependents**

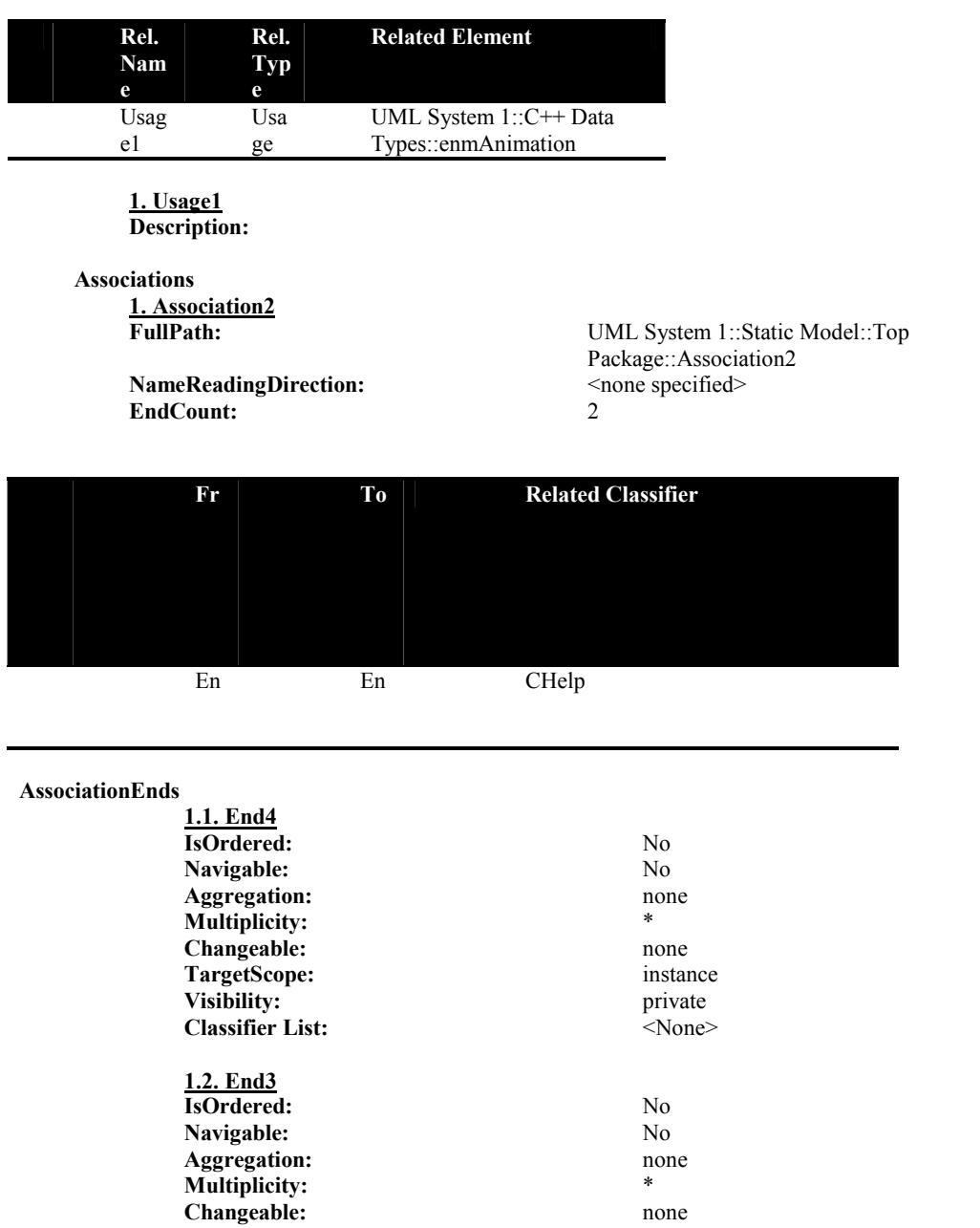

**TargetScope:** instance<br>Visibility: private<br>private

**Classifier List:** <None>

Visibility:

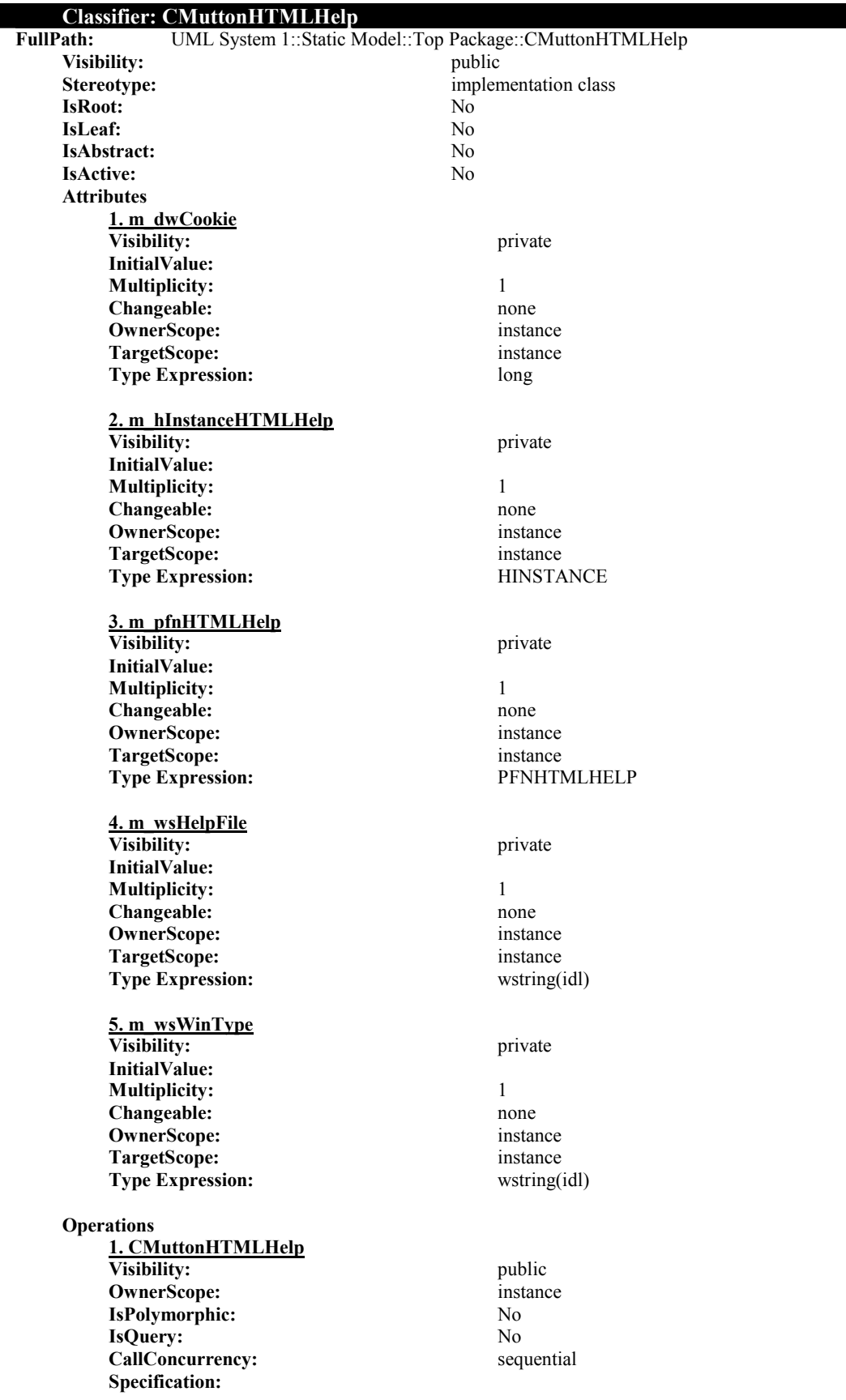

Adam Gritt Page 141 5/12/2000

**Language: MethodBody: Return Type Expression:**

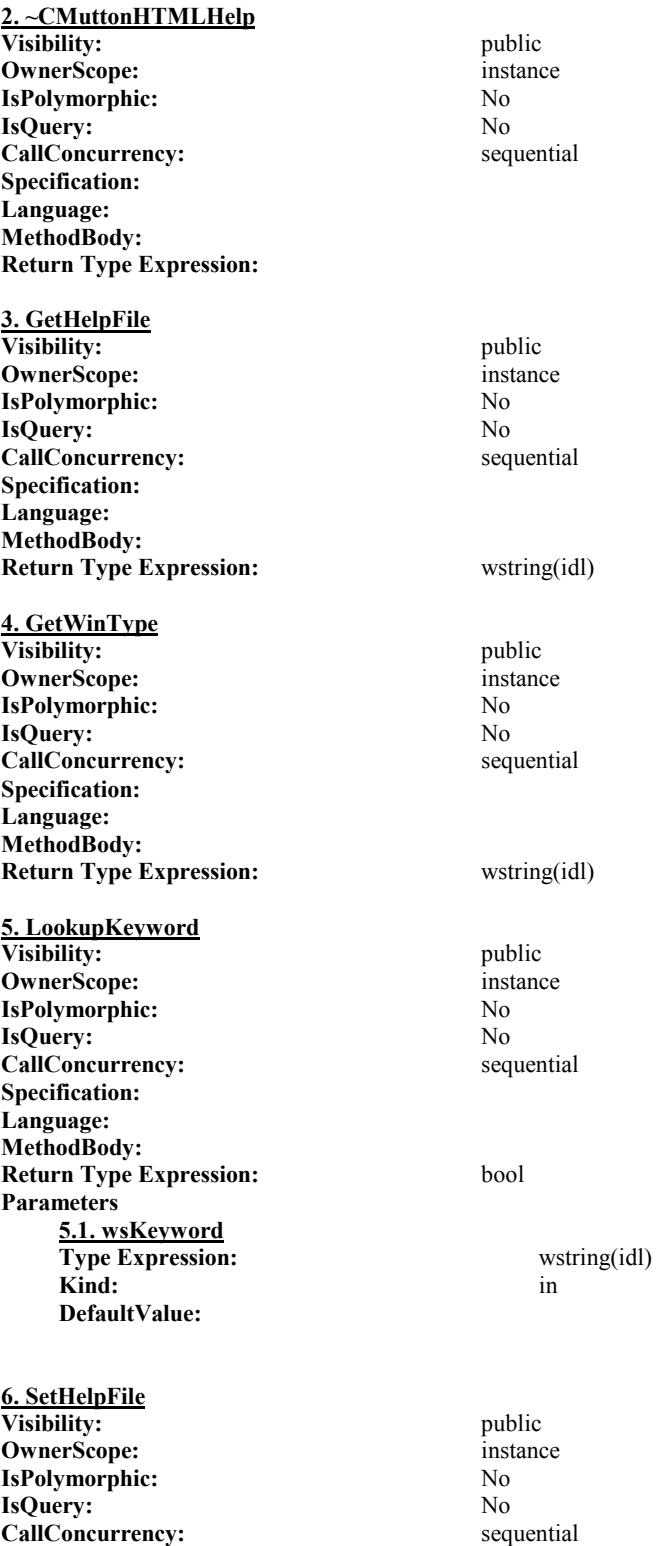

Adam Gritt Page 142 5/12/2000

**Specification: Language:**

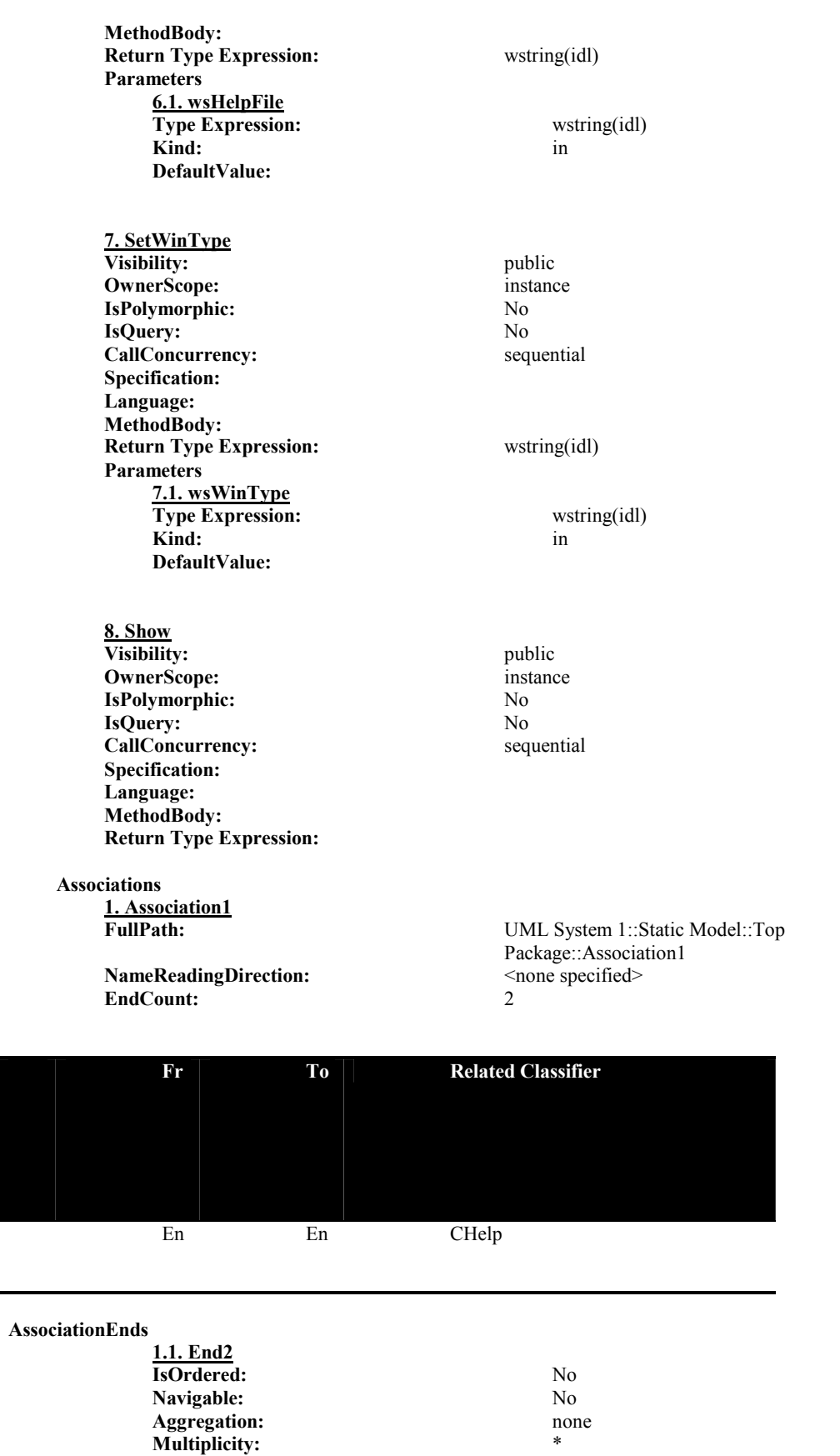

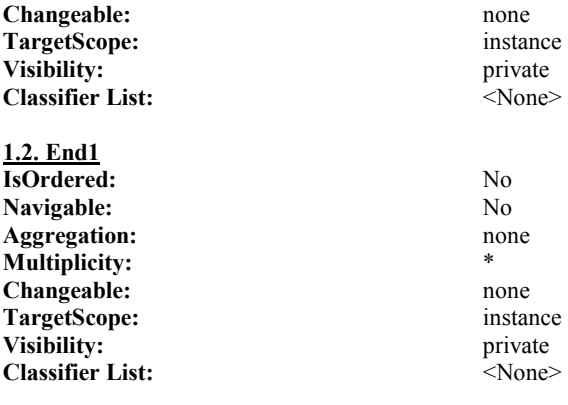

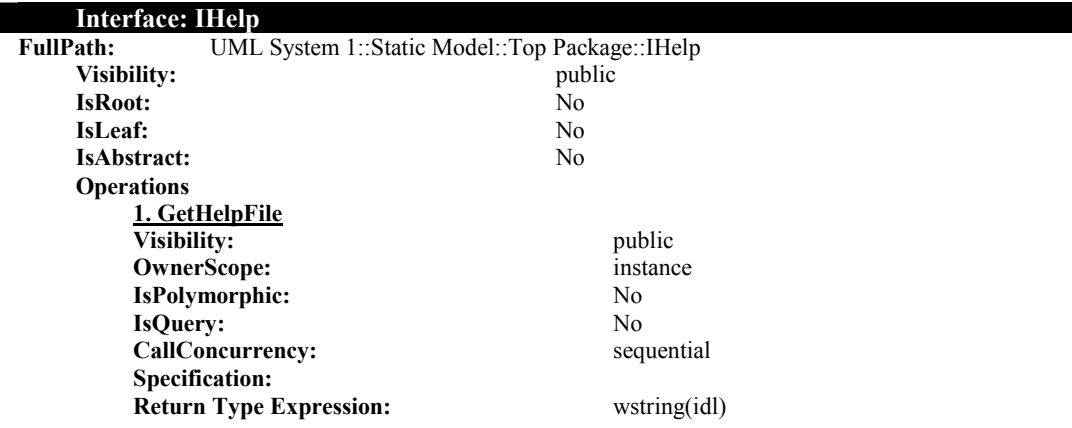

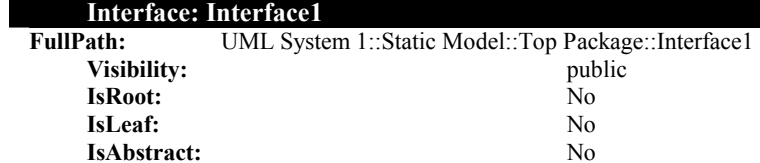

## **UML Static Structure Report**

*Core* 

### *Model: Static Model*

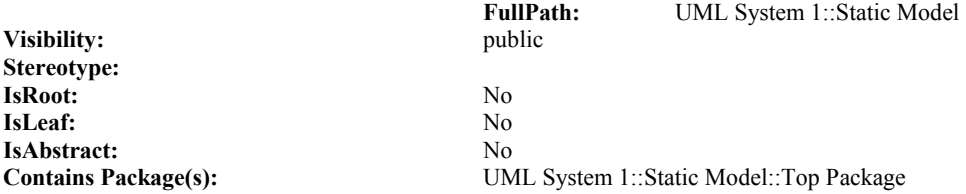

### *Model Element Statistic Summary*

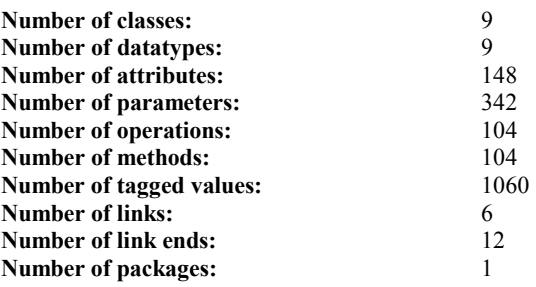

### **Package: Top Package**

Contains Package(s): <None>

**Contains Subsystem(s):**  $\langle \text{None} \rangle$ 

**Visibility:** public stereotype: top Level and the public stereotype: top Level and the public step  $\frac{1}{2}$ IsRoot: No **IsLeaf:** No **IsAbstract:** No

**FullPath:** UML System 1::Static Model::Top Package **Stereotype:** topLevelPackage

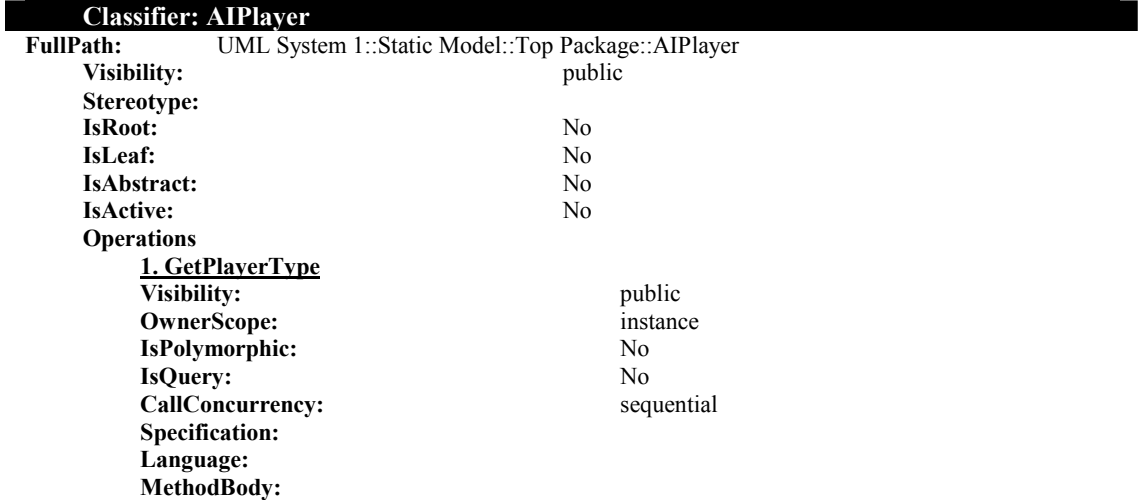

**Return Type Expression: TaggedValues** 

Overridden from the Player class.

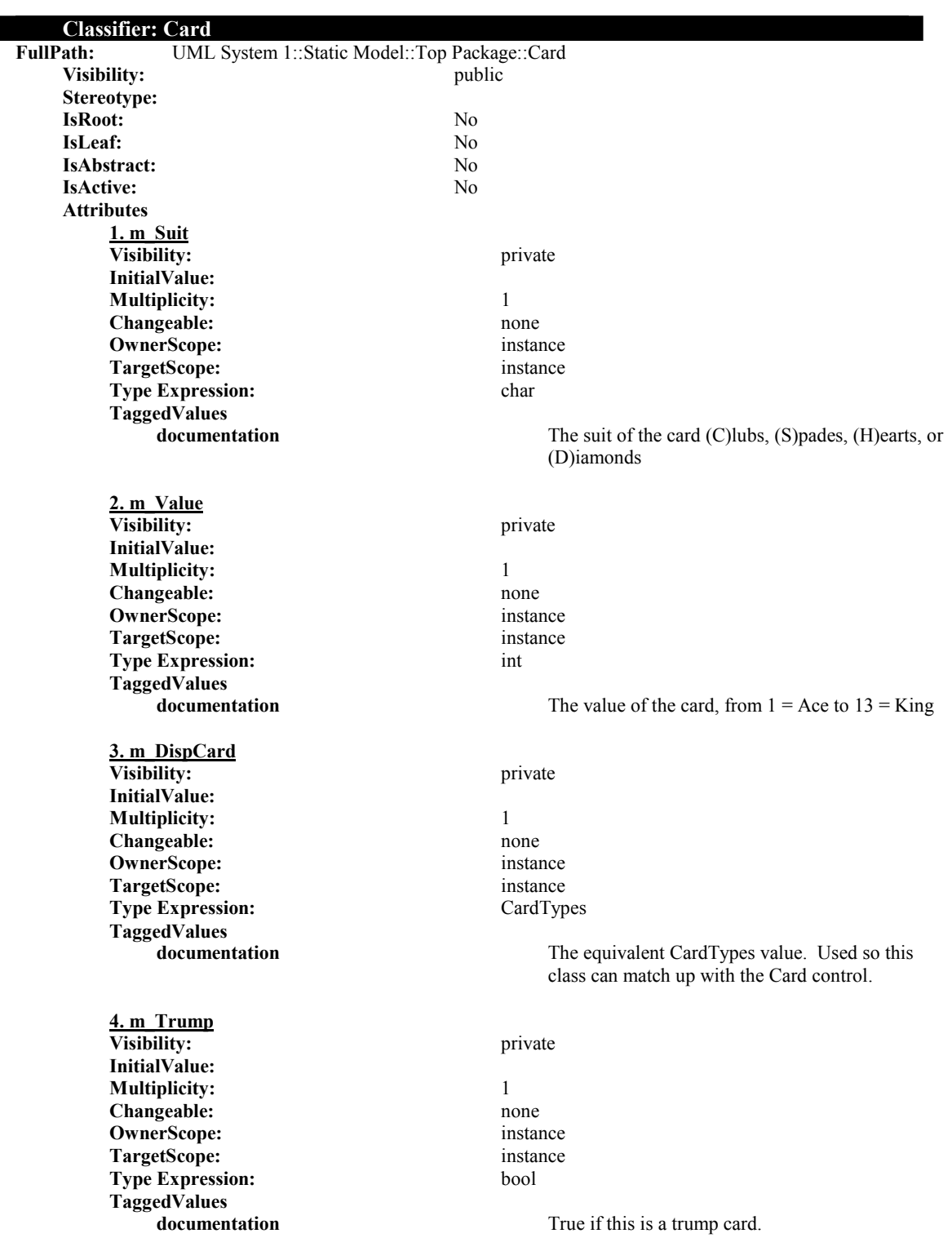

**Operations 1. Clone Visibility:** public **OwnerScope:** instance **IsPolymorphic:** No **IsQuery:** No **CallConcurrency:** sequential **Specification: Language: MethodBody: Return Type Expression:** Card **TaggedValues**  Returns a deep copy of the card. **2. operator= Visibility:** public **OwnerScope:** instance **IsPolymorphic:** No **IsQuery:** No **CallConcurrency:** sequential **Specification: Language: MethodBody: Return Type Expression:** Card **Parameters 2.1. rhs Type Expression:** Card **Kind:** in **DefaultValue: TaggedValues documentation** The base card to copy. **TaggedValues**  Sets two Card object equal to each other. **3. operator== Visibility:** public public public public public public public public public public public public public public public public public public public public public public public public public public public public public publi **OwnerScope: IsPolymorphic:** No **IsQuery:** No **CallConcurrency:** sequential **Specification: Language: MethodBody: Return Type Expression:** bool **Parameters 3.1. rhs Type Expression:** Card **Kind:** in **DefaultValue: TaggedValues**  The card to compare **TaggedValues documentation Returns true if the card's suit and value are equal 4. operator!= Visibility:** public **OwnerScope:** instance **IsPolymorphic:** No **IsQuery:** No

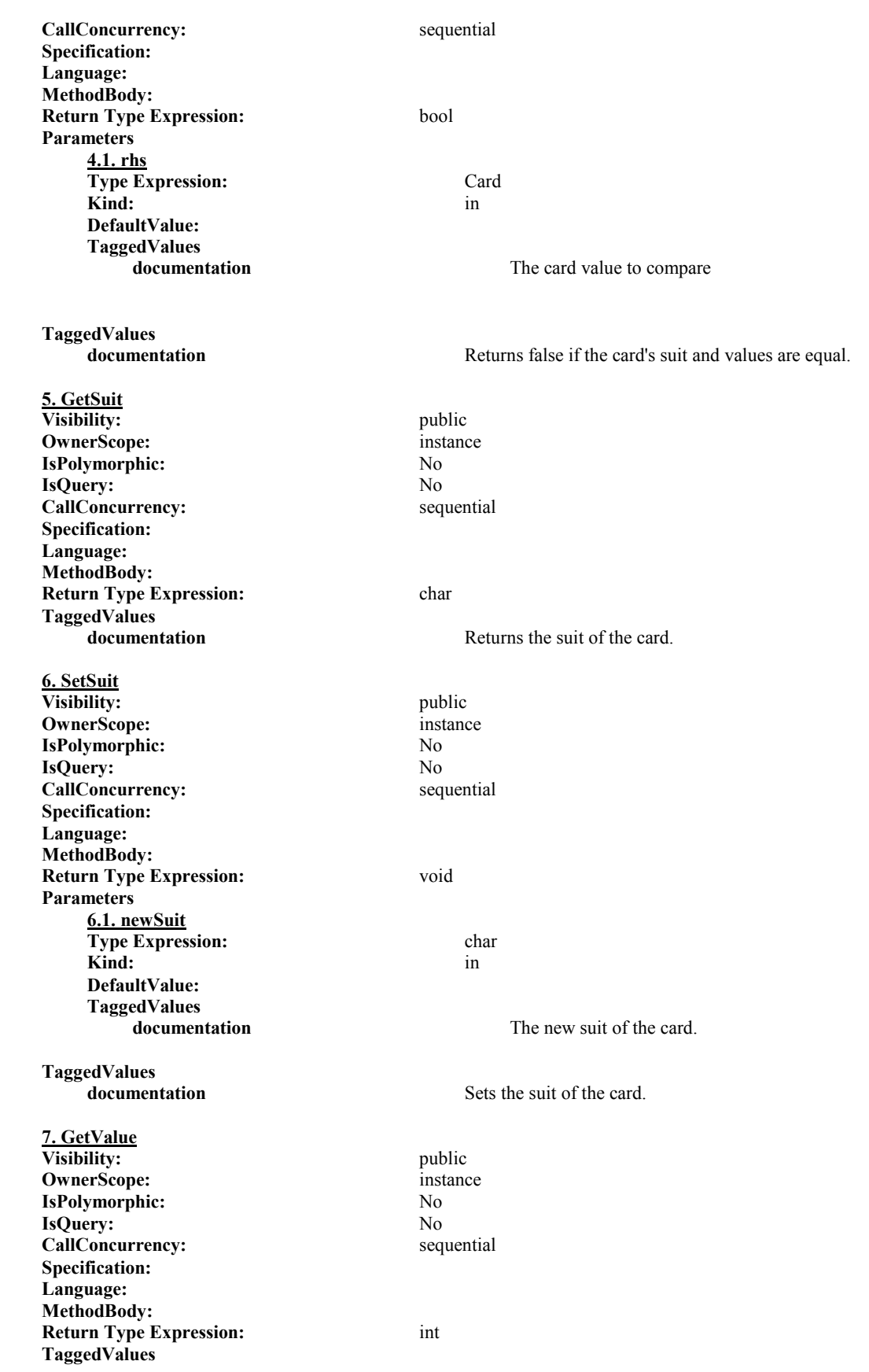

Adam Gritt Page 148 5/12/2000

**documentation** Returns the value of the card. **8. SetValue Visibility:** public **OwnerScope:** instance **IsPolymorphic:** No **IsQuery:** No **CallConcurrency:** sequential **Specification: Language: MethodBody: Return Type Expression:** void **Parameters 8.1. neValue Type Expression:** int Kind: in the set of  $\overline{\phantom{a}}$  in  $\overline{\phantom{a}}$  in  $\overline{\phantom{a}}$ **DefaultValue: TaggedValues**  The new value of the card. **TaggedValues documentation** Sets the value of the card. **9. GetCardType Visibility:** public **OwnerScope:** instance **IsPolymorphic:** No **IsQuery:** No **CallConcurrency:** sequential **Specification: Language: MethodBody: Return Type Expression:** CardTypes **TaggedValues**  Returns the type of the card. **10. SetCardType Visibility:** public **OwnerScope:** instance **IsPolymorphic:** No **IsQuery:** No **CallConcurrency:** sequential **Specification: Language: MethodBody: Return Type Expression:** void **Parameters 10.1. NewCard Type Expression:**  $\leq$   $\leq$ **Kind: DefaultValue: TaggedValues**  The new type of the card. **TaggedValues documentation** Sets the type of card. **11. GetTrump Visibility:** public **OwnerScope:** instance **IsPolymorphic:** No **IsQuery:** No

CallConcurrency: sequential **Specification: Language: MethodBody: Return Type Expression:** bool **TaggedValues documentation** Returns the trump value of the card. **12. SetTrump Visibility:** public **OwnerScope:** instance **IsPolymorphic:** No **IsQuery:** No<br> **CallConcurrency:** No<br> **Sequential CallConcurrency: CallConcurrency: Specification: Language: MethodBody: Return Type Expression:** void **Parameters 12.1. Trump Type Expression:**  $\langle$ unspecified> **Kind:** in **DefaultValue: TaggedValues documentation** The trump value of the card. **TaggedValues documentation** Sets the trump value of the card. **13. LoadCard Visibility:** public **OwnerScope:** instance **IsPolymorphic:** No **IsQuery:** No **CallConcurrency:** sequential **Specification: Language: MethodBody: Return Type Expression:** bool **Parameters 13.1. infile Type Expression:** ifstream **Kind:** in **DefaultValue: TaggedValues documentation** The input file stream **TaggedValues**  Loads a card in from a filestream **14. SaveCard Visibility:** public **OwnerScope:** instance **IsPolymorphic:** No **IsQuery:** No **CallConcurrency:** sequential **Specification: Language: MethodBody: Return Type Expression:** bool **Parameters 14.1. outfile**

Adam Gritt Page 150 5/12/2000

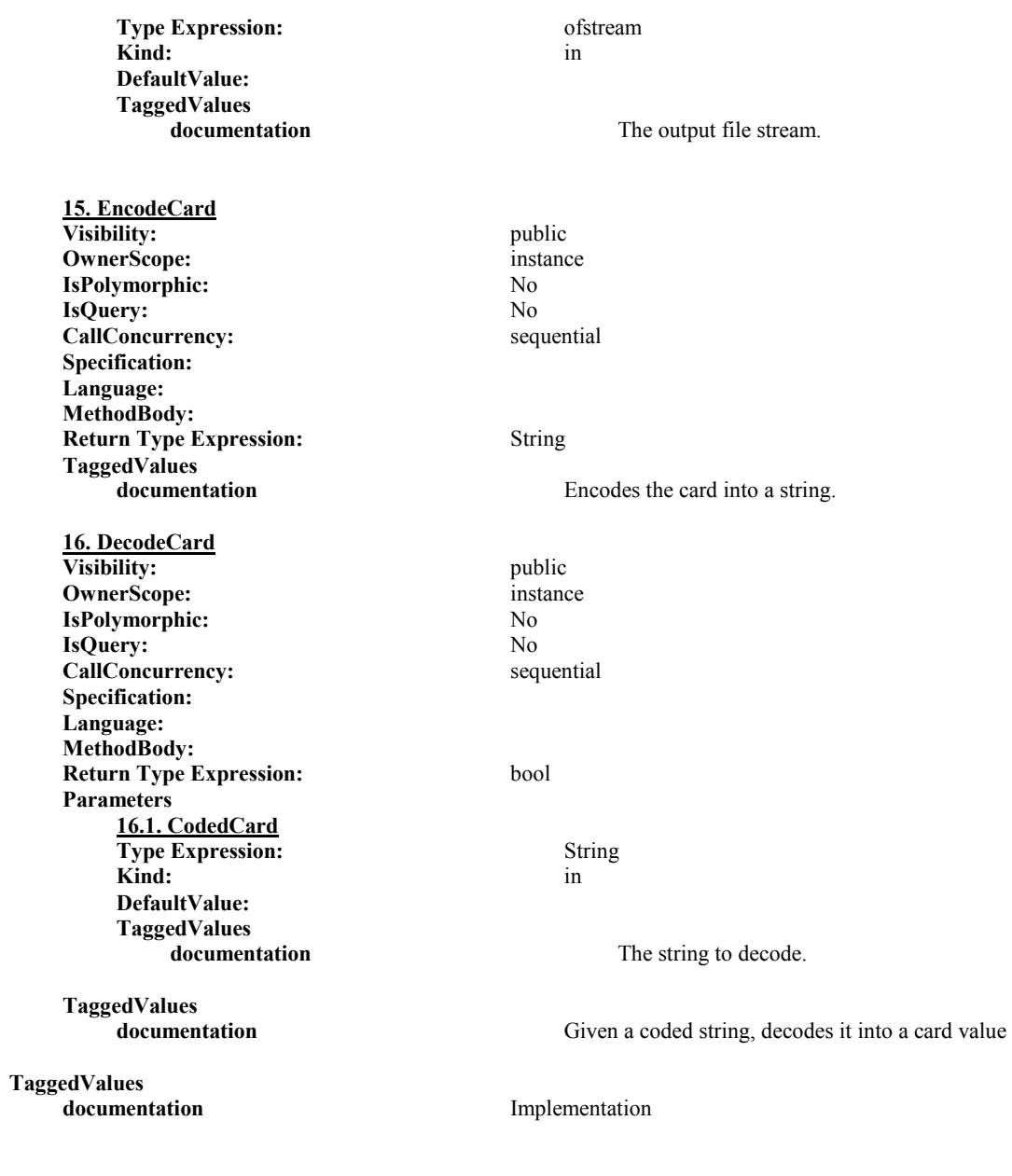

### **Classifier: Core**

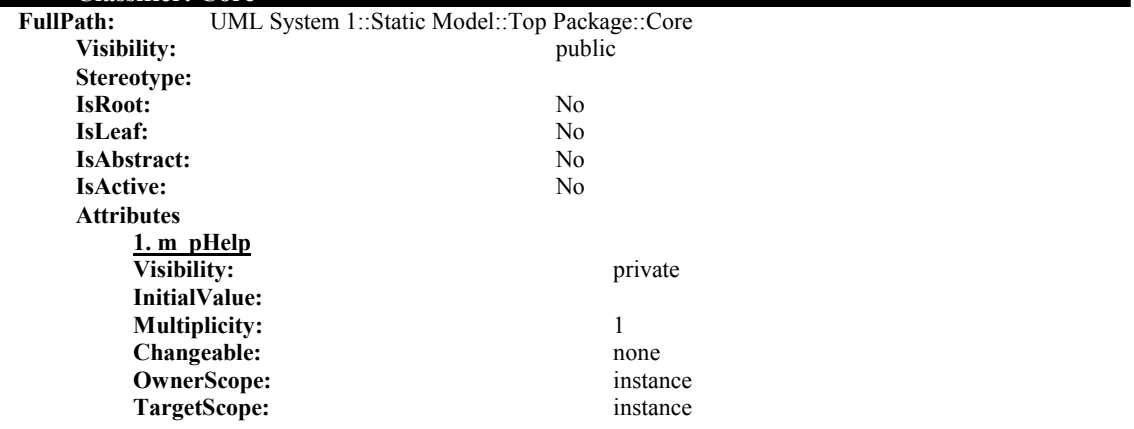

▋

**Type Expression:** IHelp **TaggedValues** 

**2. m\_pComm Visibility:** private **InitialValue: Multiplicity:** 1 **Changeable:** none **OwnerScope:** instance **TargetScope:** instance instance instance in the Expression: **instance** in the Expression: **Type Expression: TaggedValues** 

**3. m\_pAI Visibility:** private **InitialValue: Multiplicity:** 1 **Changeable:** none **OwnerScope:** instance **TargetScope:** instance **Type Expression:** IMuttonAI

**TaggedValues** 

**4. m\_bPickerWouldBeAlone Visibility:** private **InitialValue: Multiplicity:** 1 **Changeable:** none **OwnerScope:** instance **TargetScope:** instance

**TaggedValues** 

**5. m\_bPickCardsEnabled Visibility:** private **InitialValue: Multiplicity:** 1 **Changeable:** none **OwnerScope:** instance **TargetScope:** instance **Type Expression:** bool **TaggedValues** 

**6. m\_bPlayCardEncabled Visibility:** private **InitialValue: Multiplicity:** 1 **Changeable:** none **OwnerScope:** instance

**TaggedValues** 

A pointer to the Help interface

**documentation** A pointer to the communications interface.

A pointer to the AI interface

**Type Expression:** bool

True if the picker is partnered with no one else (Cutthroat game)

**documentation** Enables the player cards to be set by the user interface.

**TargetScope:** instance **Type Expression:** bool

Adam Gritt Page 152 5/12/2000

### **documentation** Enables the user interface to determine the card to

### be played. **7. m\_nPlayerCurrentlyWaiting Visibility:** private **InitialValue: Multiplicity:** 1 **Changeable:** none **OwnerScope:** instance **TargetScope:** instance **Type Expression:** long **TaggedValues**  The ID of the player waiting for a message from the user interface. **8. m\_nLeadPlayer Visibility:** private **InitialValue: Multiplicity:** 1 **Changeable:** none **OwnerScope:** instance **TargetScope:** instance **Type Expression:** unsigned short **TaggedValues documentation** The player who lead the trick. **9. m\_Blinds Visibility:** private **InitialValue: Multiplicity:** 1 Changeable: none **OwnerScope:** instance **TargetScope:** instance **Type Expression:** Hand **TaggedValues**  The cards in the blind. **10. m\_Trick Visibility:** private **InitialValue: Multiplicity:** 1 **Changeable:** none **OwnerScope:** instance **TargetScope:** instance **Type Expression:** Hand **TaggedValues documentation** The cards currently in the trick. **11. m\_nSetCardMessagesReturned Visibility:** private **InitialValue: Multiplicity:** 1 **Changeable:** none **OwnerScope:** instance **TargetScope:** instance **Type Expression:** short **12. m\_enmGameState Visibility:** private **InitialValue: Multiplicity:** 1

**Changeable:** none

Adam Gritt Page 153 5/12/2000

**OwnerScope:** instance **TargetScope:** instance **Type Expression:** enmGameState **TaggedValues 13. m\_lNameIndex Visibility:** private **InitialValue: Multiplicity:** 1 **Changeable:** none **OwnerScope:** instance **TargetScope:** instance **Type Expression:** unsigned long **TaggedValues 14. m\_nNumOfPlayers Visibility:** private **InitialValue: Multiplicity:** 1 **Changeable:** none **OwnerScope:** instance **TargetScope:** instance **Type Expression:** unsigned short **TaggedValues 15. m\_VulgarityLevel Visibility:** private **InitialValue: Multiplicity:** 1 **Changeable:** none **OwnerScope:** instance **TargetScope:** instance **Type Expression:** enmVulgarityLevel **TaggedValues 16. m\_vecPlayers Visibility:** private **InitialValue: Multiplicity:** 1 **Changeable:** none **OwnerScope:** instance **TargetScope:** instance **Type Expression:** vector<CPlayer\*> **TaggedValues 17. m\_vecPlayerInGame Visibility:** private **InitialValue: Multiplicity:** 1 Changeable: none **OwnerScope:** instance **TargetScope:** instance **Type Expression:** vector<CPlayer\*> **TaggedValues** 

**documentation** The current state of the game.

**documentation** The last internal name assigned to an AI player.

**documentation** The number of players in the game.

**documentation** The level of vulgarity the AI can use.

A pointer to all of the player objects maintained by the core. This is a list of all players connected to the game, they do not have to be playing.

**documentation** A vector of pointers to all of the players currently

in the game. **18. m\_vecNames Visibility:** private **InitialValue: Multiplicity:** 1 Changeable: none **OwnerScope:** instance **TargetScope:** instance **Type Expression:** vector<wstring> **TaggedValues documentation** A vector of names that can be assigned to AI players. **Operations 1. Event\_PlayerAdded Visibility:** public **OwnerScope:** instance **IsPolymorphic:** No **IsQuery:** No **CallConcurrency:** sequential **Specification: Language: MethodBody: Return Type Expression:** void **Parameters 1.1. PlayerName Type Expression:** String **Kind:** in **DefaultValue: TaggedValues documentation** The name of the new player. **1.2. PlayerID Type Expression:** long **Kind:** in **DefaultValue: TaggedValues**  The ID number assigned to the player. **TaggedValues documentation** Event raised when a player is added to the game. **2. Event\_RecieveMessage Visibility:** public **OwnerScope:** instance **IsPolymorphic:** No **IsQuery:** No **CallConcurrency:** sequential **Specification: Language: MethodBody: Return Type Expression:** void **Parameters 2.1. FromPlayerID Type Expression:** long **Kind:** in **DefaultValue: TaggedValues documentation** The ID of the player that sent the message

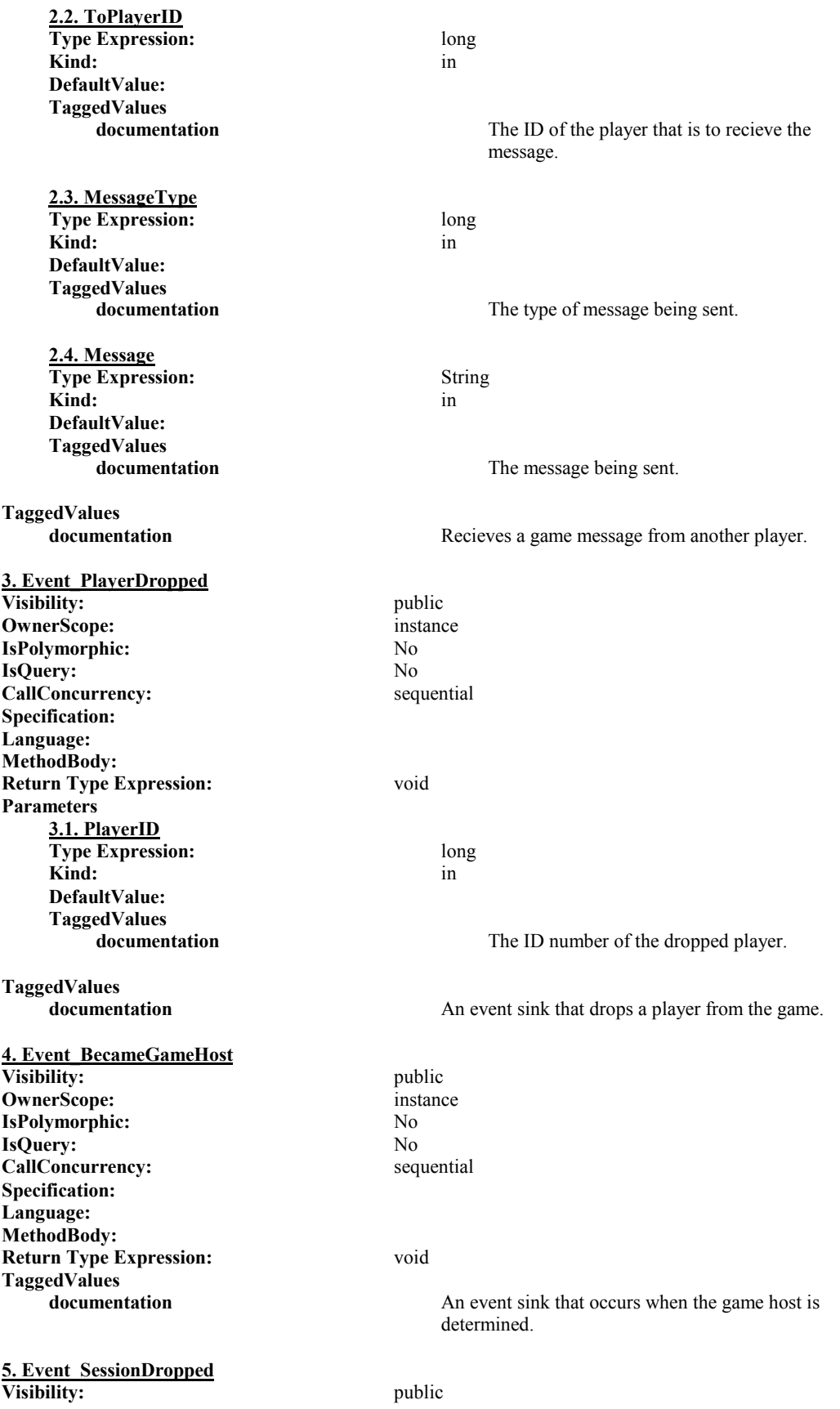

Adam Gritt Page 156 5/12/2000

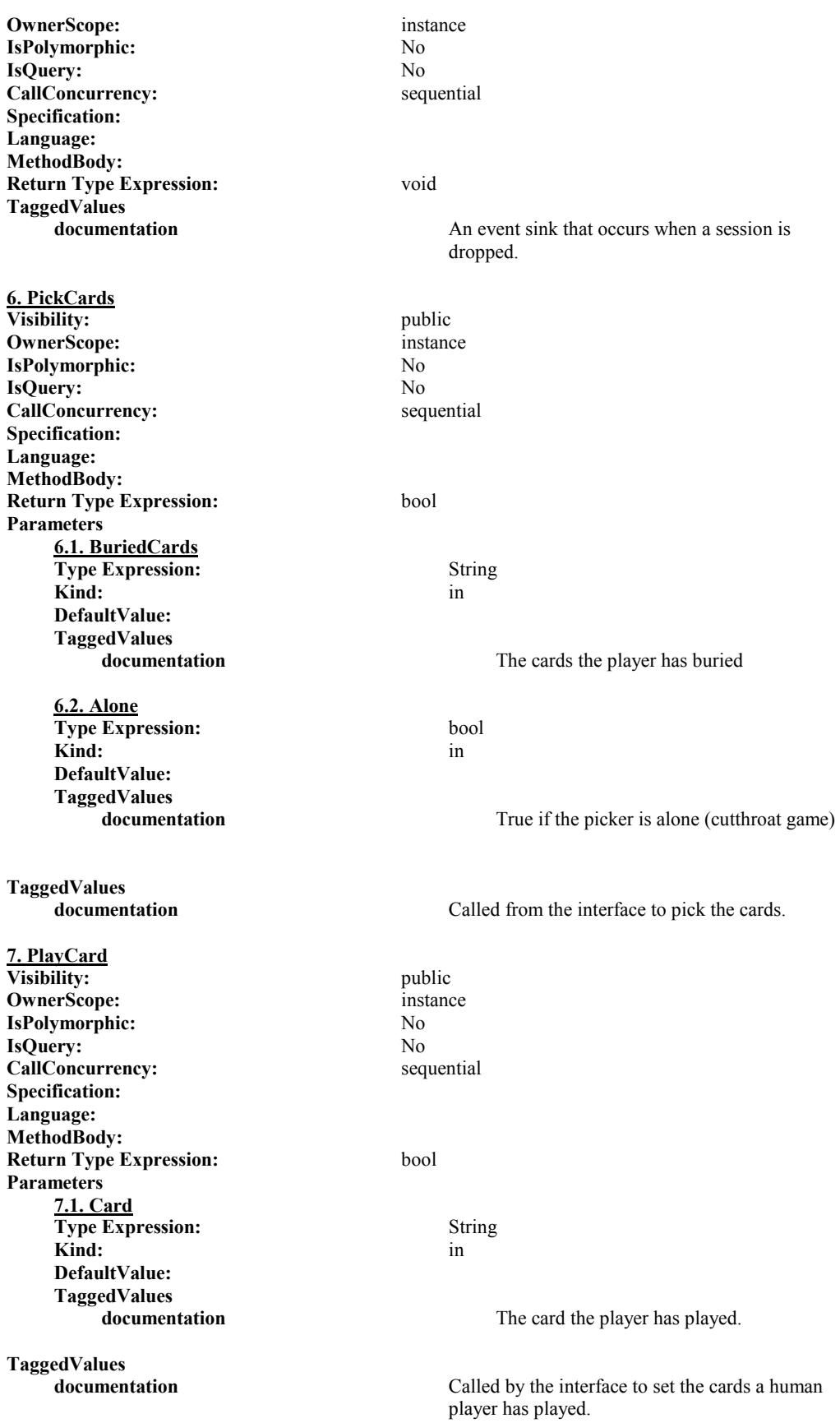

**8. get\_CurrentTrick Visibility:** public **OwnerScope:** instance **IsPolymorphic:** No **IsQuery:** No **CallConcurrency:** sequential **Specification: Language: MethodBody: Return Type Expression:** String **TaggedValues 9. get\_GetBlinds Visibility:** public **OwnerScope:** instance **IsPolymorphic:** No **IsQuery:** No **CallConcurrency:** sequential **Specification: Language: MethodBody: Return Type Expression:** String **TaggedValues documentation** Returns the cards in the blind as a string. **10. get\_GameState Visibility:** public **OwnerScope:** instance **IsPolymorphic:** No **IsQuery:** No **CallConcurrency:** sequential **Specification: Language: MethodBody: Return Type Expression:** enmGameState **TaggedValues 11. get\_NumConnectedPlayers Visibility:** public **OwnerScope:** instance **IsPolymorphic:** No **IsQuery:** No **CallConcurrency:** sequential **Specification: Language: MethodBody: Return Type Expression:** void **TaggedValues documentation** Returns the number of players connected to the **12. DestoryRound Visibility:** public **OwnerScope:** instance **IsPolymorphic:** No **IsQuery:** No CallConcurrency: sequential

Returns the cards played as a string. Returns the current state the game is in. game. Note that not all connected players are playing the game.

**Specification:**

**Language: MethodBody: Return Type Expression:** void **TaggedValues documentation** Stops the current round. **13. get\_GetPlayerID Visibility:** public **OwnerScope:** instance **IsPolymorphic:** No **IsQuery:** No **CallConcurrency:** sequential **Specification: Language: MethodBody: Return Type Expression:** long **Parameters 13.1. Index Type Expression:** short Kind: in the set of  $\overline{\phantom{a}}$  in  $\overline{\phantom{a}}$  in  $\overline{\phantom{a}}$ **DefaultValue: TaggedValues**  The AI player ID **TaggedValues documentation** Given the ID number the AI uses, returns the ID number the communication uses. **14. BeginRound Visibility:** public **OwnerScope:** instance **IsPolymorphic:** No **IsQuery:** No **CallConcurrency:** sequential **Specification: Language: MethodBody: Return Type Expression:** udtDealInfo **TaggedValues documentation** Begins a round in the game. **15. GetPlayerInfo Visibility:** public **OwnerScope:** instance **IsPolymorphic:** No **IsQuery:** No **CallConcurrency:** sequential **Specification: Language: MethodBody: Return Type Expression:** udtGenPlayerInfo **Parameters 15.1. ID Type Expression:** short **Kind:** in **DefaultValue: TaggedValues documentation** The player ID to return information about. **TaggedValues documentation** Given the index of the player, returns information about that player.

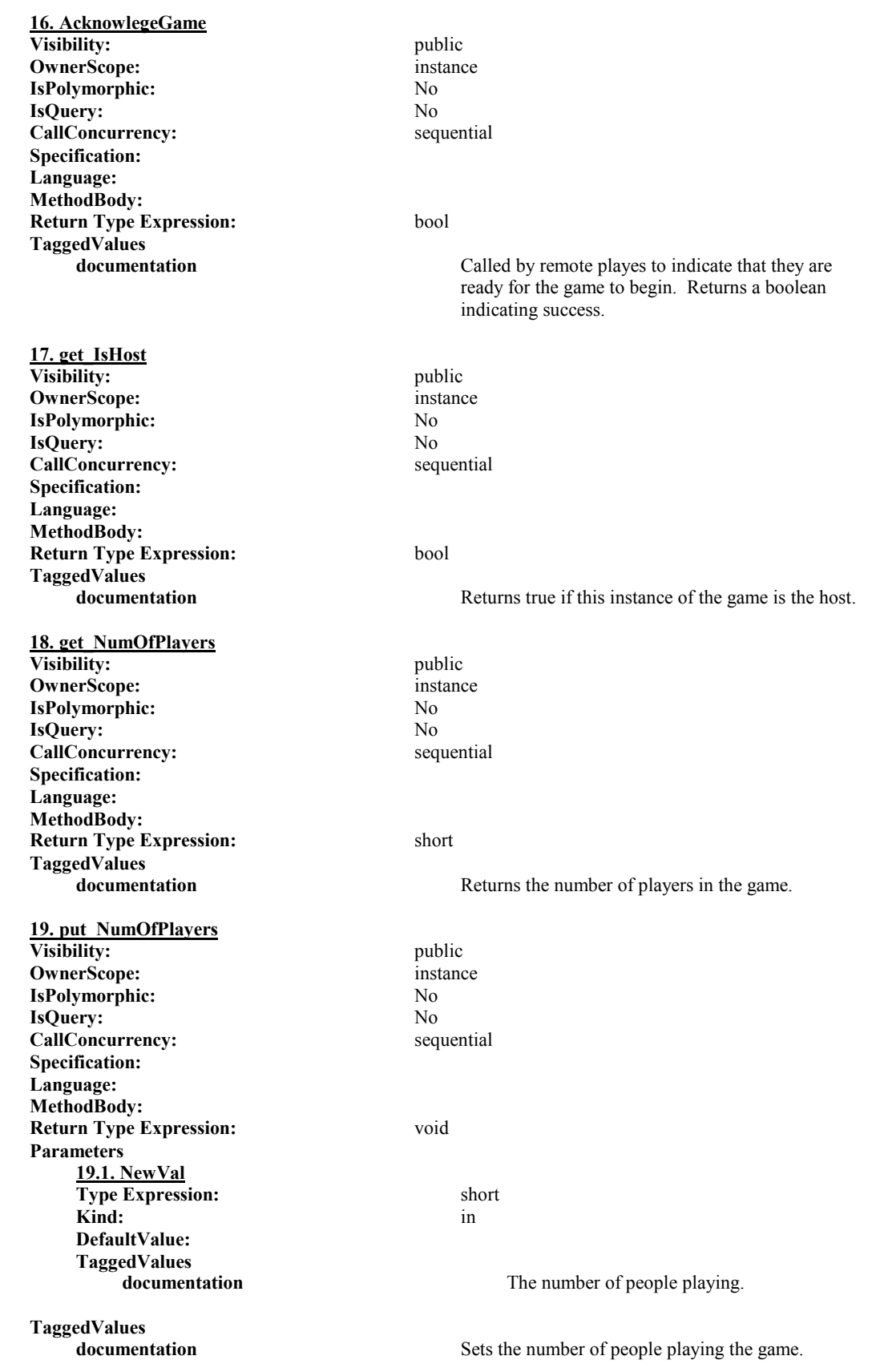

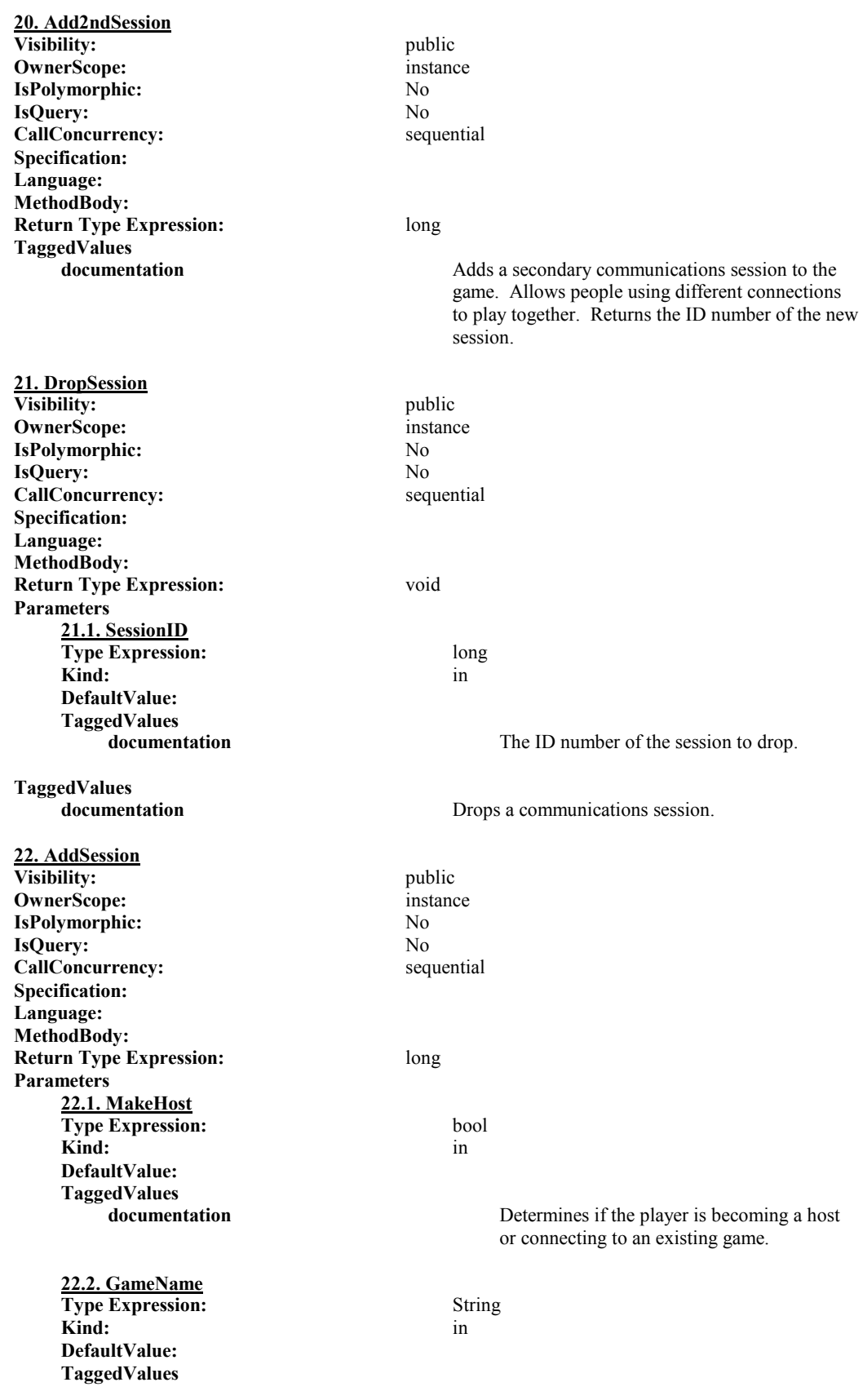

**documentation** The name of the game to create or connect to. **TaggedValues documentation Adds a primary communication session to the** game. **23. AIFillIn Visibility:** public **OwnerScope:** instance **IsPolymorphic:** No **IsQuery:** No **CallConcurrency:** sequential **Specification: Language: MethodBody: Return Type Expression:** bool **Parameters 23.1. PlayerID Type Expression:** long Kind: in the set of  $\overline{\phantom{a}}$  in  $\overline{\phantom{a}}$  in  $\overline{\phantom{a}}$ **DefaultValue: TaggedValues TaggedValues documentation** If a player is dropped, and AI player will fill in for **24. get\_VulgartiyLevel Visibility:** public **OwnerScope:** instance

**IsPolymorphic:** No **IsQuery:** No **CallConcurrency:** sequential **Specification: Language: MethodBody: Return Type Expression:** long **TaggedValues documentation** Returns how vulgar the AI will be. **25. put\_VulgarityLevel Visibility:** public **OwnerScope:** instance **IsPolymorphic:** No **IsQuery:** No **CallConcurrency:** sequential **Specification: Language: MethodBody: Return Type Expression:** void **Parameters 25.1. newVal Type Expression:** long **Kind:** in **DefaultValue: TaggedValues** 

**TaggedValues documentation** Sets how vulgar the AI will be.

The ID number of the dropped player.

them until the round is over.

**documentation** The new vulgarity level of the AI.

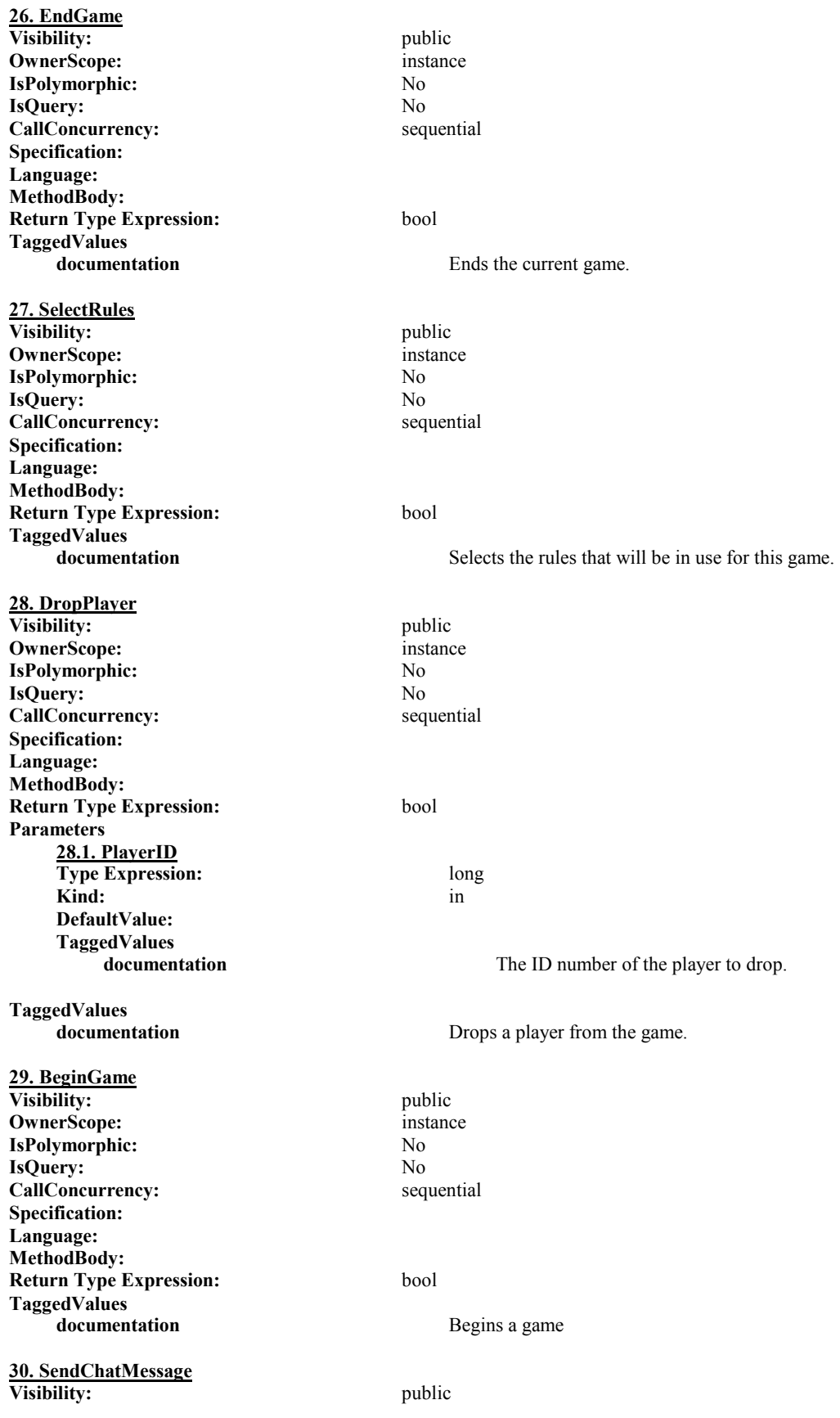

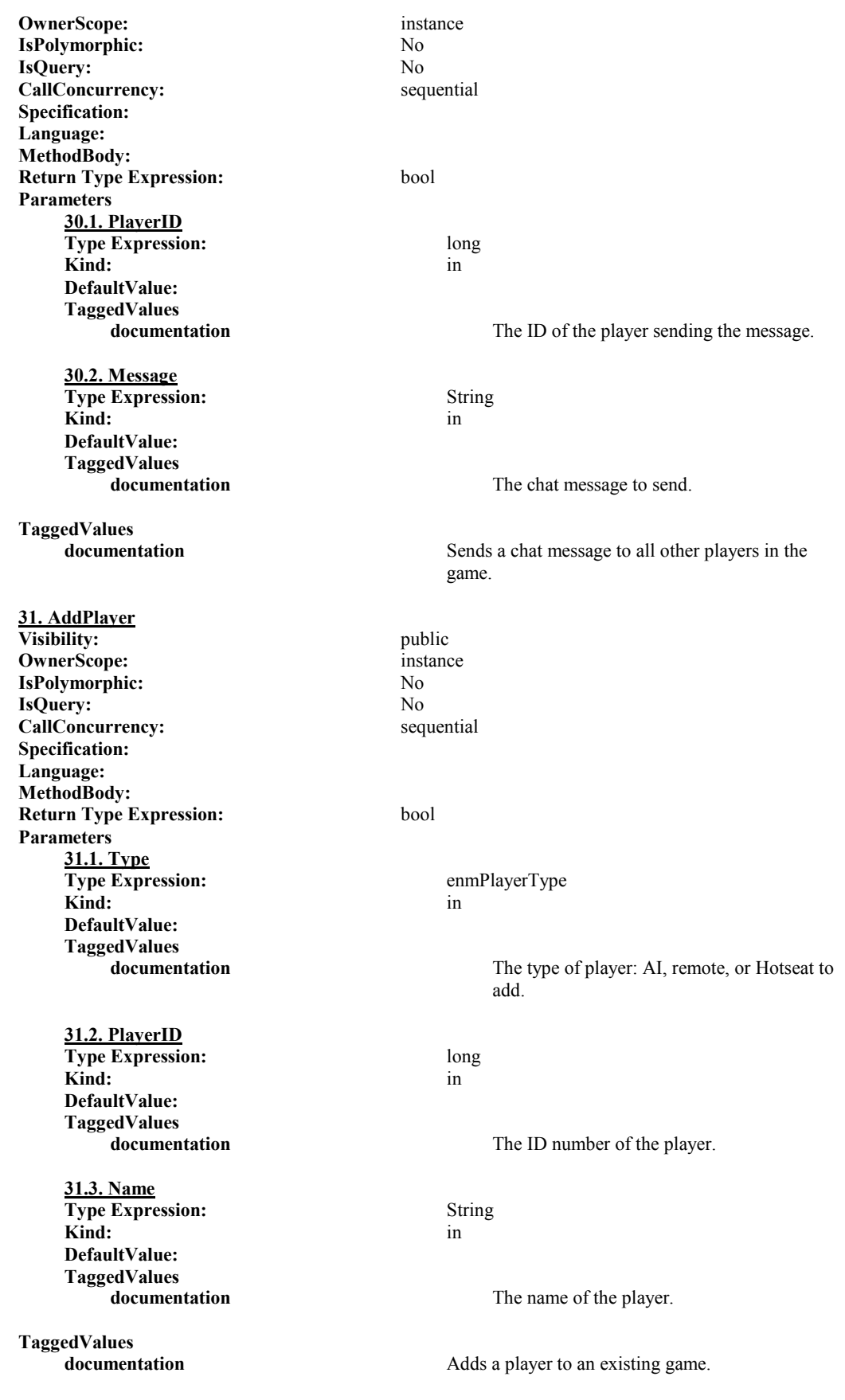

**32. FinalRelease Visibility:** public **OwnerScope:** instance **IsPolymorphic:** No **IsQuery:** No **CallConcurrency:** sequential **Specification: Language: MethodBody: Return Type Expression:** void **TaggedValues**  Performs all initialization for the DLL. **33. FinalConstruct Visibility:** public **OwnerScope:** instance **IsPolymorphic:** No **IsQuery:** No **CallConcurrency:** sequential **Specification: Language: MethodBody: Return Type Expression:** void **TaggedValues documentation** Performs all cleanup for the DLL. **34. FindPlayer Visibility:** private **OwnerScope:** instance **IsPolymorphic:** No **IsQuery:** No **CallConcurrency:** sequential **Specification: Language: MethodBody: Return Type Expression:** Player **Parameters 34.1. CommID Type Expression:** long **Kind:** in **DefaultValue: TaggedValues**  The communications ID of the player. **TaggedValues documentation** Given the player's communications ID, returns a refernce to the player object. **35. GetPlayerName Visibility:** private **OwnerScope:** instance **IsPolymorphic:** No **IsQuery:** No **CallConcurrency:** sequential **Specification: Language: MethodBody: Return Type Expression:** enmVulgarityLevel **Parameters 35.1. Level Type Expression:** enmVulgarityLevel

**Kind:** in **DefaultValue: TaggedValues documentation** The vulgarity level to use in determining the player's name. **TaggedValues documentation** Gets a name for an AI player. **36. SetPickedCards Visibility:** private **OwnerScope:** instance **IsPolymorphic:** No **IsQuery:** No<br> **CallConcurrency:** No<br> **CallConcurrency:** No<br> **CallConcurrency: CallConcurrency: Specification: Language: MethodBody: Return Type Expression:** bool **Parameters 36.1. PartnerCard Type Expression:**  $\langle$ unspecified> **Kind:** in **DefaultValue: TaggedValues documentation** The card that will determine a partnering. **36.2. BuriedCards Type Expression:**  $\langle$   $\rangle$   $\langle$   $\rangle$   $\langle$ **Kind:** in **DefaultValue: TaggedValues**  The cards the player is burying. **36.3. PlayerPos Type Expression:**  $\langle$ unspecified> Kind: in the set of  $\mathbf{r}$  in  $\mathbf{r}$  in  $\mathbf{r}$ **DefaultValue: TaggedValues documentation** The position of the player that is the picker. **36.4. Cutthroat Type Expression:**  $\langle$ unspecified> **Kind:** in **DefaultValue: TaggedValues documentation** Sets if this is a cutthroat game. **TaggedValues documentation** Sets the cards that were buried, and by who. **37. FindGamePlayer Visibility:** private **OwnerScope:** instance **IsPolymorphic:** No **IsQuery:** No **CallConcurrency:** sequential **Specification: Language: MethodBody: Return Type Expression:** long **Parameters** 

Adam Gritt Page 166 5/12/2000

**37.1. CommID Type Expression:** long **Kind:** in **DefaultValue: TaggedValues documentation** The communications ID. **TaggedValues**  Given the communications ID, returns the AI ID. **38. SetGameState Visibility:** private **OwnerScope:** instance **IsPolymorphic:** No **IsQuery:** No<br> **CallConcurrency:** No<br> **CallConcurrency:** No<br> **CallConcurrency: CallConcurrency: Specification: Language: MethodBody: Return Type Expression:** void **Parameters 38.1. eNewVal Type Expression:** enmGameState **Kind:** in the set of  $\mathbf{r}$  in the set of  $\mathbf{r}$  in the set of  $\mathbf{r}$  in the set of  $\mathbf{r}$  in the set of  $\mathbf{r}$  in the set of  $\mathbf{r}$  in the set of  $\mathbf{r}$  in the set of  $\mathbf{r}$  in the set of  $\mathbf{r}$  in the **DefaultValue: TaggedValues documentation** The new state the game is in. **TaggedValues documentation** Sets the state the game is currently in. **39. GetGameState Visibility:** private **OwnerScope:** instance **IsPolymorphic:** No **IsQuery:** No **CallConcurrency:** sequential **Specification: Language: MethodBody: Return Type Expression:** enmGameState **TaggedValues documentation** Returns the state the game is currently in. **40. InitRound Visibility:** private **OwnerScope:** instance **IsPolymorphic:** No **IsQuery:** No **CallConcurrency:** sequential **Specification: Language: MethodBody: Return Type Expression:** void **TaggedValues documentation** Initializes the round. **41. Stop Visibility:** public **OwnerScope:** instance **IsPolymorphic:** No **IsQuery:** No

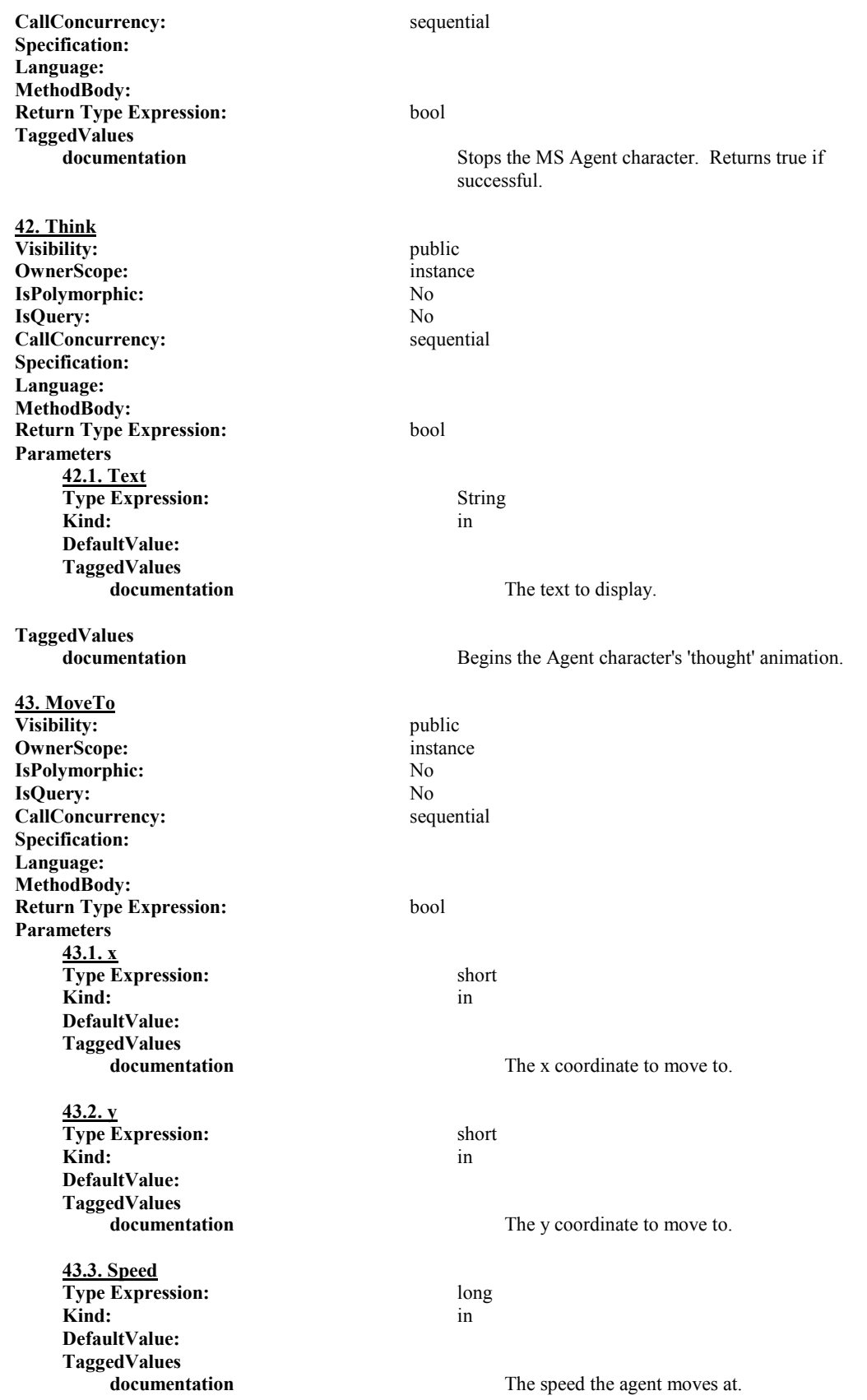

**TaggedValues** 

**documentation** Moves the Agent to the specified loction. Returns true if successful.

**44. ShowCharacter Visibility:** public **OwnerScope:** instance **IsPolymorphic:** No **IsQuery:** No CallConcurrency: sequential **Specification: Language: MethodBody: Return Type Expression:** bool **Parameters 44.1. Fast Type Expression:** bool **Kind:** in **DefaultValue: TaggedValues documentation** True if agent is supposed to skip the show animation. **TaggedValues documentation** Shows the selected character. **45. Hide Visibility:** public **OwnerScope:** instance **IsPolymorphic:** No **IsQuery:** No **CallConcurrency:** sequential **Specification: Language: MethodBody: Return Type Expression:** bool **Parameters 45.1. Fast Type Expression:** bool **Kind:** in **DefaultValue: TaggedValues**  True if the Agent should skip the Hide animation. **TaggedValues documentation** hides the Agent. Returns true if successful. **46. LoadCharacter Visibility:** public **OwnerScope:** instance **IsPolymorphic:** No **IsQuery:** No **CallConcurrency:** sequential **Specification: Language: MethodBody: Return Type Expression:** bool **Parameters 46.1. CharacterFile Type Expression:** String **Kind:** in

Adam Gritt Page 169 5/12/2000

### **DefaultValue: TaggedValues**

**TaggedValues** 

**47. Speak**

**Specification: Language: MethodBody:**

**Parameters** 

**47.1. Text**

**TaggedValues** 

**48. Play**

**Specification: Language: MethodBody:**

**Parameters** 

**DefaultValue:**

**TaggedValues** 

**49. ShowHelp**

**Specification: Language: MethodBody:**

**TaggedValues** 

**DefaultValue: TaggedValues** 

The file the Agent character is stored in. **documentation** Loads a specific Agent character **Visibility:** public **OwnerScope:** instance **IsPolymorphic:** No **IsQuery:** No **CallConcurrency:** sequential **Return Type Expression:** bool **Type Expression:** String **Kind:** in **documentation** The text to speak. Has the Agent character speak the text. **Visibility:** public **OwnerScope:** instance **IsPolymorphic:** No **IsQuery:** No **CallConcurrency:** sequential **Return Type Expression:** bool **48.1. AnimationName Type Expression:** enmAnimation **Kind:** in Plays an Agent animation. **Visibility:** public **OwnerScope:** instance **IsPolymorphic:** No **IsQuery:** No **CallConcurrency:** sequential **Return Type Expression:** bool

**documentation** Shows the HTML help file.

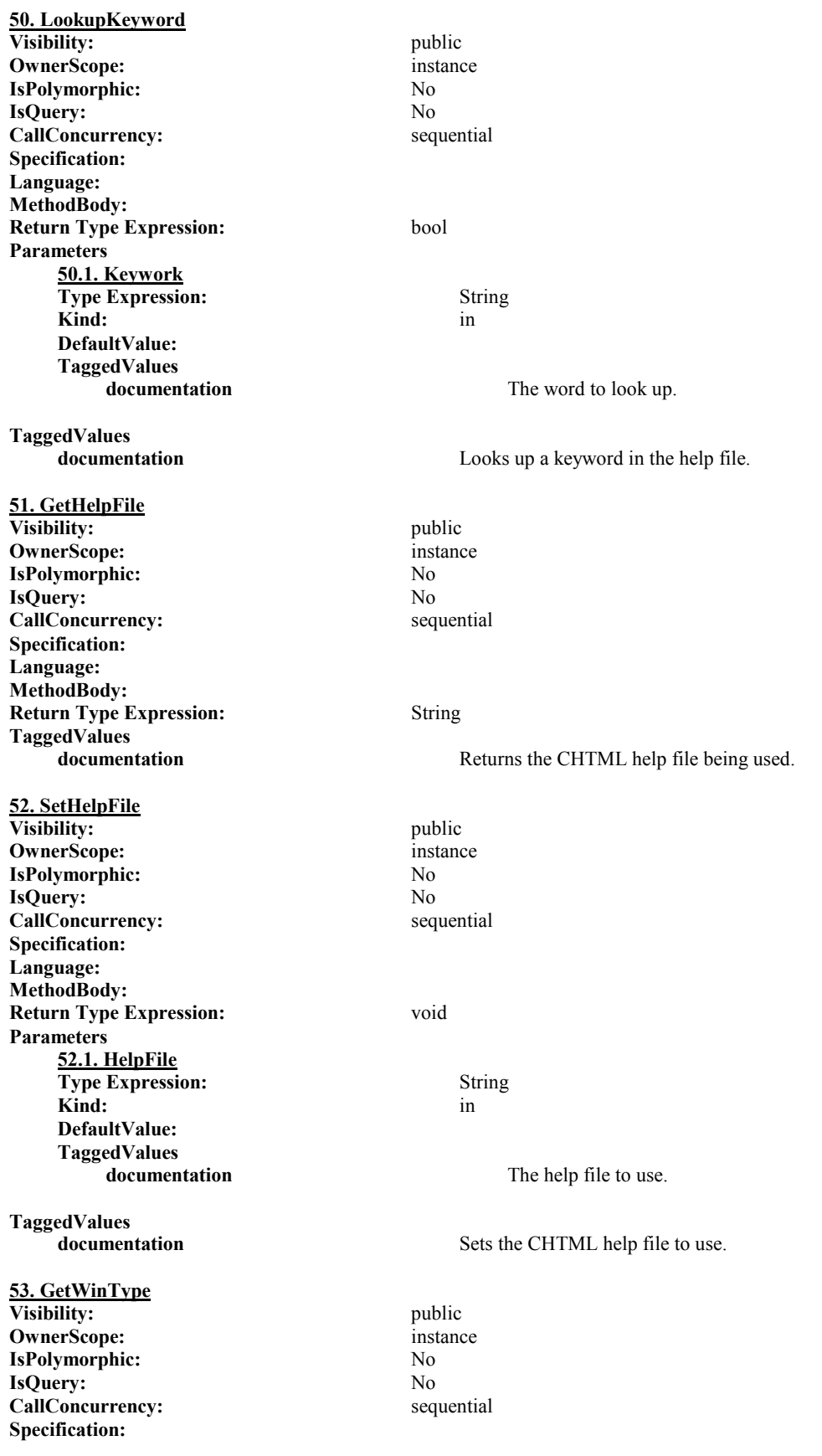

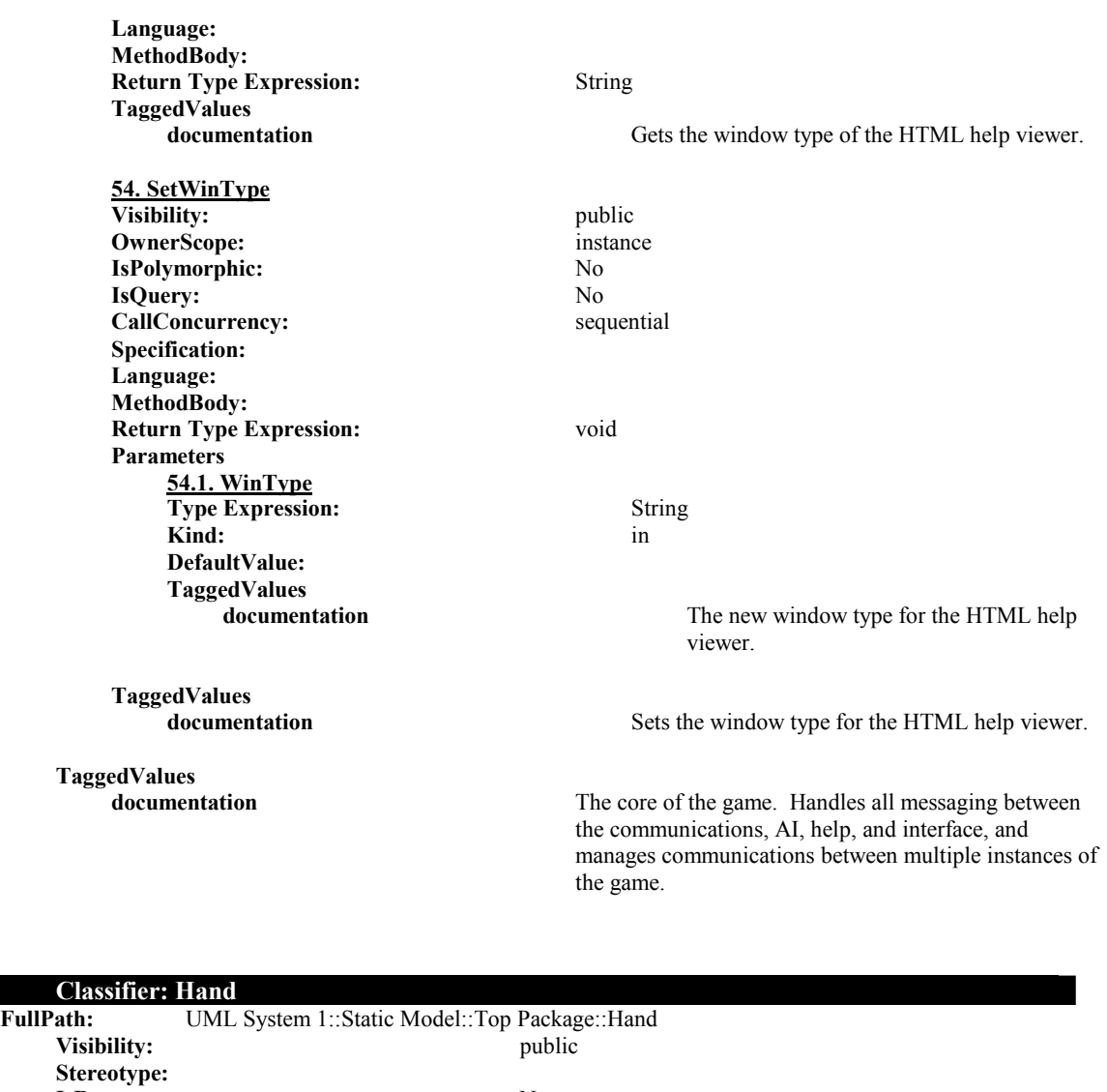

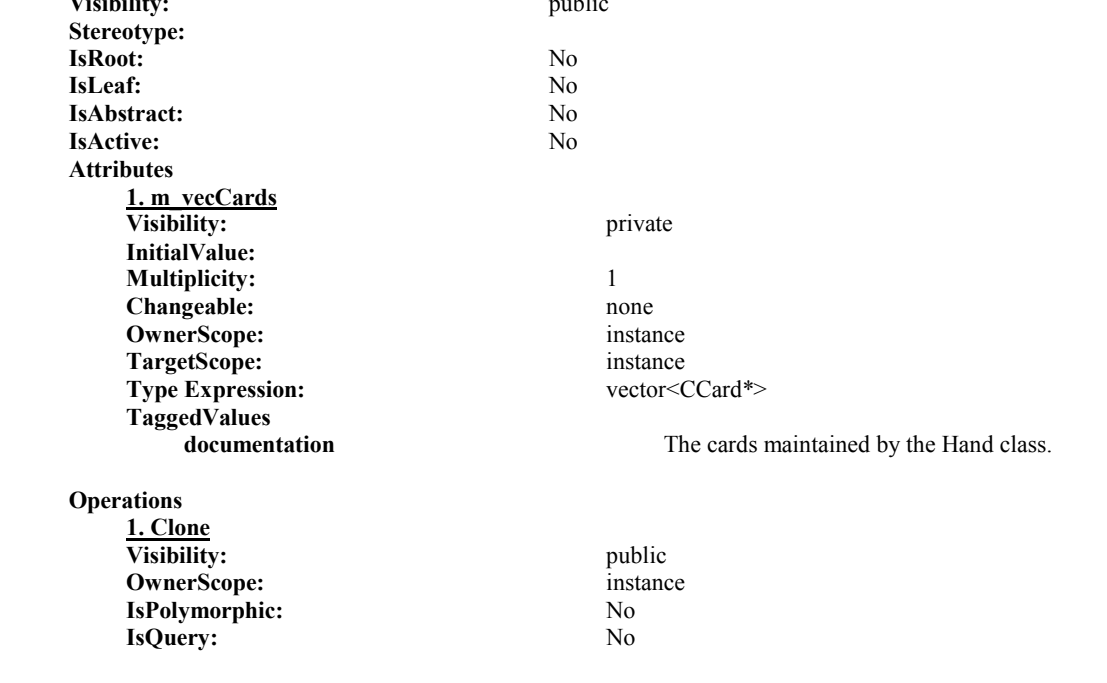

Adam Gritt Page 172 5/12/2000
CallConcurrency: sequential **Specification: Language: MethodBody: Return Type Expression:** Hand **TaggedValues documentation** Returns a deep copy of the Hand object. **2. operator+= Visibility:** public **OwnerScope:** instance **IsPolymorphic:** No **IsQuery:** No<br> **CallConcurrency:** No<br> **Sequential CallConcurrency: CallConcurrency: Specification: Language: MethodBody: Return Type Expression:** Hand **Parameters 2.1. rhs Type Expression:** Hand **Kind:** in **DefaultValue: TaggedValues documentation** The hand to append to the current hand. **TaggedValues documentation** Appends a Hand to the existing Hand object. **3. operator= Visibility:** public **OwnerScope:** instance **IsPolymorphic:** No **IsQuery:** No **CallConcurrency:** sequential **Specification: Language: MethodBody: Return Type Expression:** Hand **Parameters 3.1. rhs Type Expression:** Hand **Kind:** in **DefaultValue: TaggedValues documentation** The hand to copy **TaggedValues documentation** Sets the Hand object equal to another one. **4. AdCard Visibility:** public **OwnerScope:** instance **IsPolymorphic:** No **IsQuery:** No **CallConcurrency:** sequential **Specification: Language: MethodBody: Return Type Expression:** void **Parameters** 

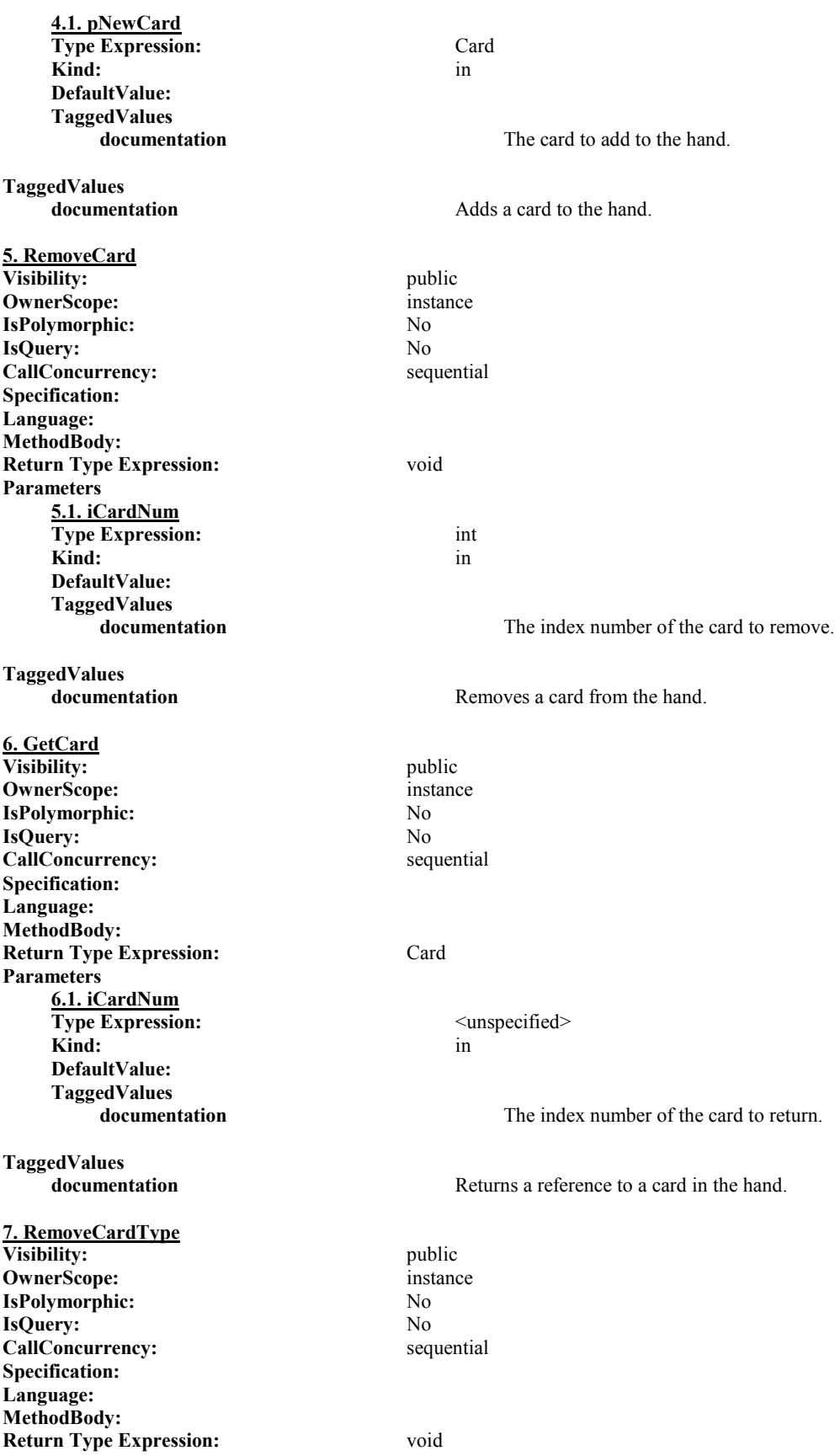

Adam Gritt Page 174 5/12/2000

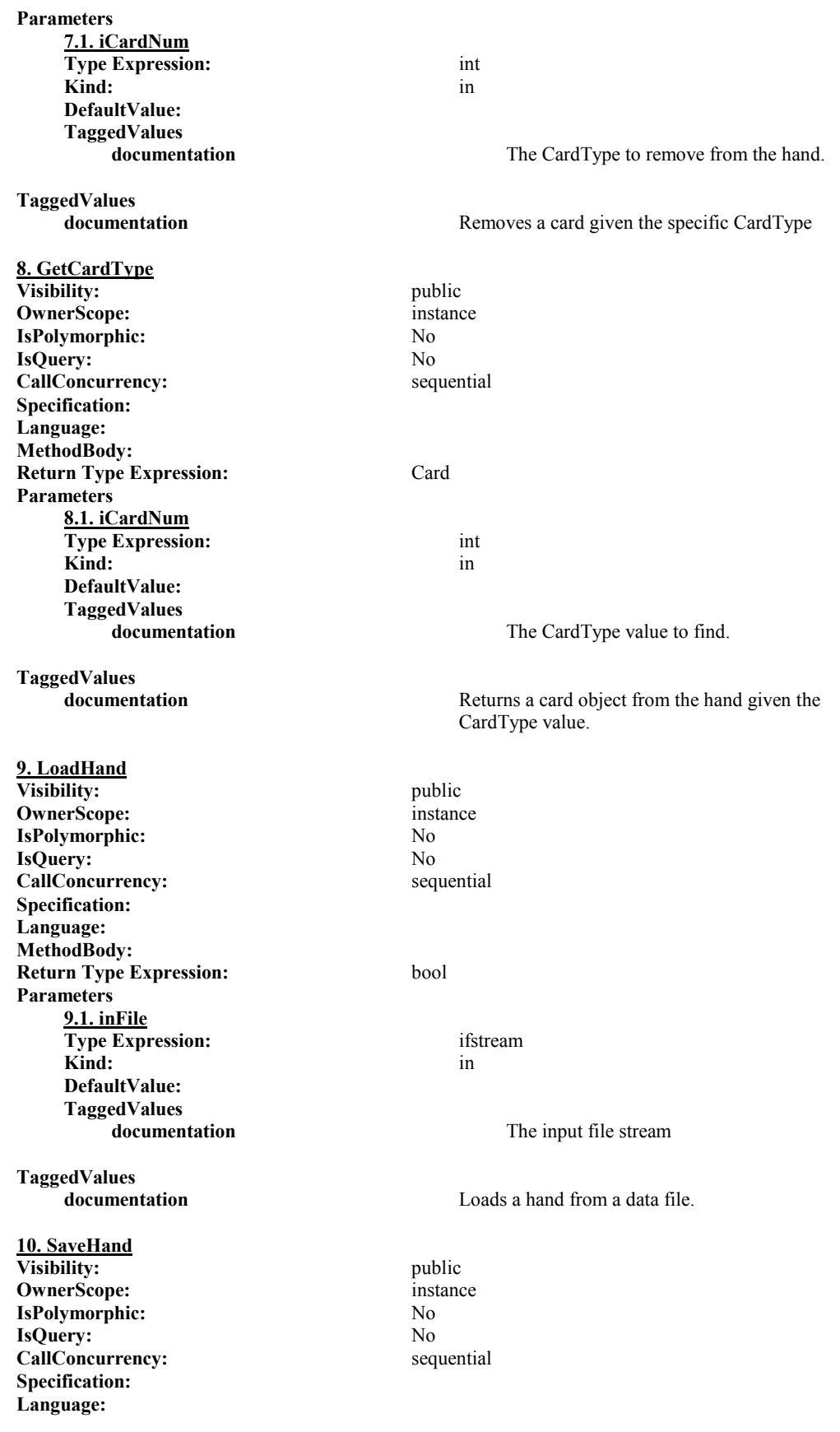

**MethodBody: Return Type Expression:** bool **Parameters 10.1. outFile Type Expression:** ofstream **Kind:** in **DefaultValue: TaggedValues**  The output file stream **TaggedValues documentation** Saves a hand to an output file. **11. ClearHand** Visibility:  $\overline{\phantom{a}}$  public **OwnerScope:** instance **IsPolymorphic:** No **IsQuery:** No **CallConcurrency:** sequential **Specification: Language: MethodBody: Return Type Expression:** void **TaggedValues documentation** Removes all of the cards from the Hand object. **12. CardCount Visibility:** public **OwnerScope:** instance **IsPolymorphic:** No **IsQuery:** No **CallConcurrency:** sequential **Specification: Language: MethodBody: Return Type Expression:** int **TaggedValues**  Returns the number of cards in the hand. **13. EncodeHand Visibility:** public **OwnerScope:** instance **IsPolymorphic:** No **IsQuery:** No **CallConcurrency:** sequential **Specification: Language: MethodBody: Return Type Expression:** String **TaggedValues documentation** Encodes the hand into a string. **14. DecodeHand Visibility:** public **OwnerScope:** instance **IsPolymorphic:** No **IsQuery:** No **CallConcurrency:** sequential **Specification: Language: MethodBody: Return Type Expression:** void

Adam Gritt Page 176 5/12/2000

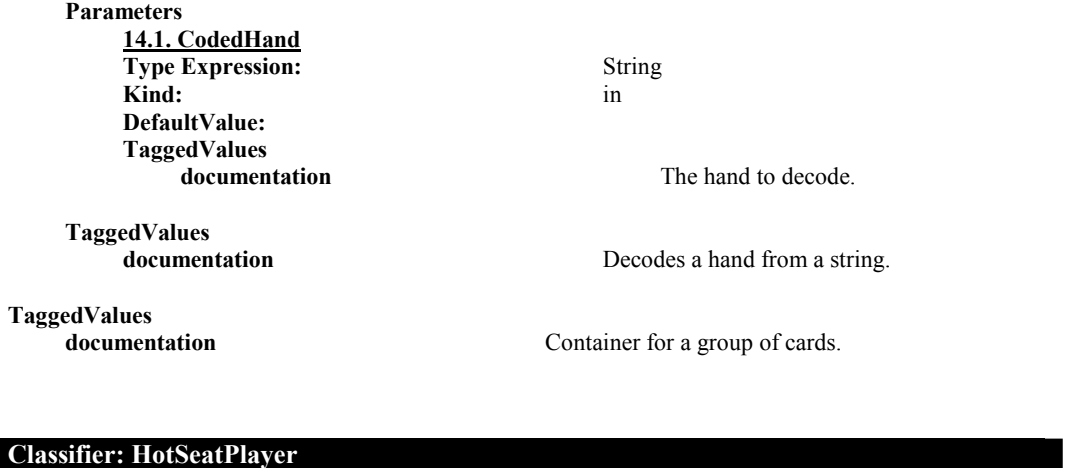

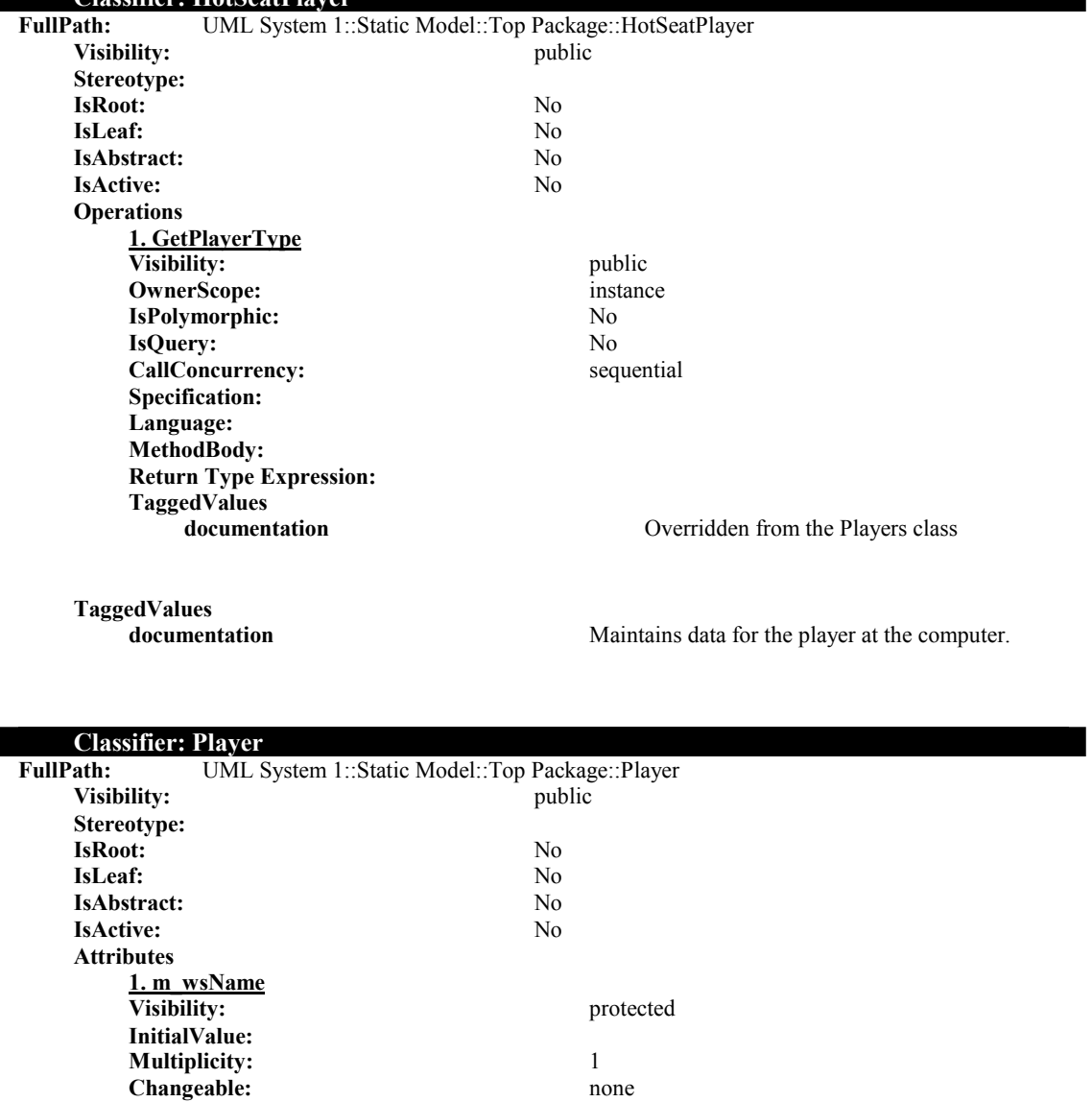

**OwnerScope:** instance TargetScope: instance<br>
Type Expression: wstring(idl)

**Type Expression:** 

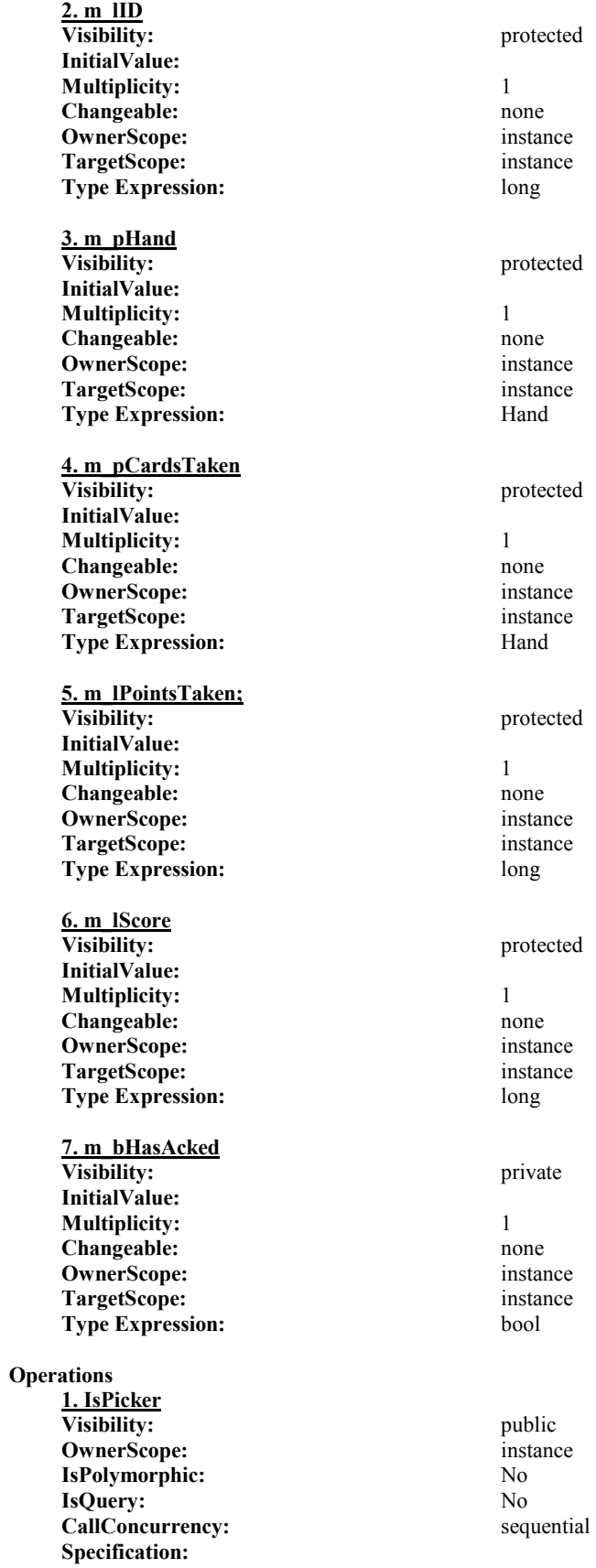

Adam Gritt Page 178 5/12/2000

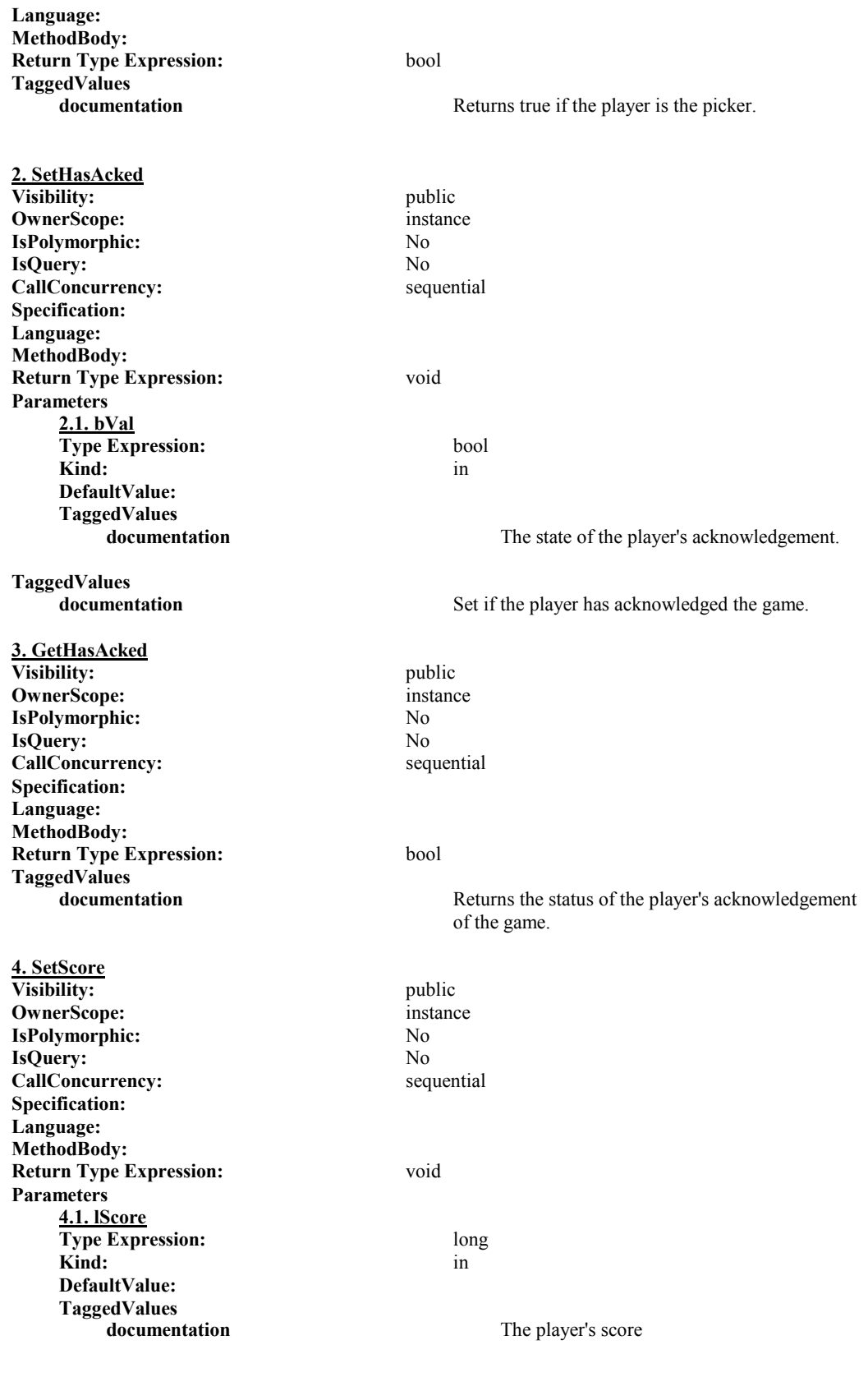

**TaggedValues** 

Adam Gritt Page 179 5/12/2000

**documentation** Sets the player's score after the game is over. **5. GetScore Visibility:** public **OwnerScope:** instance **IsPolymorphic:** No **IsQuery:** No **CallConcurrency:** sequential **Specification: Language: MethodBody: Return Type Expression:** long **TaggedValues**  Returns the player's score. **6. SetPointsTaken Visibility:** public **OwnerScope:** instance **IsPolymorphic:** No **IsQuery:** No **CallConcurrency:** sequential **Specification: Language: MethodBody: Return Type Expression:** void **Parameters 6.1. lPointsTaken Type Expression:** long **Kind:** in **DefaultValue: TaggedValues documentation** The number of points taken. **TaggedValues documentation** Sets the points the player has taken from a trick. **7. GetPointsTaken Visibility:** public **OwnerScope:** instance **IsPolymorphic:** No **IsQuery:** No **CallConcurrency:** sequential **Specification: Language: MethodBody: Return Type Expression:** long **TaggedValues**  Returns the number of points the player has taken. **8. SetCardsTaken Visibility:** public **OwnerScope:** instance **IsPolymorphic:** No **IsQuery:** No **CallConcurrency:** sequential **Specification: Language: MethodBody: Return Type Expression:** void **Parameters 8.1. pCardsTaken Type Expression:** Hand

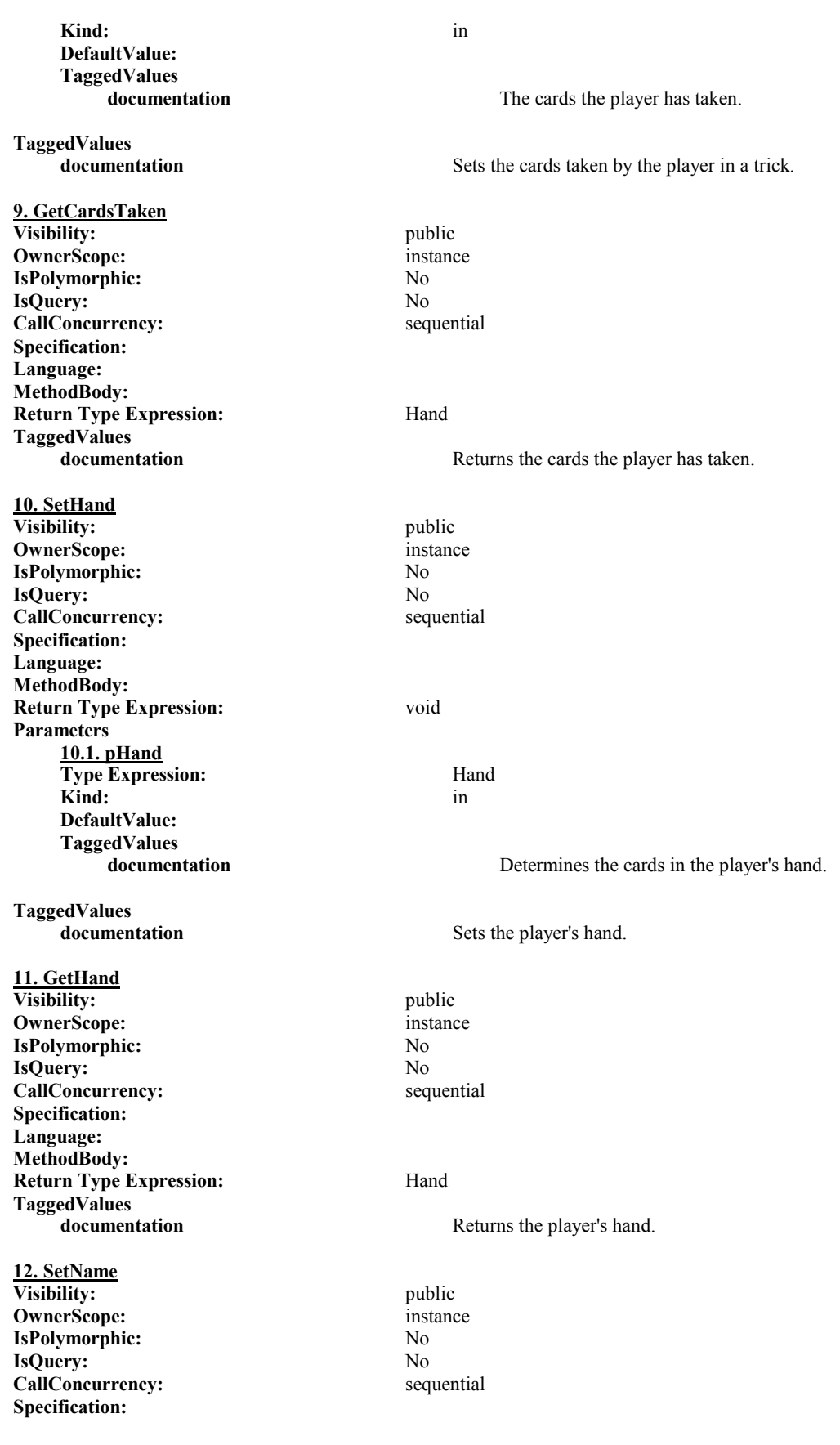

**Language: MethodBody: Return Type Expression:** void **Parameters 12.1. wsName Type Expression:** wstring(idl) **Kind:** in **DefaultValue: TaggedValues documentation** The name of the player. **TaggedValues**  Sets the player's name **13. GetName Visibility:** public **OwnerScope:** instance **IsPolymorphic:** No **IsQuery:** No **CallConcurrency:** sequential **Specification: Language: MethodBody: Return Type Expression:** wstring(idl) **TaggedValues documentation** Returns the name of the player. **14. SetID Visibility:** public **OwnerScope:** instance **IsPolymorphic:** No **IsQuery:** No<br> **CallConcurrency:** No<br> **CallConcurrency:** No<br> **CallConcurrency:** No **CallConcurrency: Specification: Language: MethodBody: Return Type Expression:** void **Parameters 14.1. lID Type Expression:** long Kind: in the set of  $\overline{\phantom{a}}$  in  $\overline{\phantom{a}}$  in  $\overline{\phantom{a}}$ **DefaultValue: TaggedValues**  The ID number of the player. **TaggedValues documentation** Sets the ID number of the player. **15. GeID Visibility:** public **OwnerScope:** instance **IsPolymorphic:** No **IsQuery:** No **CallConcurrency:** sequential **Specification: Language: MethodBody: Return Type Expression:** long **TaggedValues documentation** Returns the ID number of the player. **16. GetPlayerType**

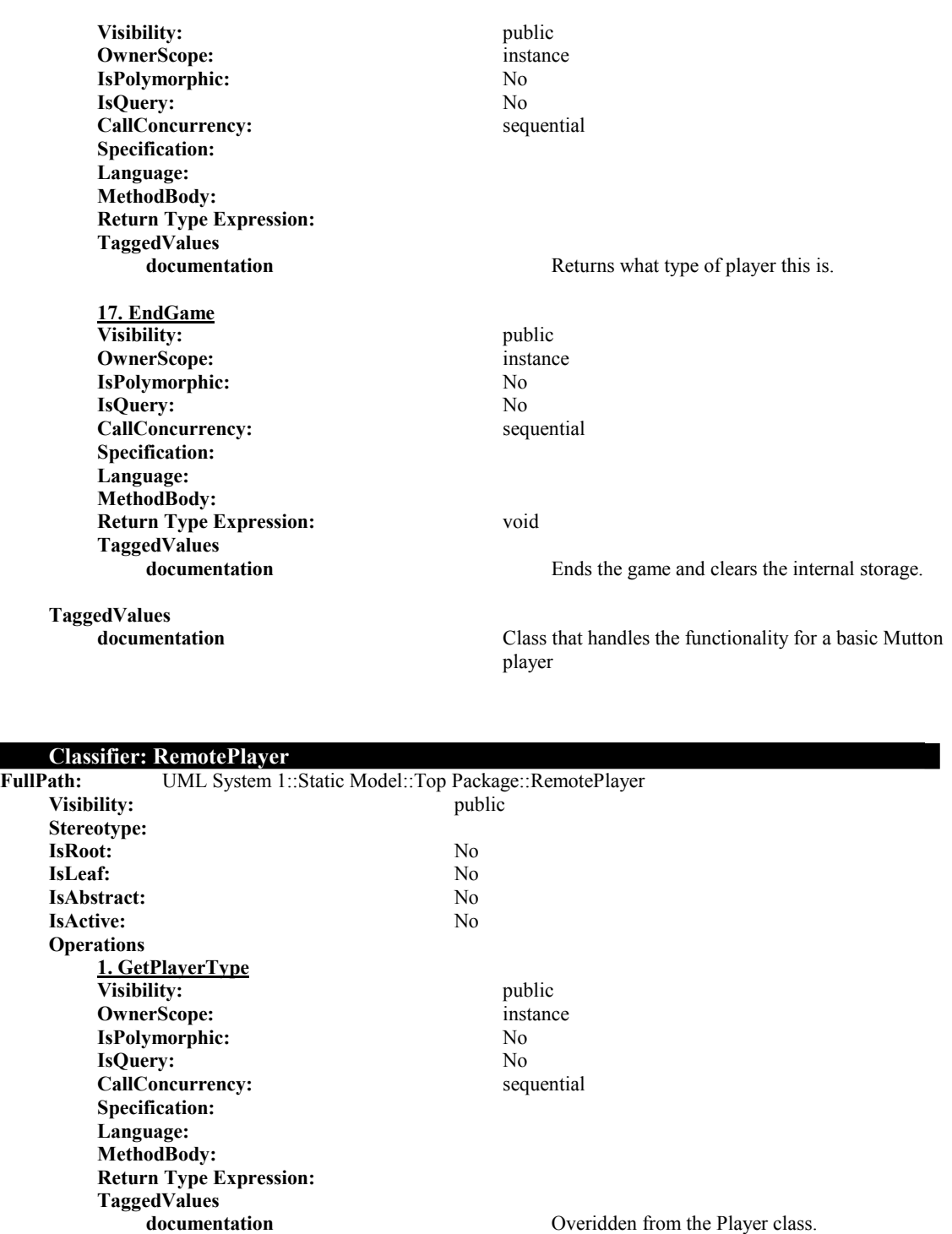

**TaggedValues** 

A class that maintains information about a remote player.

**Classifier: udtDealInfo**<br>**FullPath:** UML System **FullPath:** UML System 1::Static Model::Top Package::udtDealInfo **Visibility: Stereotype:**

**IsRoot:** No<br> **IsLeaf:** No **IsLeaf: IsAbstract:** No **IsActive:** No **Attributes 1. Blinds Visibility:** public **InitialValue: Multiplicity:** 1 **Changeable:** none **OwnerScope:** instance **TargetScope:** instance **Type Expression:** String **TaggedValues documentation** The cards in the blind **2. Player0 Visibility:** public **InitialValue: Multiplicity:** 1 **Changeable:** none **OwnerScope:** instance **TargetScope:** instance **Type Expression:** long **TaggedValues documentation** The ID number of player 0 **3. Hand0 Visibility:** public **InitialValue: Multiplicity:** 1 **Changeable:** none **OwnerScope:** instance **TargetScope:** instance **Type Expression:** String **TaggedValues 4. Player1 Visibility:** public **InitialValue: Multiplicity:** 1 **Changeable:** none **OwnerScope:** instance **TargetScope:** instance **Type Expression:** long **TaggedValues 5. Hand1 Visibility:** public **InitialValue: Multiplicity:** 1 Changeable: none **OwnerScope:** instance **TargetScope:** instance **Type Expression:** String **TaggedValues documentation** The cards in player 1s hand.

The cards in player 0s hand.

The ID number of player 1

**6. Player2**

**Visibility:** public **InitialValue: Multiplicity:** 1 **Changeable:** none **OwnerScope:** instance **TargetScope:** instance **Type Expression:** long **TaggedValues 7. Hand2 Visibility:** public **InitialValue: Multiplicity:** 1 Changeable: none **OwnerScope:** instance **TargetScope:** instance **Type Expression:** String **TaggedValues 8. Player3 Visibility:** public **InitialValue: Multiplicity:** 1 **Changeable:** none **OwnerScope:** instance **TargetScope:** instance **Type Expression:** long **TaggedValues 9. Hand3 Visibility:** public **InitialValue: Multiplicity:** 1 **Changeable:** none **OwnerScope:** instance **TargetScope:** instance **Type Expression:** String **TaggedValues 10. Player4 Visibility:** public **InitialValue: Multiplicity:** 1 **Changeable:** none **OwnerScope:** instance **TargetScope:** instance **Type Expression:** long **TaggedValues 11. Hand4 Visibility:** public **InitialValue: Multiplicity:** 1 **Changeable:** none **OwnerScope:** instance **TargetScope:** instance

The ID number of player 2 **documentation** The cards in player 2s hand. **documentation** The ID number of player 3 **documentation** The cards in player 3s hand. The ID number of player 4

**Type Expression:** String **TaggedValues**  The cards in player 4s hand. **12. Player5 Visibility:** public **InitialValue: Multiplicity:** 1 Changeable: none **OwnerScope:** instance **TargetScope:** instance **Type Expression:** long **TaggedValues**  The ID number of player 5 **13. Hand5 Visibility:** public **InitialValue: Multiplicity:** 1 **Changeable:** none **OwnerScope:** instance **TargetScope:** instance **Type Expression:** String **TaggedValues documentation** The cards in player 5s hand. **14. Player6 Visibility:** public **InitialValue: Multiplicity:** 1 Changeable: none **OwnerScope:** instance **TargetScope:** instance **Type Expression:** long **TaggedValues**  The ID number of player 6 **15. Hand6 Visibility:** public **InitialValue: Multiplicity:** 1 **Changeable:** none **OwnerScope:** instance **TargetScope:** instance **Type Expression:** String **TaggedValues documentation** The cards in player 6s hand. **16. Player7 Visibility:** public **InitialValue: Multiplicity:** 1 **Changeable:** none **OwnerScope:** instance **TargetScope:** instance **Type Expression:** long **TaggedValues documentation** The ID number of player 7 **17. Hand7 Visibility:** public

Adam Gritt Page 186 5/12/2000

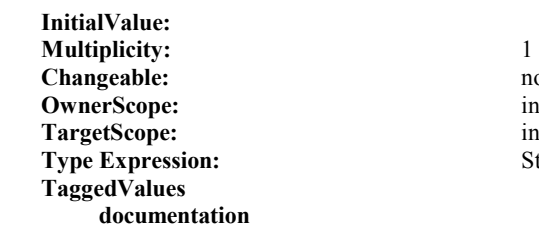

**Changeable:** none instance instance **String** 

The cards in player 7s hand.

**TaggedValues** 

Information about the dealt cards.

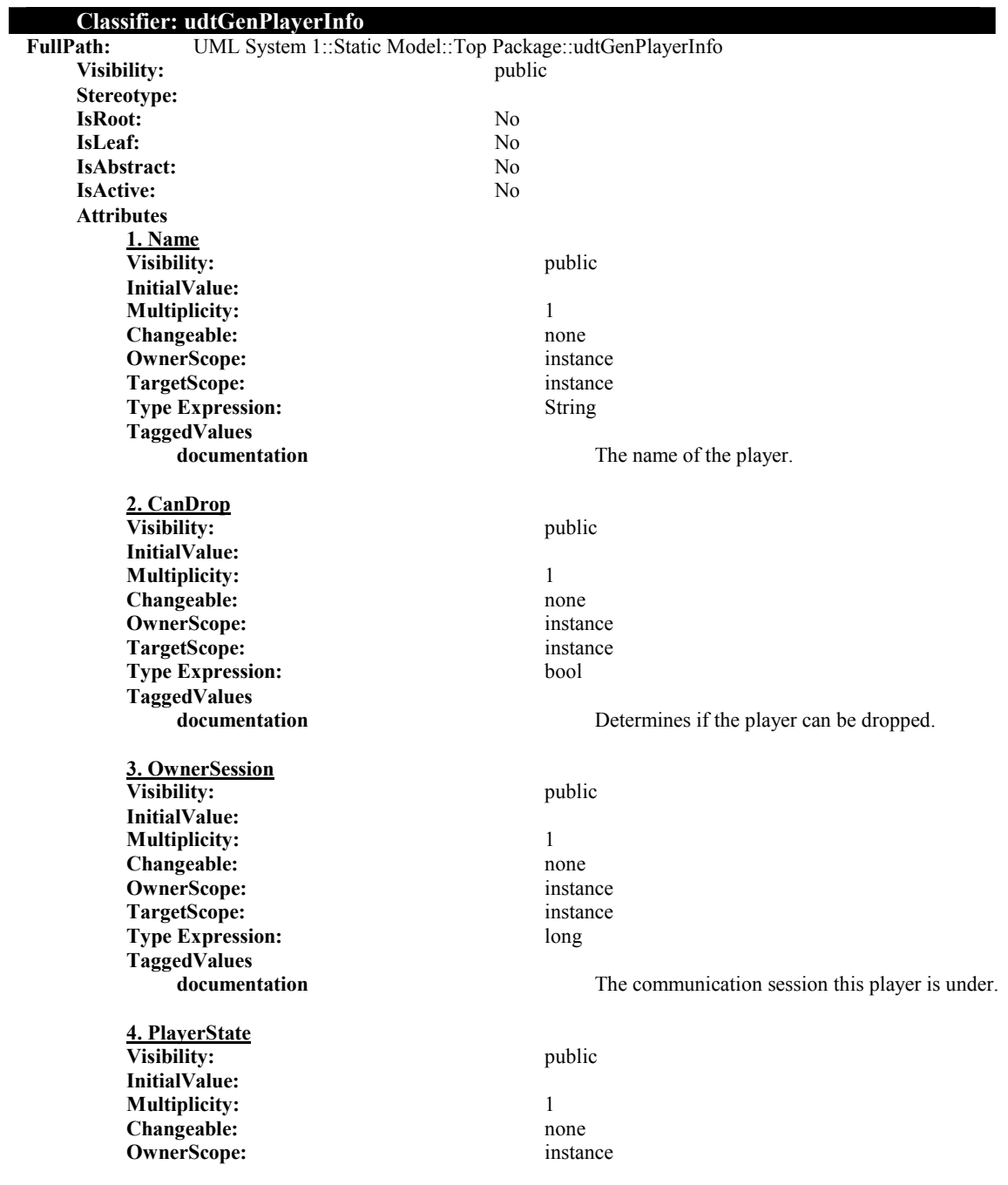

**TargetScope:** instance **Type Expression:** enmPlayerState **TaggedValues 5. PlayerType Visibility:** public **InitialValue: Multiplicity:** 1 **Changeable:** none **OwnerScope:** instance TargetScope: instance **Type Expression:** enmPlayerType **TaggedValues 6. PlayerPosition Visibility:** public **InitialValue: Multiplicity:** 1 **Changeable:** none **OwnerScope:** instance **TargetScope:** instance **Type Expression:** short **TaggedValues 7. CurrentHand Visibility:** public **InitialValue: Multiplicity:** 1 Changeable: none **OwnerScope:** instance **TargetScope:** instance **Type Expression:** String **TaggedValues 8. GameScore Visibility:** public **InitialValue: Multiplicity:** 1 **Changeable:** none **OwnerScope:** instance **TargetScope:** instance **Type Expression:** long **TaggedValues 9. Picker Visibility:** public **InitialValue: Multiplicity:** 1 **Changeable:** none **OwnerScope:** instance **TargetScope:** instance **Type Expression:** bool **TaggedValues 10. CardsTaken Visibility:** public

**documentation** The state of the player. **documentation** The type of player. **documentation** The position of the player. **documentation** The player's current hand. The player's current score. **documentation** True if the player is the picker.

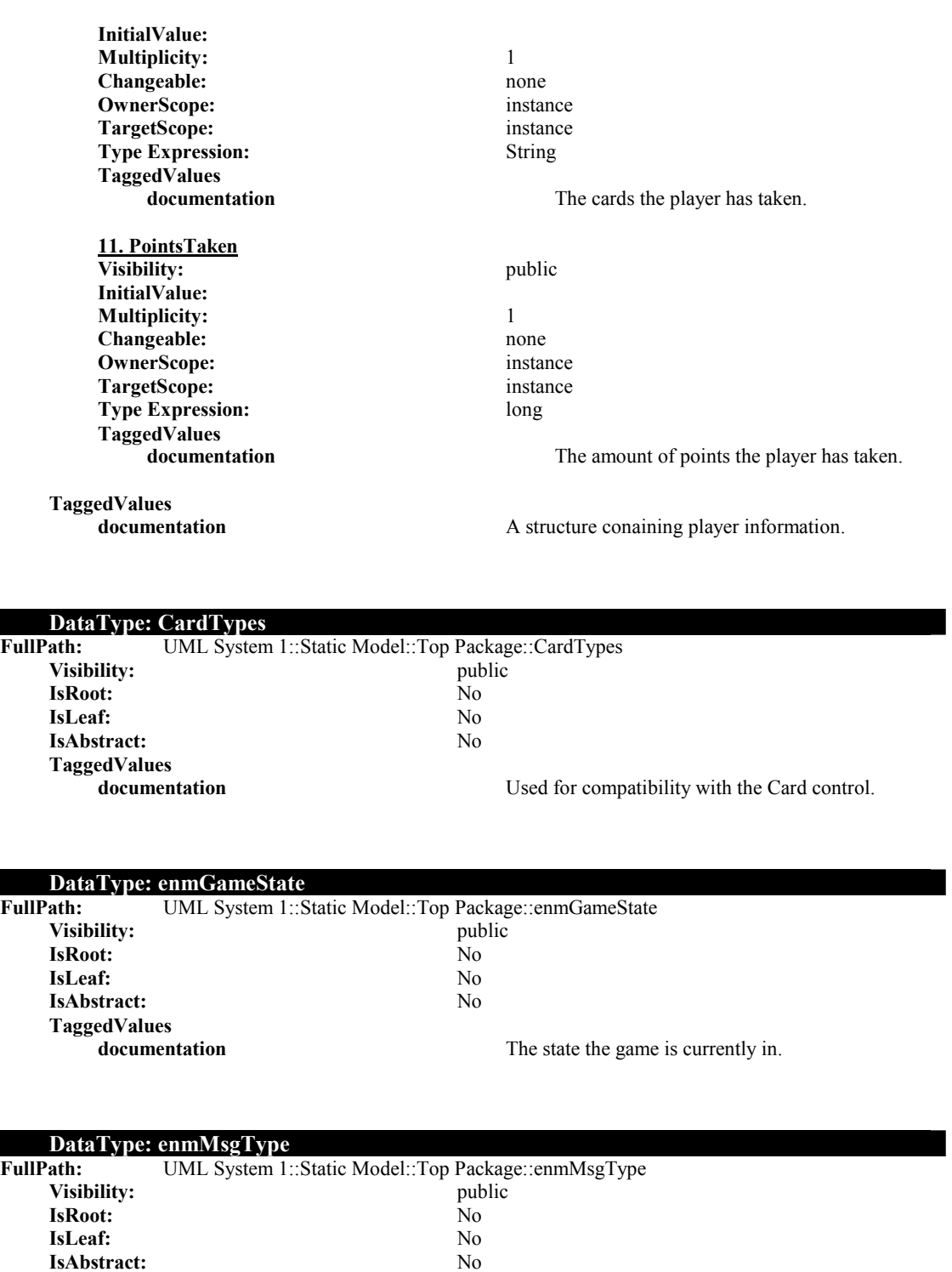

**DataType: enmPlayerState**<br>FullPath: UML System 1::St **UML System 1::Static Model::Top Package::enmPlayerState** Visibility: public lsRoot: No **IsRoot:** 

Adam Gritt Page 189 5/12/2000

**TaggedValues** 

Defines the type of message that is being sent.

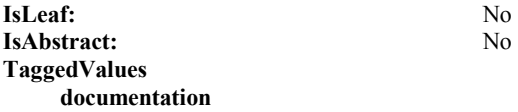

The status of the player.

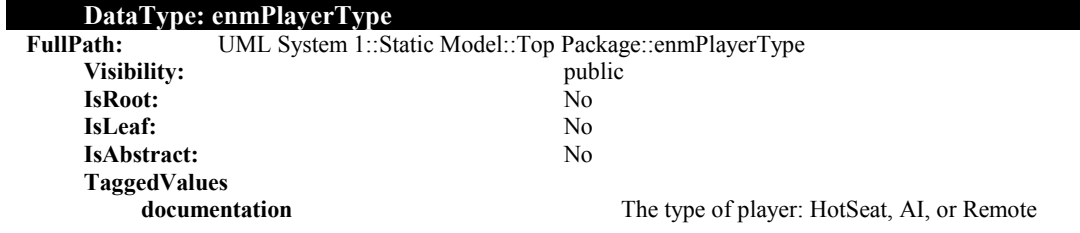

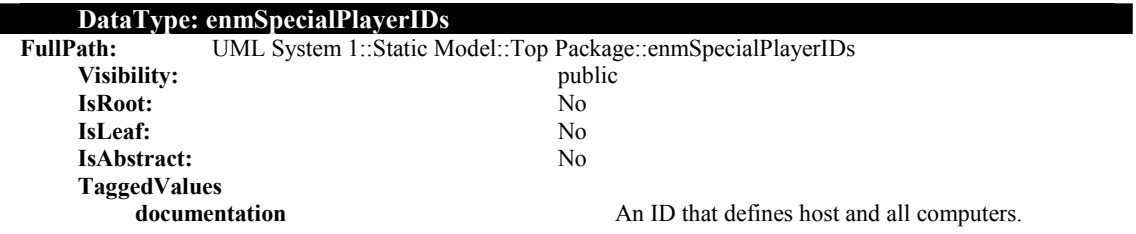

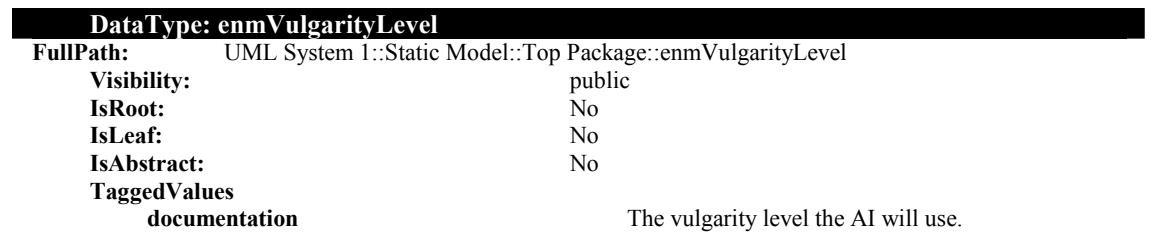

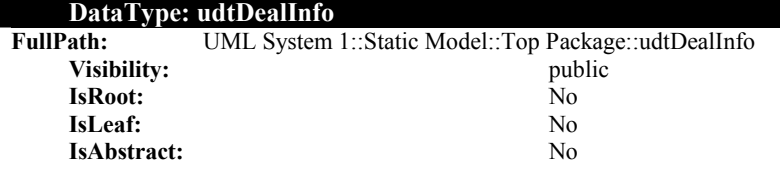

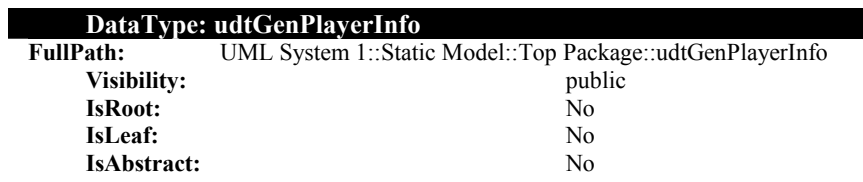

## **6 Test Plans 6.1 Card Control**

### **6.1.1 Plan**

Load multiple instances of the Card, Hand, and Deck objects onto a form. Link the hands to the deck. Add message boxes to test when events get fired. Change the properties of the objects from code and test all methods of the controls.

### **6.1.2 Results**

The Card object behaved as was expected. The Hand object had trouble with not being able to use the display ratio to change the size of the control. I also found that a few of the events were not being fired, whether from the code not being implemented or not implemented properly. The deck object was able to deal out to the hands properly which was what was desired. The rest of the functionality of the Deck object worked properly as well.

## **6.2 GUI**

### **6.2.1 Plan**

When the GUI is finished, try using all possible functions to make sure that they work.

### **6.2.2 Results**

Since not all functionality was implemented at this time, the GUI could be used only in a certain way. The human player must be the picker; there can be only one human player. Only a fourhanded game is supported.

## **6.3 HTML Help**

### **6.3.1 Plan**

Create a temporary COM object that wraps around the main CMuttonHTMLHelp class to ensure that the function calls operate correctly when called from outside of a COM object. After verifying that the functionality is correct, transplant the

Adam Gritt Page 191 5/12/2000

CMuttonHTMLHelp class into the final COM object, MuttonHelp, as a private data member.

### **6.3.2 Results**

The testing of the CMuttonHTMLHelp class was successful in providing the basic functionality required for this project including the display of the target compiled help file via the HTML Help Viewer and the lookup of specified keywords in the help file's index and search topics.

### **6.4 MS Agent**

### **6.4.1 Plan**

Testing of the CMuttonCharacter class is identical to that for the CMuttonHTMLHelp class—use a temporary COM wrapper to test the class external from the COM object (using Visual Basic as the client). After verification that the class works properly, integrate it into the final component, MuttonHelp, as a subordinate class. With both classes—CMuttonHTMLHelp and CMuttonCharacter—implemented in the MuttonHelp component, test all functionality from outside of the component.

### **6.4.2 Results**

Testing the class verified that the expected behavior was fully met. This behavior includes the ability to load a character file, manipulate the Agent character (show, hide, move, speak, think, animate), load the compiled help file in the HTML Help viewer, and provide searching abilities for the help file.

Testing the functionality for both CMuttonHTMLHelp and CMuttonCharacter externally from the MuttonHelp component served as a final check to ensure that the entire component works as expected which it did flawlessly.

## **6.5 Communications**

### **6.5.1 Plan**

The plan for testing included creating a subset of the functionality required and testing as many cases as possible to verify functionality. At first the component will be created to communicate with a sample Direct Play application provided in the DirectX SDK, and then a test app will be used (likely a simple VB app) to test each method provided by the component.

### **6.5.2 Results**

The test plan worked well. Many issues were resolved quickly when they arise due to this test plan and the final component was able to be easily tested for a variety of cases.

## **6.6 Artificial Intelligence**

### **6.6.1 Plan**

Test all of the underlying classes to make sure that they compile, test all get/set functions, test all save/load functions, and all functions that add an object, remove and object, or get an object. Test the feedforward and training algorithims for the neural network. Test the ConditionSatisfied function in the Condition class. Test all of the functions in the top level class with a test VB app, and test the integration with the Core.

### **6.6.2 Results**

All of the tests were performed successfully, with a few minor changes to the code. The rules functioned properly, the network performed the feedforward calculations, and successfully trained. All of the functions in the AI class worked properly in the VB test app, and were successfully used in the Core.

### **6.7 Core**

### **6.7.1 Plan**

The test plan for this component was to at first build some of the basic components required for some basic functionality. Once this is done, start writing a test application in Visual Basic to test the functionality of what was written. With this approach, functionality was added and then verified before moving on since much of the functionality requires some other functionality to work properly. First, Begin game and end game were developed, then start and destroy round, then determine picker, then start, play and end trick, and then end round.

### **6.7.2 Results**

The test/implementation plan described above caught many subtle problems before they got out of hand in the testing cycle, providing for easy debugging. The test app also forced the creation of simple and intuitive interface since many of the functions were designed on the fly due to sudden design changes.

## **7 Time Management**

### **7.1 Updated Schedule**

Mike Krautkramer

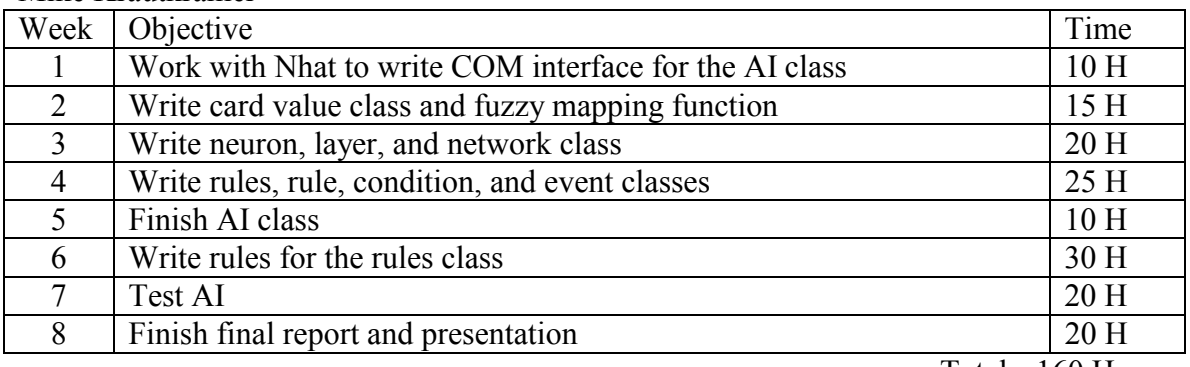

Total: 160 Hours

Nhat Nguyen

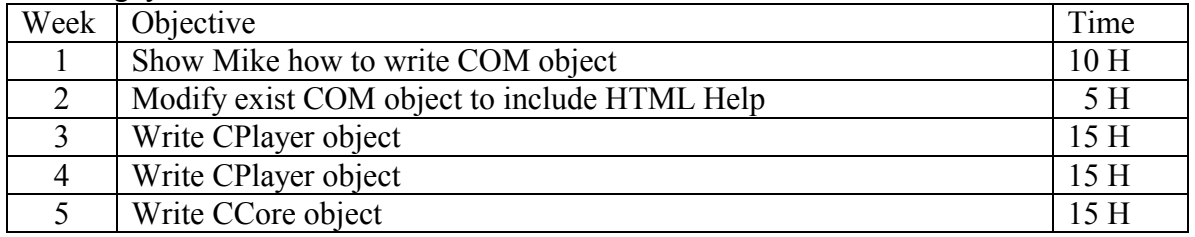

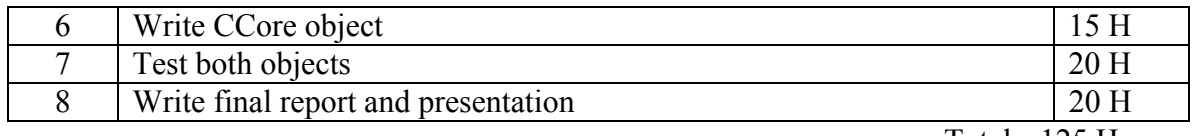

Total: 125 Hours

### Adam Gritt

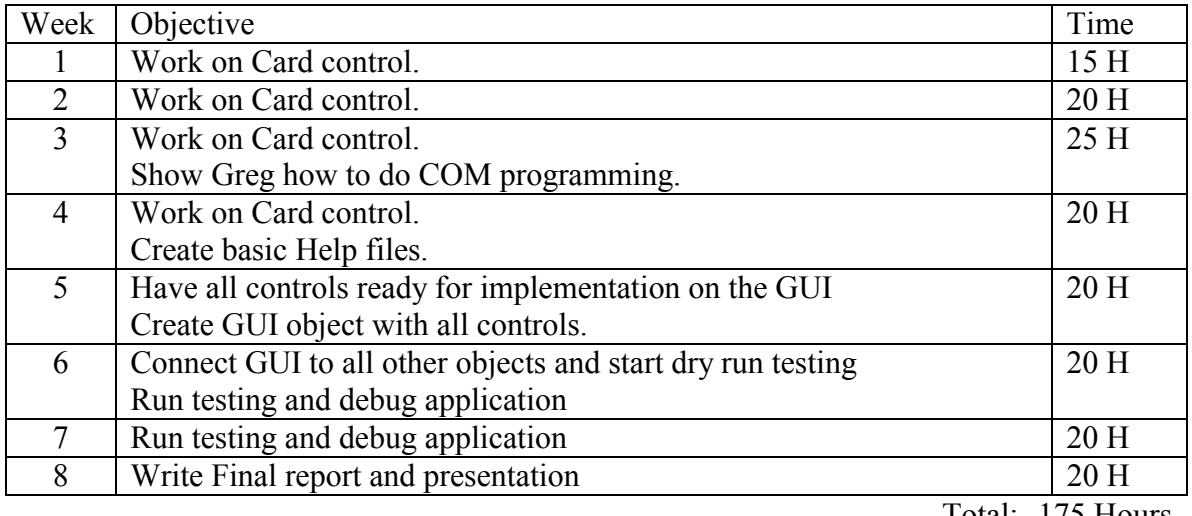

Total: 175 Hours

### Greg Schreiner

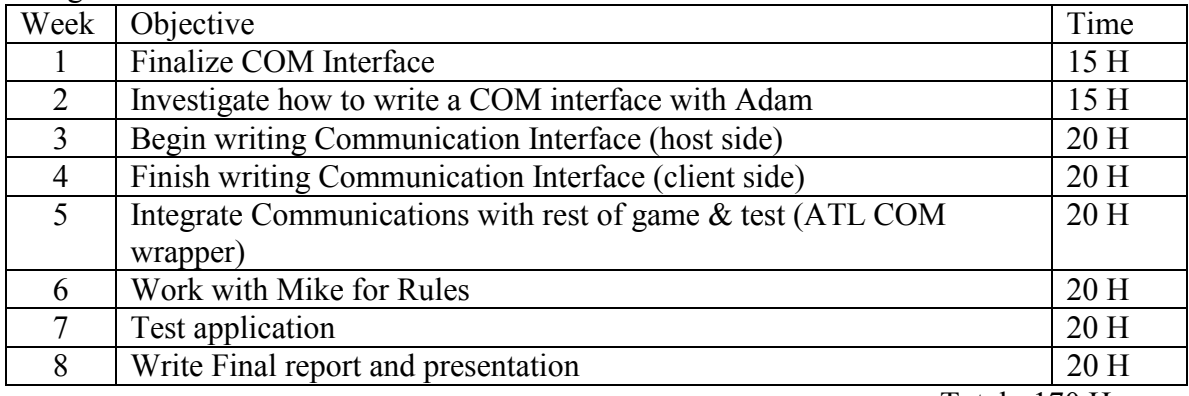

Total: 170 Hours

## **7.2 Activity Information**

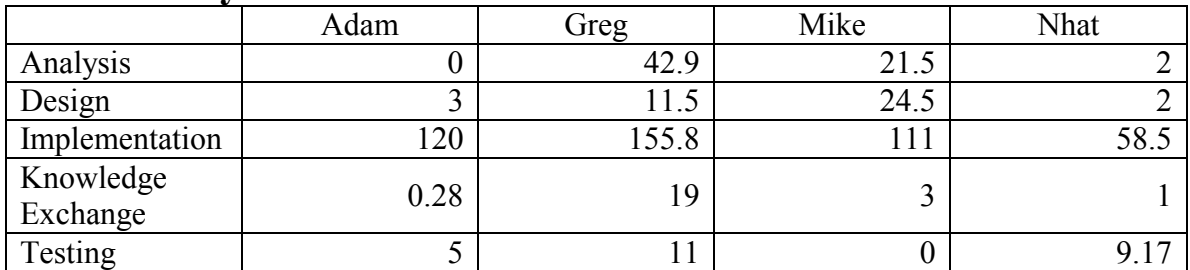

### **7.3 Statistics**

### **7.3.1 Spring Semester**

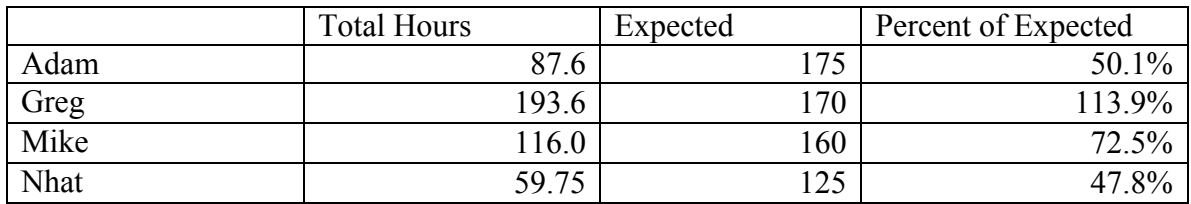

### **7.3.2 Overall**

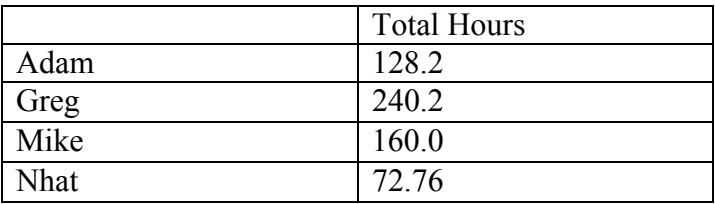

## **8 Press Release**

The Mutton Project

This senior design project members include Adam Gritt, Greg Schreiner, Mike Krautkramer, and Nhat Nguyen. This application is a computer version of a popular German card game, Sheepshead. The application consists of several COM objects that are used for wrapping the Direct Play API's for the Communications, an AI (Artificial Intelligence) object which uses a neural network to represent the non-human players, a help object which wraps MS Agent and the HTML Help API's, and a Card Control which the user interacts with visually. This game supports anywhere from three to eight players, multiple connection types simultaneously, and an intelligent AI..

# **9 User Documentation**

See the compiled HTML file MuttonHelp.chm in Mutton Project.zip.

# **10 Conclusion**

This concludes the requirements and modified design for a versatile Sheepshead game. Implementation took a large amount of time, but much of the testing and some of the resesign was included in the time. Overall, the project was a success. A multiplayer Sheepshead game was developed which supports a human player, computer (AI) players,

and players connected over several types of connections to different computers. Although we didn't get all of the requirements originally specified in this version of the game, it wouldn't be difficult to add those features and make this game solid and possibly marketable in the real world—or at least to a greater part of Wisconsin